Министерство образования Республики Беларусь Учреждение образования «Белорусский государственный университет информатики и радиоэлектроники»

# **А. Е. Курочкин, В. В. Дубровский**

# **РАДИОПРИЁМНЫЕ УСТРОЙСТВА: ЛАБОРАТОРНЫЙПРАКТИКУМ**

*Рекомендовано УМО вузов Республики Беларусь по образованию в области информатики и радиоэлектроники в качестве учебно-методического пособия для студентов учреждений, обеспечивающих получение высшего образования по специальностям* «*Радиотехника*», «*Радиоэлектронные системы*», «*Радиоинформатика*», «*Радиоэлектронная защита информации*» **РАДИОПРИЁМНЫЕ УСТРОЙСТВА:**<br>**ЛАБОРАТОРНЫЙ ПРАКТИКУМ**<br>*Рекомендовано УМО вузов Республики Беларусь*<br>по образованию в области информатики и радиоэлектроники<br>в качество учреждений обеспечивающих получение<br>ансиксу, «Радиоэлек

Минск БГУИР 2010

#### Р е ц е н з е н т ы:

заведующий кафедрой радиосвязи и радиовещания учреждения образования «Высший государственный колледж связи», кандидат технических наук, доцент В. В. Лущицкий;

заведующий кафедрой радиоэлектроники учреждения образования «Минский государственный высший радиотехнический колледж», кандидат технических наук, доцент И. И. Шпак

#### **Курочкин, А. Е.**

Радиоприёмные устройства: лабораторный практикум : учеб.-метод. пособие / А. Е. Курочкин, В. В. Дубровский. – Минск : БГУИР, 2010. − 112 с. : ил. К93

ISBN 978-985-488-417-2.

Приводится описание пяти виртуальных лабораторных стендов для проведения исследований характеристик основных узлов радиовещательного радиоприёмника супергетеродинного типа. Рассматриваются основные электрические параметры, математические модели узлов и методики расчёта усилительных и селективных свойств. и учреждения образования «Высший государственный колледж связи»,<br>
кандидат технических наук, доцент В. В. Лупцицкий;<br>
«Минский государственный высший радиотехнический колледж»,<br>
«Минский государственный высший радиотехнич

**УДК 621.396.62(076) ББК 32.849я73**

**ISBN 978-985-488-417-2** © Курочкин А. Е., Дубровский В. В., 2010 © УО «Белорусский государственный университет информатики и радиоэлектроники», 2010

# СОДЕРЖАНИЕ

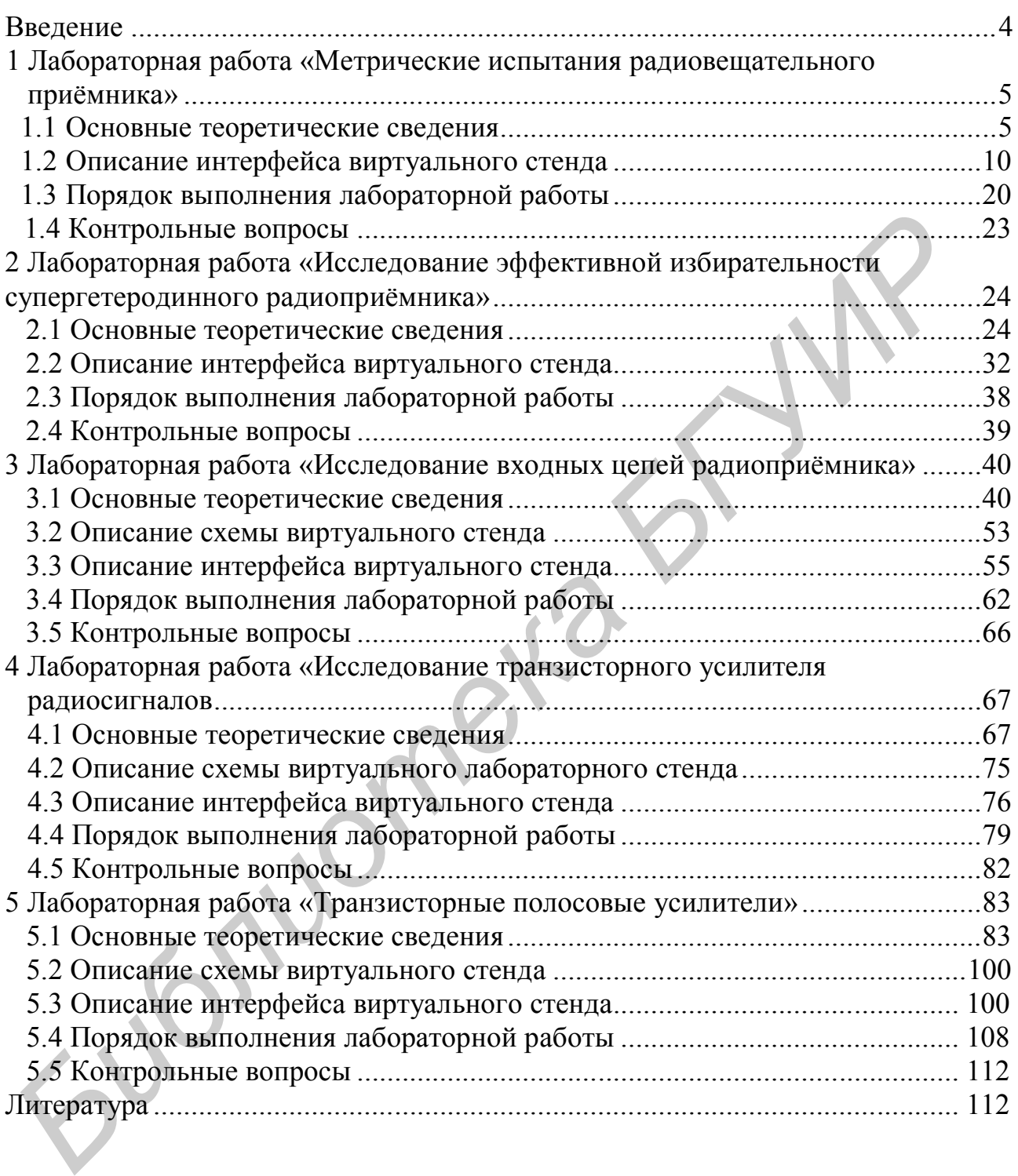

#### **ВВЕДЕНИЕ**

Виртуальные лабораторные практикумы способствуют процессу получения и накопления новых знаний и навыков. Они не являются заменой реального лабораторного практикума. Реальный физический эксперимент по-прежнему остаётся одним из наиболее эффективных методов обучения, важнейшим средством развивающего и воспитательного воздействия на учащихся. Особенностью современного подхода в создании учебного лабораторного практикума является интегрирование в единый комплекс реального и виртуального практикумов. Возможность их использования в режиме удалённого доступа позволяет повысить качество обучения. В частности, виртуальные лабораторные стенды могут выполнять функции тренажёров при самоподготовке студентов к выполнению физического эксперимента и служить средством оценки степени подготовленности студента непосредственно перед проведением реального эксперимента.

С помощью виртуальных измерительных приборов, внедрённых в виртуальный стенд, доступны все виды измерений, проводимых на физическом лабораторном макете традиционными вольтметрами и осциллографами.

Пособие содержит описания виртуальных лабораторных стендов и программных модулей, используемых при изучении дисциплин «Радиоприёмные устройства» и «Методы и устройства приёма и обработки сигналов».

В работе представлены виртуальные стенды, предназначенные для исследования основных характеристик как радиоприёмника в целом, так и его отдельных функциональных узлов. Изучению особенностей функционирования радиоприёмника супергетеродинного типа посвящены виртуальные стенды «Метрические испытания радиовещательного приёмника» и «Исследование эффективной избирательности супергетеродинного радиоприёмника». Основные блоки структурной схемы радиоприёмника изучаются на виртуальных стендах «Исследование входных цепей радиоприёмника», «Исследование транзисторного усилителя радиосигналов» и «Транзисторные полосовые усилители».

Во всех программных модулях исходные параметры функциональных узлов радиоприёмного устройства формируются в момент запуска программы с помощью генераторов случайных чисел. Случайным образом формируются практически все параметры пассивных и активных элементов, определяющие границы частотных диапазонов, передаточные и шумовые характеристики усилительно-преобразовательных блоков, преселектора, фильтра сосредоточенной селекции и т. д.

Итоговая таблица испытаний (или отчёт о проведённых измерениях), заполненная экспериментатором и компьютером, позволяет легко выявить имеющиеся различия и оценить качество выполнения работы. Результаты работы автоматически сохраняются в специальной базе данных и могут быть впоследствии проанализированы.

## **1 ЛАБОРАТОРНАЯ РАБОТА «МЕТРИЧЕСКИЕ ИСПЫТАНИЯ РАДИОВЕЩАТЕЛЬНОГО ПРИЁМНИКА»**

*Цель работы* – изучение методик проведения метрических испытаний радиоприёмника сигналов с амплитудной модуляцией супергетеродинного типа в соответствии с ГОСТ 9783–88.

#### **1.1 Основные теоретические сведения**

| 1.1 Основные теоретические сведения                                                                                                    |                                            |     |                  |                                                                            |  |  |  |  |
|----------------------------------------------------------------------------------------------------|--------------------------------------------|-----|------------------|----------------------------------------------------------------------------|--|--|--|--|
| Структурная схема виртуального стенда и функциональная схема иссле-<br>дуемого радиоприёмного устройства (РПрУ) с однократным преобразованием<br>частоты представлены на рисунке 1.1.<br>Форма входного сигнала генератора высокочастотных модулированных сиг- |                                            |     |                  |                                                                            |  |  |  |  |
|                                                                                                    |                                            |     |                  | налов (ГС) контролируется с помощью высокочастотного осциллографа (ВЧО).   |  |  |  |  |
|                                                                                                    |                                            |     |                  | Уровень и форма выходного сигнала контролируются с помощью низкочастотного |  |  |  |  |
|                                                                                                    | осциллографа (НЧО) и милливольтметра (МВ). |     |                  |                                                                            |  |  |  |  |
|                                                                                                    |                                            |     |                  | Основные качественные показатели определяют меру пригодности РПрУ          |  |  |  |  |
|                                                                                                    | для приёма сигналов в условиях помех.      |     |                  |                                                                            |  |  |  |  |
|                                                                                                    |                                            |     |                  | 1 Диапазон рабочих частот - область частот настройки, в пределах кото-     |  |  |  |  |
|                                                                                                    |                                            |     |                  | рой обеспечиваются все основные параметры РПрУ. Элемент перестройки        |  |  |  |  |
|                                                                                                    |                                            |     |                  | (конденсатор переменной ёмкости или катушка переменной индуктивности)      |  |  |  |  |
|                                                                                                    |                                            |     |                  | должен обеспечивать уверенный приём передач во всем диапазоне рабочих      |  |  |  |  |
| частот с некоторым запасом по частоте на его краях.                                                                                                    |                                            |     |                  |                                                                            |  |  |  |  |
| В таблице 1.1 представлены границы диапазонов исследуемых радиове-                                                                                                    |                                            |     |                  |                                                                            |  |  |  |  |
| щательных РПрУ сигналов с амплитудной модуляцией.                                                                                                    |                                            |     |                  |                                                                            |  |  |  |  |
| Таблица 1.1 – Диапазоны рабочих частот радиовещательных РПрУ                                                                                                    |                                            |     |                  |                                                                            |  |  |  |  |
| Диапазон                                                                                                    | Единицы измерения                          |     |                  | Значение                                                                   |  |  |  |  |
| ДВ                                                                                                    | кГц                                        | (M) | $148,5 - 283,5$  | $(2020 - 1058)$                                                            |  |  |  |  |
| CB                                                                                                    | кГц                                        | (M) | $526,5 - 1606,5$ | $(569,8 - 186,7)$                                                          |  |  |  |  |
| KB1                                                                                                    | МГц                                        | (M) | $3,95 - 5,95$    | $(76 - 50)$                                                                |  |  |  |  |
| KB <sub>2</sub>                                                                                                    | МГц                                        | (M) | $5,95-6,2$       | (49)                                                                       |  |  |  |  |
| KB3                                                                                                    | МΓц                                        | (M) | $7,1 - 7,3$      | (41)                                                                       |  |  |  |  |
| KB4                                                                                                    | МГц                                        | (M) | $9,5 - 9,77$     | (31)                                                                       |  |  |  |  |
| KB5                                                                                                    | МГц                                        | (M) | $11,7 - 12,1$    | (25)                                                                       |  |  |  |  |
|                                                                                                    |                                            |     |                  |                                                                            |  |  |  |  |

Таблица 1.1 – Диапазоны рабочих частот радиовещательных РПрУ

#### 2 *Чувствительность*

**Качественная оценка** чувствительности – это способность принимать слабые сигналы. Различают чувствительность, ограниченную внутренними шумами РПрУ, и чувствительность, ограниченную усилением.

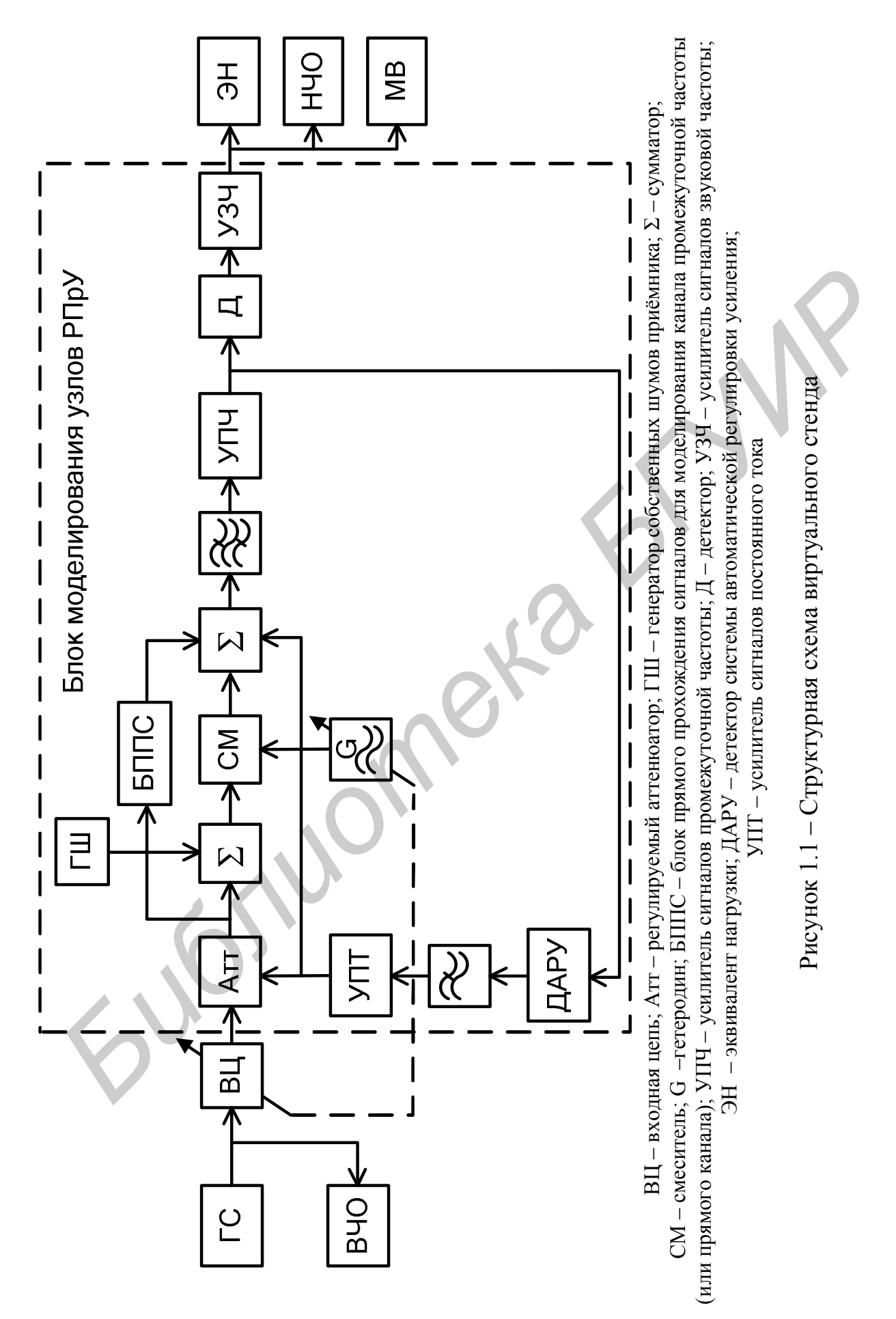

**Количественной оценкой** чувствительности, ограниченной собственными шумами, является минимальный уровень нормально модулированного сигнала в антенне, необходимый для получения заданной верности воспроизведения и нормальной работы выходного прибора. Нормально модулированный сигнал и характеристики верности воспроизведения определяются применительно к каждой конкретной системе передачи сообщений.

**Нормально модулированный сигнал** при амплитудной модуляции имеет глубину модуляции  $m = 30$  %, частоту модулирующего колебания  $F = 1 \text{ kT}$ ц. При частотной модуляции девиация частоты равна 15 кГц.

**Нормальная работа выходного прибора** соответствует нормальной (**стандартной**) выходной мощности, равной 0,1 от номинальной. Для радиовещательных приёмников нормальная выходная мощность равна 50 мВт при номинальной мощности более 150 мВт и 5 мВт при номинальной мощности менее 150 мВт.

**Номинальной выходной мощности** соответствует мощность, при которой коэффициент гармоник не превышает заданной величины. **Максимальной выходной мощности** приёмника соответствует мощность, при которой гармонические искажения не превышают 10 %.

Если не учитывать влияние собственных шумов, то чувствительность РПрУ, необходимая для создания стандартной выходной мощности, определяется величиной коэффициента усиления. В этом случае говорят о **чувствительности**, **ограниченной усилением**.

Все современные РПрУ имеют избыточное усиление, поэтому при отсутствии входного сигнала стандартная выходная мощность может появиться из-за наличия собственных шумов. В этом случае оговаривается требуемое значение отношения сигнал/шум γ на выходе и уточняется, что речь идет о чувствительности, ограниченной шумами. При частотной модуляции девиация частоты равна 15 кГц.<br> **Сегандартной**) выходной выходного прибора соответствует городны<br> **Сегандартной**) выходной мощности равной 0,1 от номинальной дело<br>
радиовещательных приёмников норм

Если 1, то чувствительность называется **предельной или пороговой**. Если *k* , где *k* – некоторое заданное число, то чувствительность называется **реальной**. Для радиовещательных РПрУ *k* = 10.

Реальная чувствительность РПрУ с входа внешней антенны определяется его классом (таблица 1.2).

| 100<br>I Castbliam TypeTbHTestbHOCTD paghtobematesibHbm I TIp s |           |                                       |              |     |     |     |  |
|-----------------------------------------------------------------|-----------|---------------------------------------|--------------|-----|-----|-----|--|
|                                                                 | Единицы   | Значение в зависимости от класса РПрУ |              |     |     |     |  |
| Диапазон                                                        | измерения | Высший                                |              |     |     |     |  |
| ΙB                                                              | мкВ       | 40                                    | 100          |     | 200 | 300 |  |
|                                                                 | мкВ       | 30                                    | 100          | 100 | 150 | 250 |  |
| <b>KB</b>                                                       | мкВ       | 30                                    | $^{\circ}00$ |     | 200 | 400 |  |

 $T_a$ блица 1.2 – Реальная чувствительность радиовешательных РПр $V$ 

#### 3 *Верность воспроизведения*

Под **верностью воспроизведения** подразумевается сохранение формы сигнала, соответствующего сообщению. Полученное сообщение на выходе РПрУ

может быть искажено из-за отклонения характеристик приёмника от идеальных. Искажения бывают линейные и нелинейные.

**Линейные искажения** вызваны различием реальных и идеальных амплитудно-частотных (АЧХ) и фазочастотных характеристик (ФЧХ). Зависимость выходного напряжения РПрУ от частоты модуляции высокочастотного колебания или **АЧХ сквозного тракта** (при постоянной глубине модуляции и постоянной амплитуде входного высокочастотного сигнала) называется **характеристикой или кривой верности**. Особенностью линейных искажений является то, что они не связаны с появлением новых составляющих спектра выходного сигнала.

| является то, что они не связаны с появлением новых составляющих спектра |                                                                                           |        |                                                                       |                 |                |  |   |  |
|-------------------------------------------------------------------------|-------------------------------------------------------------------------------------------|--------|-----------------------------------------------------------------------|-----------------|----------------|--|---|--|
|                                                                         | выходного сигнала.<br>В таблице 1.3 указаны границы АЧХ сквозного тракта на уровне 3 дБ в |        |                                                                       |                 |                |  |   |  |
|                                                                         |                                                                                           |        |                                                                       |                 |                |  |   |  |
|                                                                         | зависимости от класса исполнения исследуемого РПрУ.                                       |        |                                                                       |                 |                |  |   |  |
| Таблица 1.3 – Границы АЧХ сквозного тракта                              |                                                                                           |        |                                                                       |                 |                |  |   |  |
|                                                                         | Единицы                                                                                   |        |                                                                       | Класс приёмника |                |  |   |  |
| Диапазон                                                                | измерения                                                                                 | Высший |                                                                       |                 | $\overline{3}$ |  | 4 |  |
| ДВ                                                                      | Γц                                                                                        |        | $40 - 5600$   $63 - 4000$   $80 - 4000$   $125 - 3550$   $200 - 3150$ |                 |                |  |   |  |
| CB                                                                      | Гц                                                                                        |        | $40 - 5600$   53 $- 4000$   80 $- 4000$   125 $- 3550$   200 $- 3150$ |                 |                |  |   |  |
| KB                                                                      | $\Gamma$ ц                                                                                |        | $40 - 5600   100 - 4000   125 - 4000   125 - 3550$                    |                 |                |  |   |  |
|                                                                         |                                                                                           |        |                                                                       |                 |                |  |   |  |
|                                                                         | 4 Частотная селективность (избирательность)                                               |        |                                                                       |                 |                |  |   |  |
|                                                                         | Качественная оценка - мера способности выделять полезный сигнал из                        |        |                                                                       |                 |                |  |   |  |
|                                                                         | множества других, отличающихся по частоте.                                                |        |                                                                       |                 |                |  |   |  |
| Различают односигнальную и многосигнальную (эффективную) избиратель-    |                                                                                           |        |                                                                       |                 |                |  |   |  |
|                                                                         | ность. Односигнальная избирательность селективной цепи определяется ве-                   |        |                                                                       |                 |                |  |   |  |
|                                                                         | личиной подавления сигнала на выходе при расстройке по частоте и постоян-                 |        |                                                                       |                 |                |  |   |  |
| ной амплитуде на входе. Количественной оценкой служит коэффициент изби- |                                                                                           |        |                                                                       |                 |                |  |   |  |
|                                                                         | рательности (рисунок 1.2), определяемый по формуле                                        |        |                                                                       |                 |                |  |   |  |
| $S = U_{\rm bbrX~\textit{f}_0}~/\,U_{\rm bbrX~\textit{f}_n} \,,$        |                                                                                           |        |                                                                       |                 |                |  |   |  |
| где $U_{\text{BUX}f_0}$ – выходное напряжение на частоте резонанса;     |                                                                                           |        |                                                                       |                 |                |  |   |  |
| $U_{\text{BUX} f_n}$ – выходное напряжение на частоте помехи.           |                                                                                           |        |                                                                       |                 |                |  |   |  |
| В РПрУ односигнальную избирательность оценивают при постоянном          |                                                                                           |        |                                                                       |                 |                |  |   |  |
| уровне выходного сигнала, соответствующего стандартной выходной мощно-  |                                                                                           |        |                                                                       |                 |                |  |   |  |
| сти, по формуле                                                         |                                                                                           |        |                                                                       |                 |                |  |   |  |
|                                                                         |                                                                                           |        | $C = II$ /11                                                          |                 |                |  |   |  |

Таблица 1.3 **–** Границы АЧХ сквозного тракта

#### 4 *Частотная селективность* (*избирательность*)

$$
S = U_{\text{bblx }f_0} / U_{\text{bblx }f_{\text{n}}},
$$

В РПрУ односигнальную избирательность оценивают при постоянном уровне выходного сигнала, соответствующего стандартной выходной мощности, по формуле  $\Gamma$ и, по форм<br> $\Gamma$ де  $U_{\rm F}$ 

$$
S = U_{\text{bx } f_{\text{n}}} / U_{\text{bx } f_0},
$$

где  $U_{{\tt{bx}}\,f_{\tt{n}}}$  – входное напряжение РПрУ на частоте помехи;

 $U_{\texttt{bx}/\textit{f}_0}$  – входное напряжение РПрУ на частоте резонанса.

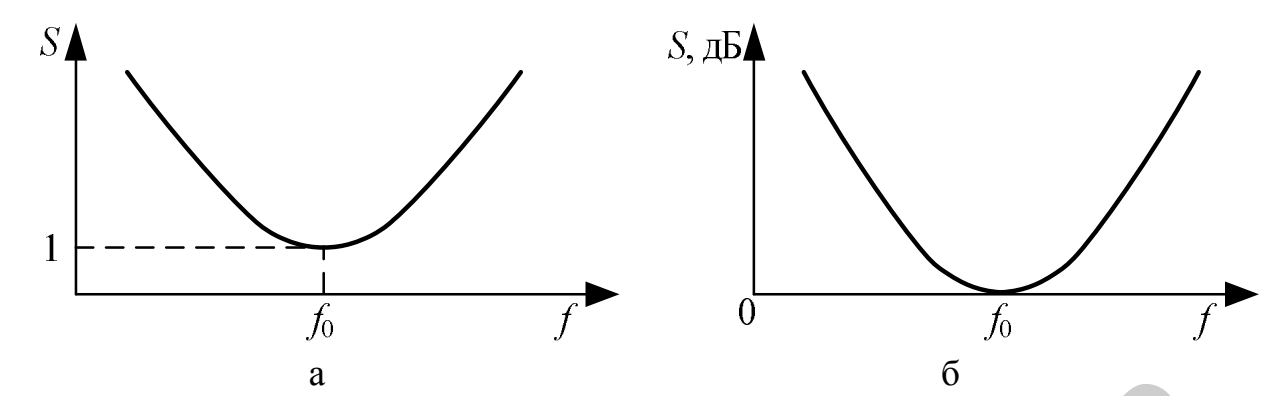

Рисунок 1.2 – Графики односигнальной избирательности

| (иапазон | Единицы   |        | Класс приёмника |     |  |  |
|----------|-----------|--------|-----------------|-----|--|--|
|          | измерения | Высший |                 |     |  |  |
|          |           | 60     |                 | ۔ ر |  |  |
|          | ДЬ        | 60     | <sup>-40</sup>  | ب ب |  |  |

Таблица 1.4 – Параметры избирательности по соседнему каналу

|                                       | а – линейный масштаб по оси $S$ ; б – логарифмический масштаб по оси $S$                              |                 |                 |    |    |                |  |  |
|---------------------------------------|----------------------------------------------------------------------------------------------------|-----------------|-----------------|----|----|----------------|--|--|
|                                       | Рисунок 1.2 - Графики односигнальной избирательности                                                  |                 |                 |    |    |                |  |  |
|                                       | Односигнальная избирательность по соседнему каналу в диапазонах с                                     |                 |                 |    |    |                |  |  |
|                                       | АМ радиовещательных РПрУ определяется при расстройке $\pm$ 9 кГц (в работе                            |                 |                 |    |    |                |  |  |
|                                       | <b>принято</b> $\pm 10$ кГц!) в зависимости от класса (таблица 1.4).                                  |                 |                 |    |    |                |  |  |
|                                       | Односигнальная избирательность по зеркальному каналу (таблица 1.5)                                    |                 |                 |    |    |                |  |  |
|                                       | измеряется при расстройке, равной удвоенному значению промежуточной частоты                           |                 |                 |    |    |                |  |  |
|                                       | на верхней частоте диапазона.                                                                         |                 |                 |    |    |                |  |  |
|                                       | Таблица 1.4 – Параметры избирательности по соседнему каналу                                           |                 |                 |    |    |                |  |  |
|                                       | Единицы                                                                                               |                 | Класс приёмника |    |    |                |  |  |
| Диапазон                              | измерения                                                                                             | Высший          |                 |    | 3  | $\overline{4}$ |  |  |
|                                       | дБ                                                                                                    | 60              | 40              | 35 | 30 | 26             |  |  |
| $\frac{\overline{AB}}{\overline{CB}}$ | дБ                                                                                                    | 60              | 40              | 35 | 30 | 26             |  |  |
|                                       |                                                                                                    |                 |                 |    |    |                |  |  |
|                                       | Таблица 1.5 – Параметры избирательности по зеркальному каналу                                         |                 |                 |    |    |                |  |  |
|                                       | Единицы                                                                                               | Класс приёмника |                 |    |    |                |  |  |
| Диапазон                              | измерения                                                                                             | Высший          |                 |    | 3  | $\overline{4}$ |  |  |
| ДВ                                    | дБ                                                                                                    | 70              | 50              | 40 | 34 | 34             |  |  |
| CB                                    | дБ                                                                                                    | 54              | 34              | 34 | 34 | 30             |  |  |
| <b>KB</b>                             | дБ                                                                                                    | 26              | 16              | 12 | 10 | 10             |  |  |
|                                       | Односигнальная избирательность РПрУ по промежуточной частоте                                          |                 |                 |    |    |                |  |  |
|                                       | (таблица 1.6) оценивается при расстройке, равной $\Delta f =  f_c - f_{\text{ref}} $ , в диапазоне ДВ |                 |                 |    |    |                |  |  |
|                                       | на частоте 280 кГц, в диапазоне СВ – на частоте 560 кГц, $f_{\text{nu}} = 465 \pm 2 \text{ k}$ Гц.    |                 |                 |    |    |                |  |  |
|                                       | 5 Эффективность действия автоматической регулировки усиления                                          |                 |                 |    |    |                |  |  |
|                                       |                                                                                                    |                 |                 |    |    |                |  |  |

Таблица 1.5 – Параметры избирательности по зеркальному каналу

5 *Эффективность действия автоматической регулировки усиления* (АРУ) (таблица 1.7). Оценивается по величине относительного изменения напряжения сигнала на выходе РПрУ  $p = U_{\text{BUX max}} / U_{\text{BUX min}}$  при заданном относительном изменении напряжения сигнала на входе  $a = U_{\text{rx max}} / U_{\text{rx min}}$ .

| $10.1$ and $1.0$<br>THE PRODUCED BY AN INTERNATIONAL PRODUCT BY A POST HOLD FOR THE PRODUCT BY A PRODUCT THE PRODUCT BY A PUBLIC P |           |                 |  |  |  |  |  |  |
|----------------------------------------------------------------------------------------------------|-----------|-----------------|--|--|--|--|--|--|
| Диапазон                                                                                                    | Единицы   | Класс приёмника |  |  |  |  |  |  |
|                                                                                                    | измерения | Высший          |  |  |  |  |  |  |
|                                                                                                    | ДЬ        |                 |  |  |  |  |  |  |
|                                                                                                    | ДЬ        | 40              |  |  |  |  |  |  |

Таблица 1.6 – Параметры избирательности по промежуточной частоте

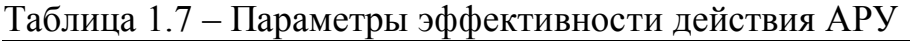

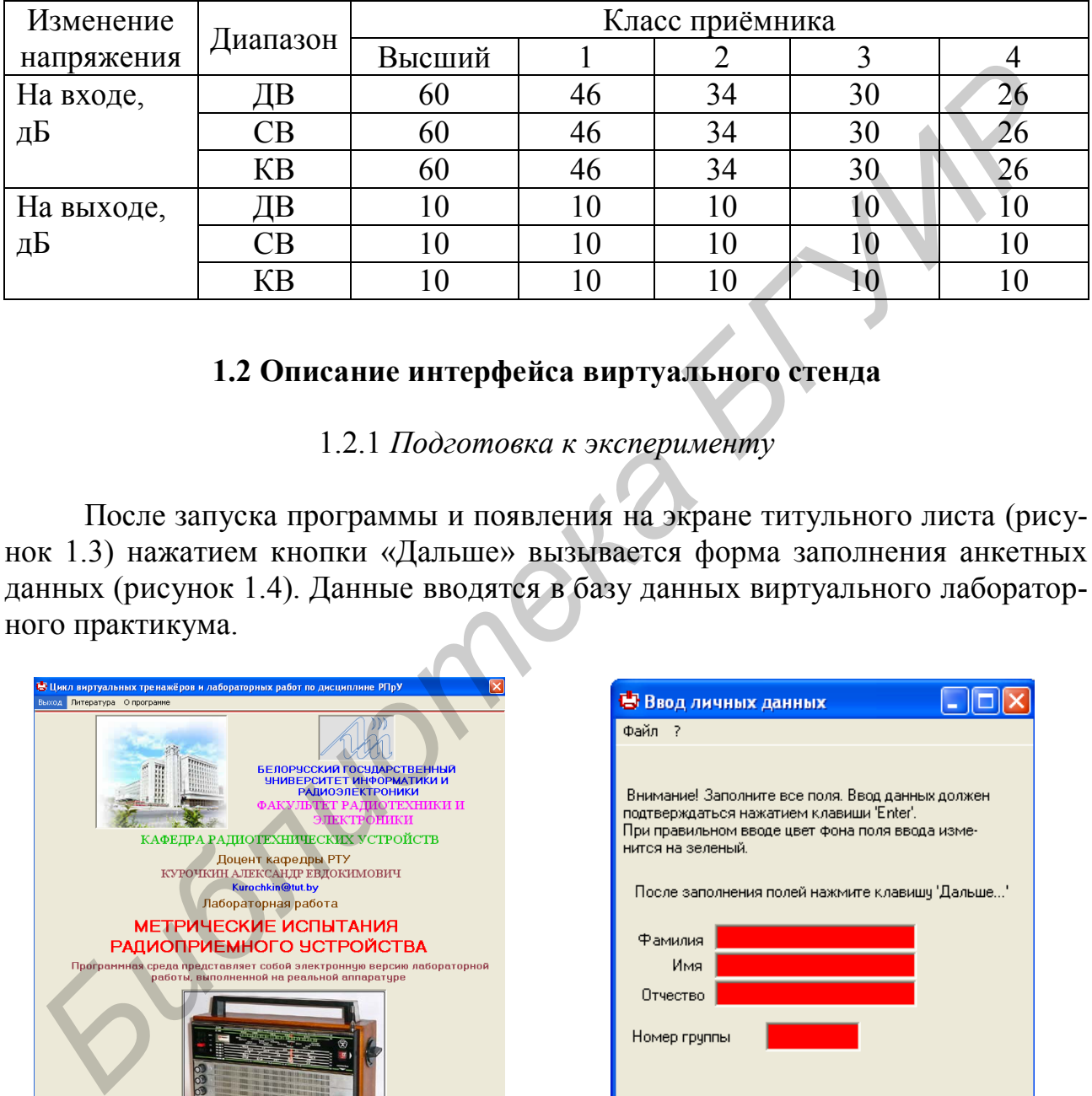

## **1.2 Описание интерфейса виртуального стенда**

1.2.1 *Подготовка к эксперименту*

После запуска программы и появления на экране титульного листа (рисунок 1.3) нажатием кнопки «Дальше» вызывается форма заполнения анкетных данных (рисунок 1.4). Данные вводятся в базу данных виртуального лабораторного практикума.

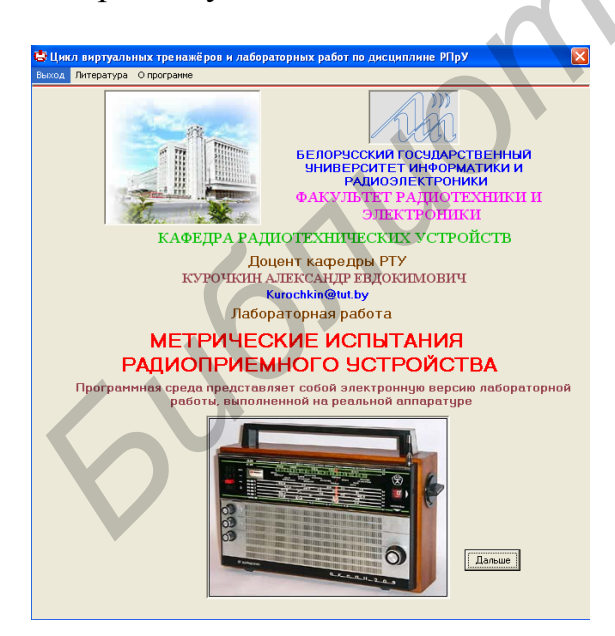

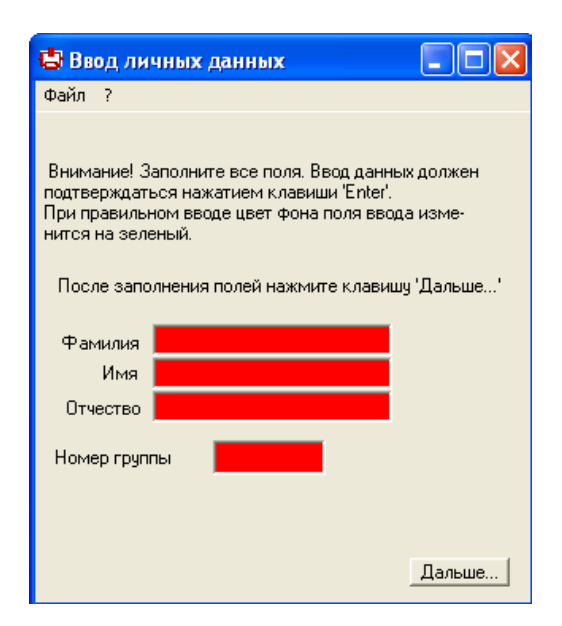

Рисунок 1.3 – Титульный лист Рисунок 1.4 – Форма заполнения анкетных данных

Если работа уже выполнялась и требуется только просмотреть полученные результаты, можно воспользоваться пунктами меню «?» и «Файл» формы ввода данных для поиска файла отчёта (рисунки 1.5 – 1.7).

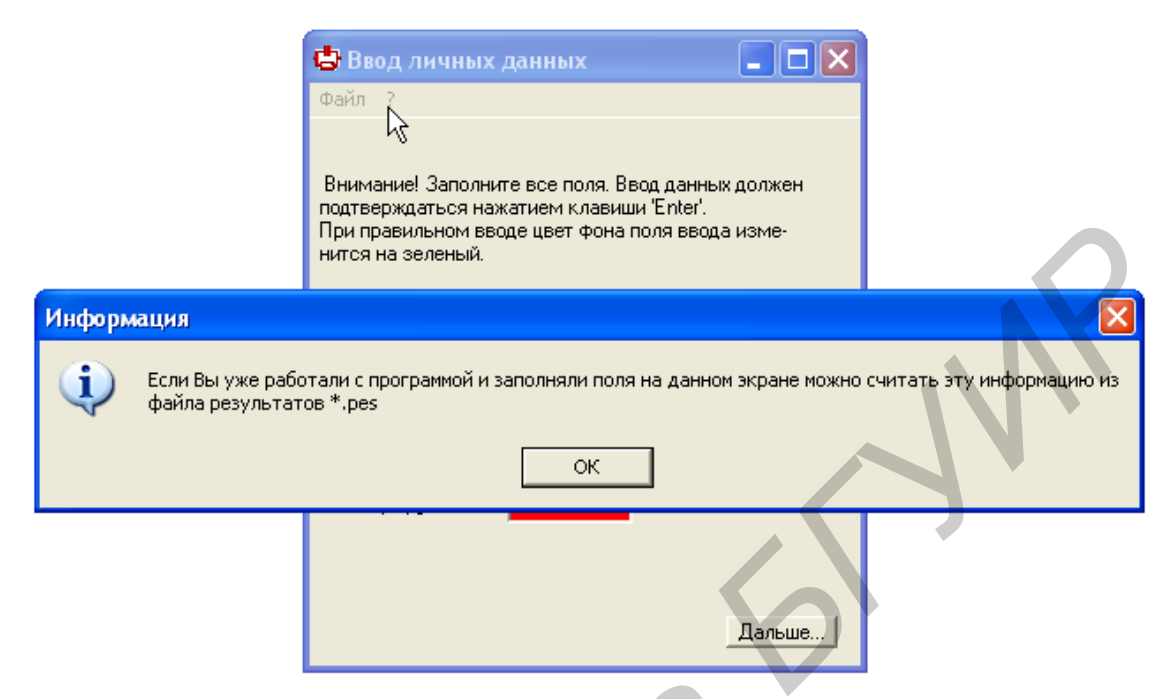

Рисунок 1.5 – Получение справки через пункт меню «?»

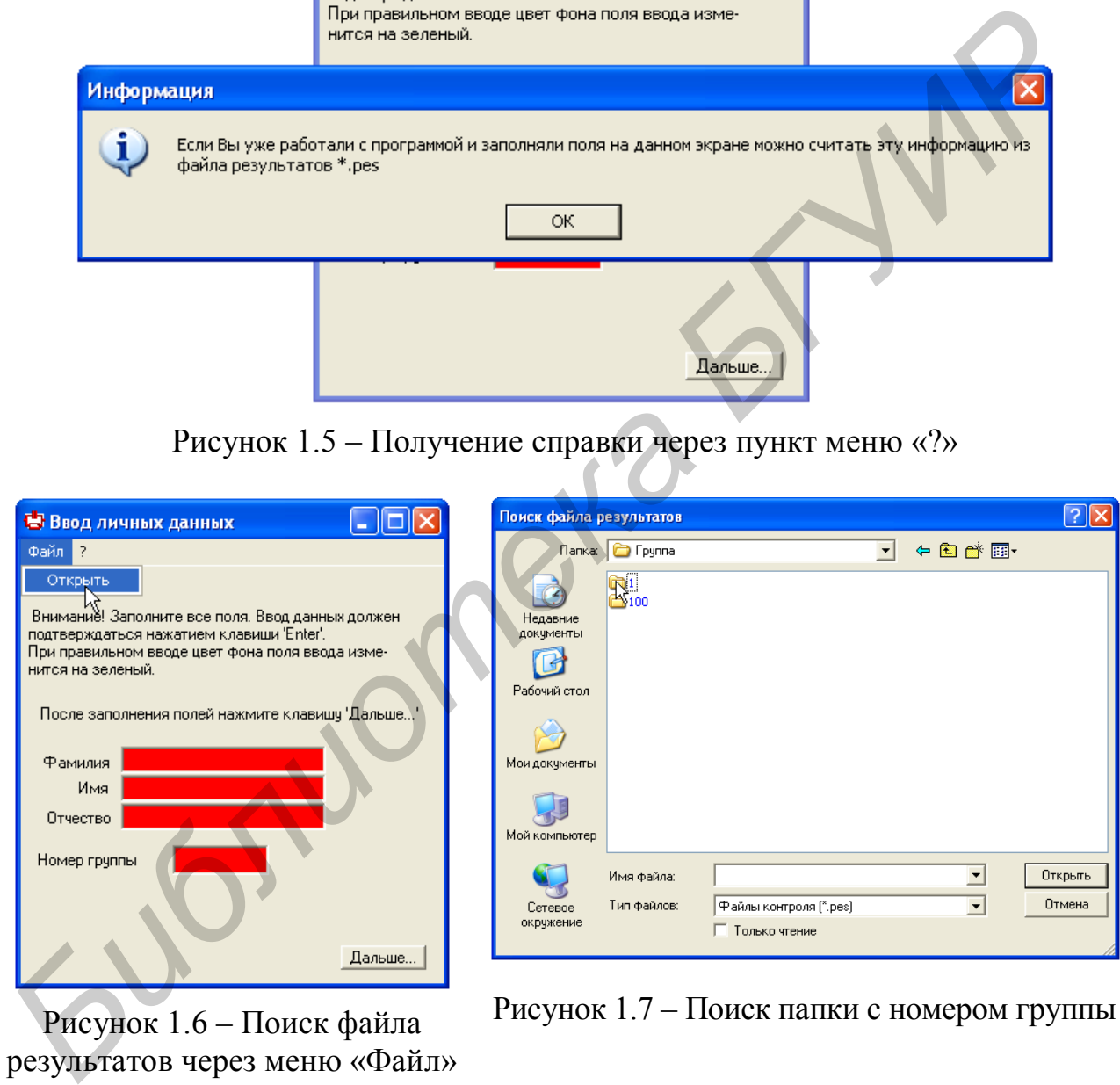

Рисунок 1.6 – Поиск файла результатов через меню «Файл» Рисунок 1.7 – Поиск папки с номером группы

Двойным щелчком на имени файла осуществляется автоматическое заполнение всех пунктов формы ввода личных данных (рисунки 1.8 – 1.9).

При первичном запуске программы необходимо заполнить все поля. Ввод данных должен подтверждаться нажатием клавиши «Enter». При правильном вводе цвет фона поля ввода изменится с красного на зеленый.

После заполнения полей нажмите кнопку «Дальше...». После регистрации вызывается форма с виртуальным лабораторным столом (рисунок 1.10).

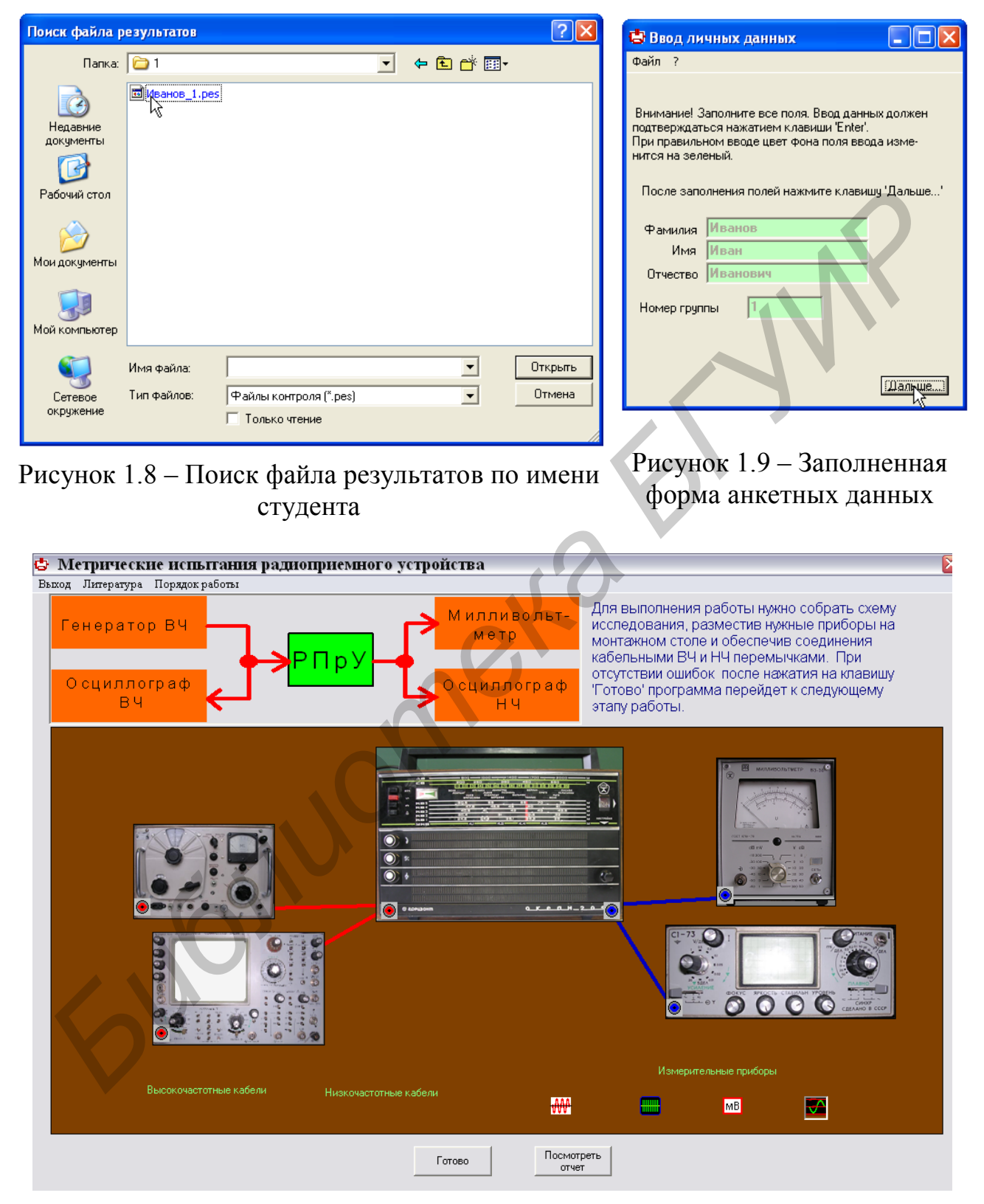

Рисунок 1.10 – Форма с виртуальным лабораторным столом

Для просмотра файла отчёта следует нажать кнопку «Посмотреть отчёт». После этого доступ к виртуальному макету будет возможен только после повторной регистрации.

Пункт меню «Литература» (рисунок 1.11) содержит список основных литературных источников, подлежащих изучению перед выполнением работы. Пункт меню «Порядок работы» (рисунок 1.12) содержит информацию о последовательности действий по подготовке к проведению работы и оформлению виртуального рабочего стола перед проведением эксперимента.

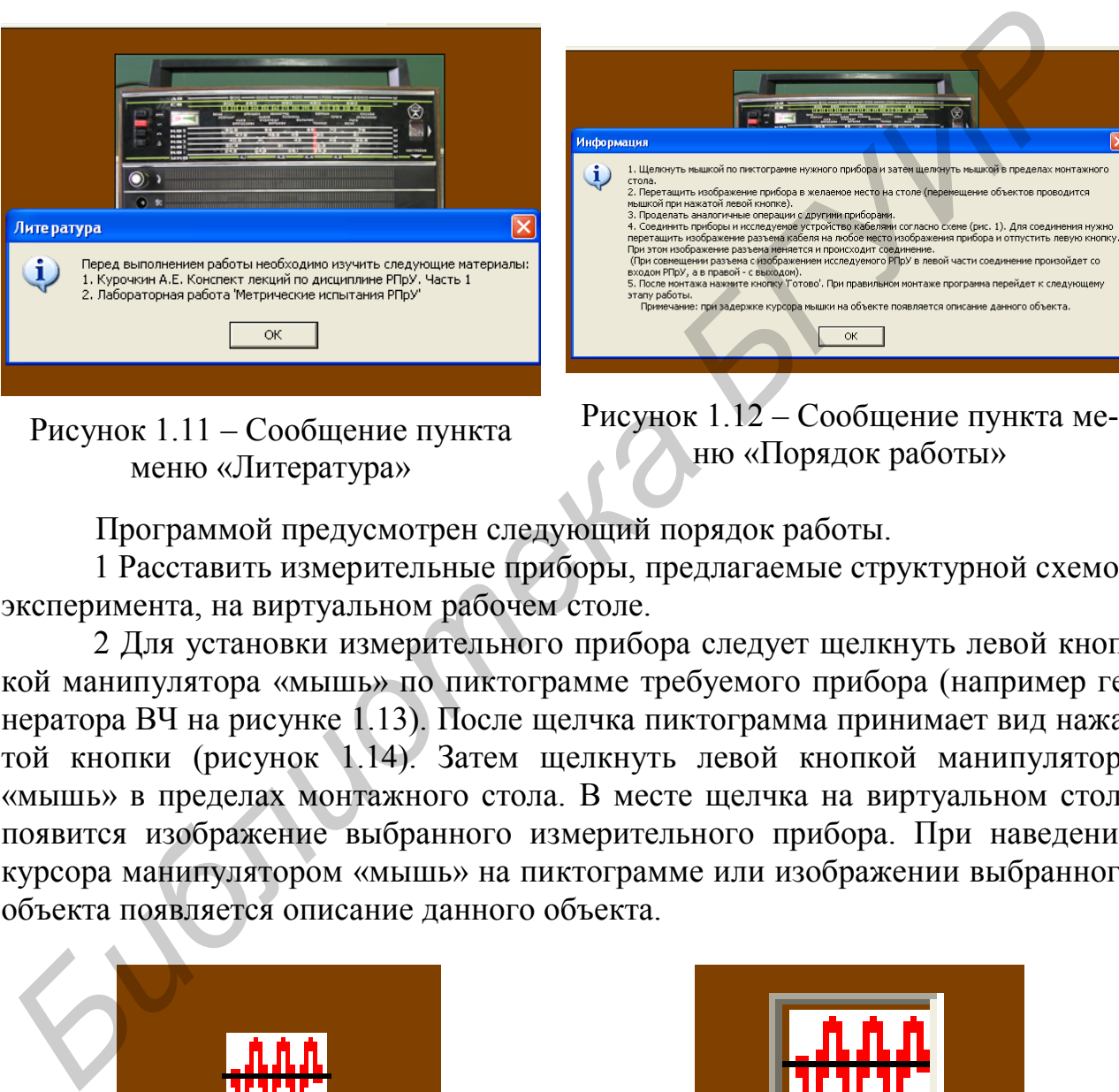

Рисунок 1.11 – Сообщение пункта меню «Литература»

Рисунок 1.12 – Сообщение пункта меню «Порядок работы»

Программой предусмотрен следующий порядок работы.

1 Расставить измерительные приборы, предлагаемые структурной схемой эксперимента, на виртуальном рабочем столе.

2 Для установки измерительного прибора следует щелкнуть левой кнопкой манипулятора «мышь» по пиктограмме требуемого прибора (например генератора ВЧ на рисунке 1.13). После щелчка пиктограмма принимает вид нажатой кнопки (рисунок 1.14). Затем щелкнуть левой кнопкой манипулятора «мышь» в пределах монтажного стола. В месте щелчка на виртуальном столе появится изображение выбранного измерительного прибора. При наведении курсора манипулятором «мышь» на пиктограмме или изображении выбранного объекта появляется описание данного объекта.

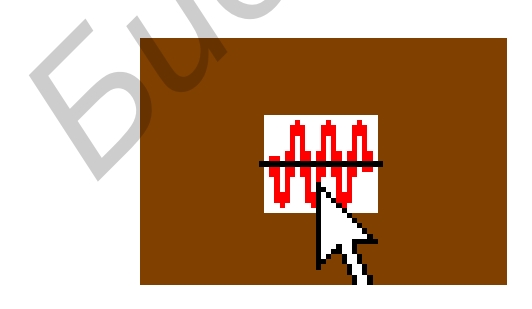

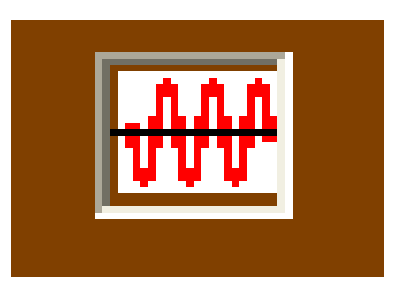

Рисунок 1.13 – Виртуальная кнопка не нажата

Рисунок 1.14 – Виртуальная кнопка нажата

3 Можно передвинуть изображение появившегося измерительного прибора в нужное место на столе. Для этого следует навести курсор на передвигаемый прибор. Появится изображение курсора в виде руки (рисунок 1.15). При нажатой левой кнопке мыши осуществить перемещение путём перетаскивания в нужное место. Все выполняемые в программе действия сопровождаются звуковыми эффектами.

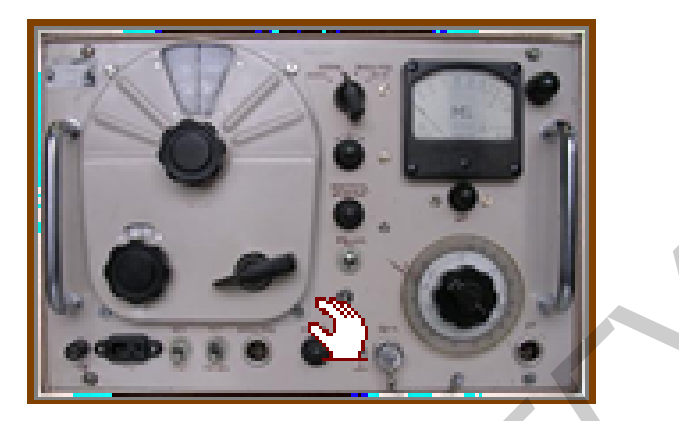

Рисунок 1.15 – Внешний вид курсора на передвигаемом объекте

4 Проделать аналогичные операции с другими приборами. *Исследуемый РПрУ не перемещается!*

5 Соединить приборы и исследуемое устройство кабелями согласно предлагаемой схеме (рисунок 1.16). Для соединения следует навести курсор на изображение разъёма. Нажать левую кнопку манипулятора «мышь» (рисунок 1.17).

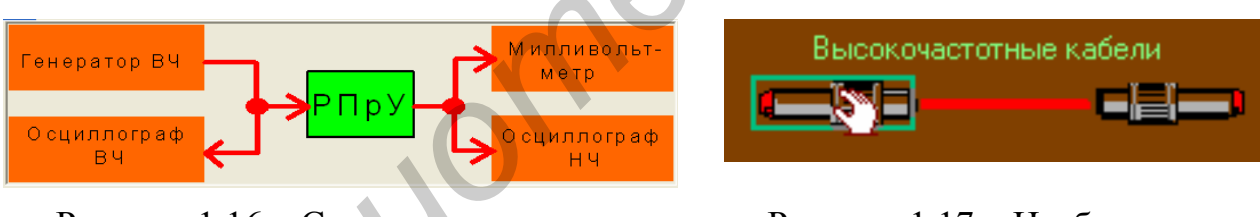

Рисунок 1.16 – Схема подключения измерительных приборов

Рисунок 1.17 – Изображение курсора над виртуальным кабелем

При нажатой левой кнопке манипулятора «мышь» перетащить изображение разъёма кабеля на любое место изображения прибора (рисунок 1.18) и отпустить кнопку. При этом изображение разъёма изменится и произойдёт соединение (рисунок 1.19). При совмещении разъёма с изображением исследуемого РПрУ в его левой части соединение произойдет с входом РПрУ, а в правой – с выходом. **FIGURE 113**<br> **FIGURE 113**<br> **FIGURE 113**<br> **FIGURE 113**<br> **FIGURE 113**<br> **FIGURE 113**<br> **FIGURE 113**<br> **FIGURE 113**<br> **FIGURE 113**<br> **FIGURE 113**<br> **FIGURE 113**<br> **FIGURE 113**<br> **FIGURE 113**<br> **FIGURE 113**<br> **FIGURE 113**<br> **FIGURE 113** 

*Внимание. В программе предусмотрены различные кабели для высокочастотных и низкочастотных цепей.*

6 После монтажа нажмите кнопку «Готово». При неправильном монтаже появится сообщение об ошибке (рисунок 1.20). При правильном монтаже программа предложит перейти к следующему этапу работы (рисунок 1.21).

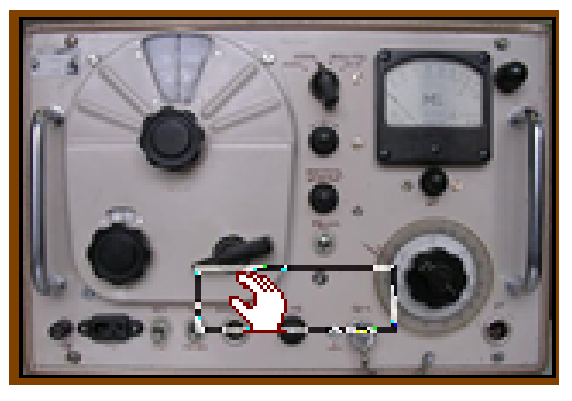

Рисунок 1.18 – Подключение кабеля к генератору

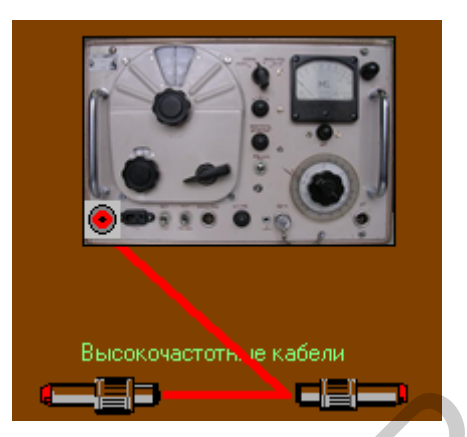

Рисунок 1.19 – Внешний вид подключённого к генератору кабеля

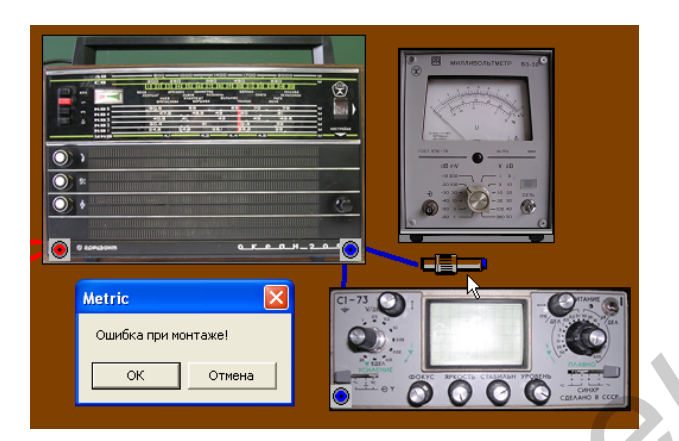

Рисунок 1.20 – Сообщение об ошибке монтажа схемы

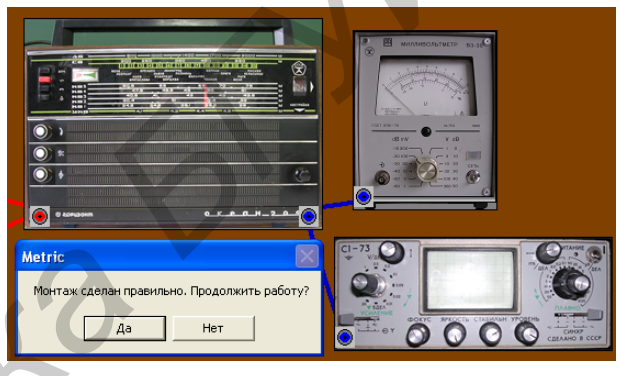

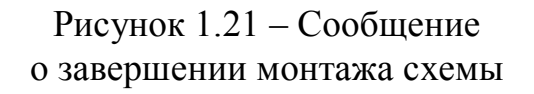

1.2.2 *Проведение эксперимента*

Программный модуль предназначен для проведения виртуальных метрических испытаний радиоприёмника супергетеродинного типа и моделирования физических процессов, происходящих в его каскадах. На рабочем столе виртуального макета (рисунок 1.22) для этого предусмотрены: генератор высокочастотных модулированных сигналов, исследуемый радиоприёмник, высокочастотный осциллограф, цифровой милливольтметр или аналоговый индикатор, низкочастотный осциллограф, текстовое поле ввода и фиксации результатов измерения. Рисунок 1.18 – Подключение кабеля<br>
— к тенератору<br>
— к тенератору<br>
— подключение кабеля<br>
— подключение с подключенного к генератору кабеля<br>
— подключение подключение под подключение с с подключение с с сообщение с с сообщ

Основное меню состоит из пунктов: «Выход» – выход из программы, «Порядок работы» – ознакомление с заданием (рисунок 1.23, а), «Литература».

Органы управления высокочастотным генератором (рисунок 1.24) содержат: переключатель диапазонов рабочих частот, регулировку частоты ВЧ колебания, регулировку частоты модулирующего колебания (НЧ), регулировку глубины модуляции, ступенчатый аттенюатор уровня выходного сигнала и регулятор уровня сигнала («Амплитуда»).

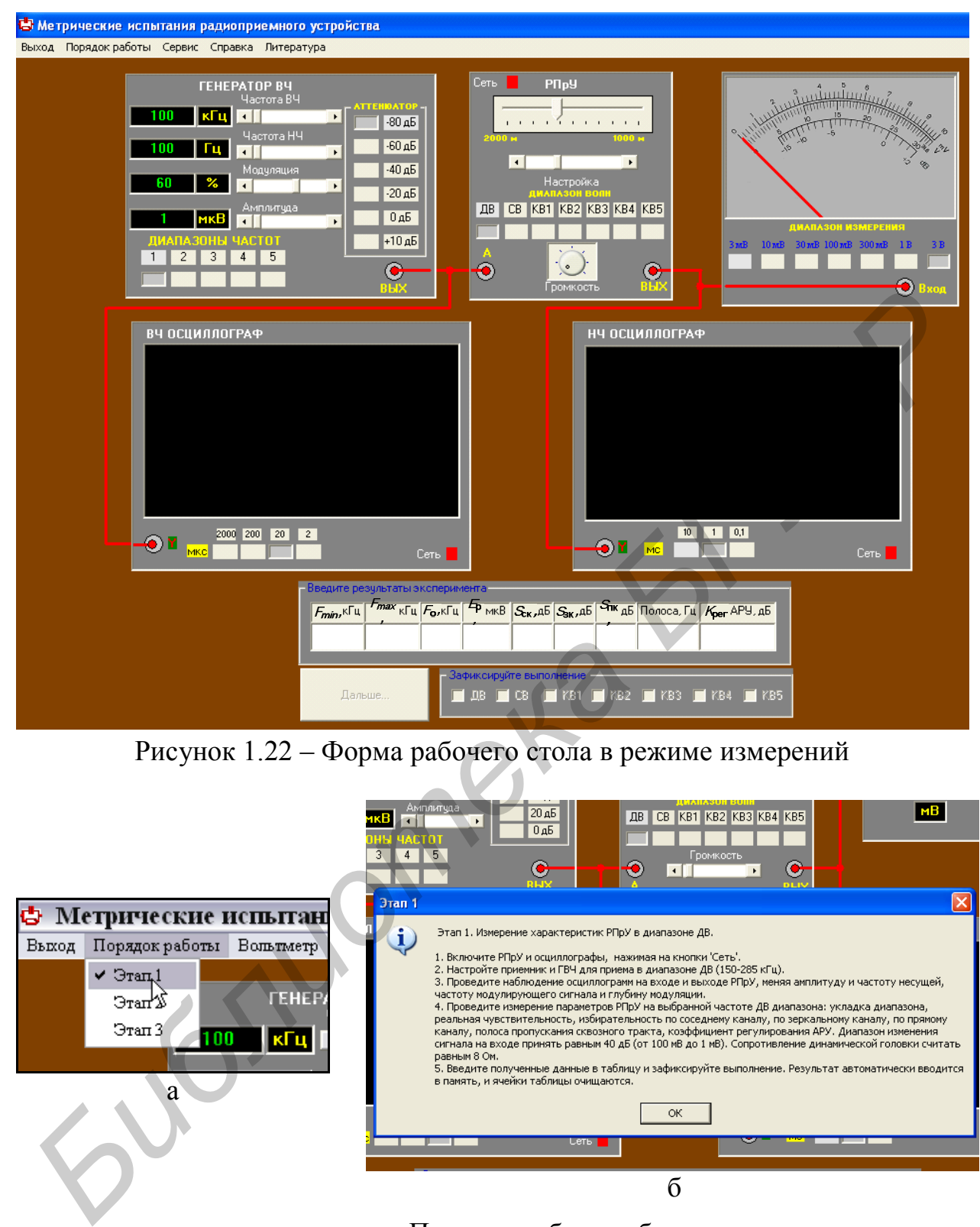

Рисунок 1.22 – Форма рабочего стола в режиме измерений

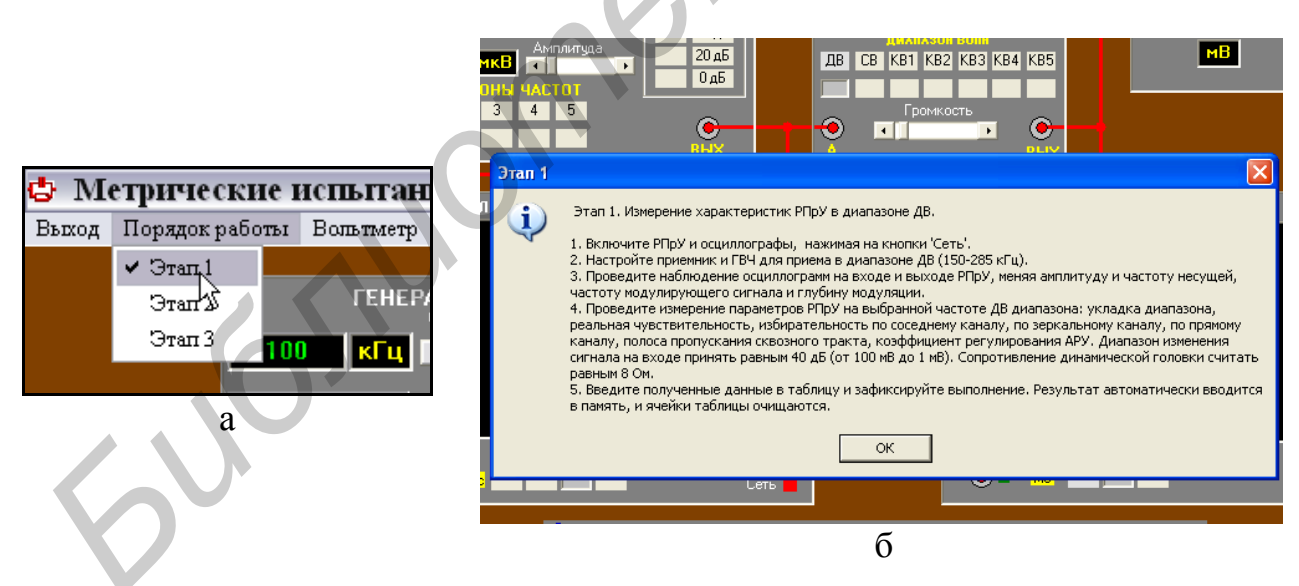

а – содержание пункта меню «Порядок работы»; б – просмотр содержания подпункта меню «Этап 1»

Рисунок 1.23 – Выбор этапа работы

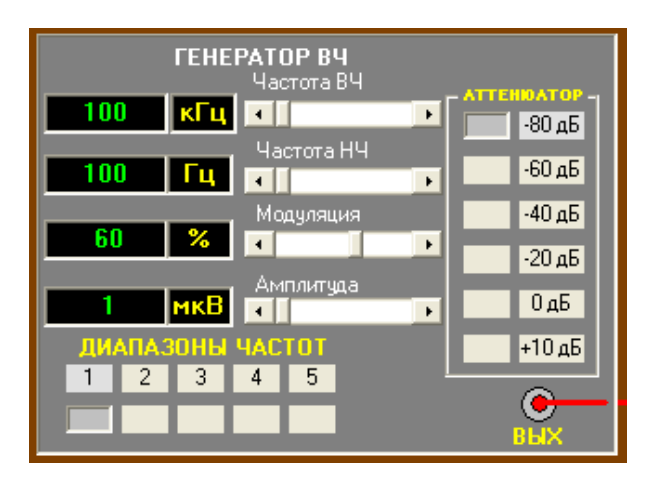

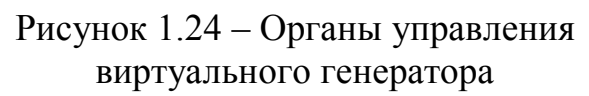

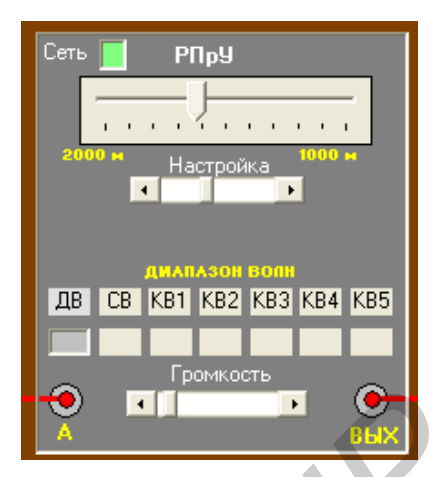

Рисунок 1.25 – Органы управления виртуального радиоприёмника

Органы управления исследуемого радиоприёмника (рисунок 1.25): кнопка «Сеть», переключатель диапазонов «Диапазон волн», ползунковый регулятор «Настройка», регулятор громкости «Громкость».

Органы управления осциллографа (рисунок 1.26) содержат кнопку «Сеть» и переключатель управления разверткой.

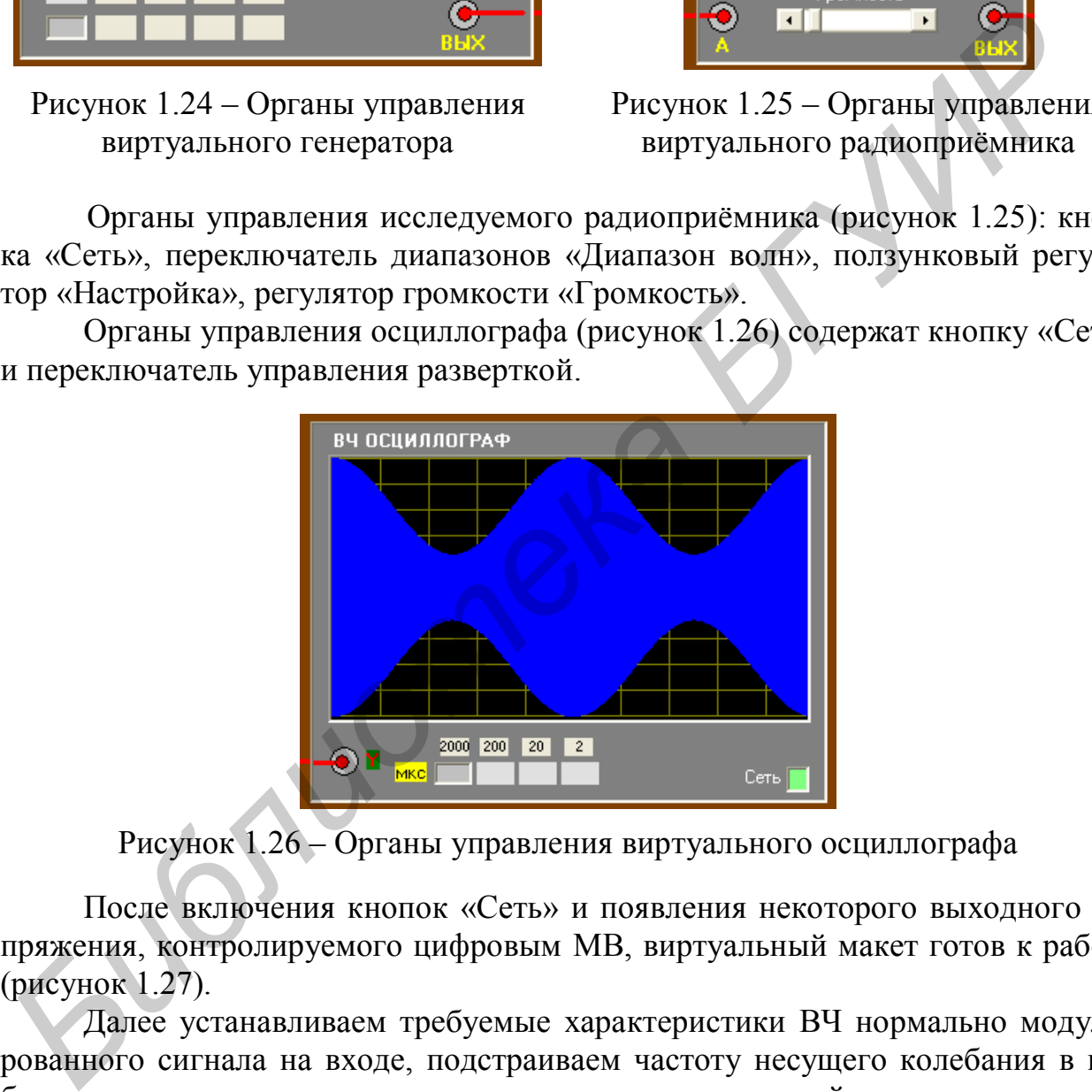

Рисунок 1.26 – Органы управления виртуального осциллографа

После включения кнопок «Сеть» и появления некоторого выходного напряжения, контролируемого цифровым МВ, виртуальный макет готов к работе (рисунок 1.27).

Далее устанавливаем требуемые характеристики ВЧ нормально модулированного сигнала на входе, подстраиваем частоту несущего колебания в выбранном частотном диапазоне по максимуму показаний выходного милливольтметра (рисунок 1.28). При наличии звуковой карты настройка может осуществляться как в обычном приёмнике по интенсивности воспроизводимого звука с частотой модуляции.

После настройки приступаем к проведению метрических испытаний в соответствии с изложенной ранее методикой. Рекомендуется произвести измерение характеристик РПрУ во всех диапазонах (ДВ, СВ, КВ1 – КВ5).

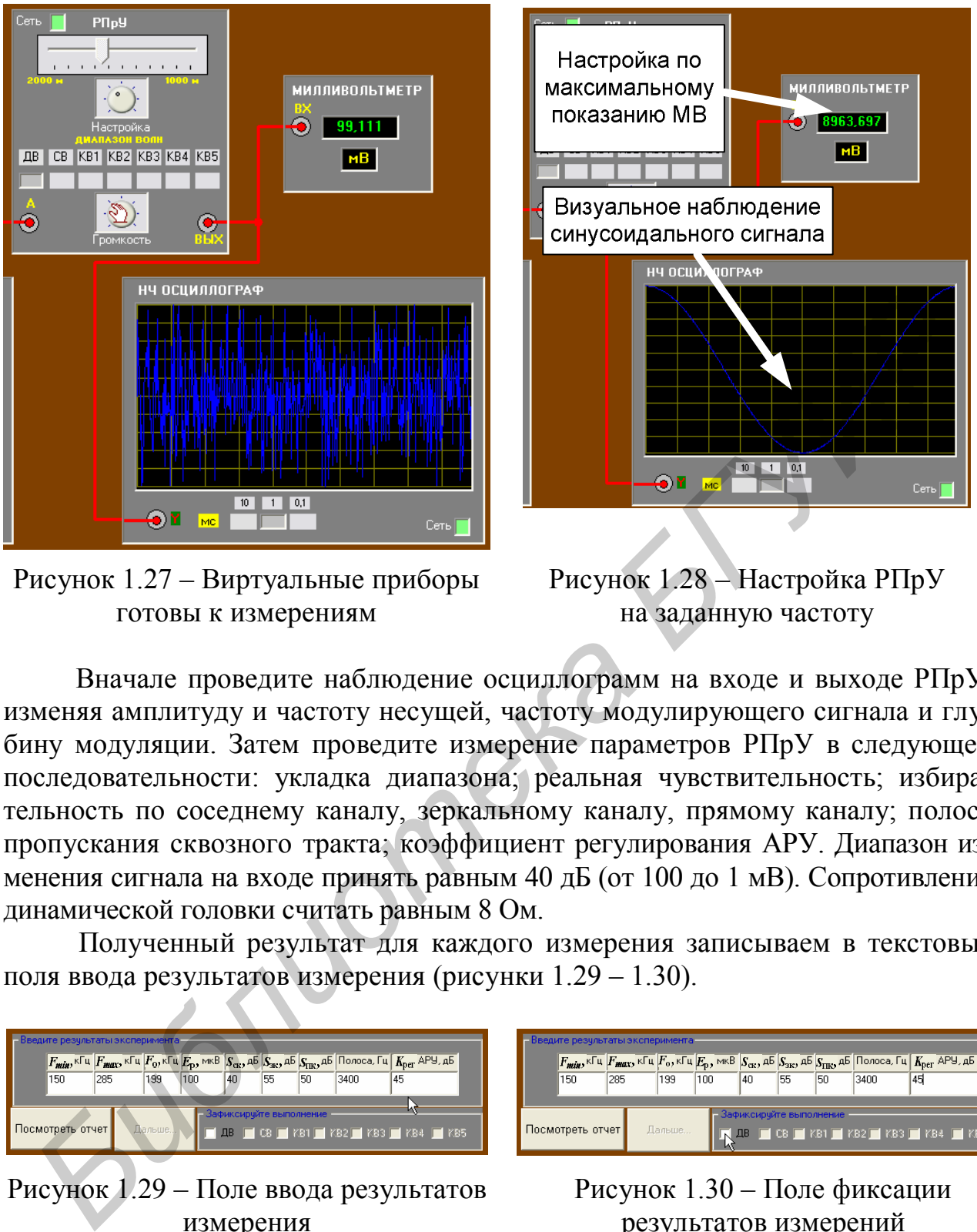

Рисунок 1.27 – Виртуальные приборы готовы к измерениям

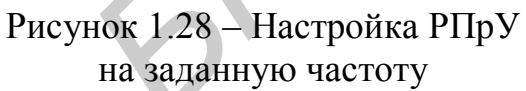

Вначале проведите наблюдение осциллограмм на входе и выходе РПрУ, изменяя амплитуду и частоту несущей, частоту модулирующего сигнала и глубину модуляции. Затем проведите измерение параметров РПрУ в следующей последовательности: укладка диапазона; реальная чувствительность; избирательность по соседнему каналу, зеркальному каналу, прямому каналу; полоса пропускания сквозного тракта; коэффициент регулирования АРУ. Диапазон изменения сигнала на входе принять равным 40 дБ (от 100 до 1 мВ). Сопротивление динамической головки считать равным 8 Ом.

Полученный результат для каждого измерения записываем в текстовые поля ввода результатов измерения (рисунки 1.29 – 1.30).

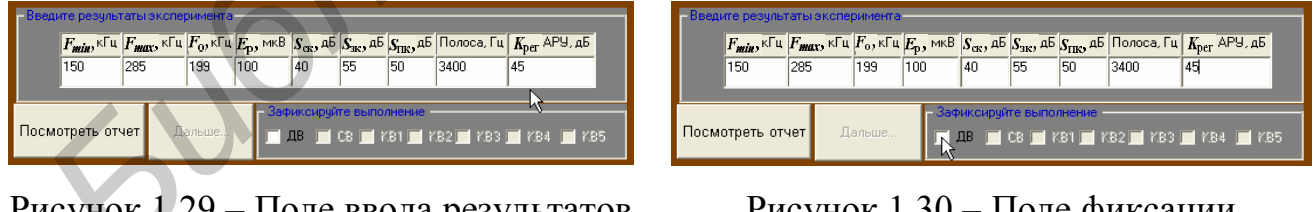

Рисунок 1.29 – Поле ввода результатов измерения

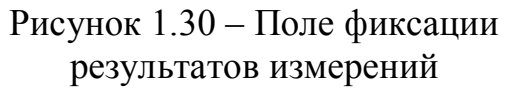

После проведения всех предусмотренных измерений в одном выбранном диапазоне следует зафиксировать результат, поставив флажок возле этого диапазона на поле фиксации результатов (рисунок 1.31).

Описанные манипуляции следует повторить для всех диапазонов радиоприёмника. После завершения всех экспериментов станет доступной кнопка «Дальше» (рисунок 1.32).

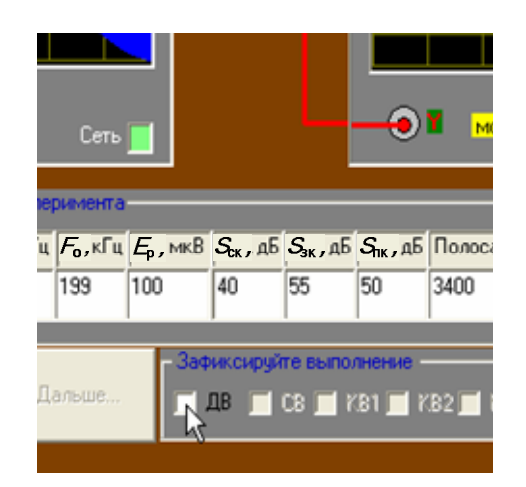

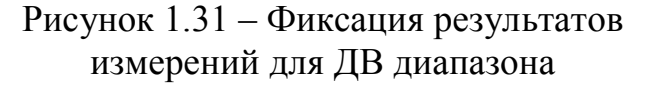

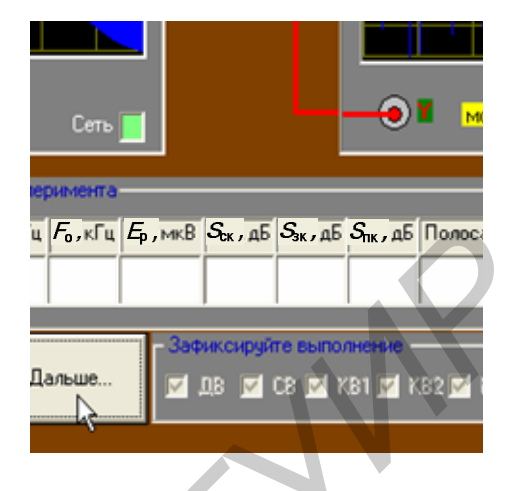

Рисунок 1.32 – Завершающая фаза эксперимента

После нажатия кнопки «Дальше» автоматически формируется отчёт о проведенных метрических испытаниях (рисунок 1.33).

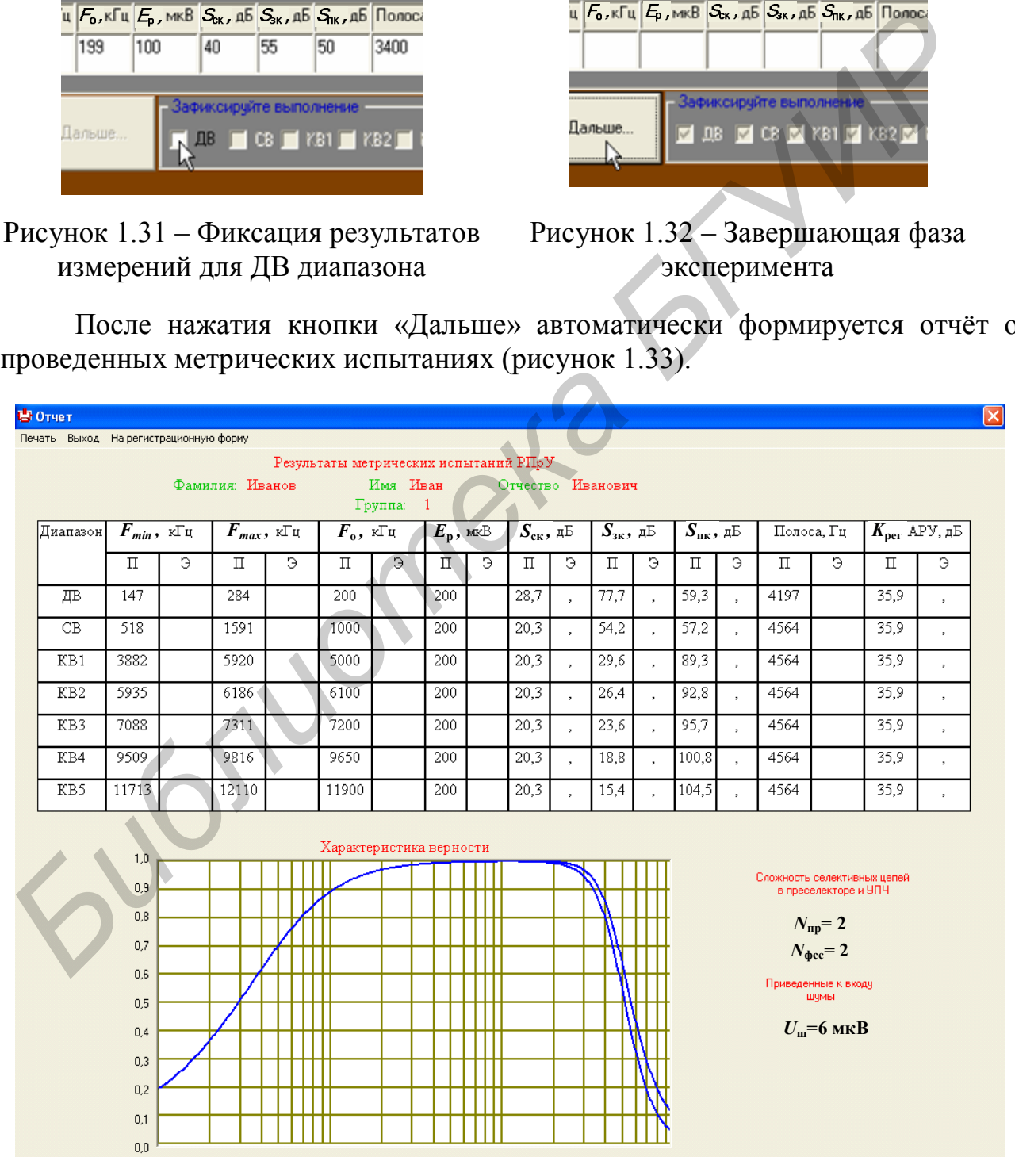

Рисунок 1.33 – Форма отчёта о проведенных метрических испытаниях

Таблица отчёта содержит: сведения о студенте, результаты паспортных данных П (заполняется компьютером) и измерения Э для каждого пункта, график характеристики верности радиоприёмника на момент проведения измерений. Дополнительно отображается количество колебательных контуров в преселекторе (*N*пр), УПЧ (*N*фсс) и уровень собственных шумов приёмника (*U*ш).

Возобновить исследования можно только после повторной регистрации, выбрав пункт меню «На регистрационную форму».

# **1.3 Порядок выполнения лабораторной работы**

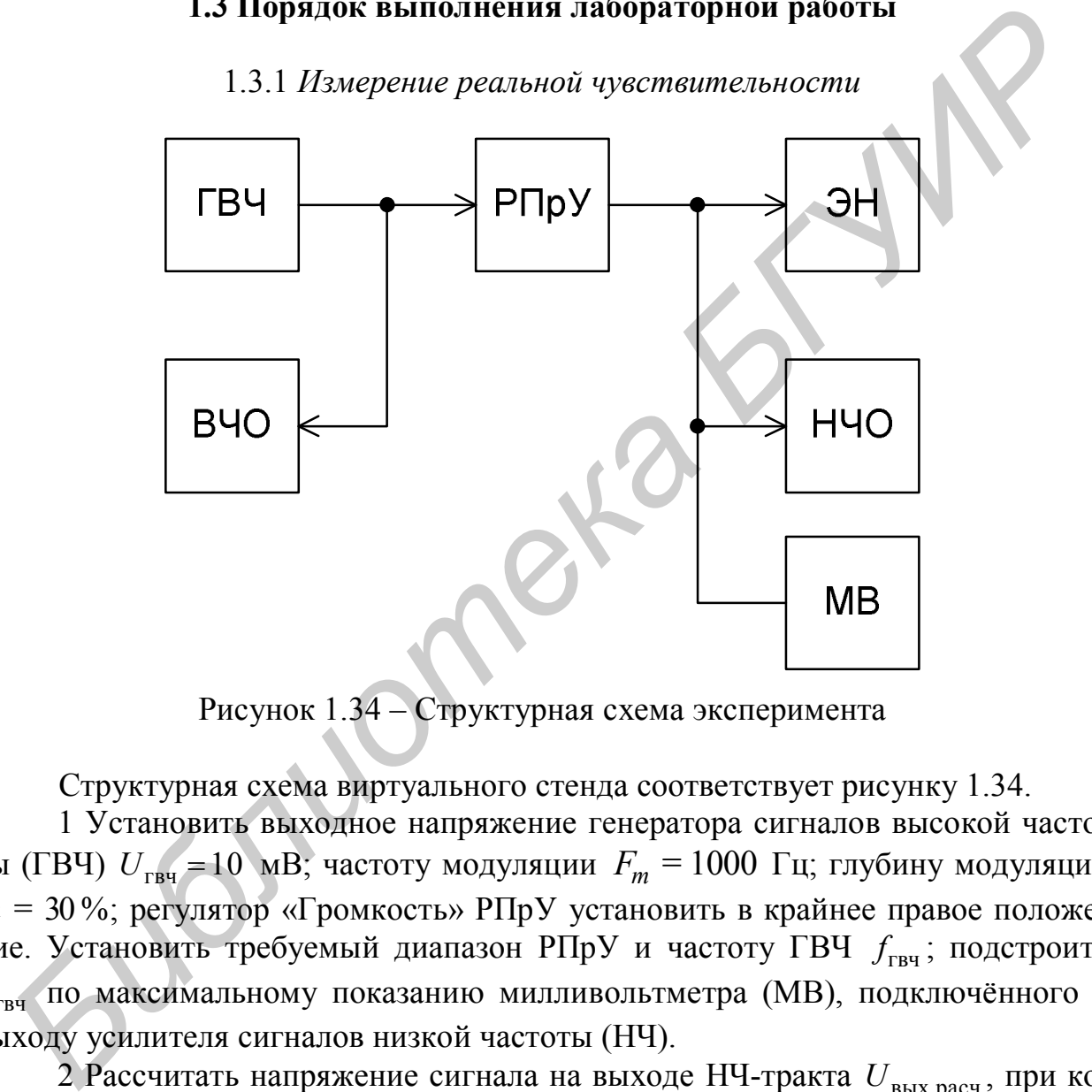

1.3.1 *Измерение реальной чувствительности*

Рисунок 1.34 – Структурная схема эксперимента

Структурная схема виртуального стенда соответствует рисунку 1.34.

1 Установить выходное напряжение генератора сигналов высокой частоты (ГВЧ)  $U_{\text{FBH}} = 10 \text{ MB}$ ; частоту модуляции  $F_m = 1000 \text{ T}$ ц; глубину модуляции *m* = 30 %; регулятор «Громкость» РПрУ установить в крайнее правое положение. Установить требуемый диапазон РПрУ и частоту ГВЧ  $f_{\text{rsv}}$ ; подстроить гвч *f* по максимальному показанию милливольтметра (МВ), подключённого к выходу усилителя сигналов низкой частоты (НЧ).

2 Рассчитать напряжение сигнала на выходе НЧ-тракта *U*вых.расч , при котором в нагрузке (принято *R*н= 8 Ом) обеспечивается стандартная выходная мощность 50 мВт.

3 Установить  $U_{\text{rbf}} = 1$  мВ. Выключить модуляцию и регулятором громкости установить выходное напряжение шумов приёмника  $U_{\text{III}} = 0.1 \cdot U_{\text{BLX, pacy}}$ . Включить модуляцию. Аттенюатором ГВЧ установить на выходе приёмника

напряжение, соответствующее *U*вых.расч . Выключить модуляцию. Так как при измерении сигнала на входе под действием АРУ напряжение шумов на выходе приёмника изменилось, то при выключенной модуляции регулятором громкости необходимо опять установить требуемое значение  $U_{\text{m}}$ . Включить модуляцию и снова установить аттенюатором ГВЧ  $U_{\text{BbIX}} = U_{\text{BbIX}}$  и т. д.

Указанные операции необходимо проделывать до тех пор, пока не будет получена стандартная выходная мощность 50 мВт при отношении сигнал/шум = 10. По показанию аттенюаторов ГВЧ определяется напряжение сигнала, соответствующее чувствительности, ограниченной шумами. Ввести полученный результат в итоговую таблицу.

*Замечание. Если не удаётся установить требуемое значение выходного напряжения РПрУ, то имеет место ограничение чувствительности усилением. Отношение сигнал/шум = 10 в этом случае будет выполняться при выходном напряжении менее рассчитанного стандартного значения.*

#### 1.3.2 *Измерение избирательности по соседнему каналу*

1 Установить переключатель диапазонов в положение «ДВ», частоту модуляции = 400 *F<sup>m</sup>* Гц, глубину модуляции *m* 30 %. Подстроить ГВЧ по максимальному показанию МВ.

2 Измерить чувствительность, ограниченную шумами, на частоте настройки приёмника  $\,{U_{_{\rm r\scriptscriptstyle B}}}_{\rm r}}\,$ , Изменить частоту ГВЧ в левую сторону от частоты настройки приёмника на 10 кГц. Увеличивая  $U_{\text{r}$ вч, установить на выходе приёмника напряжение, соответствующее стандартной выходной мощности. По показаниям аттенюаторов определить значение  $U_{\texttt{\tiny{rbr}}f_{\texttt{\tiny{c}}\kappa}}.$ **ПО показанно ательного в 15 отвредение с напряжение с наша, соответивии диспонительноги диспонительноги для постолительного и для постояния** *Беги получения в для иголяние. Если не удайтся иголяние по соришнение чувствит* 

3 Рассчитать селективность по соседнему каналу по формуле  $S_{\rm{cx}} = 20{\rm{lg}}(U_{\rm{rBy\,}}f_{\rm{cx}}\,^{\prime}U_{\rm{rBy\,}}f_{\rm{0}}^{\rm{}}),$  дБ.

4 Повторить измерение при расстройке  $f_{\text{rel}}$  на 10 кГц в правую сторону от частоты настройки приёмника. Ввести наихудший результат в итоговую таблицу. Сравнить значение S<sub>cк</sub> с паспортными значениями.

5 Повторить измерения для остальных частотных диапазонов РПрУ на средней частоте.

## 1.3.3 *Измерение избирательности по зеркальному каналу*

1 Установить переключатель диапазонов в положение «ДВ»;  $f_{\text{rsp}} = 200 \text{ kT}$ ц;  $U_{\text{r}_{\text{B}}4} = 1$  мВ;  $F_m = 1000$  Гц;  $m = 30$  %; подстроить приёмник на частоту ГВЧ.

2 Определить чувствительность  $U_{\text{rbf}_f_{0}}$ , ограниченную шумами, на данной частоте.

3 Не изменяя настройки приёмника и положения регулятора громкости, увеличить частоту ГВЧ на  $2f_{\text{H}y} \approx 930 \text{ kT}$ ц.

4 Увеличить *U*гвч в 100 – 300 раз и **подстроить значение частоты ГВЧ по максимальному показанию МВ**. Установить выходное напряжение ГВЧ  $U_{\text{rbf}\, f_{3.\text{K}}}$ , соответствующее стандартной выходной мощности.

5 Рассчитать избирательность по зеркальному каналу по формуле  $S_{3,\kappa} = 20 \lg(U_{\text{rbq } f_{3,\kappa}} / U_{\text{rbq } f_0}$ ), дБ. Сравнить  $S_{3,\kappa}$  с паспортными значениями.

6 Повторить измерения для остальных частотных диапазонов РПрУ на максимальной частоте.

#### 1.3.4 *Измерение избирательности по промежуточной частоте*

1 Измерить избирательность по промежуточной частоте при настройке приёмника в диапазоне ДВ на  $f_{\text{rBy}} = 280$  кГц, в диапазоне СВ на частоте гвч *f* 560 кГц. Измерения проводятся аналогично предыдущему п. 1.3.3, только после определения реальной чувствительности частота ГВЧ изменяется до значения  $f_{\text{r} \text{b} \text{y}} = f_{\text{r} \text{y}}$ . 1.3.4 *Измерение избирательности по промежуточной частопе*<br>1 Измерить избирательность по промежуточной частоте при настрой<br>иёмника в диапазоне ДВ на  $f_{\text{Lqs}} = 280$  кГц, в диапазоне СВ на частот<br>2 летения реальной чувств

2 Сравнить измеренные значения  $S_{\text{H}y}$  с паспортными данными. Ввести полученный результат в итоговую таблицу.

3. Повторить измерения для остальных частотных диапазонов РПрУ на минимальной частоте.

# 1.3.5 *Измерение эффективности работы АРУ*

1 Установить переключатель диапазонов в положение «ДВ»; «Настройка» – в положение 200 кГц;  $f_{rBy} = 200$  кГц;  $U_{rBy} = 100$  мВ;  $F_m = 1000$  Гц;  $m = 30$ %; подстроить частоту ГВЧ по максимальному показанию МВ. Регулятором громкости установить  $U_{\text{BUX max}} = 600 \text{ MB}.$ 

2 Установить  $U_{\text{r}^{\text{B}}}=1$  мВ (на 40 дБ меньше) и определить соответствующую величину  $U_{\text{b}ux\min}$ .

3 Рассчитать относительное изменение выходного напряжения и выразить его в децибелах. Ввести результат в итоговую таблицу в виде разности диапазонов изменения сигналов на входе и выходе РПрУ.

4 Сравнить полученные значения с паспортными данными.

5 Повторить измерения для остальных частотных диапазонов РПрУ на средней частоте.

## 1.3.6 *Измерение сквозной характеристики тракта приёмника по электрическому напряжению*

1 Установить переключатель диапазонов в положение «ДВ»; «Настройка» – в положение 200 кГц;  $f_{rBT} = 200$  кГц;  $U_{rBT} = 100$  мВ;  $F_m = 1000$  Гц;  $m = 30$  %; подстроить частоту ГВЧ по максимуму показаний МВ на выходе УНЧ.

2 Измерить зависимость выходного напряжения от частоты модуляции  $U_{\text{BUX}}(F_m)$ . Значение частоты  $F_m$  изменять от 10 до 10 000 Гц. Определить частоты, для которых *U*вых составляет 0,707 от *U*вых при частоте модуляции 1 кГц. Рассчитать ширину полосы. При измерениях необходимо поддерживать постоянной глубину модуляции *m* 30 % . Ввести полученный результат в итоговую таблицу.

3 Измерения повторить для всех поддиапазонов РПрУ на средней частоте.

#### **1.4 Контрольные вопросы**

1 Каково значение стандартной выходной мощности?

2 Каково значение отношения сигнал/шум при измерении реальной чувствительности? 1 Каково значение стандартной выходной мощности?<br>
2 Каково значение отношения сигнал/шум при измерении реальной 2<br> **FEBIEREMONTEM**<br>
2 Каковы параметры нормально модулированного сигнала при амплит<br> **HO<sup>3</sup>** Модуляции?<br>
4 В

3 Каковы параметры нормально модулированного сигнала при амплитудной модуляции?

4 В чём различие чувствительности, ограниченной шумами, и чувствительности, ограниченной усилением?

5 Чему равна расстройка соседнего канала в диапазонах ДВ, СВ и КВ?

6 Какой вид модуляции применяется в диапазонах ДВ, СВ и КВ?

7 Чему равна промежуточная частота в диапазонах ДВ, СВ и КВ?

8 Как рассчитываются частоты прямого и зеркального каналов для радиовещательных приёмников?

9 Как зависит частотная избирательность по прямому каналу от частоты настройки радиовещательного приёмника?

10 Как зависит частотная избирательность по зеркальному каналу от частоты настройки радиовещательного приёмника?

11 Как зависит частотная избирательность по соседнему каналу от частоты настройки радиовещательного приёмника?

12 Как оценивается верность воспроизведения?

## 2 ЛАБОРАТОРНАЯ РАБОТА «ИССЛЕЛОВАНИЕ ЭФФЕКТИВНОЙ ИЗБИРАТЕЛЬНОСТИ СУПЕРГЕТЕРОДИННОГО РАДИОПРИЁМНИКА»

Цель работы - исследование односигнальной и двухсигнальной частотной избирательности радиоприёмника супергетеродинного типа.

#### 2.1 Основные теоретические сведения

Основное назначение любого радиоприёмного устройства - сделать всё возможное для точного и верного воспроизведения информации, переданной передающим устройством.

Под верностью воспроизведения подразумевается сохранение формы сигнала, соответствующего сообщению. Полученное сообщение на выходе РПрУ может быть искажено из-за отклонения реальных характеристик приёмника от идеальных. Искажения бывают линейные и нелинейные.

Нелинейные искажения (НИ) связаны с появлением на выходе РПрУ в спектре полезного сигнала новых составляющих, которые отсутствуют на его входе. НИ обусловлены наличием нелинейных участков на вольт-амперных характеристиках усилительных элементов (УЭ).

Появление нелинейных искажений в РПрУ приводит к тому, что в дополнение к ограничению уровня полезных сигналов внутренними шумами в области слабых сигналов появляется новый пороговый уровень и в области сильных сигналов. Для обеих областей характерно нарушение линейной зависимости выходного сигнала от величины входного воздействия (рисунок 2.1).

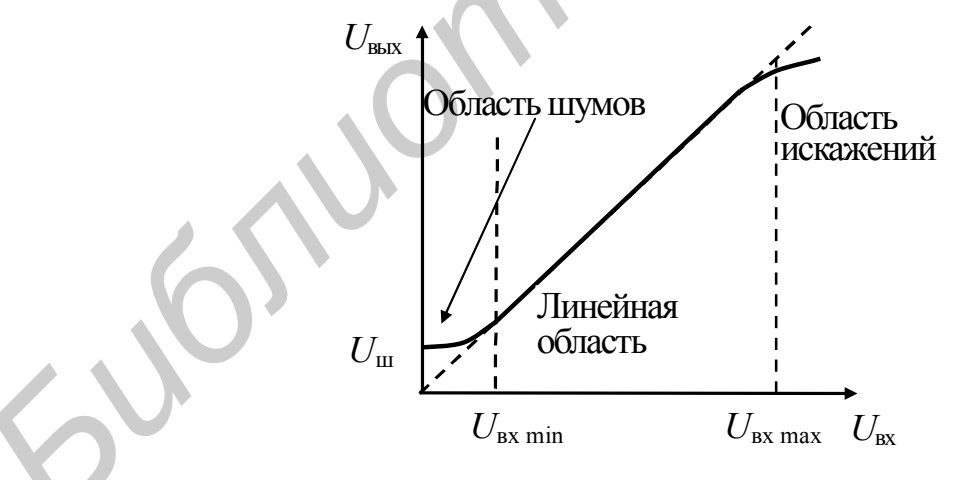

Рисунок 2.1 - Амплитудная характеристика

Нелинейные искажения связаны с проявлением различных нелинейных эффектов. Различают два вида нелинейных эффектов - «грубые» (связаны с явлением отсечки при больших уровнях сигналов) и «тонкие» (обусловлены нелинейностью передаточной характеристики в малосигнальной области).

К «грубым» относятся эффекты сжатия, блокирования, перекрёстная модуляция. К «тонким» относятся эффект интермодуляции и гармонические искажения.

Оценка нелинейных свойств УЭ, основанная на определении области уровней сигнала, в пределах которой УЭ считается линейным, называется динамическим диапазоном (ДД). Фактически ДД определяет протяжённость линейного участка амплитудной характеристики УЭ между областями слабого и сильного сигналов, в пределах которого НИ можно пренебречь.

Под количественной оценкой ДД РПрУ подразумевают отношение граничных уровней входных воздействий, в пределах которых обеспечивается допустимая потеря информации, содержащейся в полезном сигнале. ДД - это отношение максимального уровня входного сигнала  $U_{\text{ax max}}$ , при котором нелинейные искажения еще равны допустимому значению, к его минимальному уровню  $U_{\text{ax min}}$ , при котором отношение сигнал/шум на выходе тракта равно заданной величине. Минимальный уровень сигнала может принимать значения, равные приведённому к входу уровню внутренних шумов приёмного тракта  $U_{\text{m}}$ , предельной чувствительности или реальной чувствительности  $E_{\text{n}}$ .

Величина  $U_{Bx \text{ max}}$  для одного и того же устройства может изменяться в зависимости от метода оценки нелинейных свойств УЭ и вида нелинейного эффекта.

Максимальный уровень сигнала часто называют пороговым, и в зависимости от используемого нелинейного критерия различают порог блокирования, порог интермодуляции *n*-го порядка и т. д. Различают динамические диапазоны по блокированию, интермодуляции 2-го и 3-го порядков, перекрестным искажениям и т. д.

Существуют различные критерии оценки нелинейных свойств усилительных устройств.

К односигнальным критериям, т. е. определяемым при односигнальном входном воздействии, относятся:

 $-\kappa$ оэффициент гармоник  $K_r$ ;

– коэффициент сжатия  $K_{\text{c}x}$  при  $K_3$ < 0 или расширения  $K_{\text{pac}m}$  при  $K_3$ > 0, где  $K_3$  – коэффициент пропорциональности для кубичного члена степенного ряда передаточной функции.

Коэффициент искажений любого вида оценивается по следующей общей формуле:

$$
K_{\text{nck}} = U_{\text{nck}} / U_{\text{c},\text{bmx}} \,,
$$

где  $U_{\text{max}}$  – амплитуда составляющей искажений соответствующего вида на выходе;

 $U_{\text{c},\text{BbIX}}$  – амплитуда (первая гармоника) составляющей полезного сигнала на выходе.

Гармонические искажения могут оцениваться с помощью общего коэффициента гармоник для всех новых составляющих, появившихся в спектре выходного сигнала:

$$
K_{\rm r} = \frac{\sqrt{U_{f2}^2 + U_{f3}^2 + \dots + U_{fn}^2}}{U_{f1}},
$$

а также с помощью частных коэффициентов гармоник, учитывающих появление конкретных гармонических составляющих сигнала, например второй и третьей:

$$
K_{r2} = \frac{U_{f2}}{U_{f1}}; \quad K_{r3} = \frac{U_{f3}}{U_{f1}}.
$$

Коэффициент сжатия (компрессии) или расширения - отношение составляющей  $U_{\text{c}x} = \frac{3}{4} K_3 U_{m}^3$  со  $\omega_c t$ , появляющейся в выходном сигнале на частоте полезного сигнала, к амплитуде полезного сигнала. Этот эффект проявляется в изменении коэффициента передачи под воздействием самого сигнала  $U_{m,c}$  за счет нелинейности передаточной характеристики в сторону увеличения (эффект расширения) или в сторону уменьшения (эффект компрессии).

К двухсигнальным критериям, т. е. определяемым при бигармоническом входном тестовом сигнале, относятся:

- коэффициенты интермодуляции различных порядков (например второго  $K_{11}$  и третьего  $K_{21}$  порядков);

- коэффициент перекрестных искажений  $K_{\text{ren}}$ ;

- коэффициент блокирования  $K_{6\pi}$ .

Эффект интермодуляции заключается в появлении в выходном спектре комбинационных колебаний, отсутствующих на входе, при многосигнальном входном воздействии. Коэффициент интермодуляции - это отношение амплитуды комбинационных колебаний  $U_{mn}$  в выходном сигнале с частотами вида  $mf_1 \pm nf_2$ или  $nf_1 \pm mf_2$  при двухсигнальном входном воздействии  $U_{\text{ax}} = U_1 \cos\omega_1 t + U_2 \cos\omega_2 t$ (рисунок 2.2) к амплитуде полезного сигнала в отсутствие интермодуляционных помех.

Под порядком продукта интермодуляции  $U_{m,n}$  понимают абсолютное значение суммы коэффициентов *m* и *n*:  $i = |m| + |n|$ . Различают коэффициенты интермодуляции 2-го и 3-го порядков соответственно

$$
U_{11} = K_2 U_1 U_2 \cos(\omega_1 \pm \omega_2) t
$$
 (для  $m = 1, n = 1$ ),

где  $K_1$  и  $K_2$  – коэффициенты пропорциональности линейного и квадратичного членов степенного ряда.

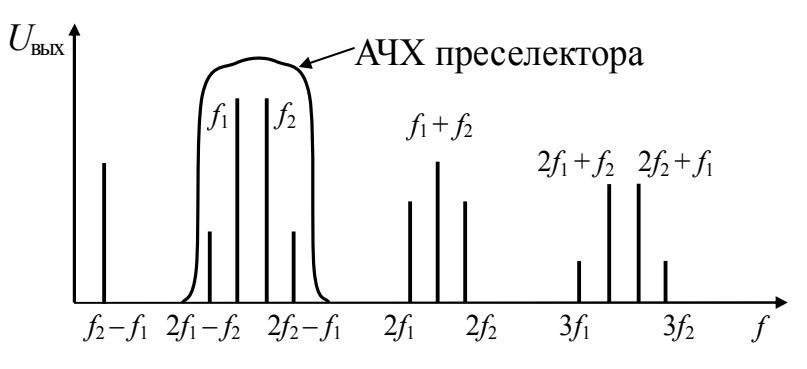

Рисунок 2.2 – Составляющие выходного спектра при двухтоновом входном сигнале

**Коэффициент блокирования** – это отношение составляющей  $U_{\text{max}}$ , появляющейся в выходном сигнале на частоте полезного сигнала при наличии помехи, к амплитуде полезного сигнала при отсутствии помехи. Этот эффект проявляется в изменении коэффициента передачи полезного сигнала под воздействием мешающего сигнала помехи за счет нелинейности передаточной характеристики. Составляющая  $U_{6\pi} = \frac{3}{2} K_3 U_m e^{U_m^2} \cos(\omega_c t)$  формируется в кубичном члене степенного ряда при  $U_{\text{ax}} = U_{\text{c}} + U_{\text{b}} = U_{m\text{c}} \cos \omega_{\text{c}} t + U_{m\text{b}} \cos \omega_{\text{b}} t$ .

Характерной особенностью коэффициента блокирования является его независимость от амплитуды полезного сигнала.

Явление переноса модуляции помехи на несущую полезного сигнала называется перекрестной модуляцией, а искажения такого вида - перекрёстными искажениями. Составляющая  $U_{\text{ren}}$  также формируется в кубичном члене ряда при наличии модуляции помехи:

$$
U_{\text{nep}} = \frac{3}{2} K_3 U_{m \text{ c}} (1 + 2m_{\text{n}} \cos \Omega_{\text{n}} t) U_{m \text{ n}}^2 \cos \omega_{\text{c}} t ,
$$

где т<sub>п</sub> - глубина модуляции сигнала помехи.

Коэффициенты степенного ряда для биполярного транзистора при отсутствии местной отрицательной обратной связи (ООС) рассчитываются в соответствии с выражениями:

$$
K_1 = \frac{1}{r_3}
$$
;  $K_2 = \frac{1}{2\varphi_r r_3}$ ;  $K_3 = \frac{1}{6\varphi_r^2 r_3}$ ,

 $r_3$   $r_4$ ,  $r_5$   $r_6$   $r_7$ ,  $r_8$   $r_9$   $r_1$ ,  $r_3$   $r_4$ ,  $r_5$   $r_7$ ,  $r_8$   $r_9$   $r_1$ ,  $r_9$   $r_1$ ,  $r_2$   $r_3$   $r_4$ ,  $r_5$   $r_6$   $r_7$   $r_8$   $r_9$   $r_1$   $r_2$   $r_3$   $r_4$   $r_5$   $r_6$   $r_7$   $r_8$   $r_9$   $r_1$   $r$ 

 $I_3$  – величина эмиттерного тока транзистора;

 $\varphi_{\rm r}$  = 0,026 В – температурный потенциал.

В данном случае  $K_1$  представляет собой крутизну  $S$  проходной характеристики транзистора. Если усилитель радиосигналов (УРС) имеет апериодическую нагрузку  $R_{\text{H}}$ , то можно принять  $K_1 = SR_{\text{H}}$ , и уровни сигналов на выходе УРС, включая гармоники и продукты интермодуляции второго и третьего порядков, определить по формулам:  $U_f = SR_{\rm H} U_{m\rm c}$ ;  $U_{2f} = \frac{SR_{\rm H}}{4\phi_{\rm F}} U_{m\rm c}^2$ ;  $U_{3f} = \frac{SR_{\rm H}}{24\phi_{\rm F}^2} U_{m\rm c}^3$ ;

$$
U_{11} = \frac{SR_{\rm H}}{2\varphi_{\rm T}} U_1 U_2; \ \ U_{21} = \frac{SR_{\rm H}}{8\varphi_{\rm T}^2} U_1^2 U_2.
$$

Если УРС имеет резонансную нагрузку, то при расчёте уровней выходных сигналов следует учесть её фильтрующие свойства. То есть в этом случае входные сигналы к входу преобразователя частоты проходят через две селективные цепи (во входной цепи и в УРС), а гармоники сигналов и комбинационные составляющие - через одну селективную цепь в УРС.

При оптимальной обработке входных сигналов РПрУ должно выполнять ряд функций, среди которых следует выделить функции частотной селективности и преобразования частоты.

Преобразование частоты - это линейный перенос принимаемых сигналов (с соблюдением всех необходимых соотношений по амплитуде и частоте между их спектральными составляющими) из одной частотной области в другую, где условия их оптимальной обработки наиболее благоприятны. Устройства, осуществляющие линейный перенос спектра радиосигнала, называют преобразователями частоты.

Структурная схема преобразователя частоты состоит из смесителя (См). гетеродина (Г) и полосового фильтра (рисунок 2.3). Смеситель представляет собой электрическую цепь, создающую спектр комбинационных частот. Гетеродин – маломощный местный генератор, а фильтр является избирательной системой, выделяющей одну из комбинационных частот, которая называется промежуточной:

$$
f_{\text{IV}} = |f_{\text{I}} \pm f_{\text{c}}| = \text{const.}
$$
\n
$$
\frac{U_{\text{c}}(t)}{f_{\text{c}}}
$$
\n
$$
C_{\text{M}} = |f_{\text{I}} \pm f_{\text{c}}| = \text{const.}
$$
\n
$$
U_{\text{r}}(t) = \frac{U_{\text{c}}(t) + U_{\text{r}}(t) + U_{\text{r}}(t)}{f_{\text{c}} + f_{\text{r}}}
$$
\n
$$
U_{\text{r}}(t) = \frac{U_{\text{r}}(t)}{f_{\text{r}}}
$$

Рисунок 2.3 – Структура преобразователя частоты

Промежуточная частота - это частота преобразованного сигнала, на которой реализуются основная селекция и усиление полезного колебания в усилительно-преобразовательном тракте супергетеродинного приёмника.

К недостаткам супергетеродинного приёмника относится наличие побочных каналов приёма.

**Основной канал приёма** – это канал с частотой, равной частоте полезного сигнала, который подлежит дальнейшей обработке. Эта частота, как правило, равна частоте настройки преселектора.

**Побочные каналы** – это мешающие линейные и нелинейные каналы с частотами, отличными от частоты основного канала, но приводящие к появлению приёма по основному каналу за счёт неидеальности характеристик усилительно-преобразовательного тракта супергетеродинного приёмника.

**Побочные линейные каналы** – это мешающие каналы с частотами, отличными от частоты основного канала, обработка которых в преобразователе частоты на первых гармониках входного сигнала и гетеродина приводит к появлению приёма по основному каналу (на частоте настройки ВЦ и УРЧ) за счёт неидеальности характеристик и особенностей преобразовательного тракта супергетеродинного приёмника.

**Зеркальный канал** – побочный линейный канал с частотой, отличной от частоты полезного сигнала, появляющийся за счёт особенностей работы преобразователя частоты супергетеродинного приёмника.

В зависимости от способа получения промежуточной частоты и соотношения частот гетеродина и входного сигнала существует несколько формул расчёта частот зеркальных каналов. Для верхнего преобразования «вниз» (рисунок 2.4) частота зеркального канала равна  $f_{3k} = f_c + 2f_{\text{int}} = f_r + f_{\text{int}}$ .

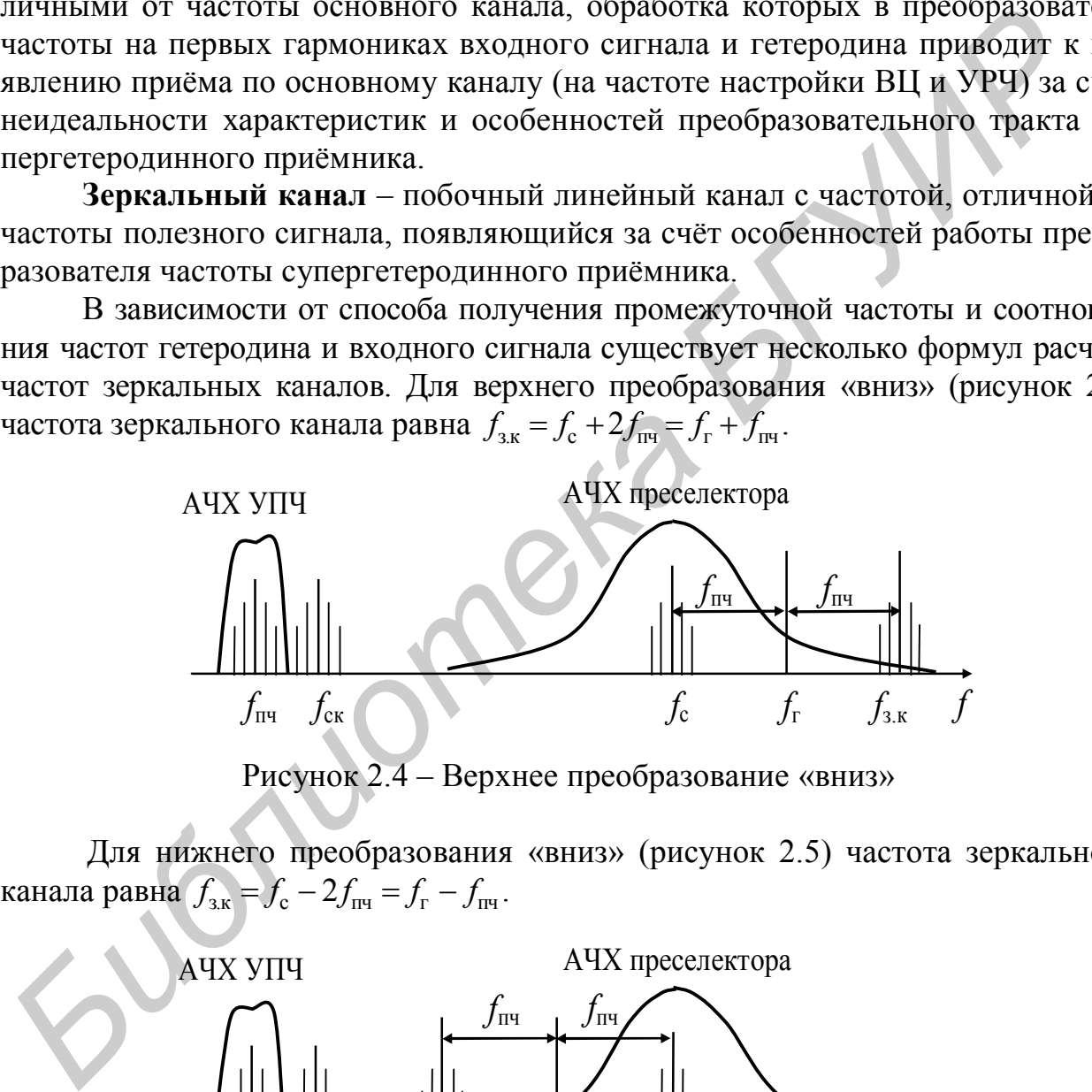

Рисунок 2.4 – Верхнее преобразование «вниз»

Для нижнего преобразования «вниз» (рисунок 2.5) частота зеркального канала равна  $f_{3k} = f_c - 2f_{n4} = f_r - f_{n4}$ .

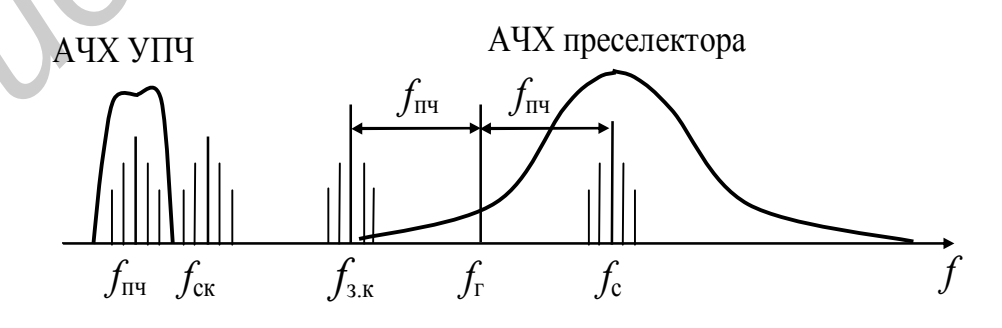

Рисунок 2.5 – Нижнее преобразование «вниз»

Для верхнего преобразование «вверх» (рисунок 2.6) и нижнего преобразования «вверх» (рисунок 2.7)  $f_{3,k} = f_c + 2f_r = f_{\text{int}} + f_r$ .

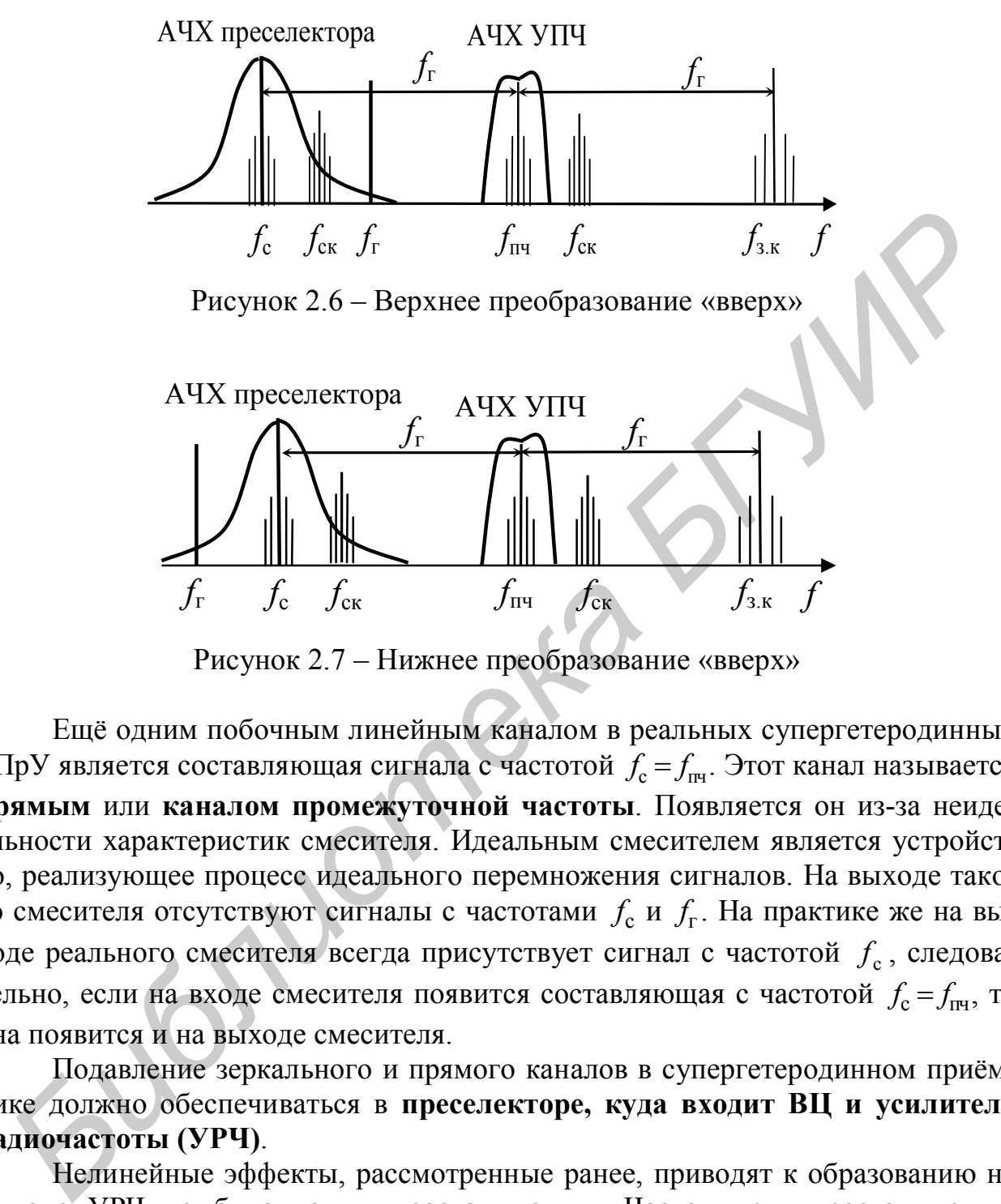

Рисунок 2.7 – Нижнее преобразование «вверх»

Ещё одним побочным линейным каналом в реальных супергетеродинных РПрУ является составляющая сигнала с частотой  $f_c = f_{\text{int}}$ . Этот канал называется **прямым** или **каналом промежуточной частоты**. Появляется он из-за неидеальности характеристик смесителя. Идеальным смесителем является устройство, реализующее процесс идеального перемножения сигналов. На выходе такого смесителя отсутствуют сигналы с частотами  $f_c$  и  $f_r$ . На практике же на выходе реального смесителя всегда присутствует сигнал с частотой  $f_{\rm c}$ , следовательно, если на входе смесителя появится составляющая с частотой  $f_c = f_{\text{int}}$ , то она появится и на выходе смесителя.

Подавление зеркального и прямого каналов в супергетеродинном приёмнике должно обеспечиваться в **преселекторе, куда входит ВЦ и усилитель радиочастоты (УРЧ)**.

Нелинейные эффекты, рассмотренные ранее, приводят к образованию на выходе УРЧ комбинационных составляющих. Частоты этих составляющих  $f_{\text{kOM}6} = |mf_1 \pm mf_2 \pm \cdots \pm mf_n|$  могут быть равными частоте основного, прямого или зеркального канала. Происходит **нелинейное поражение** РПрУ на так называемых **нелинейных каналах**. Из-за постоянно усложняющейся электромагнитной обстановки (ЭМО) в точке приёма в настоящее время предъявляются очень высокие требования к активному усилительному элементу УРЧ по нелинейным характеристикам. Это обусловлено присутствием на входе РПрУ группового сигнала, состоящего из большого числа интенсивных колебаний с различными амплитудами и частотами.

Побочные нелинейные каналы - это мешающие каналы с частотами, отличными от частоты основного канала, обработка которых в УРЧ и преобранеидеальности зователе частоты за счёт характеристик үсилительнопреобразовательного тракта на гармониках входного сигнала и гетеродина приводит к появлению приёма по основному каналу.

В результате нелинейных эффектов реальная характеристика частотной избирательности оказывается значительно хуже. Кроме областей с ослабленной линейной избирательностью (например зеркальные каналы), она дополняется областями с ослабленной нелинейной избирательностью (рисунок 2.8).

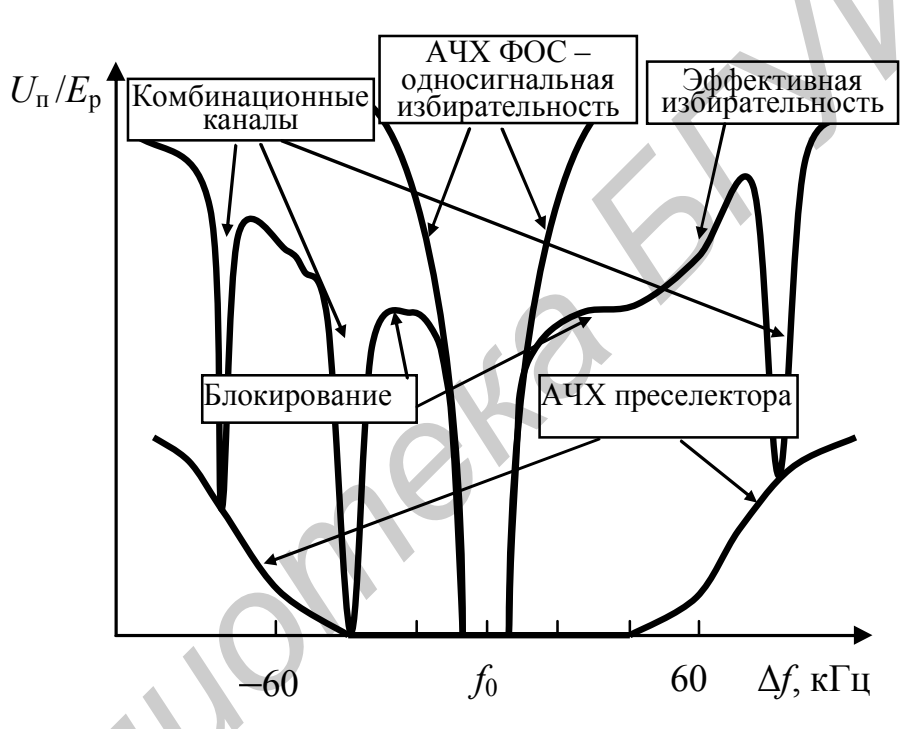

Рисунок 2.8 - Характеристика многосигнальной избирательности РПрУ

Наличие нелинейности характеристик УРЧ требует применения для оценки реальной частотной селективности многосигнального воздействия на входе РПрУ (обычно достаточно двух сигналов). Такую избирательность часто называют многосигнальной или эффективной.

Количественная оценка эффективной избирательности определяется как степень подавления помех при расстройке и заданной величине коэффициента нелинейных искажений конкретного вида. Например эффективная избирательность по интермодуляции определяется при заданном коэффициенте интермодуляции соответствующего порядка, эффективная избирательность по блокированию - при заданном коэффициенте блокирования, эффективная избирательность по перекрестным искажениям - при заданном коэффициенте перекрестных искажений и т. д.

#### 2.2 Описание интерфейса виртуального стенда

С титульной страницы программы пользователь после нажатия кнопки «Продолжить» попадает на форму регистрации, работа с которой описана ранее (см. рисунки  $1.3 - 1.9$ ).

Рабочий стол виртуального макета (рисунок 2.9) доступен после регистрации и нажатия кнопки «Далее». В программе предусмотрено изменение числа селективных цепей в преселекторе и их параметров, числа звеньев ФСИ в тракте ПЧ, диапазона рабочих частот, коэффициента блокирования, реальной чувствительности. Помехи моделируются тремя сигналами:  $F_c$  - для моделирования функции преобразования частоты гармоник входного сигнала. F1 и F2 для моделирования интермодуляционных эффектов 2-го и 3-го порядков и исследования работы ПЧ в условиях бигармонического входного воздействия. Порядок нелинейного эффекта и способ отображения нелинейных продуктов выбирается пользователем.

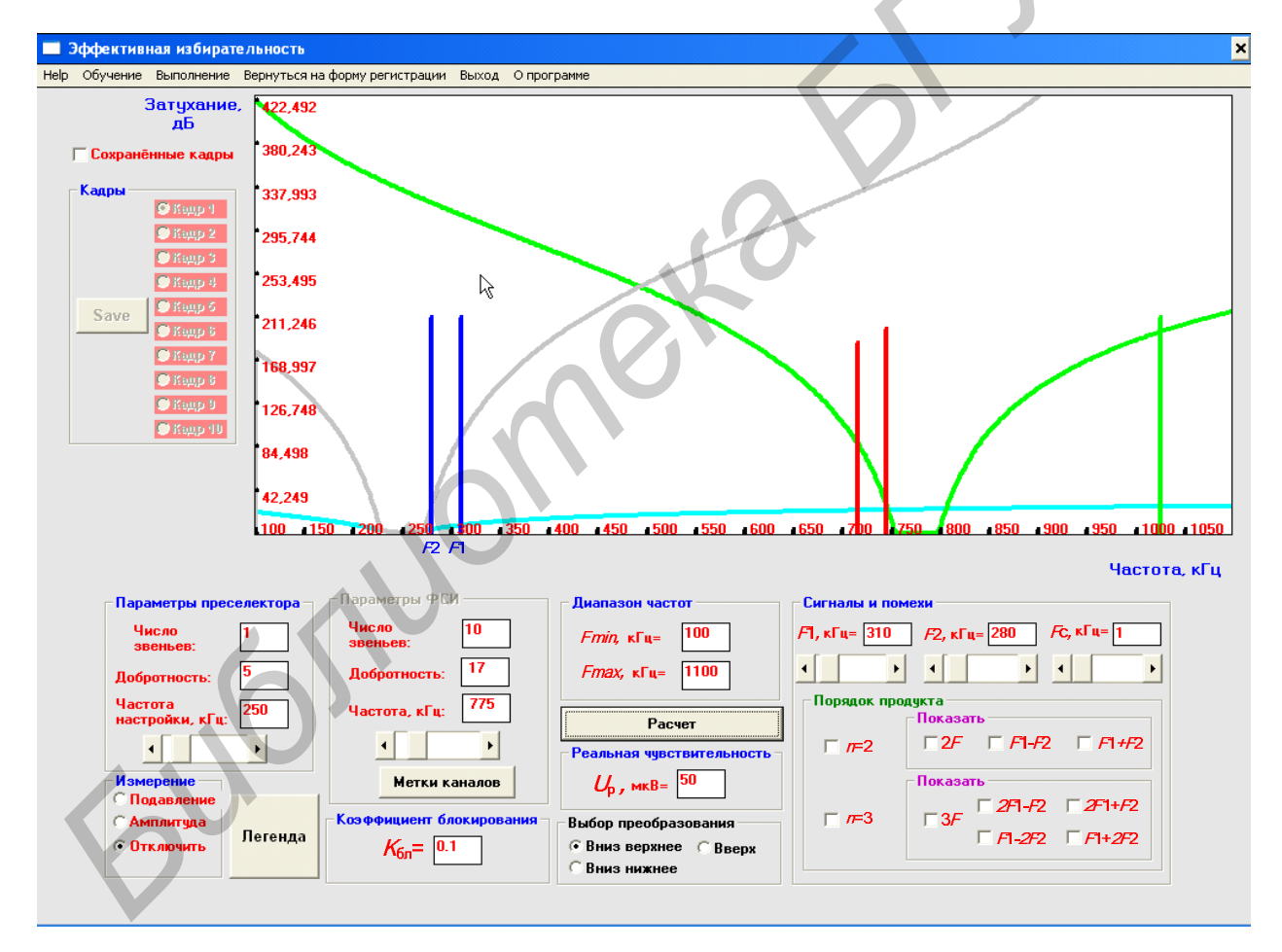

Рисунок 2.9 – Форма выполнения лабораторной работы

О наличии в предыдущем отчёте сохранённых кадров свидетельствует соответствующее число зелёных полей в области «Кадры».

При нажатии кнопки «Легенда» появляется окно с описанием отображаемых графиков и сигналов (рисунок 2.10).

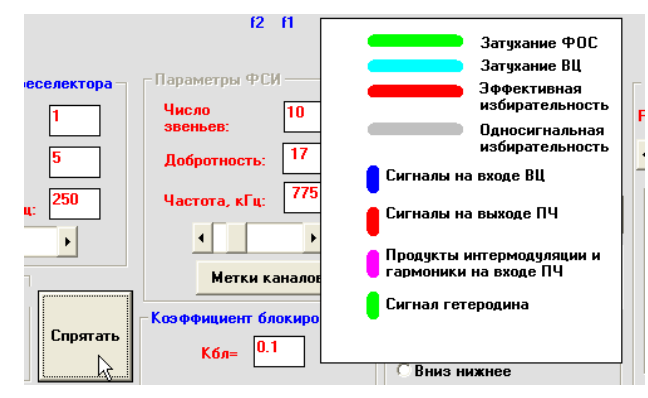

Рисунок 2.10

Порядок работы требует от пользователя чёткого понимания сути нелинейных эффектов и причин появления линейных и нелинейных побочных каналов приёма в супергетеродине. Вначале следует провести исследование нелинейных эффектов, проявляющихся в УРС при многосигнальном входном воздействии. Именно они приводят к образованию побочных каналов приёма и нелинейному поражению приёмника по основному и зеркальному каналам. Сделать это можно, выбрав пункт «Приступить к обучению» основного меню «Обучение» (рисунок 2.11). **FIGURE CONFIDENTIES FIGURE 2.10**<br> **FIGURE CONFIDENTIES FIGURE CONFIDENT**<br> **FIGURE CONFIDENTIFIES AND CONFIDENT INTERFERIGUAR AND SUPERFORMATION PROPERTIES AND PUT TO MONETA TO CONFIDENT CONFIDENT AND CONFIDENT AND CO** 

После этого в меню появятся новые пункты: «Линейное поражение по зеркальному каналу» и «Нелинейное поражение» с подпунктами «по зеркальному каналу» и «по основному каналу» (рисунок 2.12), а меню «Выполнение» станет недоступным.

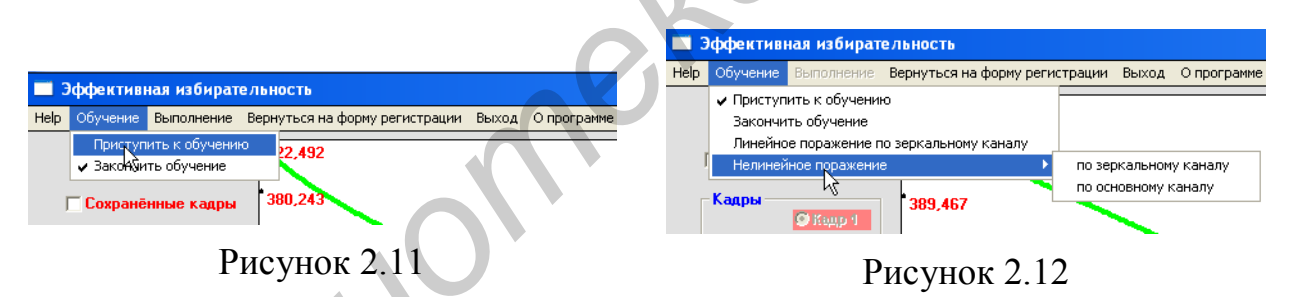

В режиме обучения число звеньев в преселекторе по умолчанию равно нулю (широкополосная преселекция – ШП). В этом режиме наиболее ярко проявляются нелинейные свойства УРЧ, не защищённого по входу от помех (рисунок 2.13).

В режиме обучения обеспечивается демонстрация основного и зеркального каналов специальными метками. Производится автоматический расчёт помеховой ситуации и отображаются значения частот сигналов и помех, приводящих к линейному или нелинейному поражению приёмника. Расчёт частот каналов нелинейного поражения РПрУ при двухсигнальном воздействии производится по отношению к частоте *F*2. Частота *F*2, характеризующая некоторую помеху, всегда является каналом нелинейного поражения РПрУ. Соответствующие ей значения частот второй помехи *F*1, которые необходимы для формирования соответствующего нелинейного канала, отображаются в подсказке (рисунок 2.14).

При несоответствии режима преобразования частоты начальным установкам преселектора появляется соответствующая предупреждающая надпись (рисунок 2.15).

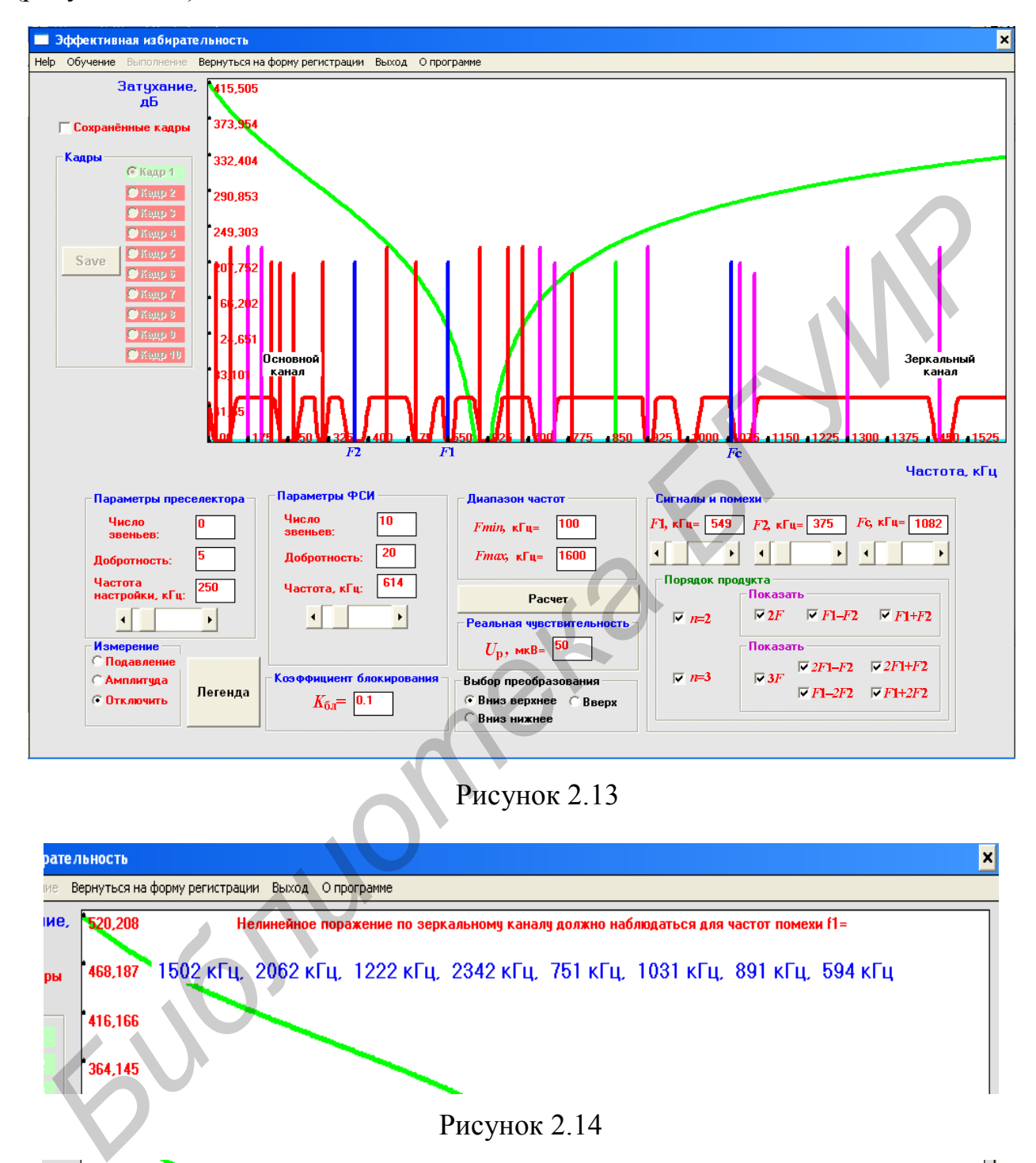

Рисунок 2.13

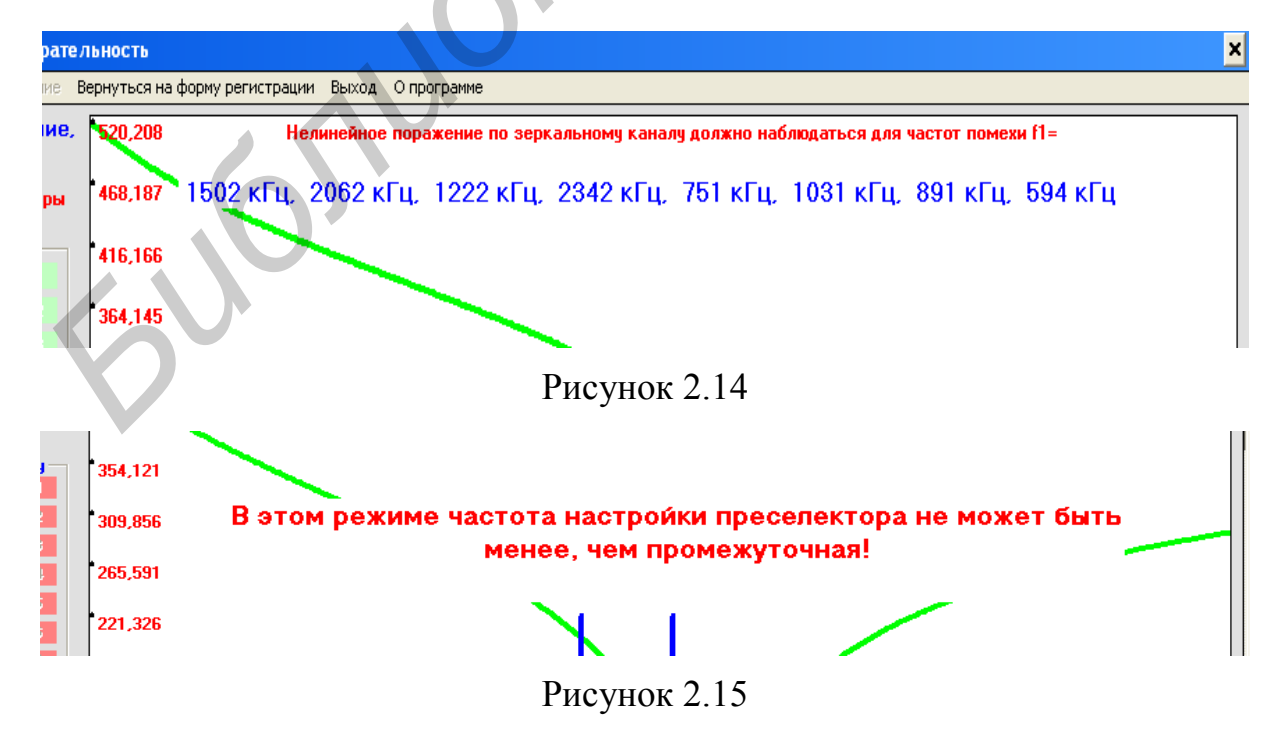

Предлагается следующий порядок работы:

1) установите предлагаемые значения частот сигналов и помех (F1 или Fc) с помощью ползунковых регуляторов в области «Сигналы и помехи»;

2) в случае нелинейного поражения, используя переключатели в области «Порядок продукта» и «Показать», найдите сигнал, приводящий к поражению приёма;

3) произведите аналитические расчёты, подтверждающие появление паразитного канала;

4) проанализируйте сложившуюся помеховую обстановку;

5) оцените влияние преселектора на характер линейного и нелинейного поражения, увеличивая порядок селективной цепи и измеряя уровни соответствующих сигналов на входе и выходе преобразователя частоты.

Измерение уровней сигналов и комбинационных составляющих на выходе активного элемента (в децибелах относительно уровня на входе ВЦ) с отображением частоты обеспечивается при выборе режима работы измерительного инструмента «Амплитуда» (рисунок 2.16). Коэффициенты передачи УРЧ и преобразователя частоты условно равны единице.

В режиме «Подавление» обеспечивается измерение частоты и коэффициента односигнальной или двухсигнальной избирательности в соответствующей точке выбранной частотной характеристики (рисунок 2.17).

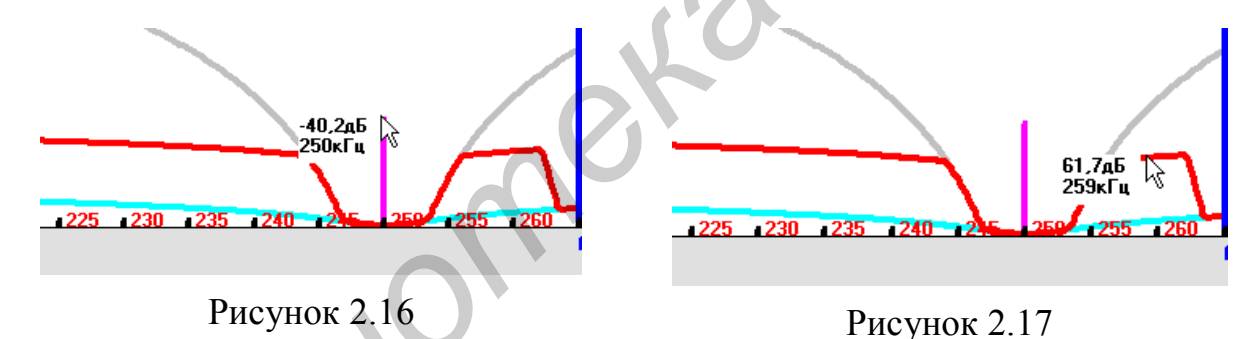

В режиме узкополосной преселекции на входе нелинейного усилительного элемента УРЧ присутствуют только помехи, выделенные полосой прозрачности входной цепи. Наиболее опасным эффектом в этом случае является интермодуляция 3-го порядка. Входные помехи с точки зрения односигнальной избирательности могут быть подавлены и могут не попадать после преобразования в полосу пропускания ФСИ. Но они могут попадать в полосу пропускания ВЦ и создавать комбинационные продукты, которые после преобразования попадут в полосу пропускания ФСИ (рисунок 2.18).

После выбора пункта меню «Закончить обучение» становится доступным пункт меню «Выполнение», содержащий подпункт «Задание» в виде десяти отдельных этапов (рисунок 2.19).

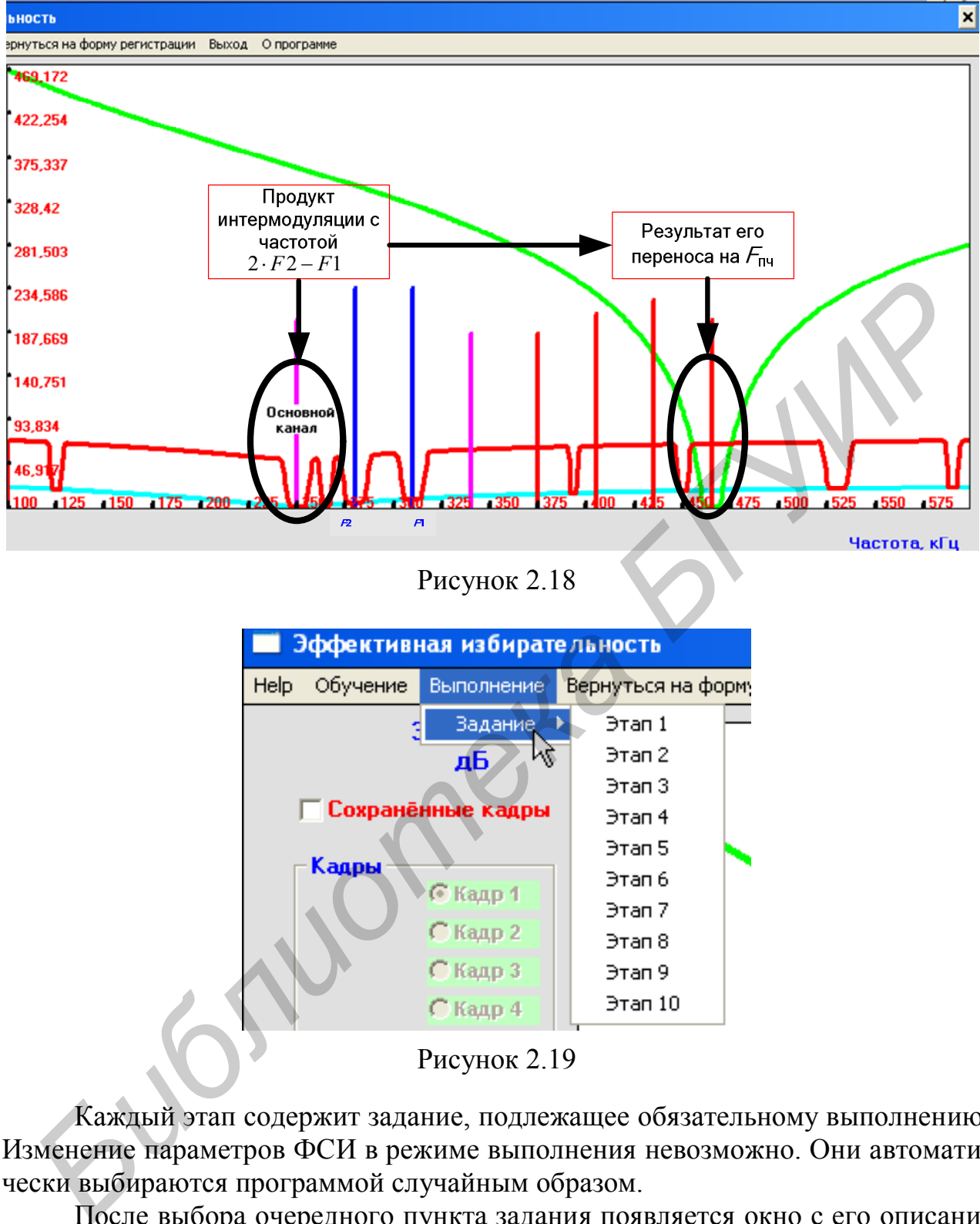

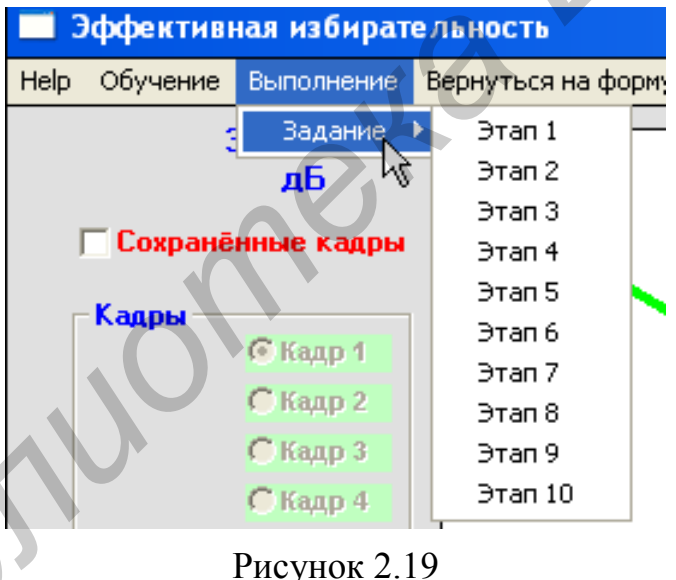

Каждый этап содержит задание, подлежащее обязательному выполнению. Изменение параметров ФСИ в режиме выполнения невозможно. Они автоматически выбираются программой случайным образом.

После выбора очередного пункта задания появляется окно с его описанием (рисунок 2.20).

Для формирования файлов отчёта после создания на входе РПрУ соответствующей помеховой ситуации следует воспользоваться функцией сохранения кадра. Перед сохранением первого кадра появляется предупреждение о том, что все сохранённые ранее кадры будут заменены новыми (рисунок 2.21). Имеется возможность сохранения десяти кадров по числу этапов. В случае неверного
воспроизведения помеховой ситуации появляется соответствующее сообщение и сохранения кадра не происходит (рисунок 2.22). Недоступным будет и следующий этап вашей работы. При верном решении цвет соответствующего поля с номером кадра становится зелёным и кадр с помеховой ситуацией сохраняется.

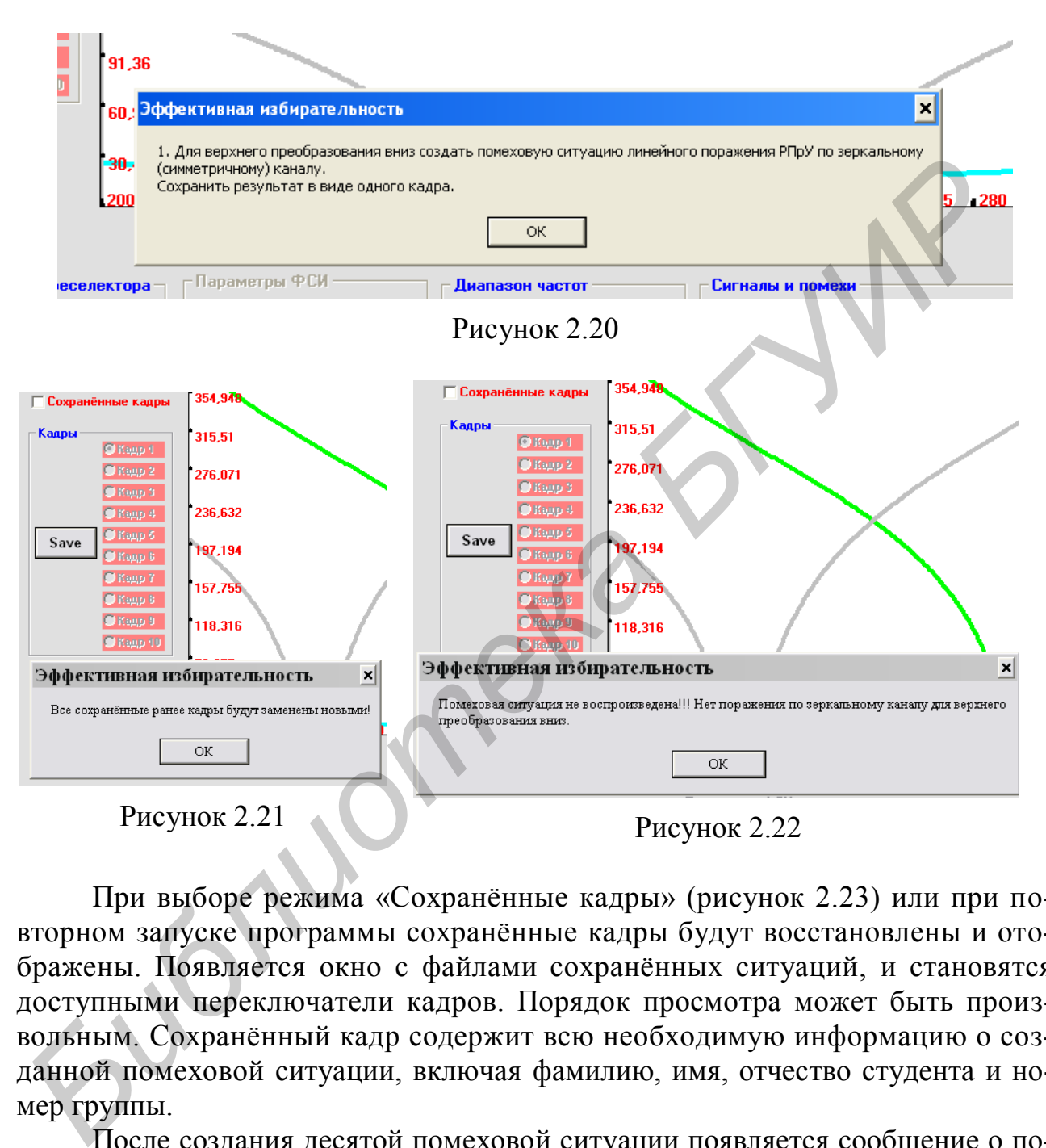

При выборе режима «Сохранённые кадры» (рисунок 2.23) или при повторном запуске программы сохранённые кадры будут восстановлены и отображены. Появляется окно с файлами сохранённых ситуаций, и становятся доступными переключатели кадров. Порядок просмотра может быть произвольным. Сохранённый кадр содержит всю необходимую информацию о созданной помеховой ситуации, включая фамилию, имя, отчество студента и номер группы.

После создания десятой помеховой ситуации появляется сообщение о получении зачёта по виртуальной лабораторной работе (рисунок 2.24).

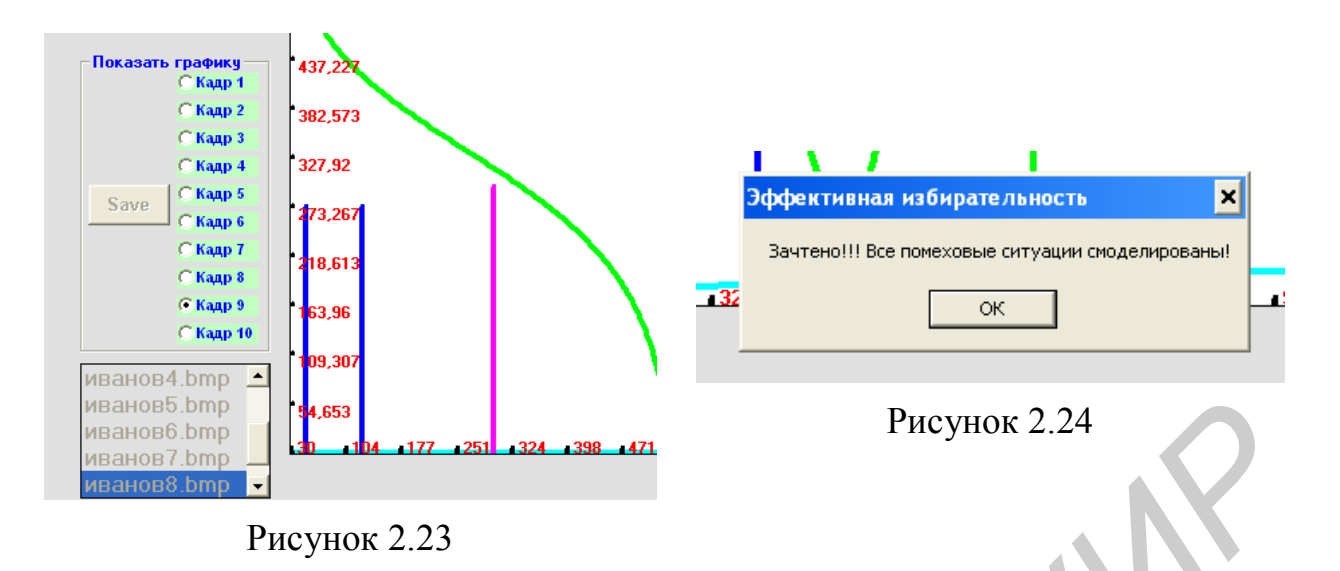

## **2.3 Порядок выполнения лабораторной работы**

Предлагаемая работа посвящена исследованию механизмов формирования линейных и нелинейных каналов приёма и поражения РПрУ по основному, прямому и зеркальному каналам. С этой целью предлагается создать несколько ситуаций, приводящих к эффекту поражения РПрУ по тому или иному каналу. В процессе работы требуется обеспечить соответствующий выбор типа преобразования частоты, а именно нижнего или верхнего, вверх или вниз, и расстановку сигналов помех по частотной оси на входе РПрУ. **FIGURE 121 THE CONSULTER CONSULTER CONSULTER CONSULTER (FIGURE THEORO DEPARTMENT III PEUTATION OF A CONSULTER CONSULTER CONSULTER CONSULTER CONSULTER CONSULTER (FIGURE 2) (131 HUNDROID AND A SUPPOSE CONSULTER CONSULTER** 

Требуется создать следующие помеховые ситуации:

1 Для верхнего преобразования вниз создать помеховую ситуацию линейного поражения РПрУ по зеркальному (симметричному) каналу.

2 Для нижнего преобразования вниз создать помеховую ситуацию линейного поражения РПрУ по зеркальному (симметричному) каналу.

3 Для преобразования вверх создать помеховую ситуацию линейного поражения РПрУ по зеркальному (симметричному) каналу.

4 Для верхнего преобразования вниз создать помеховую ситуацию нелинейного поражения РПрУ по основному каналу за счёт эффекта интермодуляции второго порядка для частоты (*F*1 – *F*2).

5 Для нижнего преобразования вниз создать помеховую ситуацию нелинейного поражения РПрУ по зеркальному каналу за счёт эффекта интермодуляции второго порядка для разностной частоты (*F*1 – *F*2).

6 Для верхнего преобразования вниз создать помеховую ситуацию нелинейного поражения РПрУ по основному каналу за счёт эффекта интермодуляции третьего порядка на разностной частоте (2*F*1 – *F*2).

7 Для верхнего преобразования вниз создать помеховую ситуацию нелинейного поражения РПрУ по зеркальному каналу за счёт эффекта интермодуляции третьего порядка на суммарной частоте (2*F*1 + *F*2).

8 Для нижнего преобразования вниз создать помеховую ситуацию нелинейного поражения РПрУ по основному каналу за счёт эффекта интермодуляции третьего порядка на разностной частоте  $(2F1 - F2)$ .

9 Для нижнего преобразования вниз создать помеховую ситуацию нелинейного поражения РПрУ по зеркальному каналу за счёт эффекта интермодуляции третьего порядка на суммарной частоте  $(2F + F2)$ .

10 Для верхнего преобразования вниз создать помеховую ситуацию нелинейного поражения РПрУ по зеркальному каналу на частоте  $3Fc$  за счёт эффекта гармонических искажений.

### 2.4 Контрольные вопросы

1 Какие каналы приёма называются линейными?

2 Какие каналы приёма называются нелинейными?

3 Какие нелинейные эффекты относятся к односигнальным?

4 Какие нелинейные эффекты относятся к многосигнальным?

5 В чём заключается эффект блокирования?

6 В чём различия эффектов блокирования и компрессии?

7 Что происходит при интермодуляции?

8 Что происходит при перекрёстной модуляции и в чём она проявляется? 9 Как зависит коэффициент блокирования от амплитуды полезного сигнала?

10 В чём различие линейных и нелинейных искажений?

11 При описании нелинейной передаточной функции в виде степенного ряда третьего порядка какие члены этого ряда формируют искажения, обусловленные блокированием?

12 При описании нелинейной передаточной функции в виде степенного ряда третьего порядка какие члены этого ряда формируют искажения, обусловленные интермодуляцией?

13 При описании нелинейной передаточной функции в виде степенного ряда третьего порядка какие члены этого ряда формируют искажения, обусловленные перекрестной модуляцией?

14 При описании нелинейной передаточной функции в виде степенного ряда третьего порядка какие члены этого ряда формируют искажения, обусловленные второй гармоникой основной частоты?

15 Количественная оценка двухсигнальной частотной избирательности.

## З ЛАБОРАТОРНАЯ РАБОТА «ИССЛЕДОВАНИЕ ВХОДНЫХ ЦЕПЕЙ РАДИОПРИЁМНИКА»

Цель работы - изучить основные характеристики входных цепей радиоприёмного устройства супергетеродинного типа.

#### 3.1 Основные теоретические сведения

Входная цепь (ВЦ) радиоприёмного устройства (РПрУ) - это специальная согласующая цепь (СЦ), предназначенная для передачи сигнала от приёмной антенны к входу первого усилительного элемента и служащая для предварительной частотной селекции сигналов, поступающих из антенны (рисунок 3.1). Входная цепь состоит из одного или нескольких контуров, настраиваемых на частоту несущего колебания принимаемого сигнала  $f_0$  для его выделения и подавления побочных каналов.

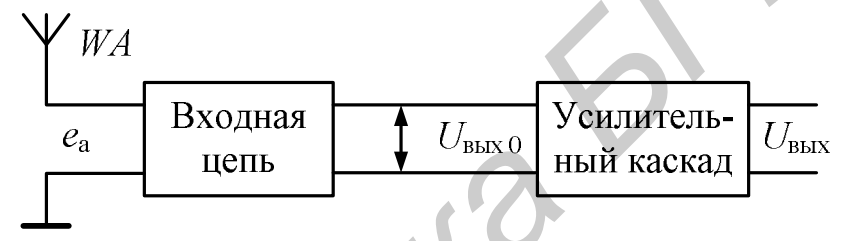

Рисунок 3.1 – Структура входной части РПрУ

Приёмная антенна, находящаяся под воздействием электромагнитного поля, может быть представлена в виде генератора ЭДС е<sub>а</sub>, обладающего внутренним сопротивлением  $Z_a$ . Величина  $e_a$  прямо пропорциональна действующей высоте антенны  $h_{\mu}$  и напряженности поля  $\overline{E}$  в месте приёма:  $e_{a} = h_{\mu} \cdot E$ .

Основными характеристиками ВЦ являются:

1 Амплитулно-частотная характеристика и фазочастотная характеристика (АЧХ и ФЧХ).

2 Рабочий диапазон частот.

- 3 Резонансный коэффициент передачи напряжения.
- 4 Коэффициент шума.

5 Коэффициент избирательности по побочным каналам приёма.

К ВЦ предъявляется ряд требований:

1 Напряжение принимаемого сигнала должно передаваться от антенны к транзистору усилительного каскада с минимальными потерями.

2 Полоса пропускания ВЦ (П<sub>ви</sub>) должна соответствовать спектру принимаемого сигнала. ВЦ не должна вносить линейных искажений.

3 ВЦ должна обладать заданной селективностью, т. е. степенью подавления мешающих сигналов. Для входных цепей супергетеродинных приёмников важное значение имеет ослабление мешающих сигналов на зеркальной частоте, отличающейся от частоты принимаемого сигнала на две промежуточные  $(f_{3.5} = f_0 + 2f_{\text{H2}})$ ,

и на промежуточной частоте (*f*пч). Соответственно различают селективность по зеркальному  $(S_{3k})$  и прямому  $(S_{nn})$  каналам.

4 ВЦ должна допускать настройку на любую частоту диапазона от *f*0 min до *f*0 max. При этом основные показатели не должны сильно изменяться при перестройке.

5 ВЦ не должна быть чувствительна к разбросу параметров антенны и нагрузки (транзистора).

Антенны бывают **настроенные** и **ненастроенные**. Внутреннее сопротивление настроенной антенны имеет чисто активный характер на частоте полезного сигнала или на средней частоте некоторого достаточно узкого диапазона частот.

Ненастроенная антенна обладает комплексным внутренним сопротивлением и предназначена для работы в широком диапазоне частот. Характер внутреннего сопротивления ненастроенной электрической антенны можно оценить с помощью рисунка 3.2, где изображена схема так называемого **стандартного эквивалента внешней электрической антенны** с действующей высотой  $h_n = 10$  м, используемого для проведения метрологических испытаний РПрУ в заводских условиях [1].

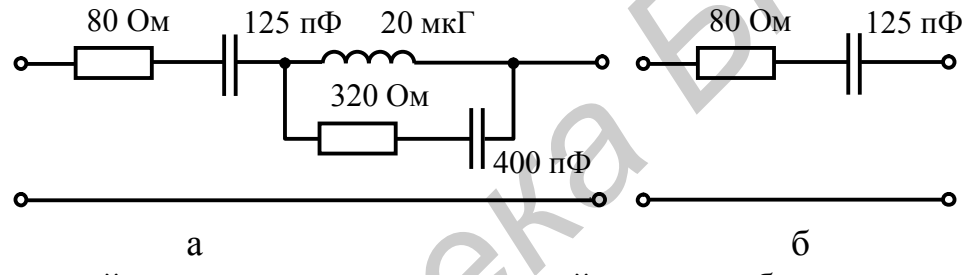

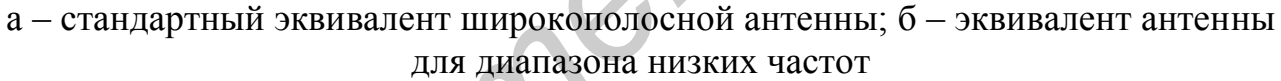

Рисунок 3.2 – Эквивалентные схемы электрической антенны

Полное внутреннее сопротивление ненастроенной антенны зависит от частоты, поэтому характеристики антенны и ее эквивалентные схемы в различных частотных диапазонах будут неодинаковыми. Эквивалентная схема на рисунке 3.2, а соответствует диапазону частот 0,1 – 30 МГц. Эквивалент антенны, работающей на относительно низких частотах  $(0,1 - 1,7)$  МГц), может быть значительно упрощён (рисунок 3.2, б). ление настроенной антенны имет чисто истивным характер на частот и подавитель и предледения в игре и подавитель<br> **БИГУИРРОВ В ГУЛИОТ** в пробовь настроенной энектрической антенны комплексным витрешним сопротивления и проб

Параметры антенны могут изменяться в процессе эксплуатации, как это происходит в случае выдвижной штыревой антенны в переносных РПрУ. При непосредственной связи антенны с контуром (**простая ВЦ**) в контур вносятся активное и реактивное сопротивления. За счёт активного сопротивления *R*<sup>a</sup> снижается эквивалентная добротность контура и ухудшается избирательность, а за счёт ёмкости антенны *С*<sup>a</sup> происходит расстройка контура. Скомпенсировать эти изменения при изготовлении приёмника невозможно, так как заранее неизвестно, с какой антенной он будет работать. Для снижения влияния параметров антенны на входной контур и, следовательно, повышения стабильности ВЦ требуется ослабить связь антенны с контуром. Входные цепи, имеющие ослабленную

связь с антенной, называются сложными. Расчёт коэффициента включения антенны должен производиться исходя из допустимого изменения параметров ВЦ при изменении параметров антенны.

На рисунке 3.3 представлены схемы сложных ВЦ, используемые РПрУ.

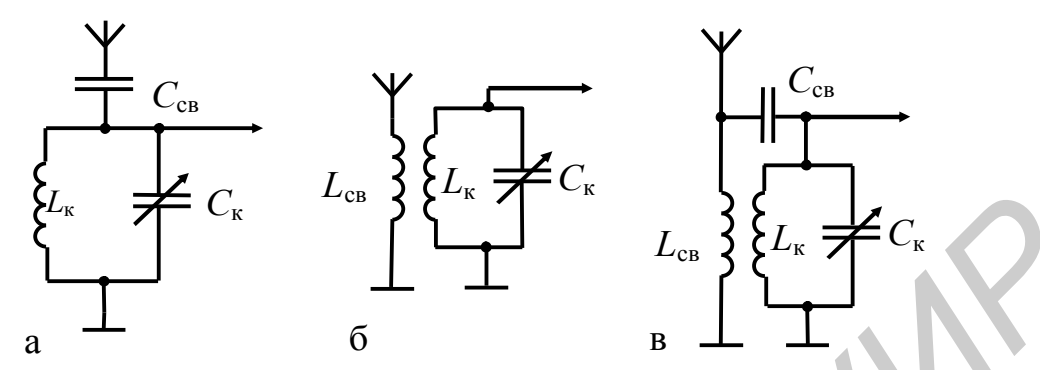

а - ВЦ с внешнеёмкостной связью с антенной; б - ВЦ с индуктивной или трансформаторной связью с антенной; в - ВЦ с комбинированной связью с антенной

Рисунок 3.3 – Схемы сложных ВЦ

Если в ВЦ с внешнеёмкостной связью с антенной выбрать ёмкость С<sub>св</sub> из условия  $C_{\text{CB}} \ll C_{\text{a}}$ , то результирующая ёмкость, которая меньше  $C_{\text{CB}}$ , будет оказывать слабое влияние на настройку контура при изменении  $C_a$ , так как при этом  $C_{CB}^{'} = C_{CB}C_{a} / (C_{CB} + C_{a}) \approx C_{CB}$ . При таком выборе  $C_{CB}$  влияние сопротивления  $R_{a}$ на добротность контура также будет незначительно.

Комплексный коэффициент передачи ВЦ с ёмкостной связью можно представить в следующем виде:

$$
K = \frac{(g_{a,Bx} + jb_{a,Bx})}{g_{a,Bx} + g_{0e} + j(\omega C_{\kappa} + b_{a,Bx} - \frac{1}{\omega L_{\kappa}})},
$$
(3.1)

где  $g_{a,Bx} = \frac{\omega^2 C_{CB}^{'2} R_a}{1 + \omega^2 C_{CB}^{'2} R_a^2}$  — активная составляющая полной проводимости<br>aнтенны, вносимая в контур ВЦ;<br> $g_{0e}$  — собственные потери контура ВЦ;

 $b_{a,Bx} = \omega C'_a$  — реактивная составляющая полной проводимости антенны,<br>вносимая в контур ВЦ.<br>Здесь  $C'_a$  — эквивалентная ёмкость антенны, вносимая в контур ВЦ:

 $C'_{\rm a} = C'_{\rm cr} / (1 + \omega^2 C'^2_{\rm cB} R_{\rm a}^2)$ .

Для реальной антенны (см. рисунок 3.2, б) на частотах

$$
f \le \frac{0,1}{2\pi C_a R_a} = \frac{0,1}{2 \cdot 3,14 \cdot 125 \cdot 10^{-12} \cdot 80} = 1,59 \text{ MTu},
$$

 $\omega^2 C_a^2 R_a^2 \ll 1$ , и можно применить упрощённые выражения для  $g_{a, Bx}$  и  $b_{a, Bx}$ .  $\pmb{g}_{\text{a,BX}} = \omega^2 C'^2_{\text{c} \text{s}} R_{\text{a}} \, ; \; b_{\text{a,BX}} = \omega C'_{\text{a}} \, ; \; C'_{\text{a}} = C'_{\text{c} \text{s}} \, .$ 

При  $\omega^2 C_a^2 R_a^2 \ll 1$  резонансная частота ВЦ, как это следует из (3.1), равна

$$
f_0 = \frac{1}{2\pi \sqrt{L_{\kappa}(C_{\kappa} + \frac{C_{\kappa}C_{\kappa}}{C_{\kappa} + C_{\kappa})}}}. \tag{3.2}
$$

Дифференцируя (3.2) по  $C_a$ , получаем относительное изменение частоты настройки

$$
\frac{\Delta f_0}{f_0} = -\frac{p_a^2}{2} \frac{\Delta C_a}{C_a} \frac{C_a}{C_3}
$$

где  $p_a$  – коэффициент включения антенны к ВЦ:

$$
p_{\rm a} = \frac{C_{\rm cB}}{C_{\rm a} + C_{\rm cB}} \approx \frac{C_{\rm cB}}{C_{\rm a}};
$$

 $C_{\rm o} = C_{\rm r} + C_{\rm o} p_{\rm o}$ .

Обычно величину ёмкости конденсатора связи выбирают с учётом дополнительного условия  $C_{\text{ca}} < C_{\text{k min}}$ .

Допустимым смещением настройки контура можно считать значение, не превышающее половины полосы пропускания, т. е.  $\Delta f_{cm} = 0.5 \Pi_{BII}$ , поэтому

$$
\Delta f_0 = -\frac{f_0 p_a^2}{2} \frac{\Delta C_a}{C_a} \frac{C_a}{C_a} = \Delta f_{\text{cm}} \le 0,5 \Pi_{\text{BH}} = 0,5 \frac{f_0}{Q_3},
$$

откуда коэффициент включения, обеспечивающий такое изменение частоты настройки из-за внесения в контур ёмкости антенны, должен удовлетворять условию

$$
p_{\mathbf{a} \Delta f} \le \sqrt{\frac{C_{\mathbf{a}}}{\Delta C_{\mathbf{a}} \mathbf{Q}_{\mathbf{a}}}},
$$

а вносимое в контур изменение емкости должно быть удовлетворять условию

$$
\Delta C_{\mathbf{a}} p_{\mathbf{a} \Delta f}^2 \leq \frac{C_{\mathbf{a}}}{\mathbf{Q}_{\mathbf{a}}}.
$$

Модуль коэффициента передачи с учётом обобщённой расстройки  $\xi$  равен

$$
K = \frac{\omega C_{\text{cB}}' \text{CQ}_3}{\sqrt{1 + \omega^2 C_{\text{cB}}'^2 R_a^2} \sqrt{1 + \xi^2}}.
$$

Если для волнового сопротивления с применить выражение  $\rho = \omega_0 L_{\kappa}$ , то

$$
K = \frac{\omega C_{\text{CB}}' \omega_0 L_{\text{k}} \mathbf{Q}_3}{\sqrt{1 + \omega^2 C_{\text{CB}}'^2 R_a^2} \sqrt{1 + \xi^2}}.
$$
 (3.3)

43

Если применить выражение  $\rho = 1/(\omega_0 C_2)$ , то

$$
K = \frac{\omega C_{\text{cs}}' \mathbf{Q}_{\text{s}}}{\omega_0 C_{\text{s}} \sqrt{1 + \omega^2 C_{\text{cs}}'^2 R_{\text{a}}^2} \sqrt{1 + \xi^2}}.
$$
(3.4)

Резонансный коэффициент передачи - отношение выходного напряжения ВЦ на резонансной частоте к ЭДС сигнала в антенне, из (3.3) и (3.4) равен соответственно

$$
K_0 = \frac{\omega_0^2 C_{\text{CB}}' L_{\text{K}} \mathbf{Q}_3}{\sqrt{1 + \omega_0^2 C_{\text{CB}}'^2 R_a^2}},
$$
\n(3.5)

$$
K_0 = \frac{\omega_0 C_{\text{CB}}' \mathbf{Q}_3}{\omega_0 (C_a p_a + C_{\kappa}) \sqrt{1 + \omega_0^2 C_{\text{CB}}'^2 R_a^2}} \approx \frac{C_{\text{CB}}}{C_{\kappa}} \mathbf{Q}_3. \tag{3.6}
$$

Как видно из (3.6), при ослабленной связи с антенной коэффициент передачи не зависит от величины внутренней ёмкости антенны. Но коэффициент передачи  $K_0$  прямо пропорционален  $C_{\text{CB}}$ , поэтому  $C_{\text{CB}}$  не следует выбирать чрезмерно малой. Обычно С<sub>св</sub> выбирают порядка 10 пФ.

Перестройка ВЦ в заданном диапазоне частот производится с помощью конденсатора переменной ёмкости (КПЕ) или переменной индуктивности.

При ёмкостной настройке волновое сопротивление  $\rho = \omega_0 L_{\kappa}$  прямо пропорционально частоте настройки. Добротность  $Q_2 = \rho / r \approx$  const, так как потери в контуре r растут прямо пропорционально частоте. Полоса пропускания контура  $\Pi_{\text{BU}} = f_0 / Q_0$  расширяется с ростом частоты. Таким образом, из (3.5) следует, что при ёмкостной настройке ВЦ (при  $L_{\kappa}$  = const) резонансный коэффициент передачи пропорционален квадрату частоты настройки (рисунок 3.4).

При индуктивной настройке контура волновое сопротивление равно  $\rho = 1/(\omega_0 C_r)$  и обратно пропорционально частоте настройки, поэтому добротность контура  $Q_2 = \rho/r$  обратно пропорциональна квадрату частоты настройки, а полоса  $\Pi_{\text{BH}} = f_0 / \mathbf{Q}$ , прямо пропорциональна кубу частоты настройки контура. Таким образом, из (3.6) следует, что при индуктивной настройке контура ВЦ  $(C_{\kappa} = \text{const})$  резонансный коэффициент передачи обратно пропорционален квадрату частоты настройки (рисунок 3.5).

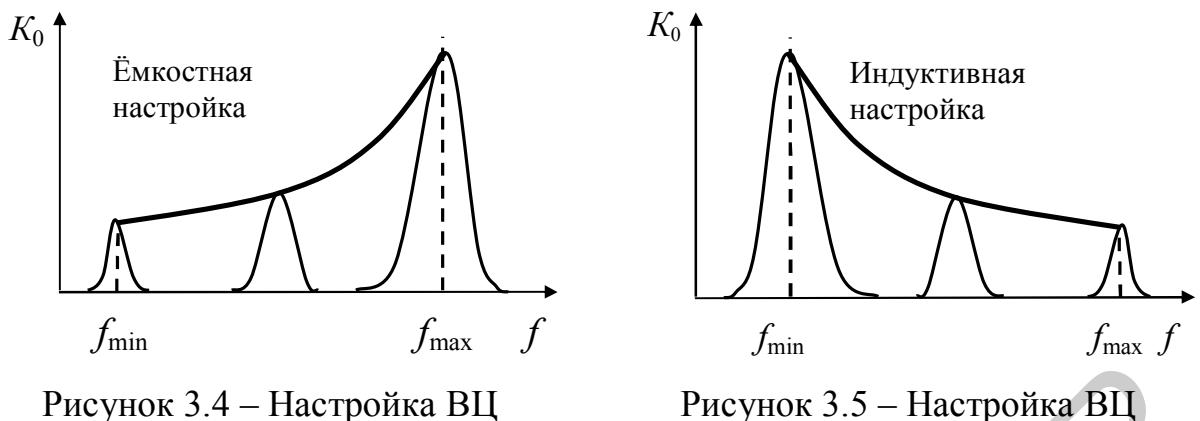

переменной ёмкостью

Рисунок 3.5 – Настройка ВЦ переменной индуктивностью

Каждому положению КПЕ или индуктивности соответствует своя резонансная характеристика. На рисунках 3.4 и 3.5 эти характеристики показаны для трёх фиксированных положений элемента настройки: максимального, среднего и минимального значения ёмкости КПЕ или индуктивности контура ВЦ. Следует отличать резонансную характеристику  $K(f)$  от частотной характеристики резонансного коэффициента передачи ВЦ  $K_0(f_0)$ . Последняя представляет собой траекторию движения вершины резонансной характеристики при изменении ёмкости КПЕ (утолщённая линия на рисунках 3.4 и 3.5).

Коэффициент односигнальной частотной избирательности по внеполосным каналам приёма определяется в соответствии с выражением  $S_{\text{B K}} = K_0 / K_{\text{B K}}$ , где  $K_{\text{\tiny B.K}}$  – коэффициент передачи ВЦ на частоте побочного внеполосного канала  $f_{\text{\tiny B.K}}$ .

Из (3.3) и (3.5) следует, что коэффициент односигнальной частотной избирательности ВЦ с ёмкостной связью равен

$$
S_{_{\rm B,K}}=\frac{\omega_0^2C^{'}_{_{\rm CB}}L_{_{\rm K}}Q_{_{\rm 3}}}{\sqrt{1+\omega_0^2C^{'2}_{_{\rm CB}}R^2_{_{\rm a}}}}\frac{\sqrt{1+\omega_{{}_{\rm B,K}}^2C^{'2}_{_{\rm CB}}R^2_{_{\rm a}}}\sqrt{1+\xi_{{}_{\rm B,K}}^2}}{\omega_{{}_{\rm B,K}}C^{'}_{_{\rm CB}}\omega_0L_{_{\rm K}}Q_{_{\rm 3}}}= \frac{\omega_0}{\omega_{{}_{\rm B,K}}}\frac{\sqrt{1+\omega_{{}_{\rm B,K}}^2C^{'2}_{_{\rm CB}}R^2_{_{\rm a}}}\sqrt{1+\xi_{{}_{\rm B,K}}^2}}{\sqrt{1+\omega_0^2C^{'2}_{_{\rm CB}}R^2_{_{\rm a}}}}\,.
$$

При небольшом различии частот ( $\omega_{B,K} \approx \omega_0$ ), например, для соседнего канала или зеркального канала для максимальной рабочей частоты, коэффициент частотной избирательности равен

$$
S_{_{\rm B,K}} = \frac{\omega_0}{\omega_{_{\rm B,K}}} \frac{\sqrt{1 + \omega_{_{\rm B,K}}^2 C_{_{\rm CB}}^2 R_{\rm a}^2} \sqrt{1 + \xi_{_{\rm B,K}}^2}}{\sqrt{1 + \omega_0^2 C_{_{\rm CB}}^2 R_{\rm a}^2}} \approx \sqrt{1 + \xi_{_{\rm B,K}}^2}
$$
(3.7)

и определяется величиной обобщённой расстройки  $\xi_{\text{\tiny B.K}}$  побочного канала относительно резонансной частоты ВЦ.

При большом различии частот $(f_{_{\rm B,K}} \gg f_0)$ в частотной области  $f$ <15,9 МГц, где $R_{\rm a}\ll 1/(\omega C_{\rm cs}^{\prime})$ , коэффициент передачи ВЦ, например на частоте зеркального канала  $(f_{3,k} \gg f_0)$ , равен

$$
K_{3\kappa} = \frac{\omega_{3\kappa} C_{\text{CB}}' Q_3}{\omega_0 (C_a p_a + C_\kappa) \sqrt{1 + \xi_{3\kappa}^2}} = \frac{\omega_{3\kappa} C_{\text{CB}}' Q_3}{\omega_0 (C_a p_a + C_\kappa) \sqrt{1 + Q_3^2 (\frac{\omega_{3\kappa}}{\omega_0} - \frac{\omega_0}{\omega_{3\kappa}})^2}}
$$
  

$$
\approx \frac{\omega_{3\kappa} C_{\text{CB}}' Q_3}{\omega_0 (C_a p_a + C_\kappa) Q_3 \frac{\omega_{3\kappa}}{\omega_0}} = \frac{C_{\text{CB}}'}{(C_a p_a + C_\kappa)}
$$
(3.8)

и не зависит от частоты внеполосного канала. Причём с учётом (3.4) и (3.8) коэффициент частотной избирательности при большом отличии частоты побочного канала от частоты настройки ВЦ равен  $S_{\text{av}} = Q_{\text{av}}$ , т. е. коэффициент избирательности не может превышать величину, равную эквивалентной добротности контура ВЦ. Это объясняется тем, что для частот, значительно превышающих частоту настройки контура, ВЦ представляет собой ёмкостной делитель с постоянным коэффициентом деления по переменному току (рисунок 3.6), а шунтирующим действием сопротивления катушки индуктивности на этой частоте можно пренебречь.

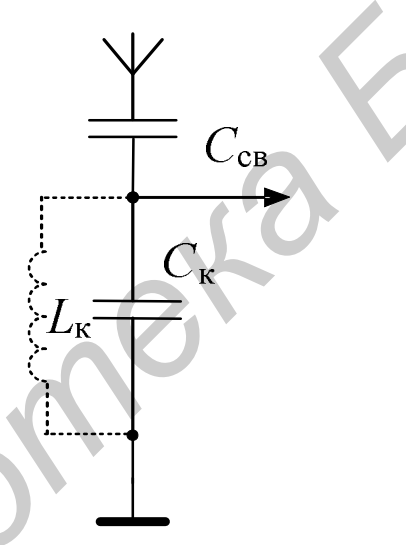

Рисунок 3.6 – Эквивалентная схема ВЧ для частоты  $f \gg f_0$ 

Ёмкостная связь проста конструктивно, но непостоянство резонансного коэффициента передачи при перестройке ВЦ препятствует её широкому применению. Обычно эта связь применяется на фиксированных частотах или при малых коэффициентах перекрытия.

При индуктивной связи с антенной (рисунок 3.7) катушка связи может быть включена в состав эквивалентной схемы антенны. Она вместе с ёмкостью антенны образует последовательный колебательный контур с собственной резонансной частотой

$$
f_{0\,\mathrm{a}} = \frac{1}{2\pi\sqrt{L_{\mathrm{c}\mathrm{B}}C_{\mathrm{a}}}}\,.
$$

Этот контур называется антенным контуром.

Для рисунка 3.7, а полная внутренняя проводимость антенного контура равна

$$
Y_{\rm a} = \frac{1}{R_{\rm a} + \frac{1}{j\omega C_{\rm a}} + j\omega L_{\rm cs}} = \frac{1}{j\omega L_{\rm cs} \left(\frac{R_{\rm a}}{j\omega L_{\rm cs}} + 1 - \frac{1}{\omega^2 L_{\rm cs} C_{\rm a}}\right)}
$$

Ослабление связи с контуром ВЦ производится соответствующим выбором величины коэффициента связи  $k_{\text{ca}}$  обмоток трансформатора, состоящего из катушки связи  $L_{\text{CB}}$  и индуктивности контура ВЦ  $L_{\text{k}}$ .

Коэффициент включения контура ВЦ, как следует из рисунка 3.8, б, равен

$$
n_1 = \frac{M}{L_{\rm K}} = k_{\rm CB} \sqrt{\frac{L_{\rm CB}}{L_{\rm K}}}
$$

где М - взаимная индуктивность;

 $k_{\text{ca}} = M / \sqrt{L_{\text{ca}}L_{\text{k}}}$  – коэффициент связи обмоток трансформатора.

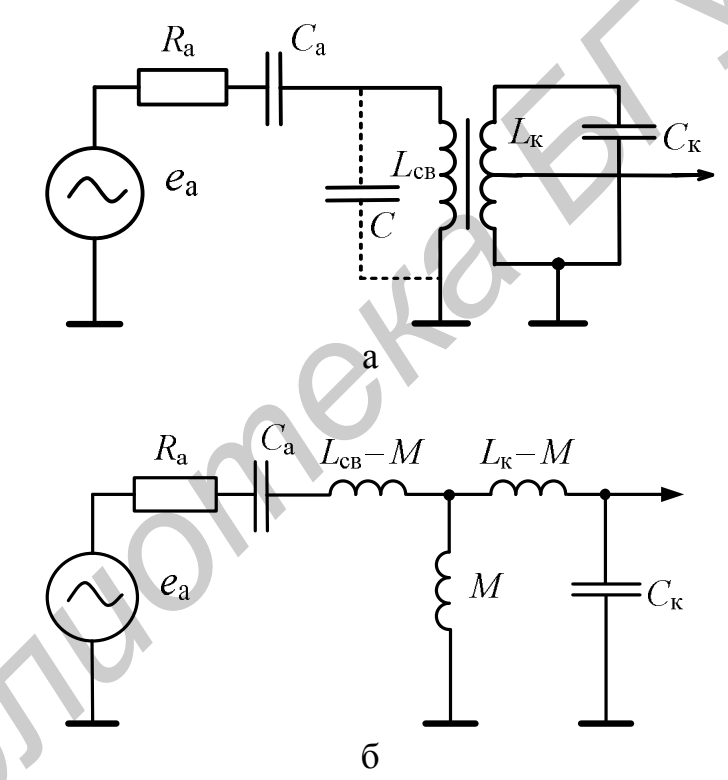

принципиальная схема; б - эквивалентная схема Рисунок 3.7 - ВЦ с индуктивной связью

Комплексный коэффициент передачи ВЦ можно представить в следующем виде:

$$
K = \frac{p_1 Q_3 p_2}{1 + j \frac{b_3}{g_3}} = \frac{p_1 Q_3 n_2}{1 + j \xi},
$$

где  $p_1$  – коэффициент, характеризующий ослабление связи с антенной;

 $p_2$  – коэффициент, характеризующий ослабление связи с нагрузкой;

 $b_3$  - эквивалентная реактивная проводимость;

9, - эквивалентная активная проводимость;

 $n_2$  – коэффициент включения контура со стороны нагрузки.

Коэффициент  $p_1$  рассчитывается по формуле:

$$
p_1 = \frac{k_{\text{CB}}\sqrt{\frac{L_{\text{CB}}}{L_{\text{K}}}}\rho}{j\omega L_{\text{CB}}\left(\frac{R_{\text{a}}}{j\omega L_{\text{CB}}} + 1 - \frac{\omega_{0\text{a}}^2}{\omega^2}\right)} = \frac{k_{\text{CB}}\sqrt{\frac{L_{\text{CB}}}{L_{\text{K}}}}\omega_0 L_{\text{K}}}{j\omega L_{\text{CB}}\left(\frac{R_{\text{a}}}{j\omega L_{\text{CB}}} + 1 - \frac{\omega_{0\text{a}}^2}{\omega^2}\right)} = \frac{k_{\text{CB}}\sqrt{\frac{L_{\text{K}}}{L_{\text{CB}}}}\frac{\omega_0}{\omega}}{\omega L_{\text{CB}}}.
$$

где  $\omega_{0a} = 1/\sqrt{L_{cs}C_a}$  – собственная резонансная частота антенного контура, состоящего из катушки связи  $L_{\text{ca}}$ , сопротивления антенны  $R_a$  и внутренней ёмкости антенны  $C_a$ .

Эквивалентная активная проводимость рассчитывается по формуле

$$
\mathbf{g}_{0} = (\mathbf{g}_{a,Bx} n_{1}^{2} + \mathbf{g}_{0 e} + \mathbf{g}_{H} n_{2}^{2}),
$$

где  $g_{a,\textsc{bx}}$  – активная составляющая полной проводимости антенны на вхоле ВШ:

$$
\mathbf{g}_{a,Bx} = \frac{\omega^2 C_a^2 R_a}{1 + \omega^2 C_a^2 R_a^2},
$$
\n(3.9)

 $g_{0\,e}$  – собственные потери контура ВЦ. Эквивалентная реактивная проводимость рассчитывается по формуле

$$
b_{\rm s} = \left(b_{\rm a, Bx}n_1^2 + \omega C_{\rm k} + \omega C_{\rm H}n_2^2 - \frac{1}{\omega L_{\rm k}}\right),
$$

где  $b_{a,\text{ax}}$  – реактивная составляющая полной проводимости антенны на входе ВЦ:

$$
b_{a,\text{bx}} = \omega C'_a \,. \tag{3.10}
$$

Здесь

$$
C'_{a} = \frac{C_{a}}{1 + \omega^{2} C_{a}^{2} R_{a}^{2}}.
$$
\n(3.11)

Резонансный коэффициент передачи ВЦ с учётом (3.9) - (3.11) равен

$$
K_0 = \frac{k_{\text{CB}}\sqrt{\frac{L_{\text{K}}}{L_{\text{CB}}}}Q_3 n_2}{\sqrt{\left(\frac{R_a}{\omega_0 L_{\text{CB}}}\right)^2 + \left(1 - \frac{\omega_{0a}^2}{\omega_0^2}\right)^2}}.
$$
\n(3.12)

Различают несколько режимов работы антенной цепи в зависимости от соотношения частоты  $f_{0a}$ , максимальной частоты рабочего диапазона  $f_{0max}$  и минимальной частоты рабочего диапазона  $f_{0 \text{ min}}$ :

1 Соотношение частот  $f_{0a} > f_0$  max соответствует режиму укорочения, так как при этом резонансная длина волны антенного контура меньше длины волны принимаемого сигнала. Резонансный коэффициент передачи, если принять  $R_{\rm a} \ll \omega_0 L_{\rm cs}$ , равен

$$
K_0 = \frac{k_{\text{CB}}\sqrt{\frac{L_{\text{K}}}{L_{\text{CB}}}}Q_3 n_2}{\sqrt{\left(\frac{R_a}{\omega_0 L_{\text{CB}}}\right)^2 + \left(1 - \frac{\omega_{0a}^2}{\omega_0^2}\right)^2}} \approx k_{\text{CB}}\sqrt{\frac{L_{\text{K}}}{L_{\text{CB}}}}Q_3 n_2 \frac{\omega_0^2}{\omega_{0a}^2},
$$
\n(3.13)

т. е. прямо пропорционален квадрату частоты настройки контура ВЦ (рисунок 3.8). Объясняется это тем, что ЭДС взаимоиндукции, наводимая в выходном контуре ВЦ, равна  $e_M = I_a \omega_0 M$ , где  $I_a$  – ток в антенном контуре. В режиме сильного укорочения ( $f_0$ <sub>a</sub> $\gg f_0$ <sub>max</sub>) сопротивление последовательного антенного контура в диапазоне перестройки контура ВЦ  $f_0$ <sub>min</sub>... $f_0$ <sub>max</sub> имеет ёмкостный характер, поэтому ток  $I_a$  пропорционален частоте  $f_0$ . В связи с этим резонансный коэффициент передачи ВЦ, зависящий от ЭДС ем, оказывается пропорциональным квадрату частоты.

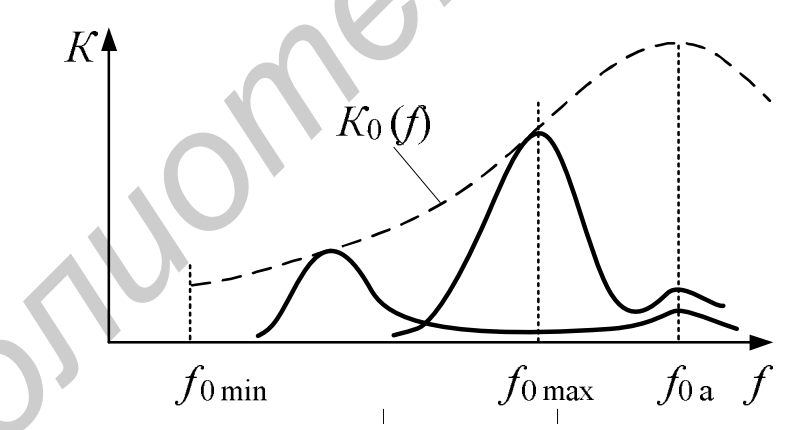

Рисунок 3.8 - Частотные характеристики ВЦ в режиме укорочения

Индуктивная связь с антенной в режиме укорочения не даёт никаких преимуществ по сравнению с ёмкостной связью. Обычно режим укорочения практически не используется.

Коэффициент избирательности по внеполосным каналам ВЦ с индуктивной связью равен

$$
S_{_{\rm B,K}} = \frac{K_0}{K} = \left(k_{_{\rm CB}}\sqrt{\frac{L_{_{\rm K}}}{L_{_{\rm CB}}}}Q_{\rm b}n_2\frac{\omega_0^2}{\omega_{0\,a}^2}\right)\left/\frac{k_{_{\rm CB}}\sqrt{\frac{L_{_{\rm K}}}{L_{_{\rm CB}}}\frac{\omega_0}{\omega_{_{\rm B,K}}}}Q_{\rm b}n_2\frac{k_{_{\rm CB}}\sqrt{\frac{L_{_{\rm K}}}{L_{_{\rm CB}}}\frac{\omega_0}{\omega_{_{\rm B,K}}}}Q_{\rm b}n_2\frac{k_{_{\rm CB}}\sqrt{\frac{L_{_{\rm K}}}{L_{_{\rm CB}}}\frac{\omega_0}{\omega_{_{\rm B,K}}}}Q_{\rm b}n_2}{\omega_{_{\rm B,K}}^2L_{_{\rm CB}}}\right)^2\left(\frac{R_{_{\rm a}}}{\omega_{_{\rm b}}L_{_{\rm CB}}}\right)^2 + \left(1-\frac{\omega_{0\,a}^2}{\omega_{_{\rm B}}^2}\right)^2\sqrt{1+\left[Q_{\rm b}\left(\frac{\omega_{_{\rm B,K}}}{\omega_{_{\rm 0}}}-\frac{\omega_0}{\omega_{_{\rm B,K}}}\right)\right]^2}.
$$

Для режима укорочения на частотах  $f_{\text{\tiny B,K}} < f_{\text{0 a}}$  при  $R_{\text{a}} \ll \omega_{\text{\tiny B,K}} L_{\text{cg}}$  коэффициент избирательности равен 

$$
S_{_{\rm B,K}} = \frac{\omega_0}{\omega_{_{\rm B,K}}} \sqrt{1 + \left[ Q_{_9} \left( \frac{\omega_{_{\rm B,K}}}{\omega_0} - \frac{\omega_0}{\omega_{_{\rm B,K}}} \right) \right]^2} \approx Q_{_9}.
$$
 (3.14)

На частотах, совпадающих с частотой настройки антенного контура  $f_{B,K} = f_{0}$ <sub>а</sub>, имеет место уменьшение коэффициента избирательности до значения

$$
S_{\mathbf{B}.\mathbf{k}} = \frac{\omega_0}{\omega_{0\,\mathbf{a}}^2} \frac{R_{\mathbf{a}}}{L_{\mathbf{c}\mathbf{B}}} \sqrt{1 + \left[ \mathbf{Q}_3 \left( \frac{\omega_{\mathbf{B}.\mathbf{k}}}{\omega_0} - \frac{\omega_0}{\omega_{\mathbf{B}.\mathbf{k}}} \right) \right]^2} \approx \frac{R_{\mathbf{a}}}{\omega_{0\,\mathbf{a}} L_{\mathbf{c}\mathbf{B}}} \mathbf{Q}_3. \tag{3.15}
$$

На частотах $f_{\scriptscriptstyle{\rm B,K}}>$   $f_{\scriptscriptstyle{\rm 0,a}}$ избирательность улучшается:

$$
S_{_{\mathbf{B},\mathbf{K}}} = \frac{\omega_0 \omega_{_{\mathbf{B},\mathbf{K}}}}{\omega_{_0}^2} \sqrt{1 + \left[ \mathbf{Q}_3 \left( \frac{\omega_{_{\mathbf{B},\mathbf{K}}}}{\omega_0} - \frac{\omega_0}{\omega_{_{\mathbf{B},\mathbf{K}}}} \right) \right]^2} \approx \frac{\omega_{_{\mathbf{B},\mathbf{K}}}}{\omega_{_0}^2} \mathbf{Q}_3. \tag{3.16}
$$

2 Соотношение частот  $f_{0a} < f_{0\min}$  соответствует режиму удлинения, так как при этом резонансная длина волны антенного контура больше длины волны принимаемого сигнала. Резонансный коэффициент передачи в этом случае при сильном удлинении ( $f_{0a} \ll f_{0\min}$ ), если пренебречь влиянием  $R_a$ , равен

$$
K_0 = \frac{k_{\text{CB}} \sqrt{\frac{L_{\text{K}}}{L_{\text{CB}}}} Q_{\text{s}} n_2}{\sqrt{\left(\frac{R_{\text{a}}}{\omega_0 L_{\text{CB}}}\right)^2 + \left(1 - \frac{\omega_{0 \text{a}}^2}{\omega_0^2}\right)^2}} = k_{\text{CB}} \sqrt{\frac{L_{\text{K}}}{L_{\text{CB}}}} Q_{\text{s}} n_2
$$
(3.17)

и практически не зависит от частоты настройки контура ВЦ из-за того, что при  $f_{0\text{ a}} \ll f_{0\text{ min}}$ цепь антенны на частоте  $f_0$  имеет индуктивный характер сопротивления и ток  $I_a$  оказывается обратно пропорциональным частоте  $f_0$ . Благодаря этому индуктивная связь с антенной в режиме удлинения находит наибольшее применение.

Величина  $k_a = f_{0a} / f_{0min}$ , определённая для минимальной частоты диапазона  $f_0$ <sub>min</sub>, называется коэффициентом удлинения.

При малых значениях  $k_a$  (т. е. в режиме сильного усиления) требуется катушку связи выполнить с большой индуктивностью. При этом, как видно из (3.17), снижается коэффициент передачи  $K_0$ . Поэтому обычно  $k_a$  выбирают порядка 0,7. В некоторых случаях, чтобы не увеличивать чрезмерно  $L_{\text{cs}}$ , параллельно катушке связи включают дополнительный конденсатор C, как показано на рисунке 3.7, а. При этом возрастает ёмкость антенной цепи  $C_a$  и уменьшается её резонансная частота.

При сравнительно больших коэффициентах удлинения (порядка 0,7 и больше) зависимость резонансного коэффициента передачи от частоты имеет падающий характер (рисунок 3.9).

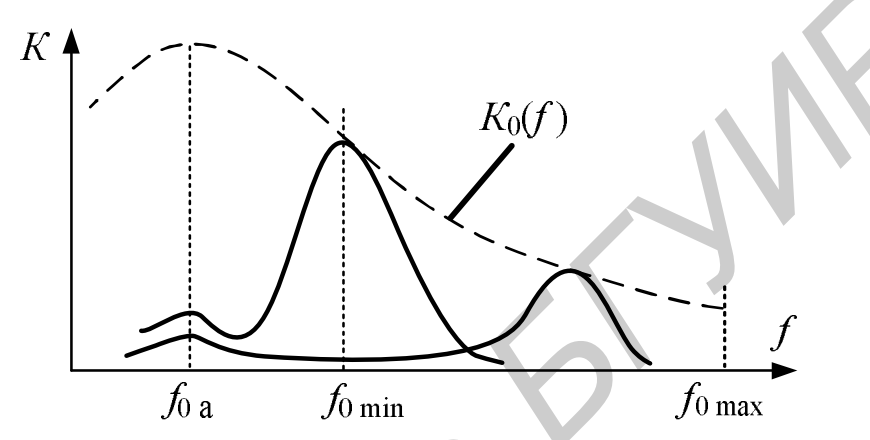

Рисунок 3.9 - Частотные характеристики ВЦ в режиме удлинения

При выборе степени связи входного контура с удлинённой антенной исходят из необходимости обеспечить слабое влияние параметров антенны и их разброса на работу входного устройства и из конструктивной осуществимости требуемой связи. Практически выполнимое значение коэффициента связи  $(k_{\text{ca}})$ не превышает  $0, 5...0, 7$ .

Коэффициент избирательности по внеполосным каналам, частота которых  $f_{\text{B,K}} \gg f_0$  (например зеркальный канал), для режима удлинения равен

$$
S_{\text{B.K}} = \frac{K_0}{K} = \left(k_{\text{CB}} \sqrt{\frac{L_{\text{K}}}{L_{\text{CB}}}} Q_{\text{B.R}}\right) \sqrt{\frac{k_{\text{CB}} \sqrt{\frac{L_{\text{K}}}{L_{\text{CB}}}} \omega_{\text{B.K}}}{\sqrt{1 + \left[Q_{\text{B}} \left(\frac{\omega_{\text{B.K}}}{\omega_{\text{O}}} - \frac{\omega_{\text{O}}}{\omega_{\text{B.K}}}\right)\right]^2}}}\right) = \frac{\omega_{\text{B.K}}}{\omega_0} \sqrt{1 + \left[Q_{\text{B}} \left(\frac{\omega_{\text{B.K}}}{\omega_{\text{O}}} - \frac{\omega_{\text{O}}}{\omega_{\text{B.K}}}\right)\right]^2} \approx \frac{\omega_{\text{B.K}}^2}{\omega_0^2} Q_{\text{B.K}}} \tag{3.18}
$$

На частотах внеполосных каналов, совпадающих с частотой настройки антенного контура  $f_{B,K} = f_{0a}$  (а это может быть прямой канал), имеет место уменьшение коэффициента избирательности до значения

$$
S_{_{\rm BK}} = \frac{\omega_0}{\omega_{0 a}^2} \frac{R_{\rm a}}{L_{_{\rm CB}}} \sqrt{1 + \left[ \mathbf{Q}_{_9} \left( \frac{\omega_{_{\rm B.K}}}{\omega_0} - \frac{\omega_0}{\omega_{_{\rm B.K}}} \right) \right]^2} \approx \frac{R_{\rm a}}{\omega_{0 a} L_{_{\rm CB}}} \mathbf{Q}_{_9}.
$$
 (3.19)

Если селективность по прямому каналу оказывается недостаточной, то для её повышения используют включение на входе ВЦ (сразу после антенны) дополнительного режекторного контура, настроенного на частоту  $f_{\text{nu}}$ .

При комбинированной связи с антенной (рисунок 3.3, в) в результате совместного действия обоих видов связи (индуктивной в режиме удлинения (рисунок 3.10, кривая 1) и ёмкостной (рисунок 3.10, кривая 2)) резонансный коэффициент передачи ВЦ оказывается во всем рабочем диапазоне частот сравнительно постоянным (рисунок 3.10, кривая 3). Основным недостатком схемы является пониженная селективность по зеркальному каналу и каналам, частота которых близка к частоте настройки антенного контура. В связи с этим подобная схема имеет ограниченное применение.

В реальных ВЦ необходимо учитывать также влияние нагрузки (транзистора) на работу ВЦ. При непосредственной связи транзистора с контуром его входная проводимость  $Y_{11} = g_{11} + ib_{11}$  оказывается включённой параллельно контуру. Такая связь, как и в случае антенной цепи, приводит к расстройке контура (за счёт проводимости  $b_{11}$ ) и увеличению его затухания (за счёт проводимости  $g_{11}$ ). Проводимость  $Y_{11}$  может отклоняться от номинального значения как из-за неидентичности транзисторов одного и того же типа (т. е. из-за разброса параметров), так и вследствие изменения режима работы транзистора и температуры окружающей среды. В результате этих отклонений могут изменяться частота настройки и полоса пропускания ВЦ.

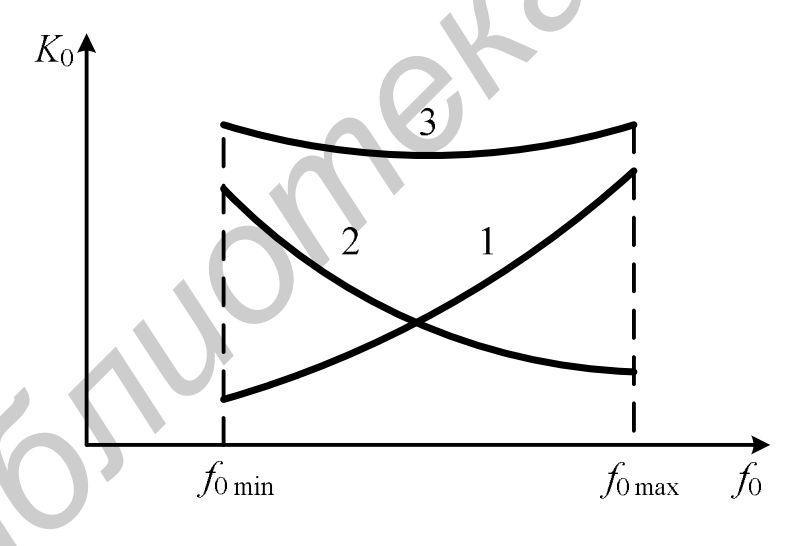

Рисунок 3.10 – Частотные характеристики ВЦ с комбинированной связью с антенной

Для повышения стабильности и селективности ВЦ приходится ослаблять связь транзистора с контуром, вводя коэффициент включения  $n_2$ .

#### 3.2 Описание схемы виртуального стенда

Виртуальный лабораторный стенд (рисунок 3.11) даёт возможность исследовать входные цепи с различными видами связи с антенной: ёмкостной, индуктивной (с укороченной и удлиненной антеннами) и комбинированной. Переключение соответствующих схем входных цепей осуществляется с помощью переключателя SA4.

Входной сигнал в диапазоне СВ (525 - 1607 кГц) подаётся от генератора стандартных сигналов (ГСС) на входные зажимы «Вход». Выходное напряжение снимается с выходных зажимов «Выход».

С помощью переключателя SA7 можно изменять значения проводимости нагрузки. В схеме предусмотрены два эквивалента антенны с различными значениями параметров  $R_a$  и  $C_a$ . Переключение этих эквивалентов осуществляется переключателем SA1. Фильтр L1, С3, включаемый в положении «1» переключателя SA2, служит для повышения избирательности ВЦ по прямому каналу. Конденсатор С15 служит для настройки ВЦ на заданную частоту диапазона. Положение «180°» ручки С15 соответствует максимальной ёмкости, т. е. минимальной частоте настройки  $f_{0 min}$ , «0°» – минимальной ёмкости конденсатора, т. е.  $f_{0\text{ max}}$ .

При ёмкостной связи с антенной переключатель SA4 устанавливается в положение «1». В этом случае ВЦ содержит: компоненты L4, С9, С10, С15 и конденсаторы связи с антенной С6 или С7. Изменение ёмкости конденсатора связи осуществляется переключателем SA5. Связь с нагрузкой - автотрансформаторная.

При индуктивной связи с укороченной антенной переключатель SA4 устанавливается в положение «2», при этом ВЦ содержит: компоненты L5, C11, C12, С15 и катушку связи с антенной L2. Связь с нагрузкой – автотрансформаторная.

При индуктивной связи с удлинённой антенной переключатель SA4 устанавливается в положение «3», а переключатель SA6 - в положение «1». Для изменения коэффициента удлинения параллельно катушке связи L3 с помощью переключателя SA3 может быть подключён дополнительный конденсатор C4. Связь с нагрузкой - автотрансформаторная. При комбинированной связи с антенной переключатель SA4 устанавливается в положение «3», а переключатель SA6 - в положение «2». Сравнительно с предыдущим случаем добавляется ёмкостная связь с антенной за счёт конденсатора С8.

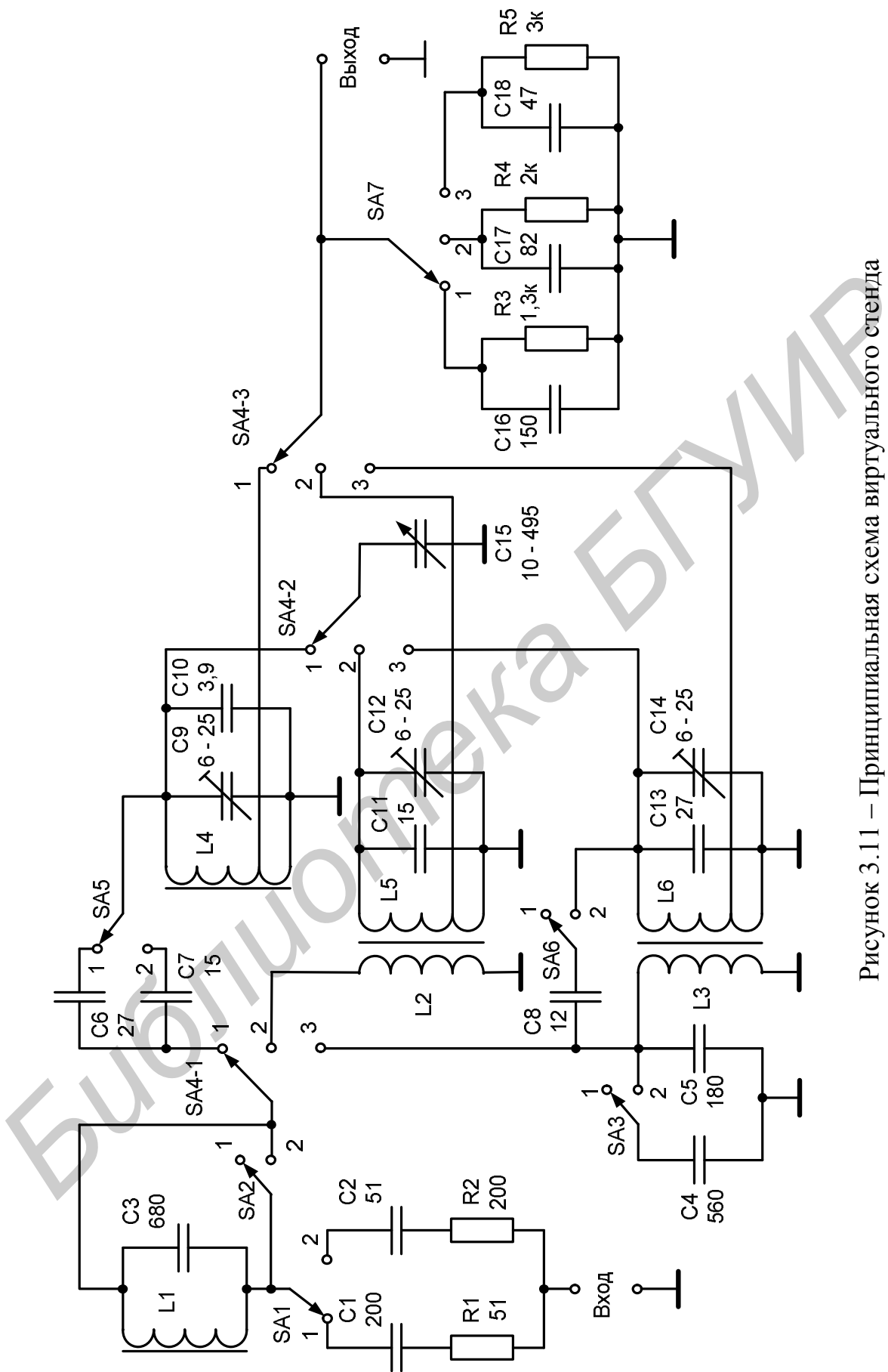

## **3.3 Описание интерфейса виртуального стенда**

С титульной страницы программы пользователь после нажатия кнопки «Продолжить» попадает на форму регистрации, работа с которой описана ранее (см. рисунки 1.3 – 1.9).

После регистрации вызывается форма с виртуальным лабораторным стендом ВЦ (рисунок 3.12). Главное меню содержит следующие основные пункты: «Выход», «Литература», «Порядок работы», «Вольтметр», «Справка».

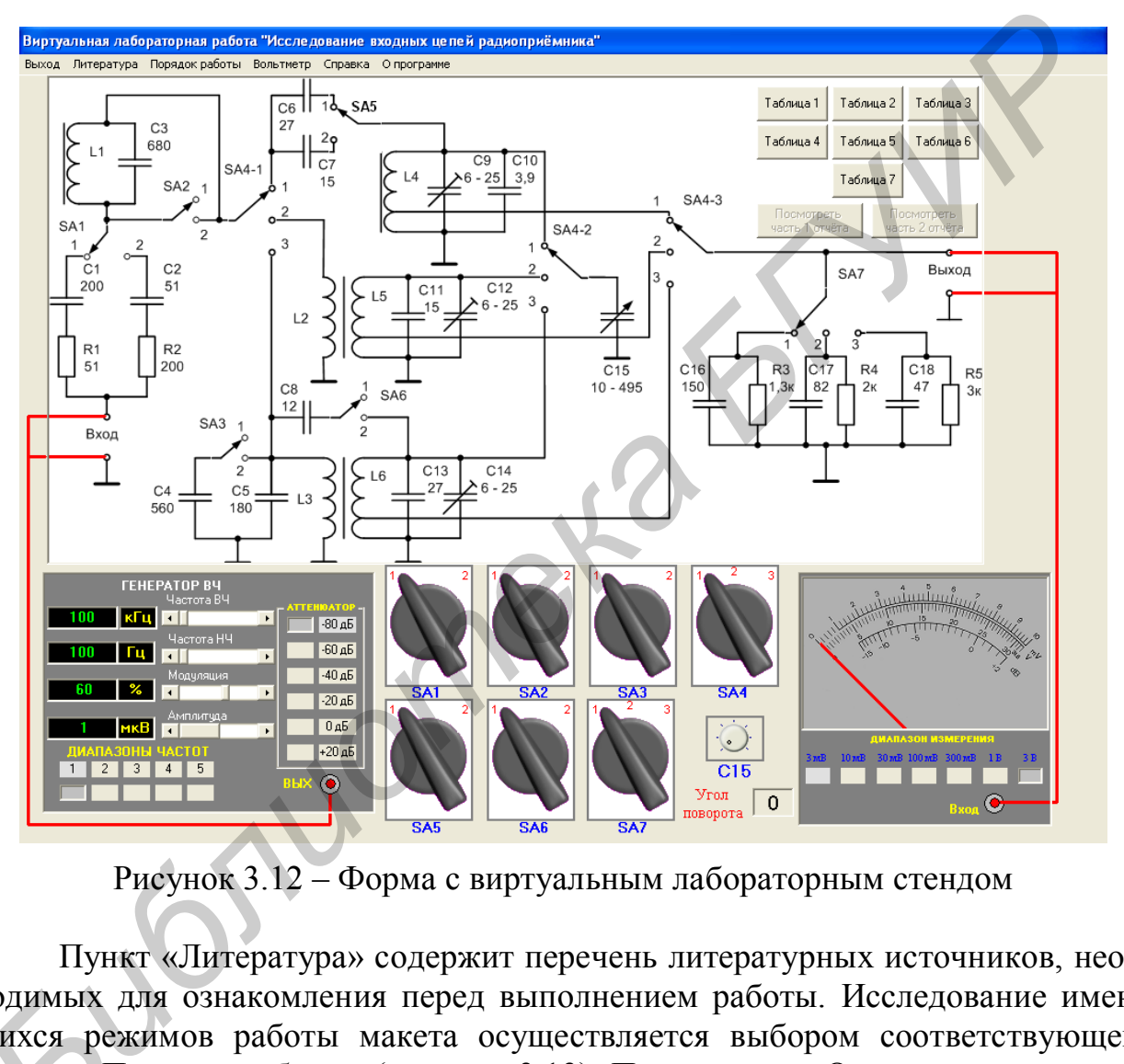

Рисунок 3.12 – Форма с виртуальным лабораторным стендом

Пункт «Литература» содержит перечень литературных источников, необходимых для ознакомления перед выполнением работы. Исследование имеющихся режимов работы макета осуществляется выбором соответствующего пункта «Порядок работы» (рисунок 3.13). Пункт меню «Описание макета» содержит информацию о назначении виртуального стенда и об основных органах управления (рис унок 3.14). ходимых<br>щихся ре:<br>пункта «П<br>держит ин

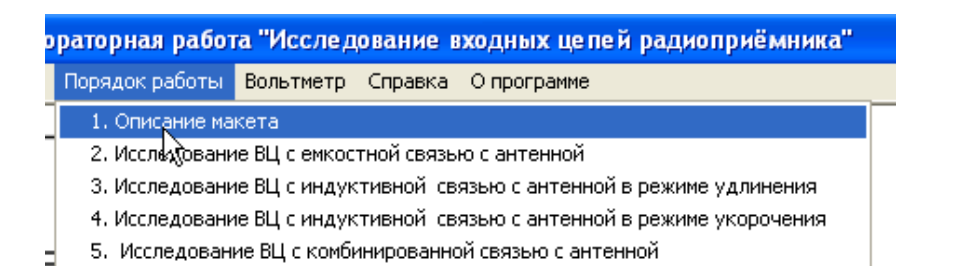

# Рисунок 3.13 – Пункт меню «Порядок работы»

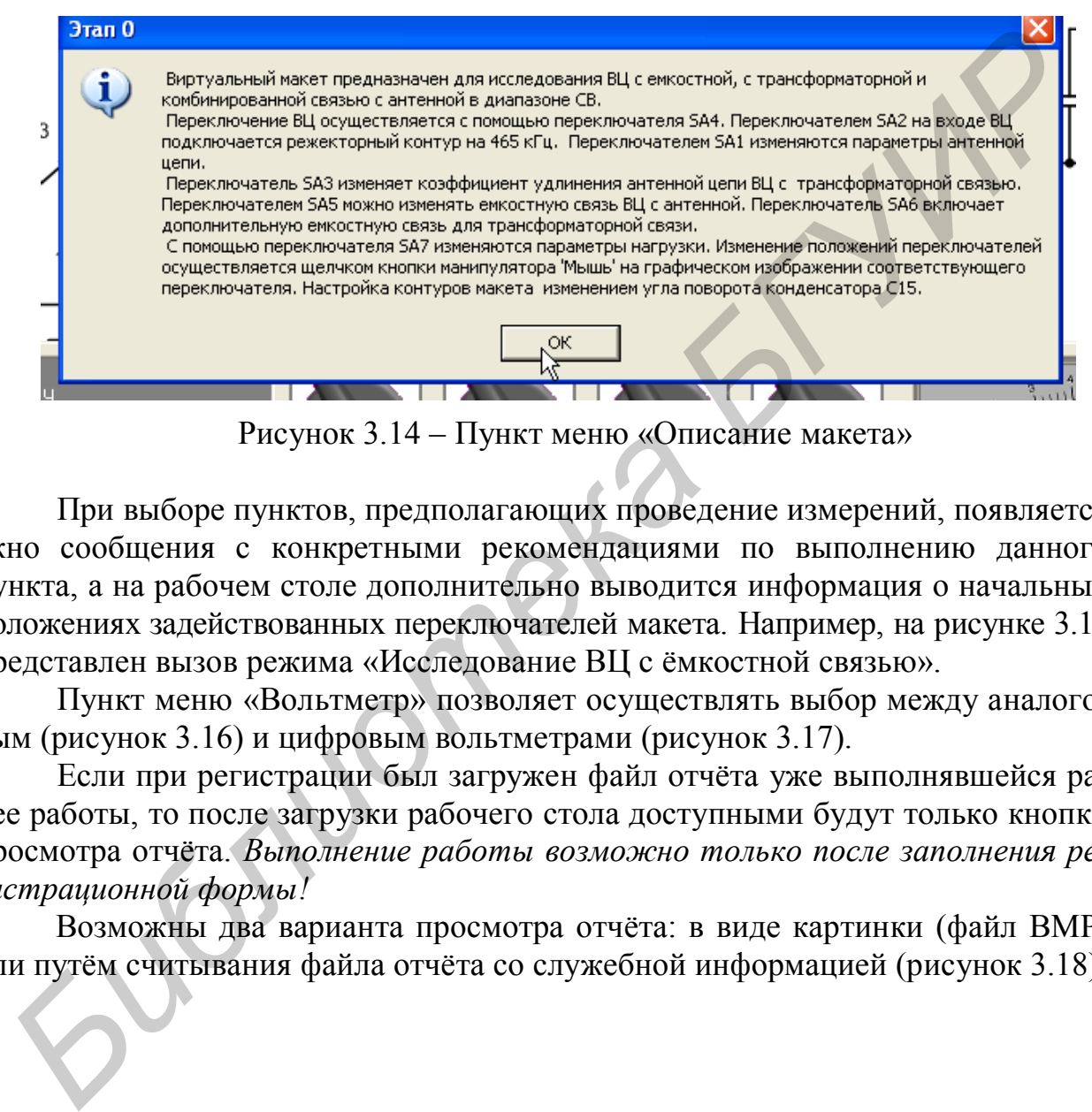

Рисунок 3.14 – Пункт меню «Описание макета»

При выборе пунктов, предполагающих проведение измерений, появляется окно сообщения с конкретными рекомендациями по выполнению данного пункта, а на рабочем столе дополнительно выводится информация о начальных положениях задействованных переключателей макета. Например, на рисунке 3.15 представлен вызов режима «Исследование ВЦ с ёмкостной связью».

Пункт меню «Вольтметр» позволяет осуществлять выбор между аналоговым (рисунок 3.16) и цифровым вольтметрами (рисунок 3.17).

Если при регистрации был загружен файл отчёта уже выполнявшейся ранее работы, то после загрузки рабочего стола доступными будут только кнопки просмотра отчёта. *Выполнение работы возможно только после заполнения регистрационной формы!*

Возможны два варианта просмотра отчёта: в виде картинки (файл BMP) или путём считывания файла отчёта со служебной информацией (рисунок 3.18).

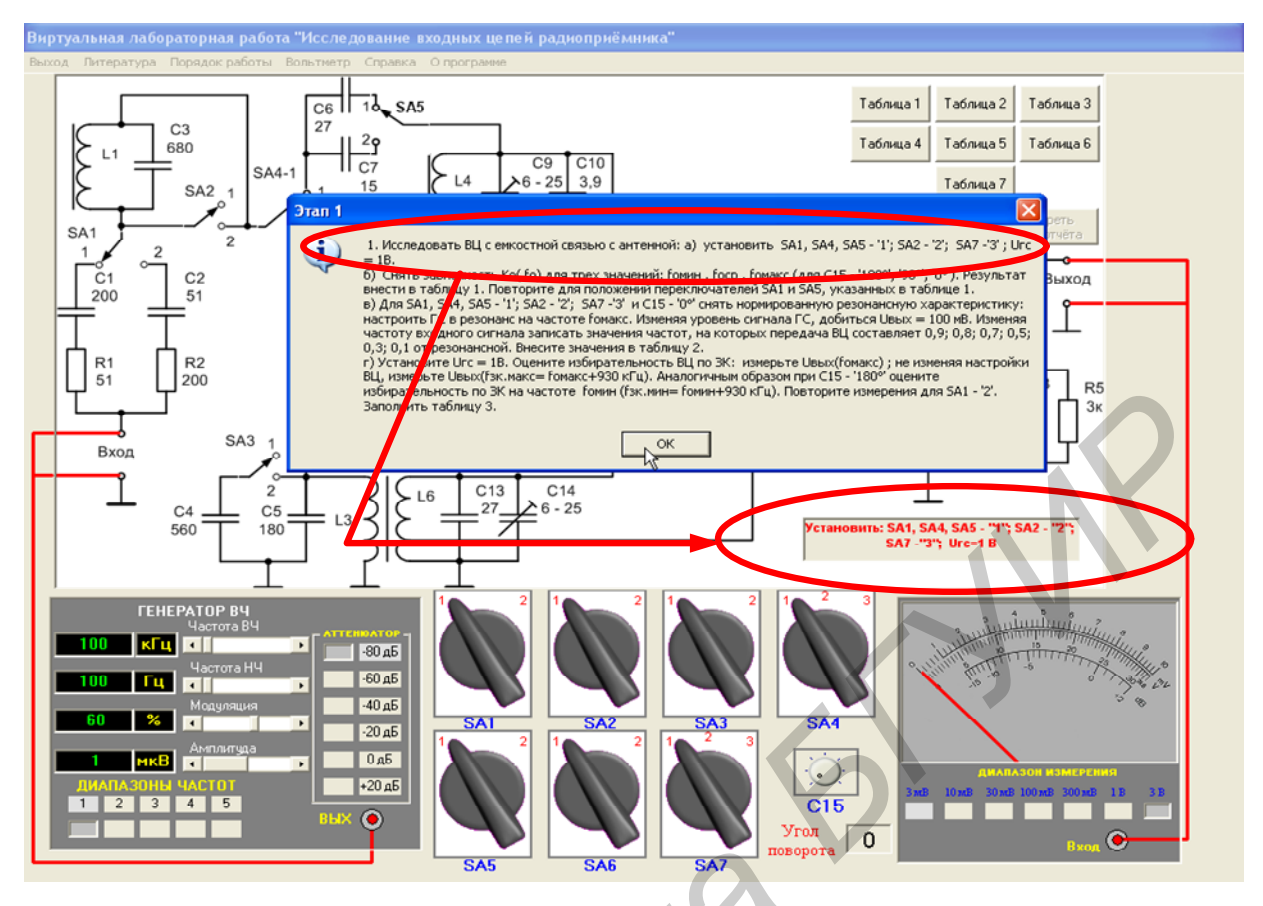

Рисунок 3.15 – Режим «Исследование ВЦ с ёмкостной связью»

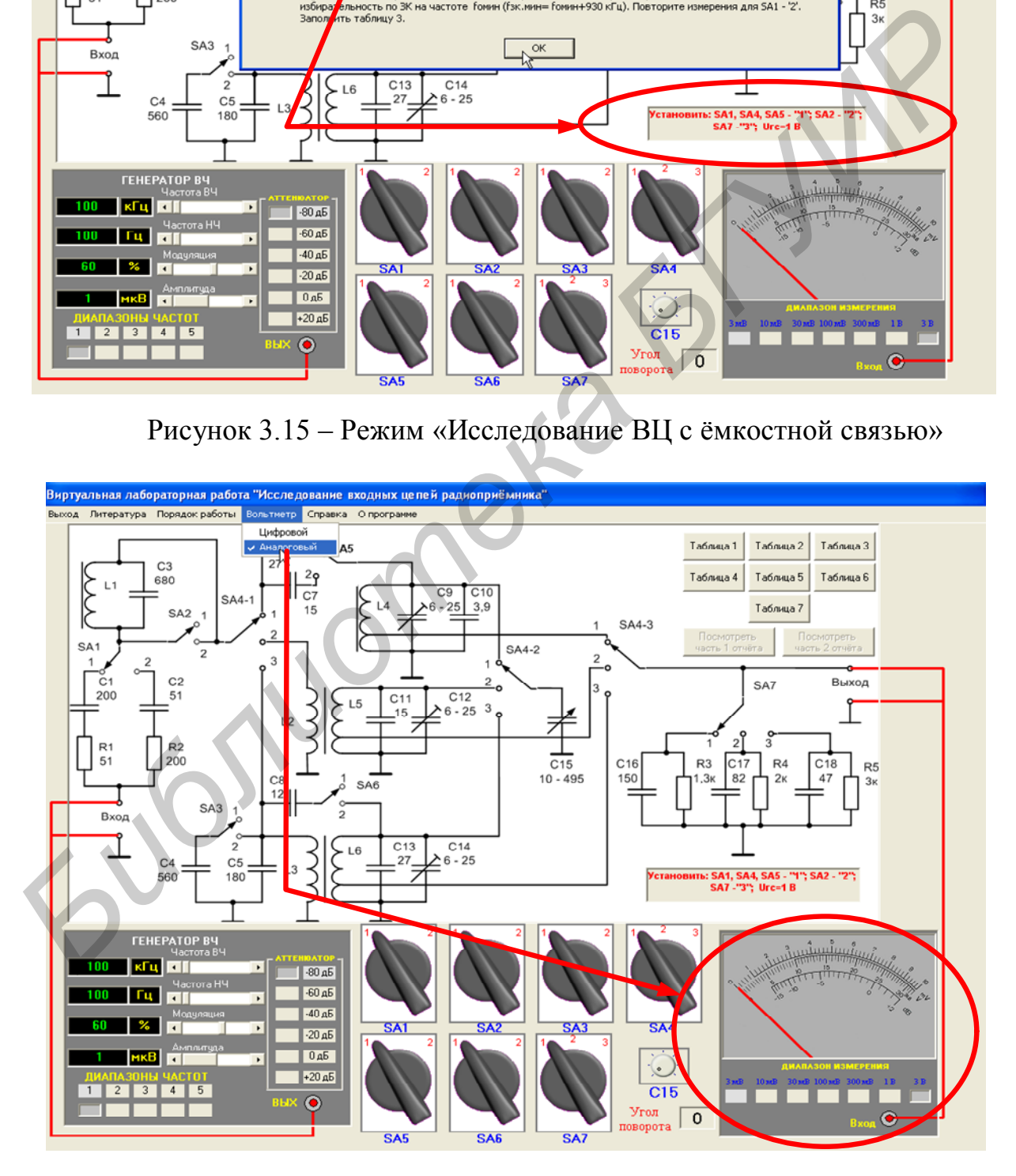

Рисунок 3.16 – Подпункт меню «Аналоговый вольтметр»

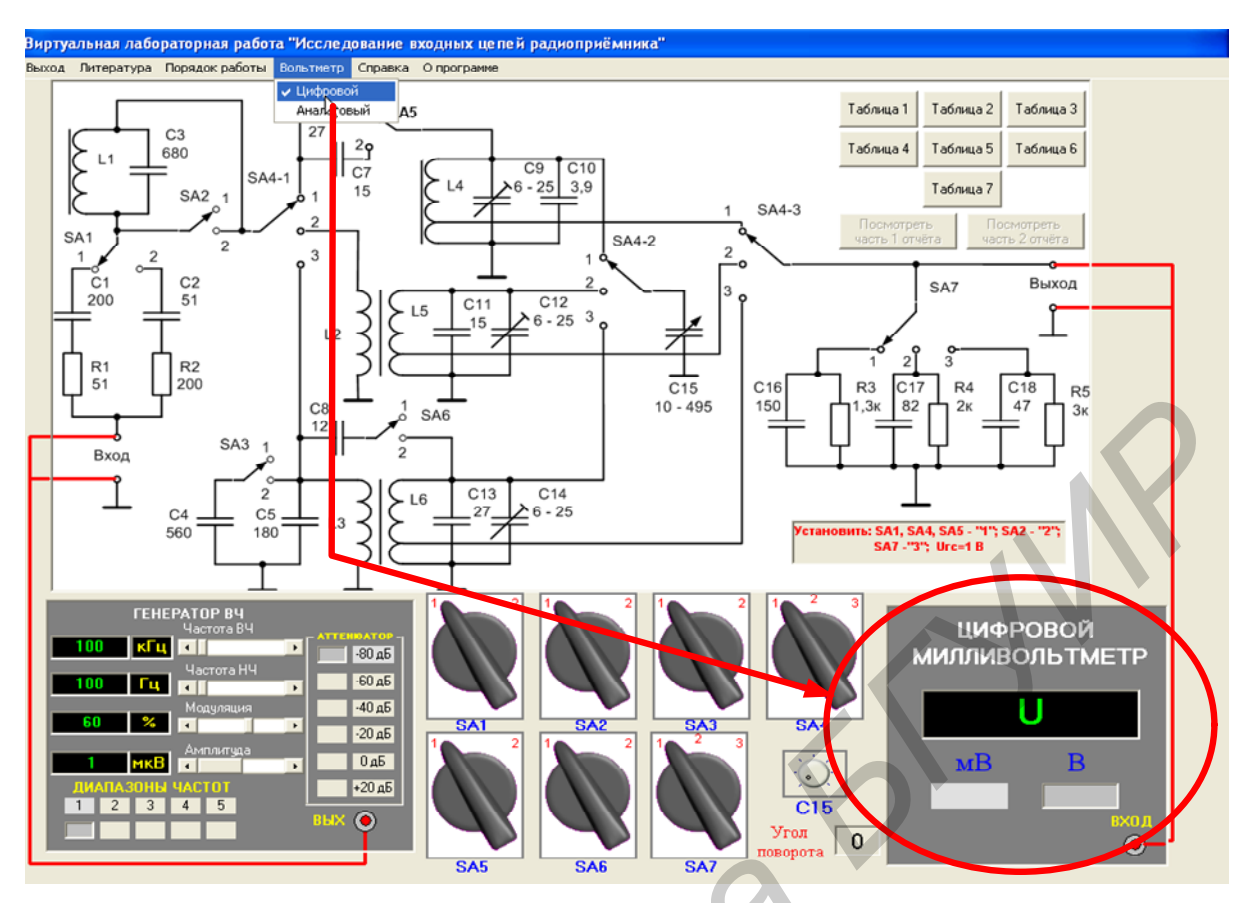

Рисунок 3.17 – Подпункт меню «Цифровой вольтметр»

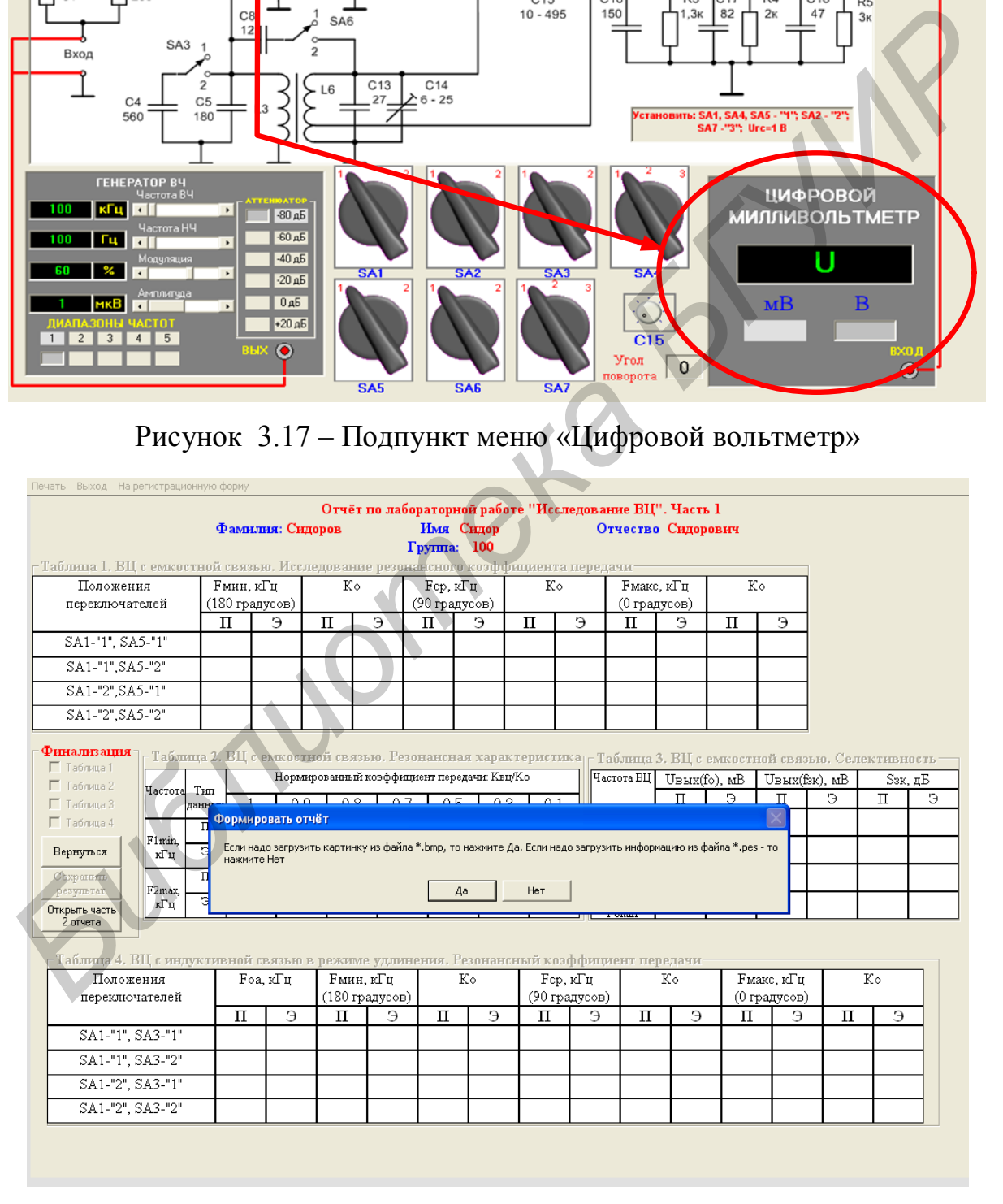

Рисунок 3.18 – Варианты загрузки отчёта

Отчёт состоит из двух частей. В первой части отображаются данные по исследованию ВЦ с ёмкостной связью и индуктивной связью в режиме удлинения (рисунок 3.19). Во второй части отображаются данные по исследованию ВЦ с индуктивной связью в режиме укорочения и комбинированной ВЦ (рисунок 3.20).

| Печать Выход На регистрационную форму                                                                                                    |                                                                                                    |                  |             |                |                                            |           |                       |                                                                    |      |                    |              |                             |      |                                                                  |       |                                                                                   |         |  |
|----------------------------------------------------------------------------------------------------|----------------------------------------------------------------------------------------------------|------------------|-------------|----------------|--------------------------------------------|-----------|-----------------------|--------------------------------------------------------------------|------|--------------------|--------------|-----------------------------|------|------------------------------------------------------------------|-------|-----------------------------------------------------------------------------------|---------|--|
|                                                                                                    |                                                                                                    | Зона отображения |             |                |                                            |           | Иван<br>100           | ой работе "Исследование ВЦ". Часть 1                               |      |                    |              | Отчество Иванович           |      |                                                                  |       | аметры модель<br>2=22 мисГн; L3=75<br>MIC $\Gamma$ H; L $4$ = 173 MIC $\Gamma$ H; |         |  |
| <sup>-</sup> Таблица 1. ВЦ с ем                                                                                                    |                                                                                                    |                  |             |                |                                            |           | коэффициента передачи |                                                                    |      |                    |              |                             |      |                                                                  |       | L5=180 мкГн: L6=                                                                  |         |  |
| Положения                                                                                                    |                                                                                                    |                  |             | параметров,    |                                            |           | Гц                    | Кo                                                                 |      |                    | Ғмакс, кГц   |                             |      | 186 мкГн; С1=205<br>Кo                                           |       |                                                                                   |         |  |
| переключателей                                                                                                    |                                                                                                    |                  |             | задаваемых     |                                            |           | (усов                 |                                                                    |      |                    | (0 градусов) |                             |      |                                                                  |       | $\pi\Phi$ ; C2=47 $\pi\Phi$ ; C4=                                                 |         |  |
|                                                                                                    |                                                                                                    |                  |             |                |                                            |           |                       | ш                                                                  |      |                    |              |                             | ш    |                                                                  |       | 644 пФ; С7= 13 пФ;<br>$C8 = 9 \text{ m}\Phi$ ; $C16 = 164$                        |         |  |
| SA1-"1", SA5-"1"                                                                                                    |                                                                                                    |                  |             | генератором    |                                            |           | 0                     | 0,00                                                               | 0.00 |                    | 1526         | $\Omega$                    | 2,32 | 0.00                                                             |       | $\pi\Phi$ ; C17=75 $\pi\Phi$ ;                                                    |         |  |
| SA1-"1", SA5-"2"                                                                                                    |                                                                                                    | случайных чисел  |             |                |                                            |           | 0                     | 0,00                                                               | 0.00 |                    | Û            | 0                           | 0,00 | 0.00                                                             |       | $C18 = 39 \text{ m}\Phi$ ; R1=54                                                  |         |  |
|                                                                                                    | SA1-"2", SA5-"1"<br>$\overline{0}$<br>0,00<br>0<br>0,00<br>$\mathbf 0$<br>0.00                                                       |                  |             |                |                                            |           |                       |                                                                    |      |                    |              | 0.00                        |      | $M, R2 = 47$ Om; R3<br>$03$ O <sub>M</sub> , R <sub>4</sub> =198 |       |                                                                                   |         |  |
| SA1-"2", SA5-"2"                                                                                                    |                                                                                                    |                  |             |                |                                            |           | 0                     | 0,00                                                               | 0.00 |                    | 0            | 0                           | 0,00 | 0.00                                                             |       | $R5 = 2924$                                                                       |         |  |
| Финализация<br>Г Таблица 1                                                                                                    | - Таблица 2. ВЦ с емкостной связью. Резонансная характеристика <sub> Г</sub> Таблица 3. ВЦ с <b>е</b> мкостной связью. Селективность |                  |             |                |                                            |           |                       |                                                                    |      |                    |              |                             |      |                                                                  |       |                                                                                   |         |  |
| П Таблица 2                                                                                                    | Hacrora TEI                                                                                                    |                  |             |                | Нормированный коэффициент передачи: Квц/Ко |           |                       |                                                                    |      |                    | Частота ВЦ   | $U_{\text{BMIX}}(f_0)$ , MB |      | Uвых(fsк), мB                                                    |       |                                                                                   | Sзк, дБ |  |
| Г Таблица 3                                                                                                    | ланных                                                                                                    |                  |             |                |                                            |           |                       |                                                                    |      |                    |              |                             |      | Π                                                                | э     | П                                                                                 | э       |  |
| <b>LabYRC</b><br>597.9<br>0.0<br>П Таблица 4<br>Π                                                                                                    |                                                                                                    |                  |             |                |                                            |           |                       |                                                                    |      |                    |              | 11,8                        | 0.0  |                                                                  |       |                                                                                   |         |  |
| F1min.<br>Замечено существенное отличие вводимых Вами значений от ожидаемых!!! Проанализируйте полученные<br>0.0<br>0,0<br>0.0<br>э<br>Вернуться<br>кГц<br>результаты и повторите работу ! |                                                                                                    |                  |             |                |                                            |           |                       |                                                                    |      |                    |              |                             | 0.0  |                                                                  |       |                                                                                   |         |  |
| 0,0<br>$\boldsymbol{\Pi}$<br>Сохранить<br>OК                                                                                                    |                                                                                                    |                  |             |                |                                            |           |                       |                                                                    |      |                    |              | 0.0                         | 0,0  | 0.0                                                              |       |                                                                                   |         |  |
| Открыть часть                                                                                                    | F2max,<br>результат<br>э<br>0,0<br>кГц                                                                                               |                  |             |                |                                            |           |                       |                                                                    |      |                    |              |                             |      | 0.0                                                              | 0,0   | 0.0                                                                               |         |  |
| 2 отчета                                                                                                    |                                                                                                    |                  |             |                |                                            |           |                       |                                                                    |      |                    |              |                             |      |                                                                  |       |                                                                                   |         |  |
| -Таблица 4. ВЦ с индуктивной связью в режиме удлинения. Резонансный коэффициент передачи                                                                                                   |                                                                                                    | <b>Foa</b> , кГц |             | Ғмин, кГц      |                                            |           |                       |                                                                    |      |                    |              |                             |      |                                                                  |       |                                                                                   |         |  |
| Положения                                                                                                    | Ko                                                                                                    |                  | Fcp, кГц    |                |                                            | $K \circ$ |                       | <b>F</b> макс, кГц                                                 |      | Ko                 |              |                             |      |                                                                  |       |                                                                                   |         |  |
| переключателей                                                                                                    |                                                                                                    | п                | Э           | п              | (180 градусов)<br>Э                        | п         | Э                     | п                                                                  |      | (90 градусов)<br>Θ | П            | Э                           | п    | (0 градусов)<br>Э                                                | п     | Э                                                                                 |         |  |
| SA1-"1", SA3-"1"                                                                                                    |                                                                                                    | 299              | 0           | 0              | $\mathbf 0$                                | 0,000     | 0.000                 | 0                                                                  |      | $\mathbf{0}$       | 0,000        | 0.000                       | 1652 | Ō                                                                | 0,151 | 0.000                                                                             |         |  |
| SA1-"1", SA3-"2"                                                                                                    |                                                                                                    | 0                | $\mathbf 0$ | $\mathbf 0$    | $\mathbf 0$                                | 0.000     | 0.000                 | $\overline{0}$                                                     |      | $\mathbf 0$        | 0,000        | 0.000                       | 0    | $\mathbf 0$                                                      | 0,000 | 0.000                                                                             |         |  |
| SA1-"2", SA3-"1"                                                                                                    |                                                                                                    | 0                | Û           | $\overline{0}$ | $\hat{0}$                                  | 0,000     | 0.000                 | $\overline{0}$                                                     |      | 0                  | 0,000        | 0.000                       | 0    | 0                                                                | 0.000 | 0.000                                                                             |         |  |
| SA1-"2", SA3-"2"                                                                                                    |                                                                                                    | Û                | Û           | Û              | $\ddot{0}$                                 | 0,000     | 0.000                 | 0                                                                  |      | 0                  | 0.000        | 0.000                       | 0    | 0                                                                | 0.000 | 0.000                                                                             |         |  |
|                                                                                                    |                                                                                                    |                  |             |                |                                            |           |                       |                                                                    |      |                    |              |                             |      |                                                                  |       |                                                                                   |         |  |
|                                                                                                    |                                                                                                    |                  |             |                |                                            |           |                       |                                                                    |      |                    |              |                             |      |                                                                  |       |                                                                                   |         |  |
|                                                                                                    |                                                                                                    |                  |             |                |                                            |           |                       |                                                                    |      |                    |              |                             |      |                                                                  |       |                                                                                   |         |  |
|                                                                                                    |                                                                                                    |                  |             |                | Рисунок 3.19 - Первая часть отчёта         |           |                       |                                                                    |      |                    |              |                             |      |                                                                  |       |                                                                                   |         |  |
|                                                                                                    |                                                                                                    |                  |             |                |                                            |           |                       |                                                                    |      |                    |              |                             |      |                                                                  |       |                                                                                   |         |  |
|                                                                                                    | Файл отчёта содержит данные, рассчитываемые компьютером (обознач                                                                     |                  |             |                |                                            |           |                       |                                                                    |      |                    |              |                             |      |                                                                  |       |                                                                                   |         |  |
|                                                                                                    |                                                                                                    |                  |             |                |                                            |           |                       |                                                                    |      |                    |              |                             |      |                                                                  |       |                                                                                   |         |  |
| ны буквой «П»), и данные, вводимые студентом (обозначены буквой «Э»                                                                                                    |                                                                                                    |                  |             |                |                                            |           |                       |                                                                    |      |                    |              |                             |      |                                                                  |       |                                                                                   |         |  |
| слова «эксперимент»). Если в файле отчёта имеются ошибки, то появляется с                                                                                                    |                                                                                                    |                  |             |                |                                            |           |                       |                                                                    |      |                    |              |                             |      |                                                                  |       |                                                                                   |         |  |
| ответствующее сообщение, и неверные данные отображаются красным цветог                                                                                                    |                                                                                                    |                  |             |                |                                            |           |                       |                                                                    |      |                    |              |                             |      |                                                                  |       |                                                                                   |         |  |
|                                                                                                    |                                                                                                    |                  |             |                |                                            |           |                       |                                                                    |      |                    |              |                             |      |                                                                  |       |                                                                                   |         |  |
|                                                                                                    | Если при регистрации были введены личные данные студента, то пос                                                                     |                  |             |                |                                            |           |                       |                                                                    |      |                    |              |                             |      |                                                                  |       |                                                                                   |         |  |
| загрузки рабочего стола станут доступными только кнопки «Таблица 1»                                                                                                    |                                                                                                    |                  |             |                |                                            |           |                       |                                                                    |      |                    |              |                             |      |                                                                  |       |                                                                                   |         |  |
| «Таблица 6» (см. рисунки 3.19, 3.20). Кнопки активизируют соответствующ                                                                                                    |                                                                                                    |                  |             |                |                                            |           |                       |                                                                    |      |                    |              |                             |      |                                                                  |       |                                                                                   |         |  |
|                                                                                                    |                                                                                                    |                  |             |                |                                            |           |                       |                                                                    |      |                    |              |                             |      |                                                                  |       |                                                                                   |         |  |
| таблицы отчёта только после установки переключателей в исходные полож                                                                                                    |                                                                                                    |                  |             |                |                                            |           |                       |                                                                    |      |                    |              |                             |      |                                                                  |       |                                                                                   |         |  |
|                                                                                                    |                                                                                                    |                  |             |                |                                            |           |                       | ния, необходимые для выполнения каждого конкретного пункта виртуал |      |                    |              |                             |      |                                                                  |       |                                                                                   |         |  |

Рисунок 3.19 – Первая часть отчёта

Если при регистрации были введены личные данные студента, то после загрузки рабочего стола станут доступными только кнопки «Таблица 1» – «Таблица 6» (см. рисунки 3.19, 3.20). Кнопки активизируют соответствующие таблицы отчёта **только после установки переключателей в исходные положения, необходимые для выполнения каждого конкретного пункта виртуальной работы**. Все остальные таблицы и даже ячейки данной таблицы, но соответствующие другим положениям переключателей, будут недоступны для ввода данных. Доступными для ввода данных являются ячейки, обозначенные буквой «Э».

|                                                                                                    | Печать Выход На регистрационную форму                                                    |               |               |        |               |                 |                           |                                                    |                                                                                                    |               |       |       |                            |      |       |       |  |  |
|----------------------------------------------------------------------------------------------------|------------------------------------------------------------------------------------------|---------------|---------------|--------|---------------|-----------------|---------------------------|----------------------------------------------------|----------------------------------------------------------------------------------------------------|---------------|-------|-------|----------------------------|------|-------|-------|--|--|
| Отчёт по лабораторной работе "Исследование ВЦ". Часть 2<br>Фамилия: Сидоров<br>Имя Сидор<br>Отчество Сидорович  |                                                                                          |               |               |        |               |                 |                           |                                                    |                                                                                                    |               |       |       |                            |      |       |       |  |  |
|                                                                                                    |                                                                                          |               |               |        |               |                 | T <sub>pyrmra</sub> : 100 |                                                    |                                                                                                    |               |       |       |                            |      |       |       |  |  |
|                                                                                                    | Таблица 5. ВЦ с индуктивной связью. Селективность                                        |               |               |        |               |                 |                           |                                                    |                                                                                                    |               |       |       |                            |      |       |       |  |  |
|                                                                                                    | Побочный канал                                                                           |               | Uвых(fo), мВ  |        | Uвых(fnк), мВ |                 | Sпк, дБ                   |                                                    |                                                                                                    |               |       |       |                            |      |       |       |  |  |
|                                                                                                    |                                                                                          | П             | э             | П      |               | П<br>э          | э                         |                                                    | лараметры модели: L2=20 мкГн; L3=791 мкГн; L4=16.<br>ми:Гн; L5= 185 ми:Гн; L6= 168 ми:Гн; С1= 190 пФ; С2= 51           |               |       |       |                            |      |       |       |  |  |
|                                                                                                    | Зеркальный, Fomax                                                                        | 143,96 140.00 |               | 18,11  |               | 18,01<br>18.00  | 18.00                     |                                                    | пФ; С4=622 пФ; С7=13 пФ; С8=12 пФ; С16=132 пФ;<br>C17=66 $\pi$ $\Phi$ ; C18=38 $\pi$ $\Phi$ ; R1=53 Om; R2=208 Om; R3= |               |       |       |                            |      |       |       |  |  |
|                                                                                                    | Зеркальный, Fomin                                                                        | 652,53 640.00 |               | 3,82   |               | 44,64<br>3.80   |                           | 44.00<br>969 Ом; R4= 2088 Ом; R5= 3006 Ом<br>12.00 |                                                                                                    |               |       |       |                            |      |       |       |  |  |
|                                                                                                    | Прямой, SA2-"2"                                                                          |               | 652,53 640.00 | 158,11 |               | 12,31<br>150.00 |                           |                                                    |                                                                                                    |               |       |       |                            |      |       |       |  |  |
|                                                                                                    | Прямой, SA2-"1"                                                                          |               | 562,92 560.00 | 26,36  |               | 26.00<br>26,59  | 26.00                     |                                                    |                                                                                                    |               |       |       |                            |      |       |       |  |  |
|                                                                                                    | – Таб                                                                                    |               |               |        |               | укорочения      |                           |                                                    |                                                                                                    |               |       |       |                            |      |       |       |  |  |
|                                                                                                    | Зона отображения                                                                         |               |               |        |               | кГц<br>адусов)  |                           | Кo                                                 | Ғср, кГц                                                                                                    | (90 градусов) | Кo    |       | Ғмакс, кГц<br>(0 градусов) |      |       | Кo    |  |  |
|                                                                                                    |                                                                                          |               |               |        |               | э               | $\mathbf{L}$              | Э                                                  | п                                                                                                    | э             | п     | Э     | п                          | э    | п     | Э     |  |  |
|                                                                                                    | параметров,<br>задаваемых                                                                |               |               |        |               |                 | $\mathbb{Z}21$            | 0.220                                              | 899                                                                                                    | 897           | 0,428 | 0.410 | 1700                       | 1700 | 1,186 | 1.200 |  |  |
|                                                                                                    |                                                                                          |               |               |        |               |                 | 0,058                     | 0.057                                              | 899                                                                                                    | 900           | 0,105 | 0.100 | 1688                       | 1700 | 0,212 | 0.220 |  |  |
| генератором<br>Taí                                                                                              |                                                                                          |               |               |        |               |                 |                           |                                                    |                                                                                                    |               |       |       |                            |      |       |       |  |  |
| Кo<br>Кo<br>K <sub>o</sub><br>Ғср, кГц<br>Ғмакс, кГц<br>кГц<br>случайных чисел<br>(90 градусов)<br>(0 градусов) |                                                                                          |               |               |        |               |                 |                           |                                                    |                                                                                                    |               |       |       |                            |      |       |       |  |  |
|                                                                                                    |                                                                                          |               |               |        |               | адусов)<br>э    | п                         | Э                                                  | п                                                                                                    | э             | п     | э     | п                          | Э    | п     | э     |  |  |
|                                                                                                    | SAI-T, SAS-T                                                                             |               |               | 292    | <b>JSU</b>    | 530             | 0,926                     | 0.930                                              | 917                                                                                                    | 920           | 0,699 | 0.700 | 1593                       | 1590 | 0,820 | 0.820 |  |  |
|                                                                                                    | SA1-"1", SA3-"2"                                                                         |               | 179           | 180    | 529           | 528             | 0,284                     | 0.280                                              | 915                                                                                                    | 920           | 0,248 | 0.250 | 1589                       | 1587 | 0,303 | 0.300 |  |  |
|                                                                                                    | SA1-"2", SA3-"1"                                                                         |               | 370           | 380    | 533           | 532             | 0,480                     | 0.470                                              | 919                                                                                                    | 922           | 0,315 | 0.300 | 1598                       | 1600 | 0,355 | 0.350 |  |  |
|                                                                                                    | SA1-"2", SA3-"2"                                                                         |               | 193           | 194    | 529           | 529             | 0,090                     | 0.090                                              | 916                                                                                                    | 920           | 0,078 | 0.078 | 1589                       | 1590 | 0,095 | 0.095 |  |  |
|                                                                                                    | Открыть часть 1<br>П Таблица 6<br>отчета<br><b>Сокранить</b><br>Г Таблица 7<br>результат |               |               |        |               |                 |                           |                                                    |                                                                                                    |               |       |       |                            |      |       |       |  |  |
|                                                                                                    | Рисунок 3.20 - Вторая часть отчёта                                                       |               |               |        |               |                 |                           |                                                    |                                                                                                    |               |       |       |                            |      |       |       |  |  |
|                                                                                                    | Переключение положений переключателей осуществляется щелчком ма                          |               |               |        |               |                 |                           |                                                    |                                                                                                    |               |       |       |                            |      |       |       |  |  |
|                                                                                                    | ипулятора «мышь» на изображении соответствующих переключателей SA1                       |               |               |        |               |                 |                           |                                                    |                                                                                                    |               |       |       |                            |      |       |       |  |  |
|                                                                                                    |                                                                                          |               |               |        |               |                 |                           |                                                    |                                                                                                    |               |       |       |                            |      |       |       |  |  |
|                                                                                                    | А7 (рисунок 3.21). После щелчка переключатели изменяют свое положение,                   |               |               |        |               |                 |                           |                                                    |                                                                                                    |               |       |       |                            |      |       |       |  |  |
|                                                                                                    | ответствующие изменения вносятся в принципиальную схему виртуальног                      |               |               |        |               |                 |                           |                                                    |                                                                                                    |               |       |       |                            |      |       |       |  |  |
|                                                                                                    | енда, изображённого на рабочем столе. Переключатели с тремя положениям                   |               |               |        |               |                 |                           |                                                    |                                                                                                    |               |       |       |                            |      |       |       |  |  |
|                                                                                                    |                                                                                          |               |               |        |               |                 |                           |                                                    |                                                                                                    |               |       |       |                            |      |       |       |  |  |
|                                                                                                    | меняют своё положение по правилу «1-2-3-1».                                              |               |               |        |               |                 |                           |                                                    |                                                                                                    |               |       |       |                            |      |       |       |  |  |
|                                                                                                    |                                                                                          |               |               |        |               |                 |                           |                                                    |                                                                                                    |               |       |       |                            |      |       |       |  |  |
|                                                                                                    | SA <sub>2</sub><br>SA <sub>1</sub><br>S <sub>A3</sub><br>SA <sub>4</sub>                 |               |               |        |               |                 |                           |                                                    |                                                                                                    |               |       |       |                            |      |       |       |  |  |
|                                                                                                    | $\overline{3}$<br>$\overline{2}$<br>$\overline{\mathbf{2}}$                              |               |               |        |               |                 |                           |                                                    |                                                                                                    |               |       |       |                            |      |       |       |  |  |

Рисунок 3.20 – Вторая часть отчёта

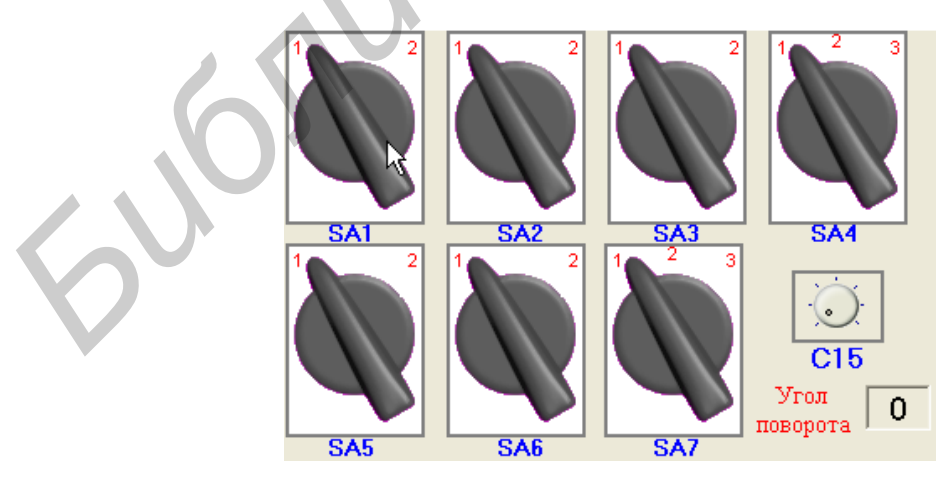

Рисунок 3.21 – Виртуальные переключатели стенда

Изменение ёмкости конденсатора С15 осуществляется плавным изменением угла поворота соответствующего регулятора.

Для изменения угла поворота С15 следует:

1) нажать левую кнопку манипулятора «мышь» на изображении регулятора С15; при нажатой кнопке круговыми движениями добиться отображения требуемого значения угла поворота и отпустить кнопку;

2) щелчком манипулятора «мышь» на изображении регулятора С15 сделать его активным (рисунок 3.22); прокручивая колёсико манипулятора «мышь», добиться отображения требуемого значения угла поворота; деактивировать регулятор С15 щелчком мыши на любом другом графическом объекте, например на принципиальной схеме макета.

После заполнения всех экспериментальных полей выбранной таблицы следует окончательно ввести полученные данные в программу с помощью объекта «Финализация» (рисунок 3.23). Будет доступен только один переключатель. Вернуться к выполнению последующих режимов работы можно с помощью кнопки «Вернуться к эксперименту».

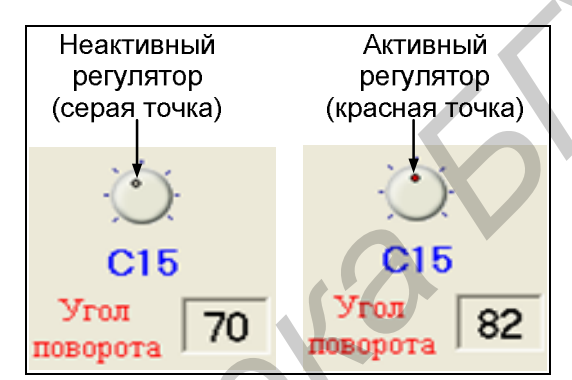

Рисунок 3.22 – Управление регулятором С15

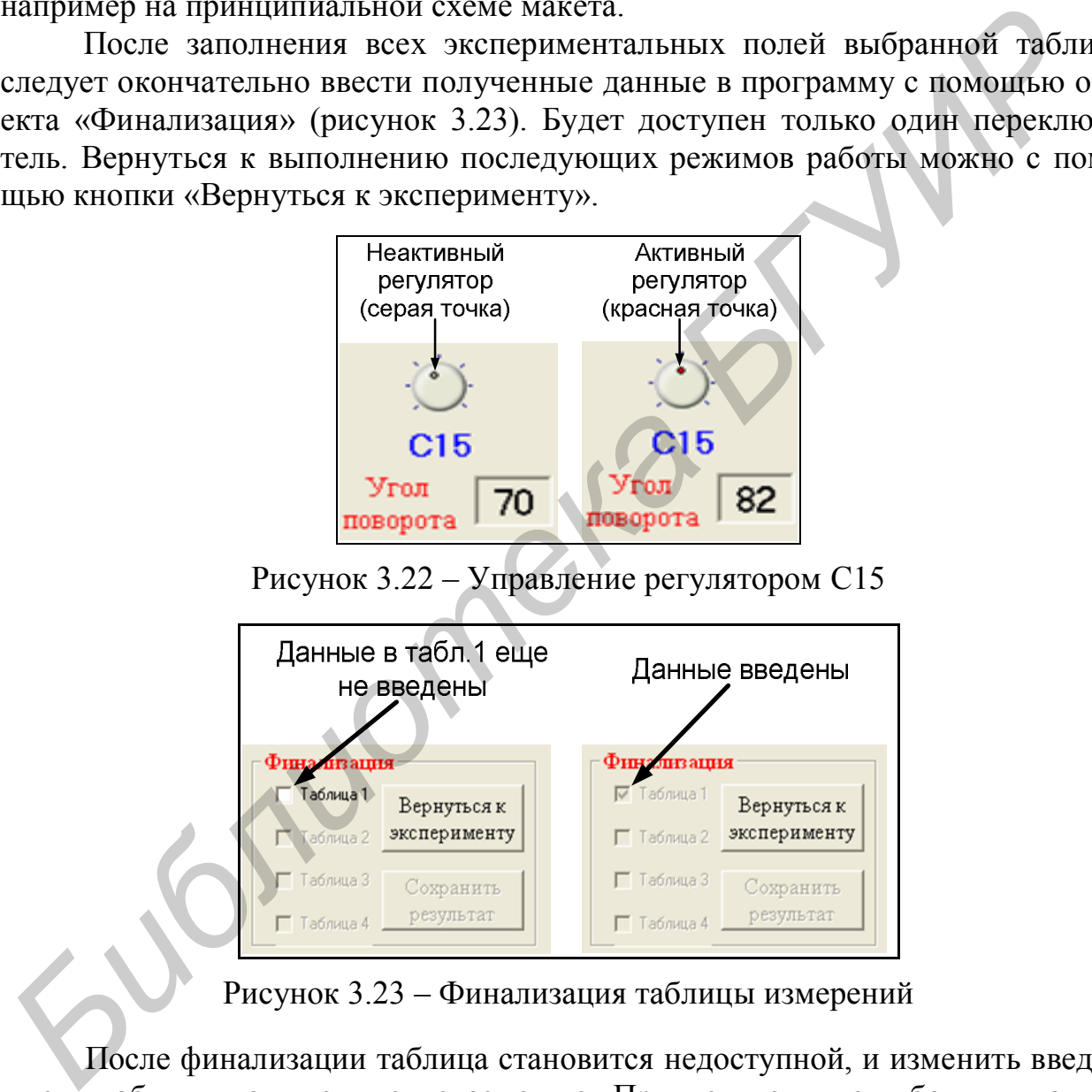

Рисунок 3.23 – Финализация таблицы измерений

После финализации таблица становится недоступной, и изменить введённые в таблицу данные уже невозможно. При появлении ошибочных данных выдаётся соответствующее сообщение (рисунок 3.24).

После финализации всех таблиц отчёта с помощью кнопки «Сохранить результат» создаётся файл отчета о проделанной работе.

Все параметры макета на момент проведения исследований создаются с помощью генератора случайных чисел. Значения этих параметров отображаются на форме отчёта в дополнительном окне.

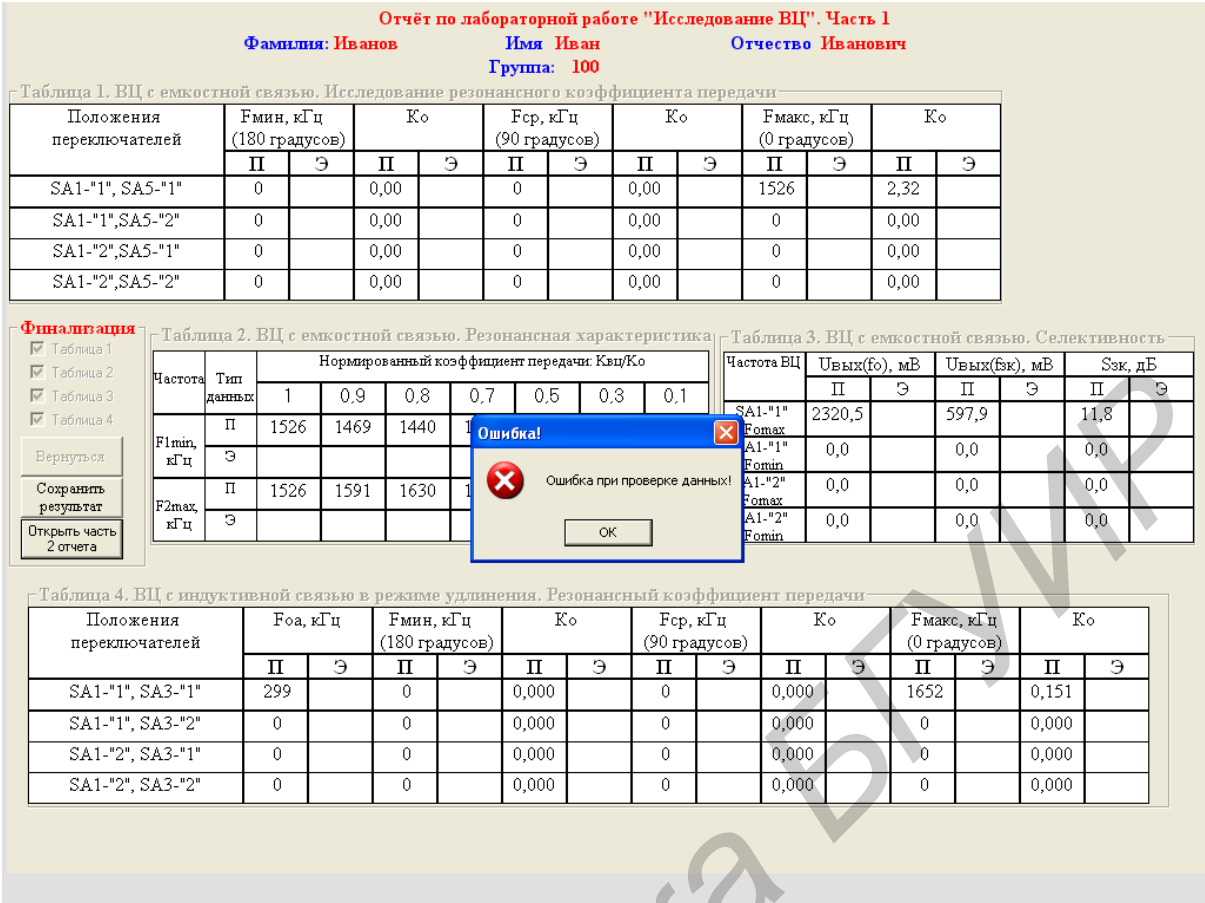

Рисунок 3.24 - Окно сообщения об ошибке

# 3.4 Порядок выполнения лабораторной работы

## 3.4.1 Исследование ВЦ с ёмкостной связью с антенной

1 Исследование частотной зависимости резонансного коэффициента передачи:

а) установить переключатели в следующие положения: SA1, SA4, SA5 - 1, SA2 – 2, SA7 – 3, выходное напряжение генератора сигналов  $U_{\text{rc}}$  = 1 B;

б) снять зависимость резонансного коэффициента передачи  $K_0$  от частоты настройки контура ВЦ для трёх значений в диапазоне перестройки:  $F_{\text{min}}$ ,  $F_{\text{c},r}$ ,  $F_{\text{max}}$ (т. е. для  $C15 - 180^\circ$ , 90°, 0° соответственно). Результаты измерений записать в таблицу 3.1;

в) аналогичные зависимости снять для других положений переключателей SA1 и SA5, указанных в таблице 3.1.

2 Исследование нормированной резонансной характеристики:

а) установить переключатели в следующие положения: SA1, SA4, SA5 - 1, SA2 – 2, SA7 – 3; угол поворота  $C15 - 0$ °;

б) настроить ГС в резонанс с контуром ВЦ на частоте  $F_0$  max. Изменяя уровень сигнала ГС, добиться, чтобы напряжение на выходе составило 100 мВ;

в) изменив частоту входного сигнала, записать значения частот (нижней и верхней), на которых коэффициент передачи ВЦ составляет 1,0; 0,9; 0,8; 0,7; 0,5; 0,3; 0,1 от резонансного. Результаты измерений записать в таблицу 3.2.

| Положение             | $F_{\text{min}}$ , к $\Gamma$ ц<br>$(180^{\circ})$ |  | $K_0$ |  | $F_{cp}$ , к $\Gamma$ ц<br>(90°) |  | $K_0$ |  | $F_{\text{max}}$ , к $\Gamma$ ц |  | $K_0$ |  |
|-----------------------|----------------------------------------------------|--|-------|--|----------------------------------|--|-------|--|---------------------------------|--|-------|--|
| переключателей        |                                                    |  |       |  |                                  |  |       |  |                                 |  |       |  |
| $ SA1 - 1, SA5 - 1 $  |                                                    |  |       |  |                                  |  |       |  |                                 |  |       |  |
| $ SA1 - 1, SA5 - 2 $  |                                                    |  |       |  |                                  |  |       |  |                                 |  |       |  |
| $SA1 - 2, SA5 - 1$    |                                                    |  |       |  |                                  |  |       |  |                                 |  |       |  |
| $SAI - 2$ , $SAS - 2$ |                                                    |  |       |  |                                  |  |       |  |                                 |  |       |  |

Таблица 3.1 - Ёмкостная связь. Резонансный коэффициент передачи

Таблица 3.2 – Ёмкостная связь. Нормированная резонансная характеристика

|                   | Тип    | Нормированный коэффициент передачи, $K_{\text{BU}}/K_0$ |  |  |  |  |  |  |  |  |  |  |  |  |
|-------------------|--------|---------------------------------------------------------|--|--|--|--|--|--|--|--|--|--|--|--|
| Частота           |        |                                                         |  |  |  |  |  |  |  |  |  |  |  |  |
|                   | данных |                                                         |  |  |  |  |  |  |  |  |  |  |  |  |
| $F_{1\text{min}}$ |        |                                                         |  |  |  |  |  |  |  |  |  |  |  |  |
|                   |        |                                                         |  |  |  |  |  |  |  |  |  |  |  |  |
| $F_{2\text{max}}$ |        |                                                         |  |  |  |  |  |  |  |  |  |  |  |  |
|                   |        |                                                         |  |  |  |  |  |  |  |  |  |  |  |  |

3 Исследование избирательности по зеркальному каналу ВЦ с ёмкостной связью:

а) установить переключатели в следующие положения: SA1, SA4, SA5 - 1, SA2 – 2, SA7 – 3; угол поворота C15 – 0°;  $U_{rc} = 1 B$ ;

б) измерить резонансный коэффициент передачи  $K_0$  BII на частоте  $F_{0 \text{ max}}$ ;

в) не изменяя настройки ВЦ, установить частоту ГС равной частоте зеркального канала  $f_{3.1}$  max =  $F_{0.0}$  max +  $2f_{\text{H}}$  ( $f_{\text{H}}$  = 465 кГц) и измерить коэффициент передачи ВЦ на этой частоте  $(K_{3,K})$ ;

г) вычислить избирательность по формуле  $S_{\text{max}} = 20\lg(K_0/K_{\text{max}})$ , дБ;

д) установить угол поворота C15 - 180° и аналогичным образом измерить избирательность по зеркальному каналу при настройке ВЦ на частоту  $F_0$  min  $(f_{3\kappa \text{ min}} = F_0$ <sub>min</sub> +  $2f_{\text{nu}}$ ). Сравнить значения  $S_{3\kappa}$  на крайних частотах диапазона и объяснить полученные результаты;

е) повторить измерения избирательности для положения переключателя  $SA1-2$ ;

ж) все полученные результаты записать в таблицу 3.3.

# 3.4.2 Исследование ВЦ с индуктивной связью с антенной в режиме удлинения

1 Исследование частотной зависимости резонансного коэффициента передачи:

а) установить переключатели в следующие положения: SA1, SA3, SA6 - 1, SA2 – 2, SA4, SA7 – 3; угол поворота  $C15 - 0^\circ$ ;  $U_{\text{rc}} = 1B$ ;

| Частота                | $U_{\text{BhIX}}(f_0)$ , MB | $U_{\text{bhx}}(f_{3.K}), \text{mB}$ | $S_{3,K}$ , д $\overline{B}$ |  |  |  |
|------------------------|-----------------------------|--------------------------------------|------------------------------|--|--|--|
|                        |                             |                                      |                              |  |  |  |
| $ SA1 - 1, F_{0 max} $ |                             |                                      |                              |  |  |  |
| $SAI - 1, F0 min$      |                             |                                      |                              |  |  |  |
| $ SA1 - 2, F_{0 max} $ |                             |                                      |                              |  |  |  |
| $SAI - 2, F0 min$      |                             |                                      |                              |  |  |  |

Таблица 3.3 - Ёмкостная связь. Односигнальная избирательность

б) изменив частоту ГС в пределах от 100 до 2000 кГц, определить частоту настройки антенного контура. Нижний по частоте максимум соответствует резонансу антенного контура, верхний - контура ВЦ;

в) снять зависимость резонансного коэффициента передачи  $K_0$  от частоты настройки контура ВЦ для трёх значений в диапазоне перестройки:  $F_{\text{min}}$ ,  $F_{\text{cn}}$ ,  $F_{\text{max}}$ (т. е. для  $C15 - 180^\circ$ , 90°, 0° соответственно). Результаты измерений записать в таблицу 3.4;

г) аналогичные зависимости снять для других положений переключателей SA1 и SA3, указанных в таблице 3.4;

| Положение<br>переключателей | $F_{0a}$ ,<br>кГц |   | $F_{\text{min}},$ к $\Gamma$ ц<br>$(180^{\circ})$ |  | $K_0$ |   | $F_{\text{cp}}$ , к $\Gamma$ ц |   | $K_0$ |   | $F_{\text{max}}$ ,<br>K $\Gamma$ <sub>II</sub> (0°) |   | $K_0$ |  |
|-----------------------------|-------------------|---|---------------------------------------------------|--|-------|---|--------------------------------|---|-------|---|-----------------------------------------------------|---|-------|--|
|                             |                   | ₽ |                                                   |  |       | ာ |                                | Э |       | Э |                                                     | Э |       |  |
| $SA1 - 1, SA3 - 1$          |                   |   |                                                   |  |       |   |                                |   |       |   |                                                     |   |       |  |
| $SA1 - 1, SA3 - 2$          |                   |   |                                                   |  |       |   |                                |   |       |   |                                                     |   |       |  |
| $SA1 - 2, SA3 - 1$          |                   |   |                                                   |  |       |   |                                |   |       |   |                                                     |   |       |  |
| $SA1 - 2, SA3 - 2$          |                   |   |                                                   |  |       |   |                                |   |       |   |                                                     |   |       |  |

Таблица 3.4 - Режим удлинения. Резонансный коэффициент передачи

д) сделать выводы о влиянии степени удлинения на неравномерность коэффициента передачи в диапазоне перестройки ВЦ и величину  $K_0$ .

2 Исследование избирательности ВЦ:

а) установить переключатели в следующие положения: SA1, SA3, SA6 - 1, SA2 – 2, SA4, SA7 – 3; угол поворота  $C15 - 0$ °;  $U_{\text{rc}} = 1B$ ;

б) определить избирательность ВЦ по зеркальному каналу: измерить резонансный коэффициент передачи  $K_0$  BII на частоте  $F_0$  max; не изменяя настройки BII, установить частоту ГС равной частоте зеркального канала  $f_{3,k \text{ max}} = F_0_{\text{max}} + 2f_{\text{int}}$  $(f_{\text{int}} = 465 \text{ kT\text{u}})$ ; измерить коэффициент передачи ВЦ на этой частоте  $(K_{3,\text{k}})$ ; вычислить избирательность по формуле  $S_{3k} = 20 \lg(K_0/K_{3k})$ , дБ;

в) установить угол поворота  $C15-180^\circ$  и аналогичным образом измерить избирательность по зеркальному каналу при настройке ВЦ на частоте  $F_0$  min  $(f_{3.5.5}$  min =  $F_0$  min +  $2f_{\text{nu}}$ ). Сравнить значения  $S_{3.5.5}$  на крайних частотах диапазона и объяснить полученные результаты;

г) определить избирательность по прямому каналу при настройке ВЦ на частоте  $F_0$ <sub>min</sub>: измерить коэффициент передачи  $K_0$  BII на частоте  $F_0$ <sub>min</sub>; не из-

меняя настройки ВЦ, установить на ГС частоту прямого паразитного канала  $f_{\text{m}} = f_{\text{m}} = 465$ к $\Gamma$ ц; измерить коэффициент передачи ВЦ на этой частоте  $(K_{\text{m}})$ ; вычислить избирательность по прямому каналу по формуле  $S_{\text{np}} = 20 \lg(K_0/K_{\text{np}})$ , дБ;

д) включить фильтр-пробку  $L1$ ,  $C3$  (SA2 - 1) и повторно измерить избирательность по прямому каналу;

е) все полученные результаты записать в таблицу 3.5.

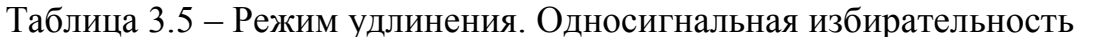

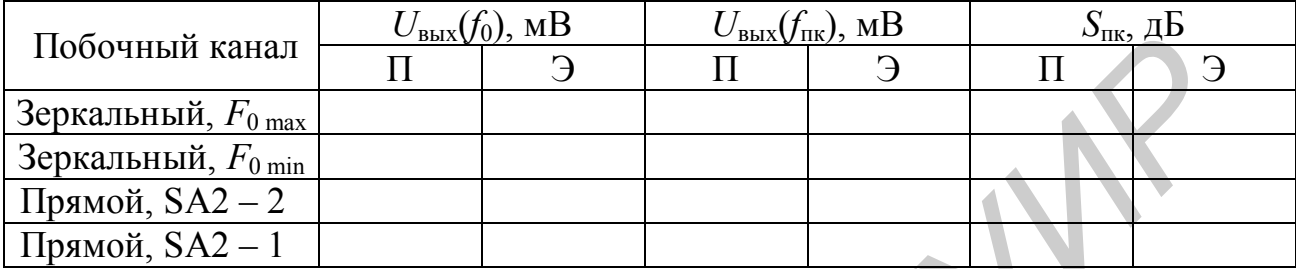

3.4.3 Исследование ВЦ с индуктивной связью с антенной в режиме укорочения

1 Исследование частотной зависимости резонансного коэффициента передачи:

а) установить переключатели в следующие положения:  $SA1 - 1$ ,  $SA2 - 2$ , SA4 – 2; SA7 – 3; C15 –180°;  $U_{\text{rc}} = 1$  B;

б) изменяя частоту ГС от 2 до 10 МГц, определить частоту настройки антенного контура  $F_0$  <sub>a</sub> по максимальному показанию вольтметра. Верхний по частоте максимум соответствует резонансу антенного контура, нижний - контура ВЦ;

в) снять зависимость резонансного коэффициента передачи  $K_0$  от частоты настройки контура ВЦ для трёх значений в диапазоне перестройки:  $F_{\text{min}}$ ,  $F_{\text{cn}}$ ,  $F_{\text{max}}$  (т. е. для  $C15 - 180^{\circ}$ , 90°, 0° соответственно);

г) аналогичные зависимости снять для положения 2 переключателя SA1;

д) результаты измерений записать в таблицу 3.6.

| 100                         | т отным уторо тення. І соотвитеньні коэффициент переда ні |   |                             |  |                |  |                                       |  |        |  |                                      |                          |    |  |
|-----------------------------|-----------------------------------------------------------|---|-----------------------------|--|----------------|--|---------------------------------------|--|--------|--|--------------------------------------|--------------------------|----|--|
| Положение<br>переключателей | $\Gamma$ 0 a,<br>кГц                                      |   | 'min,<br>кГц<br>$180^\circ$ |  | $\mathbf{v}_0$ |  | cp <sub>2</sub><br>кГц<br>٬۵∩۰<br>2 V |  | 1 V () |  | max <sub>2</sub><br>кГц<br>$\rm 0^o$ |                          | Δq |  |
|                             |                                                           | r |                             |  |                |  |                                       |  |        |  |                                      | $\overline{\phantom{0}}$ |    |  |
|                             |                                                           |   |                             |  |                |  |                                       |  |        |  |                                      |                          |    |  |
|                             |                                                           |   |                             |  |                |  |                                       |  |        |  |                                      |                          |    |  |

Таблина 3 6 – Режим укорочения Резонансный коэффициент передачи

3.4.4 Исследование ВЦ с комбинированной связью с антенной

1 Исследование частотной зависимости резонансного коэффициента передачи:

а) установить переключатели в следующие положения: SA1, SA3 - 1; SA2, SA6 – 2; SA4, SA7 – 3; C15 – 0°;  $U_{\text{rc}} = 1$  B;

б) изменяя частоту ГС в пределах от 100 до 500 кГц, определить частоту настройки антенного контура. Нижний по частоте максимум соответствует резонансу антенного контура, верхний - контура ВЦ;

в) снять зависимость резонансного коэффициента передачи  $K_0$  от частоты настройки контура ВЦ для трёх значений в диапазоне перестройки:  $F_{\text{min}}$ ,  $F_{\text{cn}}$ ,  $F_{\text{max}}$  (т. е. для  $C15 - 180^{\circ}$ , 90°, 0° соответственно);

г) аналогичные зависимости снять для других положений переключателей SA1 и SA3, указанных в таблице 3.7;

д) результаты измерений записать в таблицу 3.7.

Таблица 3.7 – Комбинированная связь. Резонансный коэффициент передачи

| Положение<br>переключателей | $F_{0a}$ ,<br>кГц |  | $F_{\min}$<br>кГц<br>$(180^{\circ})$ |  | $K_0$ |  | $F_{\rm cp}$ , к $\Gamma$ ц<br>(90°) |  | $K_0$ |  | $F_{\text{max}}$<br>к $\Gamma$ ц $(0^{\circ})$ |  | $K_0$ |  |
|-----------------------------|-------------------|--|--------------------------------------|--|-------|--|--------------------------------------|--|-------|--|------------------------------------------------|--|-------|--|
|                             | Э                 |  |                                      |  |       |  |                                      |  |       |  | Э                                              |  |       |  |
| $SA1 - 1, SA3 - 1$          |                   |  |                                      |  |       |  |                                      |  |       |  |                                                |  |       |  |
| $SA1 - 1, SA3 - 2$          |                   |  |                                      |  |       |  |                                      |  |       |  |                                                |  |       |  |
| $SA1 - 2, SA3 - 1$          |                   |  |                                      |  |       |  |                                      |  |       |  |                                                |  |       |  |
| $ SA1 - 2, SA3 - 2 $        |                   |  |                                      |  |       |  |                                      |  |       |  |                                                |  |       |  |

# 3.5 Контрольные вопросы

1 Назначение входных цепей.

2 Нелостатки простой входной цепи.

3 Виды сложных входных цепей.

4 Каким требованиям должна удовлетворять С<sub>св</sub> в схеме входной цепи с ёмкостной связью с антенной?

5 Недостатки ёмкостной связи с антенной.

6 Недостатки индуктивной связи с антенной в режиме укорочения.

7 Достоинства и недостатки входной цепи с индуктивной связью с антенной в режиме удлинения.

8 Каким требованиям должен удовлетворять коэффициент связи входного контура с удлинённой антенной?

9 Что необходимо учитывать при выборе коэффициента включения транзистора в контур входной цепи?

10 Как изменяются основные показатели работы входной цепи при её перестройке в диапазоне частот?

## **4 ЛАБОРАТОРНАЯ РАБОТА «ИССЛЕДОВАНИЕ ТРАНЗИСТОРНОГО УСИЛИТЕЛЯ РАДИОСИГНАЛОВ»**

*Цель работы* – исследовать характеристики резонансных и апериодических транзисторных усилителей радиосигналов.

#### **4.1 Основные теоретические сведения**

Усилители радиосигналов (УРС) – это устройства, служащие для получения заданного усиления сигналов в диапазоне радиочастот в каскадах предшествующих детектору. По месту расположения в радиоприёмном тракте различают два вида УРС. До преобразователя частоты усилители работают на частоте несущего колебания, и их называют усилителями сигналов радиочастоты (УРЧ). Усилители сигналов после преобразования частоты называют усилителями сигналов промежуточной частоты (УПЧ). Усилители радиоситналов (УРС) – это устройства, служащие для подни<br>
пия заданного усиления сигналов в диапазопе радиочастог в каскалах предл<br>
тепующих легектору. По месту расположения в радиопременном тракте раз<br>
чают дв

Примерное распределение усиления в радиоприёмном тракте представлено на рисунке 4.1.

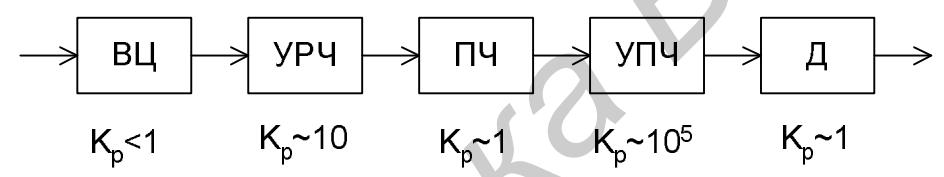

Рисунок 4.1 – Структурная схема радиоприёмного тракта

Как видно из рисунка, наибольшее усиление требуется в УПЧ, где для увеличения уровня сигнала приходится применять многокаскадные усилительные структуры, чаще всего на основе апериодических каскадов.

УРЧ приёмника должны выполнять три основные функции: обеспечивать минимальный коэффициент шума приёмника для повышения его реальной чувствительности; усиливать полезный принимаемый сигнал; обеспечивать подавление побочных каналов приёма.

Основной структурный принцип построения резонансных УРС показан на рисунке 4.2.

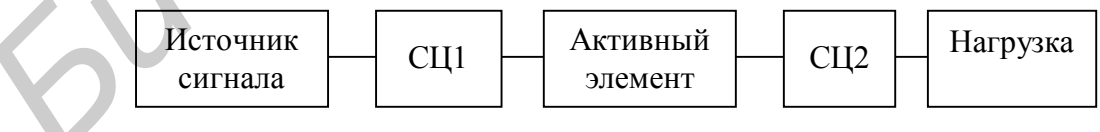

Рисунок 4.2 – Структурная схема УРС

Активный усилительный элемент (АЭ) подключается к нагрузке и источнику сигнала через согласующие цепи СЦ1 и СЦ2. Согласующие цепи обеспечивают необходимое согласование источника сигнала, нагрузки и АЭ.

Эквивалентные схемы АЭ, используемые для расчёта основных характеристик УРС, бывают:

1) моделирующими (например, Эберса – Молла, Джиаколетто – для биполярных транзисторов; Куртиса, Шихмана - Ходжеса - для полевых транзисторов). Они сложны и содержат несколько десятков параметров;

2) схемами замещения. В них УРС представляется в виде четырёхполюсника (рисунок 4.3).

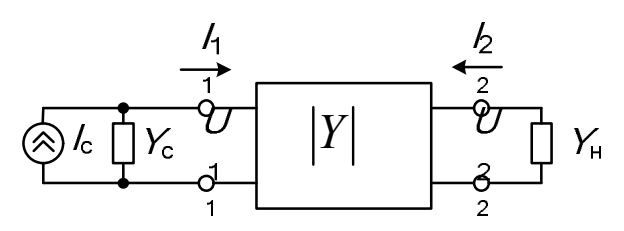

Рисунок 4.3 - Эквивалентная схема замешения УРС

Действующие значения токов и напряжений на полюсах 1-1 и 2-2  $(I_1, I_2, I_3)$  $U_1, U_2$ ) связаны между собой линейными зависимостями:

$$
\begin{bmatrix} I_1 \\ I_2 \end{bmatrix} = \begin{bmatrix} y_{11} & y_{12} \\ y_{21} & y_{22} \end{bmatrix} \times \begin{bmatrix} U_1 \\ U_2 \end{bmatrix} = [Y] \times \begin{bmatrix} U_1 \\ U_2 \end{bmatrix},
$$

где [*Y*] – матрица внутренних параметров четырёхполюсника, которой соответствует граф, приведённый на рисунке 4.4.

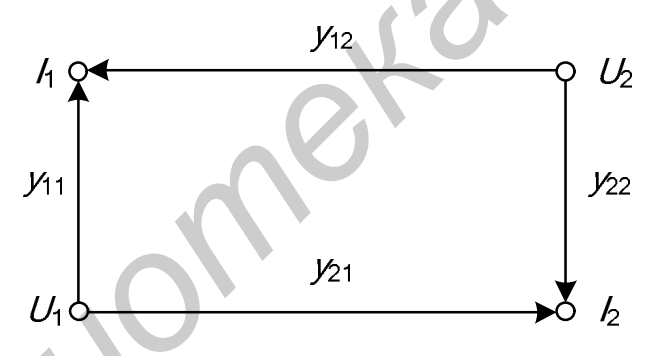

Рисунок 4.4 – Граф четырёхполюсника

Таким образом, в схеме замещения присутствует всего четыре основных параметра. Все внутренние параметры активного элемента в общем случае являются комплексными величинами, т. е.  $y_{ii} = g_{ii} + ib_{ii}$ .

Параметр  $y_{11}$  представляет собой входную проводимость, которая, например, для полевого транзистора определяется как

$$
y_{11} = g_{B} + jb_{B} = g_{B} + j\omega(C_{3H} + C_{3C}),
$$

где  $g_{\text{ax}}$  - активная составляющая;

 $b_{\text{rx}}$  – реактивная составляющая;

 $C_{3H}$  – ёмкость затвор – исток;

 $C_{\text{3c}}$  – ёмкость затвор – сток.

Проводимость обратной передачи определяется в основном реактивной ёмкостной составляющей  $y_{12} = -j\omega C_{\infty}$ .

Проводимость прямой передачи равна

$$
y_{21} = \frac{-S}{1+j\frac{\omega}{\omega_{y_{21}}}} + j\omega C_{\infty},
$$

где *S* – крутизна проходной характеристики транзистора;

 $\omega_{y_{21}}$ – граничная частота крутизны (на которой крутизна уменьшает-

ся на 3 дБ).

Обычно из-за небольшой величины *С*зс принимают

$$
y_{21} = \frac{-S}{1+j\frac{\omega}{\omega_{y_{21}}}}.
$$

Выходная проводимость полевого транзистора равна

$$
y_{22} = g_{22} + jb_{22} = g_{22} + j\omega(C_{3c} + C_{ca}),
$$

где *С*си – ёмкость сток – исток.

Выходная проводимость определяется крутизной выходных характеристик  $y_{22} = \partial I_{\kappa} / \partial U_{\kappa}$  и при различных токах стока или коллектора может быть определена с помощью соотношения  $y_{22|I_{k2}} = y_{22|I_{k1}} I_{k2}/I_{k1}$ . Для приближённого расчёта активного выходного сопротивления можно также воспользоваться формулой  $r_{22} = 1/y_{22} = U_{\rm sp}/I_{\rm k}$ , где  $U_{\rm sp}$  – напряжение Эрли, которое составляет примерно 80 – 200 В (рисунок 4.5).

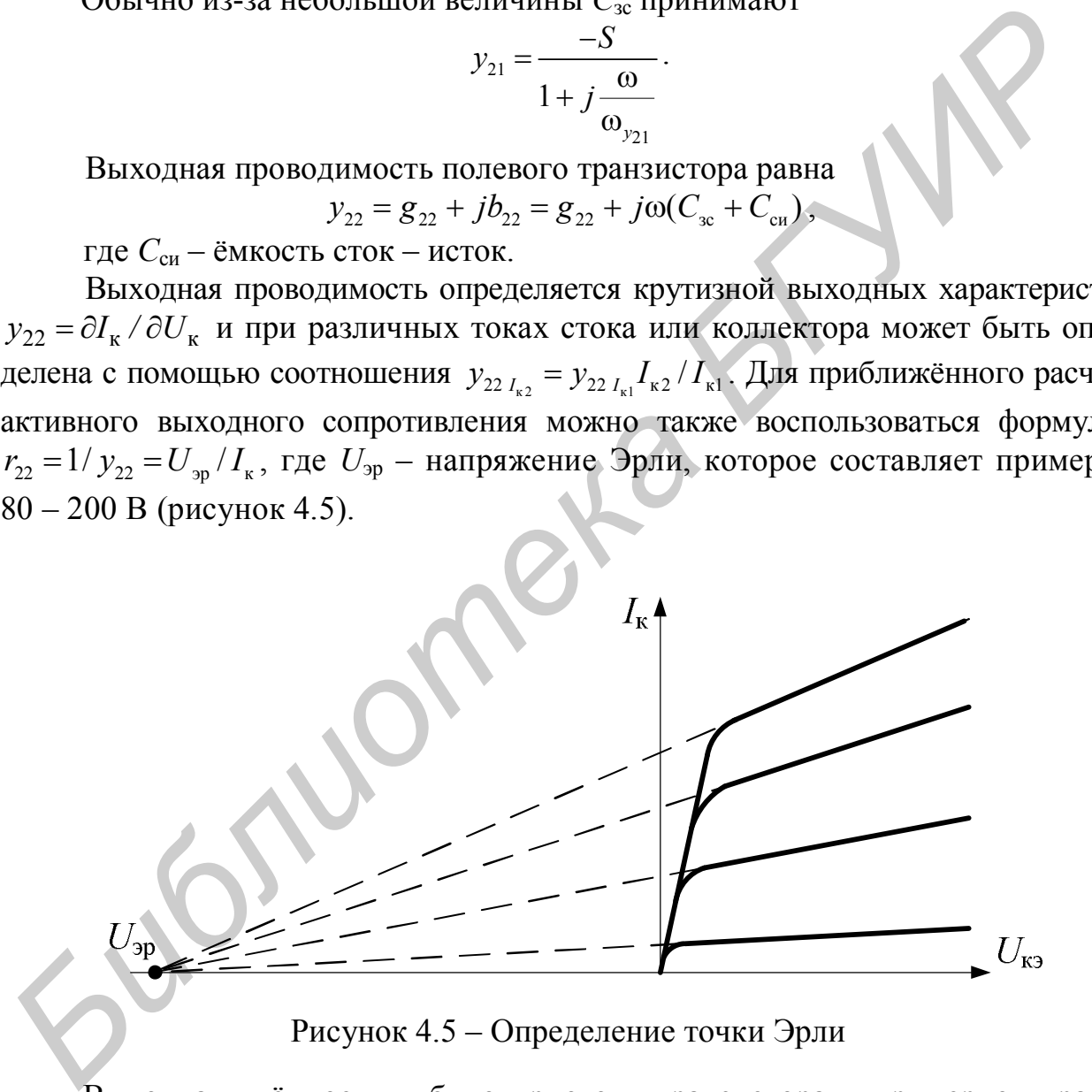

Рисунок 4.5 – Определение точки Эрли

Выходная ёмкость биполярного транзистора примерно равна  $C_{22} = C_{6k} (1 + y_{21} r_6)$ . Выходная ёмкость практически не зависит от тока, но зависит от напряжения на коллекторе и при различных значениях напряжения на коллекторе удовлетворяет соотношению

$$
C_{6\kappa U_{\kappa 2}} = C_{6\kappa U_{\kappa 1}} \sqrt{\frac{U_{\kappa 1}}{U_{\kappa 2}}}.
$$

#### 4.1.1 Основные определения и параметры УРС

1 Резонансным коэффициентом усиления принято называть отношение амплитуды напряжения сигнала несущей частоты на выходе к амплитуде напряжения сигнала несущей частоты на входе при настройке нагрузочных контуров в резонанс на несущую частоту сигнала. При использовании в нагрузке полосовых фильтров резонансный коэффициент усиления определяется на средней частоте полосы пропускания.

Резонансной частотой  $f_0$  колебательного контура называется частота, при которой реактивная составляющая полного сопротивления контура равна нулю:

$$
\omega L_{\mathbf{k}} - \frac{1}{\omega C_{\mathbf{k}}} = 0,
$$

где  $\omega = 2\pi f$  – круговая частота сигнала:

f - линейная частота;

 $L_{k}$  и  $C_{k}$  – соответственно индуктивность и ёмкость контура.

Резонансной частоте соответствует равенство реактивных сопротивлений индуктивности и ёмкости. Из последнего выражения находим для резонансной частоты  $\omega_0 = 1/\sqrt{L_{\kappa}C_{\kappa}}$ , где  $\omega_0 = 2\pi f_0$ .

Характеристическим (или волновым) сопротивлением контура о называется сопротивление полной индуктивности или полной ёмкости контура на резонансной частоте  $\rho = \omega_0 L_{\kappa} = 1/(\omega_0 C_{\kappa})$ . Подставив значение резонансной частоты, получим  $\rho = \sqrt{L_{k}/C_{k}}$ .

Добротность контура равна  $Q_0 = \rho/r$ , где  $r$  – омическое сопротивление потерь. Величина, обратная добротности, называется затуханием контура:  $\delta = 1/Q_0$ .

Резонансным сопротивлением параллельного контура называют полное сопротивление контура на резонансной частоте между точками параллельного включения индуктивности и ёмкости:

$$
R_{0e} = \rho \mathbf{Q}_0 = \rho^2 / r = 1 / g_{0e},
$$

где  $g_{0e}$  – проводимость, соответствующая собственным потерям контура. Коэффициент прямой передачи УРС равен:

$$
K_0 = \frac{U_2}{U_1} = \frac{y_{21}}{y_{22} + y_{\rm H}}.
$$

При автотрансформаторном включении выходной цепи АЭ и нагрузки (рисунок 4.6) напряжение на выходе четырёхполюсника и на нагрузке связаны соотношением

$$
U_{\rm H} = \frac{U_2 n_2}{n_1}
$$

где  $n_1$  и  $n_2$  – коэффициенты включения контура со стороны выходной цепи УЭ и нагрузки усилителя соответственно.

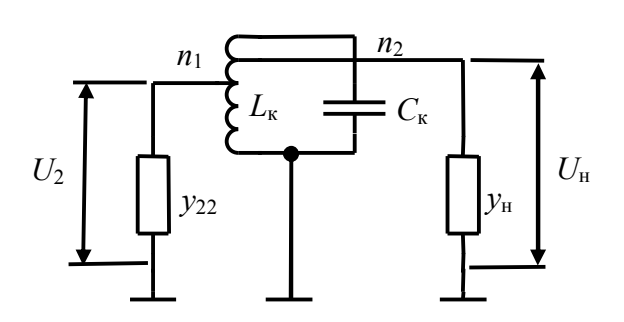

Рисунок 4.6 - Выходная цепь УРС

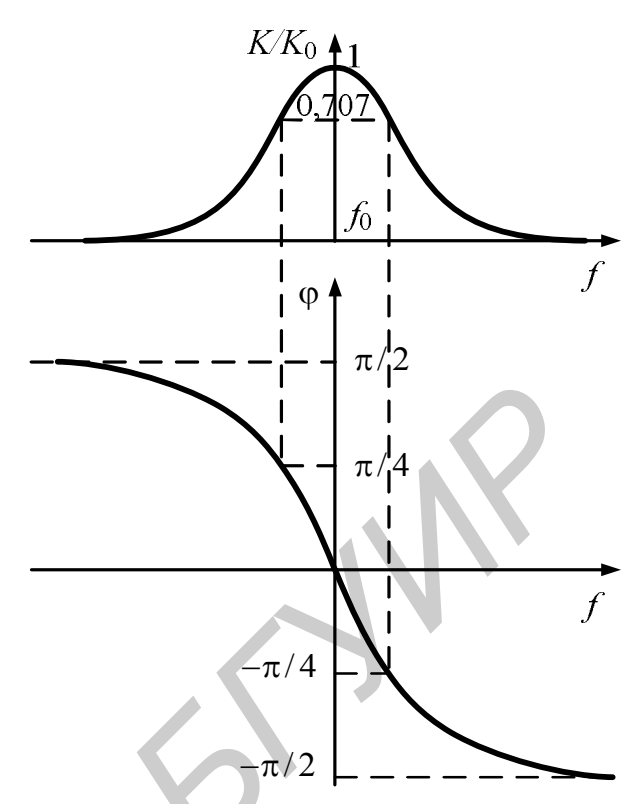

Рисунок 4.7 - АЧХ и ФЧХ УРС с одиночным контуром

Тогда

$$
K_0 = \frac{U_{\rm H}}{U_1} = \frac{y_{21}n_2 / n_1}{y_{22} + y_{\rm H}'} = \frac{y_{21}n_2 / n_1}{y_{22} + (\mathbf{g}_{0e} + y_{\rm H}n_2^2)/n_1^2} = \frac{y_{21}n_1n_2}{y_{22}n_1^2 + \mathbf{g}_{0e} + y_{\rm H}n_2^2} = y_{21}n_1n_2R_{03},
$$

где  $R_{0} = y_{22}n_1^2 + g_{0e} + y_{\mu}n_2^2$  – эквивалентное резонансное сопротивление контура с учётом потерь, вносимых в контур со стороны выходной цепи УЭ и со стороны нагрузки усилителя.

Комплексный коэффициент прямой передачи УРС равен

$$
\dot{K} = \frac{U_{\rm H}}{U_1} = \frac{y_{21} n_1 n_2 R_{0\rm B}}{1 + j\xi}
$$

- обобщённая расстройка;  $\omega$ где 8

эквивалентная добротность нагруженного контура (с учётом потерь, вносимых в контур).

Выражение для резонансной кривой УРС имеет вид (рисунок 4.7):

$$
K = \frac{K_0}{\sqrt{1 + \xi^2}}
$$

Нормированная частотная характеристика резонансного каскада представлена на рисунке 4.8.

Уравнение фазочастотной характеристики имеет вид  $\varphi = -\arctg \xi$ . Приближённое выражение для обобщённой расстройки, справедливое при малых отклонениях  $\Delta f$  текущей частоты от резонансной, имеет вид  $\xi = 2Q\Delta f/f_0$ . Из приближённого выражения следует, что полоса пропускания контура 2 $\Delta f$ , определяемая на уровне 0,707 (для  $\xi = 1$ ), равна  $2\Delta f = f_0/Q$ .

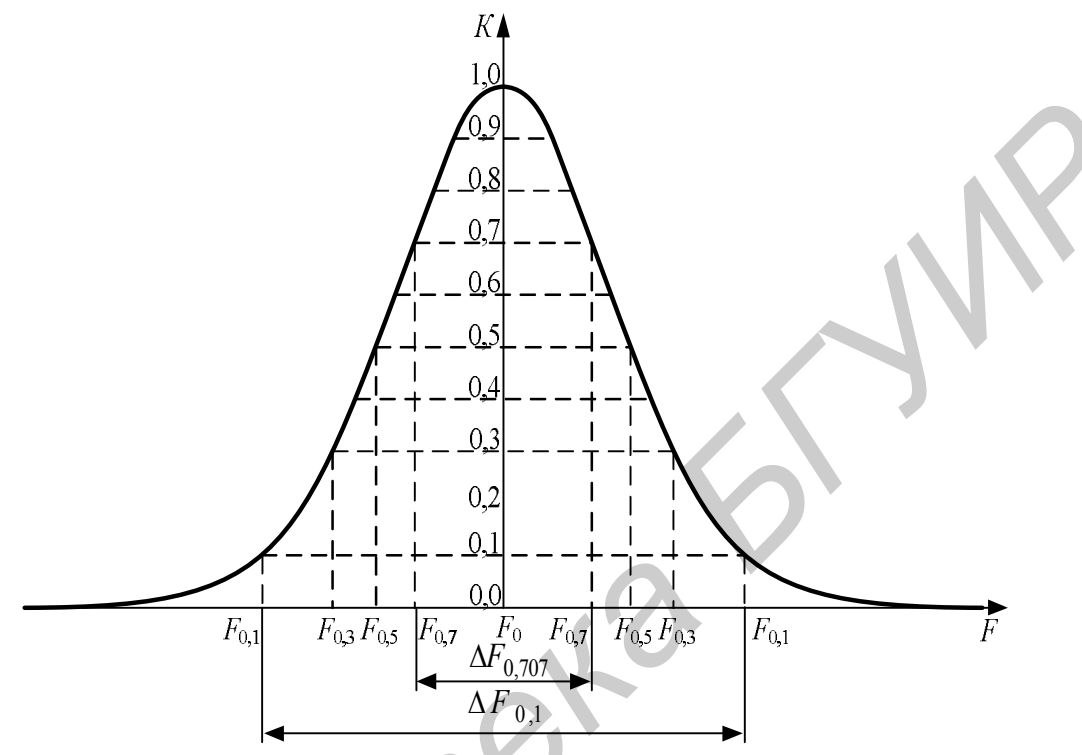

Рисунок 4.8 - Нормированная АЧХ УРС

Коэффициент обратной передачи УРС равен:

$$
\beta = \frac{U_1}{U_2} = \frac{y_{12}}{y_{11} + y_c}.
$$

При частичном включении нагрузки коэффициент обратной передачи равен

$$
\beta = \frac{U_1}{U_{\rm H}} = \frac{y_{12}}{y_{11} + y_{\rm c}} \cdot \frac{n_1}{n_2}
$$

Сквозной коэффициент передачи УРС с учётом внутренней проводимости источника сигнала равен

$$
K = \frac{U_2}{e_c} = \frac{\frac{y_c}{y_c + y_{11}} \cdot \frac{y_{21}}{y_{22} + y_{\text{H}}}}{1 - \frac{y_{21}}{y_{22} + y_{\text{H}}} \cdot \frac{y_{12}}{y_{11} + y_{\text{C}}}} = \frac{K_{\text{BH}} K_0}{1 - \beta K_0},
$$

где  $e_{\rm c} = I_{\rm c}/y_{\rm c}$  — ЭДС источника сигнала.

Входную проводимость можно определить с помощью выражения

$$
y_{\text{bx}} = \frac{1}{Z_{\text{bx}}} = y_{11} - \frac{y_{12}y_{21}}{(y_{22} + y_{\text{b}})}.
$$
Выходная проводимость равна

$$
y_{\text{b}xx} = \frac{1}{Z_{\text{b}xx}} = y_{22} - \frac{y_{12}y_{21}}{(y_{11} + y_{\text{c}})}.
$$

#### 4.1.2 УРС на полевых и биполярных транзисторах

На рисунке 4.9 приведена схема УРС с параллельным способом подачи питания на полевом транзисторе, включённом по схеме с общим истоком. Элементы  $L_{\kappa}$  и  $C_{\kappa}$  выполняют функции входной и выходной согласующих цепей,  $R_{\mu}$  – резистор автоматического смещения,  $C_{\mu}$  – конденсатор, устраняющий местную обратную связь по переменному току,  $R_{\phi}C_{\phi}$  – фильтр напряжения источника питания,  $C_{p1}$  и  $C_{p2}$  – разделительные конденсаторы,  $R_c$  – резистор, через который осуществляется подача питания на сток. Входная согласующая цепь имеет автотрансформаторное подключение к источнику сигнала и полное подключение к входу полевого транзистора, имеющего большое входное сопротивление. Выходная согласующая цепь имеет автотрансформаторное подключение и к цепи стока, и к цепи нагрузки.

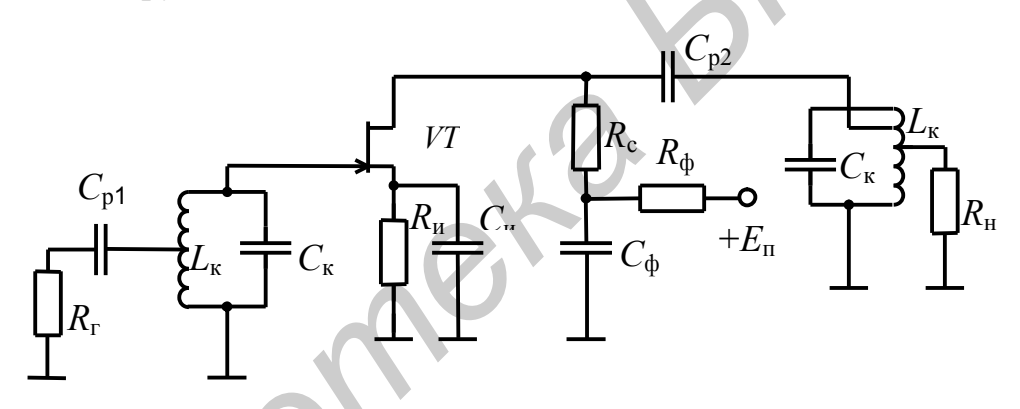

Рисунок 4.9 – Схема УРС с параллельным питанием

На рисунке 4.10 приведена схема УРС с последовательным способом подачи питания на биполярном транзисторе, включённом по схеме с общим эмиттером. Элементы  $L_{K}$  и  $C_{K}$  – входная и выходная согласующие цепи,  $R_{3}$  – резистор автоматического смещения,  $C_3$  – конденсатор, устраняющий местную обратную связь по переменному току,  $R_{\phi}C_{\phi}$  – фильтр напряжения источника питания,  $C_{\text{pl}}$  и  $C_{p2}$  - разделительные конденсаторы,  $R_{61}$  и  $R_{62}$  - делитель напряжения, осуществляющий подачу необходимого напряжения на базу транзистора,  $C_6$  – блокировочный конденсатор, обеспечивающий подключение к общему проводу нижнего вывода колебательного контура. Такая схема подачи смещения на базу устраняет шунтирование входного колебательного контура базовым делителем. Входная и выходная согласующие цепи имеют автотрансформаторное подключение к источнику сигнала и к цепи нагрузки.

На рисунке 4.11 приведена схема апериодического каскада УРС с цепью индуктивной коррекции.

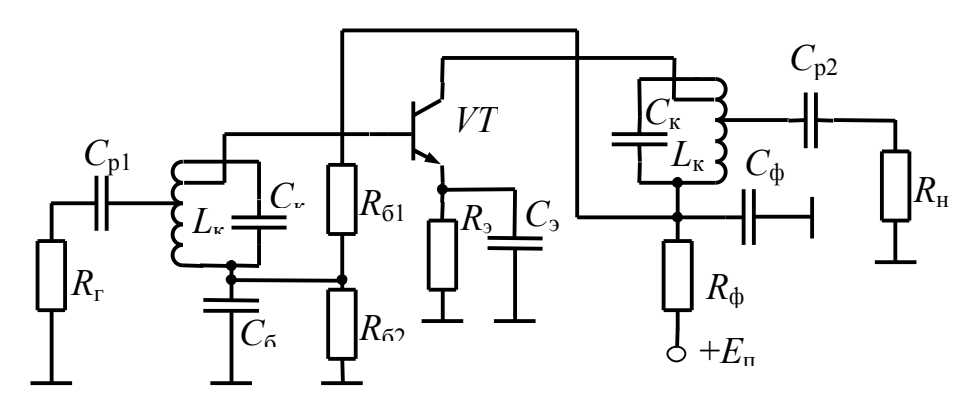

Рисунок 4.10 - Схема УРС с последовательным питанием

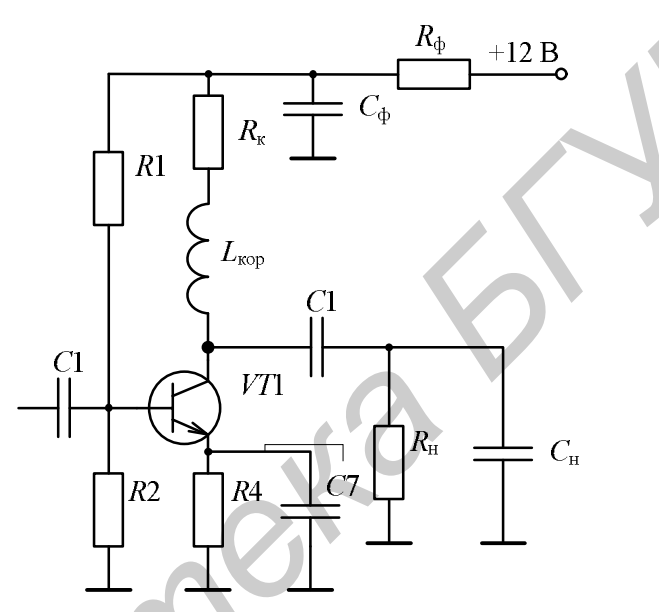

Рисунок 4.11 - Апериодический каскад УРС

На рисунке 4.12 представлены примерные графики АЧХ апериодического каскада при различной коллекторной нагрузке.

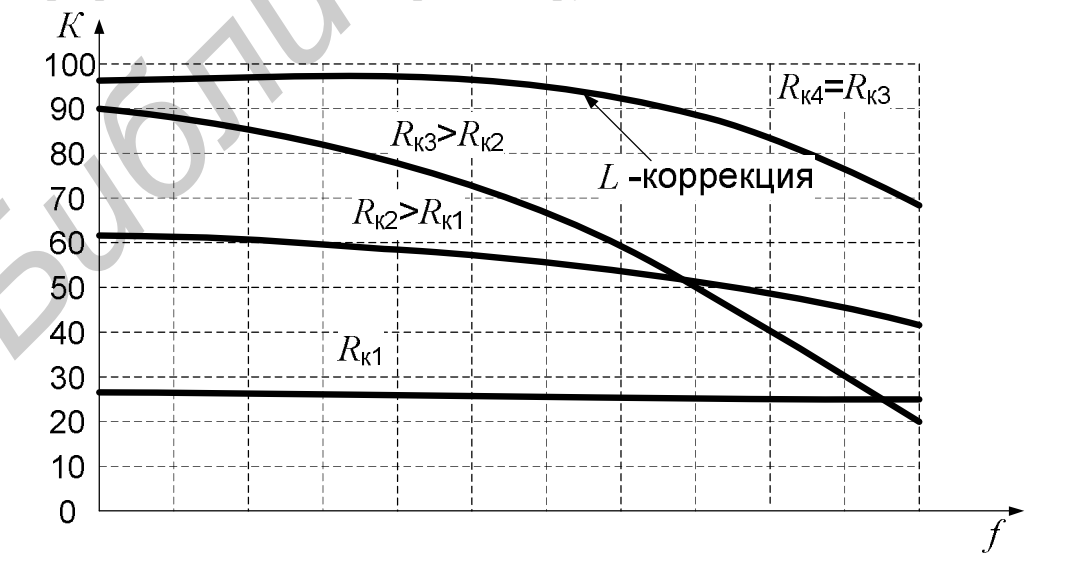

Рисунок 4.12 - Примерные графики АЧХ апериодического усилителя

### **4.2 Описание схемы виртуального лабораторного стенда**

Схема виртуального макета соответствует рисунку 4.13. Макет даёт возможность исследовать резонансный и апериодический каскады УРС на биполярном транзисторе. Переключение соответствующих схем каскадов осуществляется с помощью переключателя SA3.

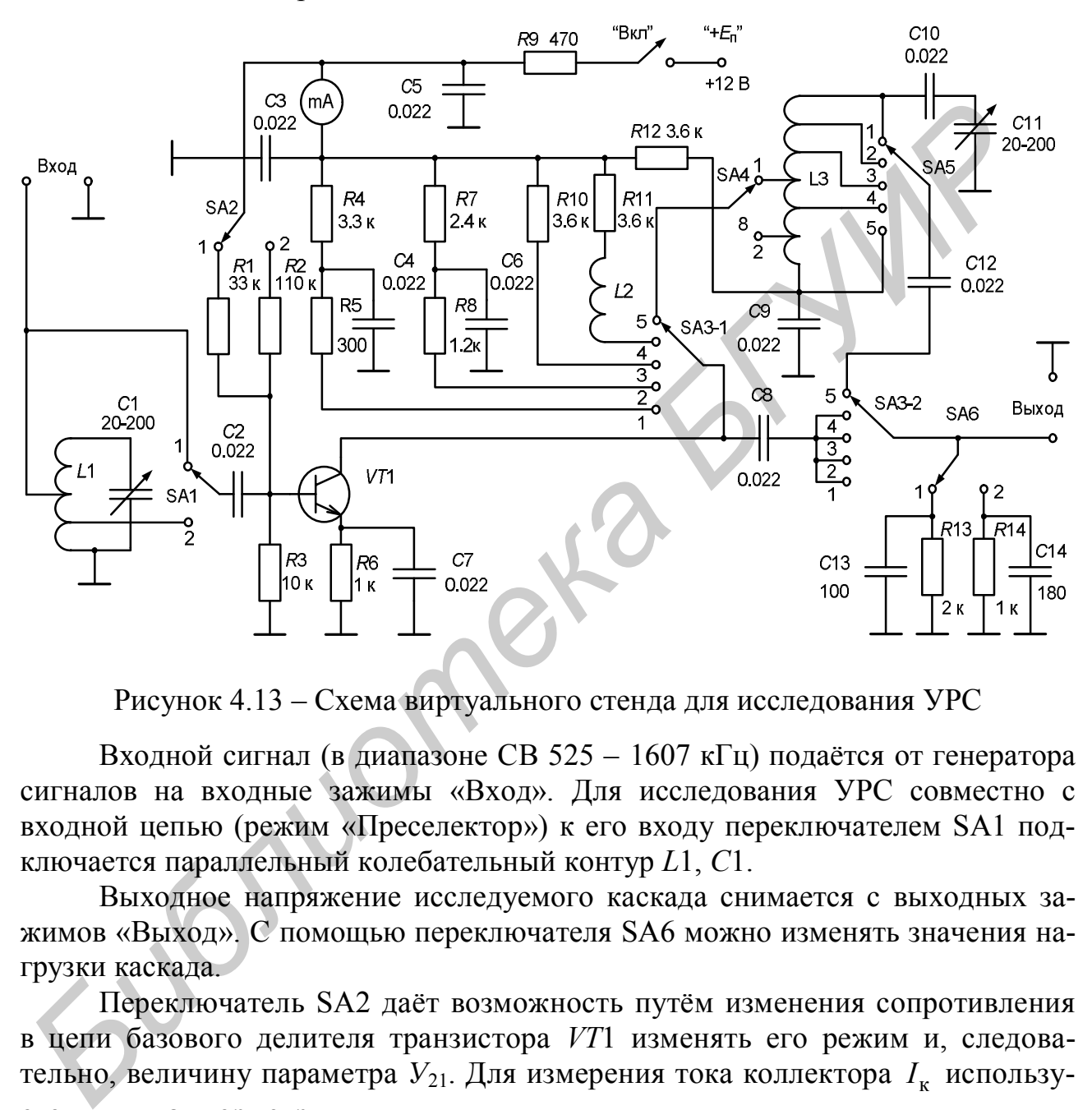

Рисунок 4.13 – Схема виртуального стенда для исследования УРС

Входной сигнал (в диапазоне СВ 525 – 1607 кГц) подаётся от генератора сигналов на входные зажимы «Вход». Для исследования УРС совместно с входной цепью (режим «Преселектор») к его входу переключателем SA1 подключается параллельный колебательный контур *L*1, *С*1.

Выходное напряжение исследуемого каскада снимается с выходных зажимов «Выход». С помощью переключателя SA6 можно изменять значения нагрузки каскада.

Переключатель SA2 даёт возможность путём изменения сопротивления в цепи базового делителя транзистора *VT*1 изменять его режим и, следовательно, величину параметра  $Y_{21}$ . Для измерения тока коллектора  $I_{\kappa}$  используется миллиамперметр.

При исследовании резонансного УРС переключатель SA3 устанавливается в положение «5». В этом случае схема каскада содержит транзистор *VТ*1, выходной колебательный контур *L*3, *C*10, *C*11, *C*12, связанный автотрансформаторной связью с коллекторной цепью транзистора *VT*1 и нагрузкой. Связь контура с транзистором изменяется с помощью переключателя SA4, с нагрузкой – с помощью переключателя SA5.

Перестройка контура входной цепи и выходного контура осуществляется независимо с помощью конденсаторов *С*1 и *C*11 соответственно.

При исследовании апериодического каскада переключатель SA3 устанавливается поочередно в положения «1» – «4». Во всех случаях схема каскада содержит транзистор *VT*1, апериодическую нагрузку (резистор) и элемент связи с нагрузкой (конденсатор *С*8). При разных положениях переключателя SA3 («1» – «4») изменяется величина сопротивления нагрузки (соответственно *R*5, *R*8, *R*10, *R*11). В положении «4» переключателя SA3 последовательно с резистором *R*11 включается корректирующий дроссель *L*2.

# **4.3 Описание интерфейса виртуального стенда**

С титульной страницы программы пользователь после нажатия кнопки «Продолжить» попадает на форму регистрации, работа с которой описана ранее (см. рисунки 1.3 – 1.9).

После регистрации вызывается форма с виртуальным лабораторным стендом УРС (рисунок 4.14). Основное меню содержит пункты «Литература» и «Порядок работы».

Пункт меню «Порядок работы» содержит описание виртуального макета и порядок выполнения работы. Вызов описания осуществляется выбором соответствующего пункта меню.

Виртуальный макет предназначен для исследования резонансного и апериодического каскадов УРЧ. Переключение соответствующих схем каскадов осуществляется с помощью переключателя SA3. Макет работает в диапазоне СВ. Для исследования режима «Преселектор» к входу УРЧ с помощью переключателя SA1 подключается контур входной цепи *L*1, *С*1. С помощью переключателя SA2 изменяется режим работы транзистора *VT*1. С помощью переключателей SA4 и SA5 можно изменять значения коэффициентов включения контура к выходной цепи транзистора и нагрузке. С помощью переключателя SA6 изменяются параметры нагрузки. и и современно и проссель *L2.*<br> **4.3 Описание интерфейса виртуального стенда**<br>
C титульной страницы программы пользователь после нажатия кнопк<br>
Продолжить» нопадает на форму регистрации, работа с которой описана ране<br>
M.

Изменение положений переключателей осуществляется щелчком кнопки манипулятора «мышь» на графическом изображении соответствующего переключателя.

Настройку контуров макета необходимо производить изменением угла поворота ёмкости конденсатора *С*1 или *С*11 одним из двух способов:

а) нажать левую кнопку манипулятора «мышь» на изображении регулятора *С*1 или *С*11; при нажатой кнопке круговыми движениями добиться отображения требуемого значения угла поворота и отпустить кнопку;

б) щелчком манипулятора «мышь» на изображении регулятора *С*1 или *С*11 сделать его активным; изменением угла поворота колёсика манипулятора «мышь» добиться отображения требуемого значения угла поворота; деактивировать регулятор щелчком мыши на любом другом графическом объекте, например на принципиальной схеме макета.

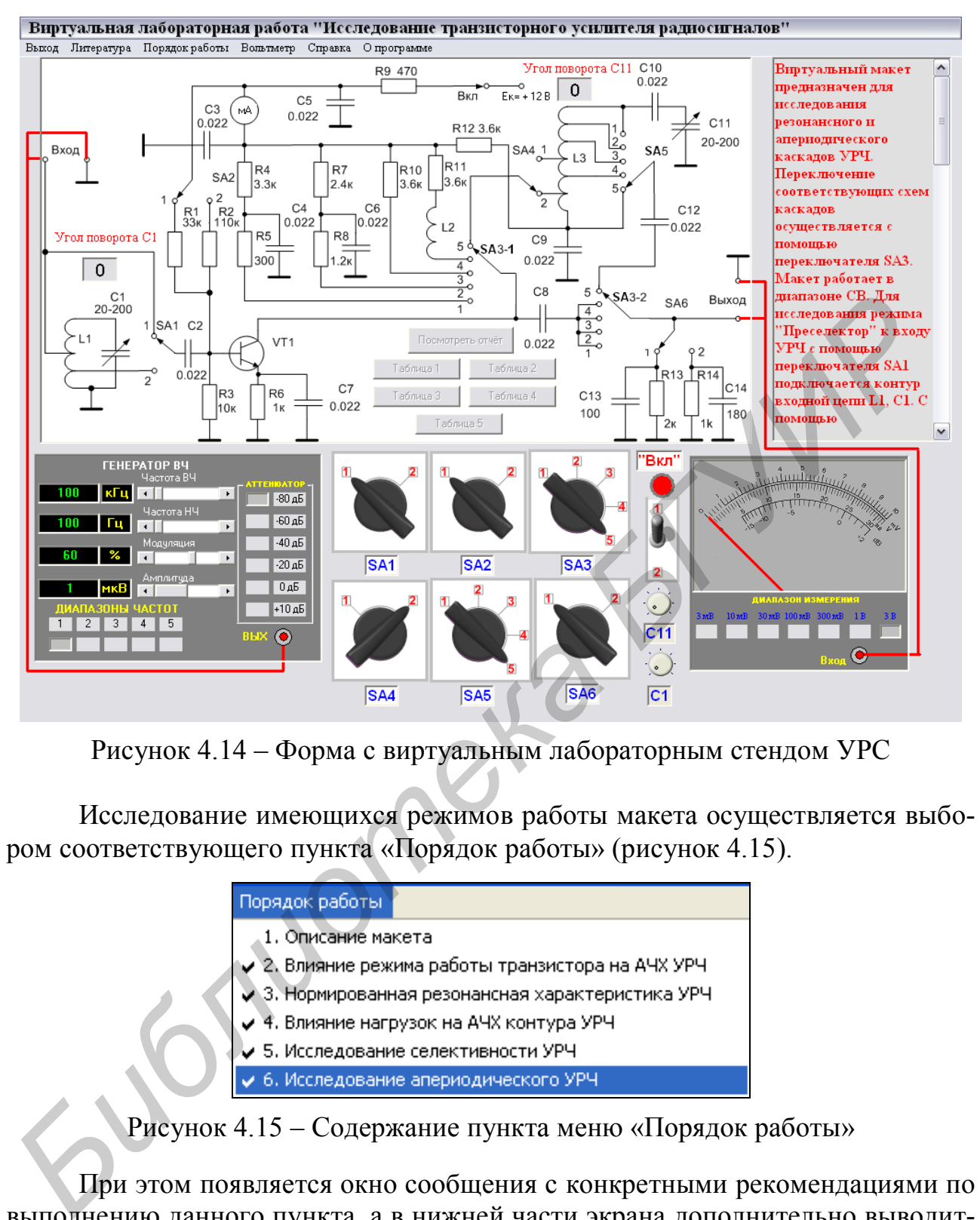

Рисунок 4.14 – Форма с виртуальным лабораторным стендом УРС

Исследование имеющихся режимов работы макета осуществляется выбором соответствующего пункта «Порядок работы» (рисунок 4.15).

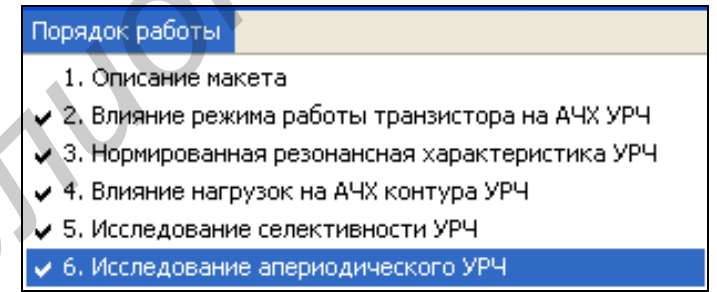

Рисунок 4.15 – Содержание пункта меню «Порядок работы»

При этом появляется окно сообщения с конкретными рекомендациями по выполнению данного пункта, а в нижней части экрана дополнительно выводится информация о начальных положениях задействованных переключателей макета. Например, на рисунке 4.16 представлен вызов режима «Исследование апериодического усилителя».

Если при загрузке указывалось имя предыдущего отчёта, то будет доступна только кнопка «Посмотреть отчёт». При наличии предыдущего файла отчёта он будет показан (рисунок 4.17), но возврат к выполнению работы будет обеспечен только после повторного заполнения регистрационной формы. При отсутствии предыдущего файла отчёта будет показана пустая форма отчёта и можно будет вернуться к выполнению работы.

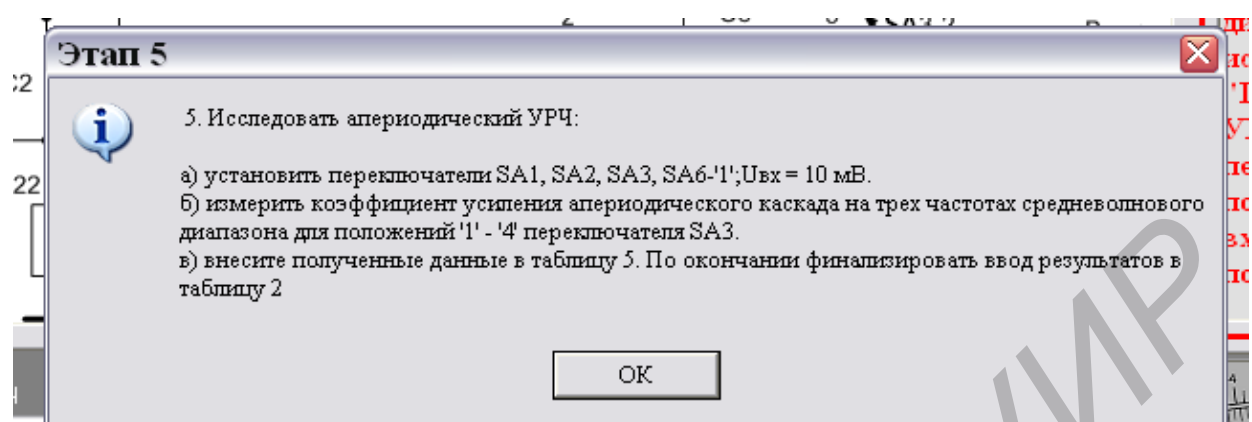

Рисунок 4.16 – Режим «Исследование апериодического усилителя»

|         |                                |                                |           | o) maarkiin vooddamiiciii kemeinin michiichiiseegia vacuutta ita ihey sacroruv chehiichomioner<br>диапазона для положений '1' - '4' переключателя SA3.<br>в) внесите попученные данные в таблицу 5. По окончании финализировать ввод результатов в<br>таблицу 2 |                   |                       |            |                                                                                |                |                     |                       |                                    |                        |                     |             |                                                                             |                    |                                           | B3<br>  no                         |
|---------|--------------------------------|--------------------------------|-----------|----------------------------------------------------------------------------------------------------|-------------------|-----------------------|------------|--------------------------------------------------------------------------------|----------------|---------------------|-----------------------|------------------------------------|------------------------|---------------------|-------------|-----------------------------------------------------------------------------|--------------------|-------------------------------------------|------------------------------------|
|         |                                |                                |           |                                                                                                    |                   |                       |            |                                                                                | ΟК             |                     |                       |                                    |                        |                     |             |                                                                             |                    |                                           | 一个光                                |
|         |                                |                                |           |                                                                                                    |                   |                       |            |                                                                                |                |                     |                       |                                    |                        |                     |             |                                                                             |                    |                                           |                                    |
|         |                                |                                |           | Рисунок 4.16 - Режим «Исследование апериодического усилителя»                                                                                                    |                   |                       |            |                                                                                |                |                     |                       |                                    |                        |                     |             |                                                                             |                    |                                           |                                    |
| Печать  |                                |                                |           |                                                                                                    |                   |                       |            |                                                                                |                |                     |                       |                                    |                        |                     |             |                                                                             |                    |                                           |                                    |
|         |                                |                                |           | Выход Нарегистрационную форму                                                                                                    |                   |                       |            | Отчёт по лабораторной работе "Исследование УРЧ"                                |                |                     |                       |                                    |                        |                     |             |                                                                             |                    |                                           |                                    |
|         |                                |                                |           | Фамилия: Курочкин                                                                                                    |                   |                       |            | Имя Александр                                                                  |                |                     |                       |                                    | Отчество Евдокимович   |                     |             |                                                                             |                    | Параметры<br>модели: Ек=11                |                                    |
|         |                                |                                |           |                                                                                                    |                   |                       |            | T <sub>pyrmna</sub> : 10                                                       |                |                     |                       |                                    |                        |                     |             |                                                                             |                    | B; $rb = 28 \text{ Om}$ ;                 | $h21 = 122$ ; L <sub>K</sub> = 280 |
|         |                                |                                | Iк, мA    | - Таблица 1. Влияние режима работы транзистора на резонансный коэффициент передачи<br>Ғмин, кГц                                                                                                    |                   |                       | Кo         | Ғср, кГц                                                                       |                |                     | Кo                    |                                    | <b>F</b> макс, кГц     |                     | $K_0$       |                                                                             |                    | мкГн; С13=143                             |                                    |
|         |                                |                                |           |                                                                                                    | (180 градусов)    |                       |            | (90 градусов)                                                                  |                |                     |                       |                                    | (0 градусов)           |                     |             |                                                                             |                    | $\pi\Phi$ ; C14=225<br>$\pi\Phi$ ; L2=409 |                                    |
| SA2-"1" |                                | П<br>1,74                      | Э<br>1.00 | п<br>597                                                                                                    | э<br>$\mathbf{1}$ | п<br>31,2             | э<br>1.0   | П<br>802                                                                       | э<br>1         | п<br>37,8           | Э<br>1.0 <sub>1</sub> | п<br>1823                          | э<br>1                 |                     | П<br>57,9   | э<br>1.0                                                                    |                    | мкГн; С22=15                              |                                    |
| SA2-"2" |                                | 0.43                           | 1.00      | 594                                                                                                    | 1                 | 16,9                  | 1.0        | 796                                                                            | $\mathbf{1}$   | 20,0                | 10                    | 1754                               | 1                      |                     | 28,4        | 1.0                                                                         |                    | $\pi\Phi$ ; G22=900<br>MKCM; $Q = 64$     |                                    |
|         |                                |                                |           |                                                                                                    |                   |                       |            |                                                                                |                |                     |                       |                                    |                        |                     |             |                                                                             |                    |                                           |                                    |
| SAS     |                                |                                |           | - Таблица 2. Исследование резонансной характеристики<br>3                                                                                                    |                   | 2                     |            |                                                                                |                |                     | Преселектор           |                                    | $U$ вых $(f$ о), м $B$ |                     |             | -Таблица 4. Селективность по зеркальному каналу<br>$U$ вых $(f_3k)$ , м $B$ |                    | Sзк, дБ                                   |                                    |
|         | П                              |                                | Э         | П                                                                                                    | Э                 | П                     | Э          | Π                                                                              | Э              |                     |                       |                                    | $\Pi$                  | э                   | П           | Э                                                                           | $\boldsymbol{\Pi}$ |                                           | Э                                  |
| 1       |                                | 1754-1754 99                   |           | 1670-1670 9-9                                                                                                    |                   | 1325-1325             | 99         | 870-870                                                                        | 9.19           |                     | УРЧ                   |                                    | 273,5                  | 1.0                 | 8,2         | 1.0                                                                         | 30,4               |                                           | 1.0                                |
| 0.9     |                                | 1734-1774 9.9                  |           | 1649-1691 9-9                                                                                                    |                   | 1302-1349 9-9         |            | 828-914                                                                        | 9.19           |                     | Преселектор           |                                    | 585.1                  | 2.0                 | 6.1         | 2.0                                                                         | 39.7               |                                           | 2.0                                |
| 0.8     |                                | 1724-1785 9-9                  |           | 1638-1702 9-9                                                                                                    |                   | 1289-1362 9-9         |            | 806-939                                                                        | 9.19           |                     |                       |                                    |                        |                     |             | Таблица 5. Исследование апериодического УРЧ                                 |                    |                                           |                                    |
| 0.7     | 1713-1797                      | $9 - 9$                        |           | 1627-1714 9-9                                                                                                    |                   | 1277-1376 9-9         |            | 784965                                                                         | 9.9            |                     | $S_A3 - 11$           | $\mathbf{1}$<br>$\boldsymbol{\Pi}$ | Э                      | $\overline{2}$<br>П | Э           | 3<br>$\boldsymbol{\Pi}$                                                     | э                  | 4<br>$\mathbb{I}$                         | э                                  |
| 0.5     | 1684-1827                      | 9.19                           |           | 1597-1745 9-9                                                                                                    |                   | 1244-1412             | 09         | 729-1037                                                                       | ودو            |                     | 525 кГц               | 4,3                                | 3.0                    | 12,1                | 3.0         | 20,2                                                                        | 3.0                | 22,6                                      | 3.0                                |
| 0.3     |                                | 1628-1890 9-9<br>1392-2211 9-9 |           | 1540-1811 9-9<br>1298-2147 9-9                                                                                                    |                   | 1180-1488<br>929-1891 | 9.19<br>99 | 632-1197<br>356-2124                                                           | 9.19<br>9.19   |                     | 1000 кГц              | 4,2                                | 3.0                    | 11,6                | 3.0         | 18,2                                                                        | 3.0                | 23,2                                      | 3.0                                |
| 0.1     |                                |                                |           |                                                                                                    |                   |                       |            |                                                                                |                | $1605 \text{ kT}$ ц |                       | 4.2                                | 3.0                    | 11,0                | 3.0         | 15.9                                                                        | 3.0                | 20.5                                      | 3.0                                |
|         |                                |                                |           | Финализация ввода данных                                                                                                    |                   |                       |            | г Таблица 3. Влияние нагрузки на резонансный коэффициент передачи <sup>.</sup> |                |                     |                       |                                    |                        |                     |             |                                                                             |                    |                                           |                                    |
|         | П Таблица 1                    |                                |           |                                                                                                    |                   |                       | n1         | Ғо, кГц                                                                        |                | $SAS -$ ""          | 4                     |                                    | 3                      |                     |             | $\overline{2}$                                                              |                    | $\mathbf{1}$                              |                                    |
|         | $\Gamma$ Таблица 2 $\triangle$ |                                |           | Вернуться к                                                                                                    |                   |                       |            | П                                                                              | э              |                     | П                     | Э                                  | П                      | э                   | П           | э                                                                           | П                  | Э                                         |                                    |
|         | Г Габлица 3                    |                                |           | эксперименту                                                                                                    |                   | SA4 - "1"             | 0,5        | 594                                                                            | $\overline{4}$ | Ko                  | 16,9                  | 4.0                                | 29,6                   | 4.0                 | 25,6        | 1.0                                                                         | 15,3               | 4.0                                       |                                    |
|         | П Таблица 4                    |                                |           |                                                                                                    |                   |                       |            |                                                                                |                | $C_K$               | 180                   | $\overline{4}$                     | 174                    | 4                   | 159         | 11                                                                          | 105                | $\overline{4}$                            |                                    |
|         | $\Gamma$ Таблица б             |                                |           | Сохранить результат                                                                                                    |                   | $SA4 - 2$             | 0,2        | 598                                                                            | $\mathbf{1}$   | Кo                  | 9,2<br>180            | 1.0                                | 14,5                   | 11.0                | 10,9<br>161 | 11.0                                                                        | 6,2<br>107         | 1.0                                       |                                    |
|         |                                |                                |           |                                                                                                    |                   |                       |            |                                                                                |                | Ск                  |                       | $\mathbf{1}$                       | 176                    | 11                  |             | 11                                                                          |                    | -1                                        |                                    |
|         |                                |                                |           |                                                                                                    |                   |                       |            |                                                                                |                |                     |                       |                                    |                        |                     |             |                                                                             |                    |                                           |                                    |

Рисунок 4.17 – Форма отчёта

Кнопки «Таблица 1» – «Таблица 5» обеспечивают доступ к соответствующей области формы отчета для ввода данных эксперимента. Они заблокированы до тех пор, пока не будет подано питание на макет переключателем «Вкл» и переключатель SA5 не будет установлен в положение, отличное от «5». Вирту-

альная кнопка «Таблица 5» заблокирована до тех пор, пока не будет подано питание на макет и переключатель SA3 не будет установлен в положение, отличное от  $\langle 5 \rangle$ .

В ходе выполнения работы в соответствии с выбранным режимом становится доступной одна из кнопок для вызова форм отчёта.

На форме представлены анкетные данные студента, все таблицы, подлежащие заполнению в процессе выполнения работы, и область финализации процесса ввода данных в таблицу.

Для ввода данных доступна только та таблица и только те её поля, которые соответствует выбранному режиму. Поля «П» соответствуют плановым данным для выбранного режима, а «Э» - полученным в результате эксперимента. После заполнения всех экспериментальных полей выбранной таблицы следует окончательно ввести полученные данные в программу с помощью объекта «Финализация ввода данных» (см. рисунок 4.17) и вернуться к выполнению последующих режимов работы кнопкой «Вернуться к эксперименту». После финализации таблица становится недоступной, и изменить введённые в таблицу данные уже невозможно.

О наличии ошибок в отчёте сообщается появлением соответствующего сообщения и выделением полей с ошибками красным цветом.

После финализации всех таблиц отчёта становится доступной кнопка «Сохранить результат», по нажатии которой создаётся файл отчёта о проделанной работе.

Поскольку все параметры макета на момент проведения исследований создаются с помощью генератора случайных чисел, то подстановка данных предыдущих экспериментов в последующие отчёты не даст ожидаемого результата, и работу придётся переделать.

# 4.4 Порядок выполнения лабораторной работы

# 4.4.1 Исследование резонансного УРС

1 Исследование зависимости резонансного коэффициента передачи  $K_0$  от частоты настройки  $f_0$  при двух значениях тока коллектора транзистора:

а) включить макет переключателем «Вкл»;

б) установить переключатели в следующие положения: SA1, SA2, SA6 - 1;  $SA4 - 2$ ;  $SA5 - 4$ ;  $SA3 - 5$ , установить выходное напряжение генератора 10 мВ;

в) настроить ВЧ-генератор и УРС на частоту, соответствующую углу поворота конденсатора  $C11 - 180^{\circ}$ , и измерить уровень выходного сигнала. Внести значения резонансной частоты в килогерцах и коэффициента передачи в таблицу 4.1;

г) повторить пункт в) для углов поворота  $C11 - 90^{\circ}$  и 0°;

д) рассчитать значение тока коллектора транзистора VT1 и внести в таблицу 4.1;

е) повторить пункты в), г), д) при положении переключателя  $SA2 - 2$ ;

ж) после ввода всех полученных данных в таблицу 4.1 финализировать результат. Данные будут введены в отчёт о выполнении работы.

| Положение<br>переключателей |    | $I_{\kappa}$ , MA | min,<br>кГц<br>$180^\circ$ | Λo | $90^{\circ}$ | ' cp,<br>кГц | $K_0$  | $(0^{\circ})$ | $I'$ max <sub>2</sub><br>кГц | $K_0$ |  |
|-----------------------------|----|-------------------|----------------------------|----|--------------|--------------|--------|---------------|------------------------------|-------|--|
|                             | 11 |                   | $\sqrt{}$                  |    |              | n            | n<br>⊣ | 11            | n                            |       |  |
| $SA2-1$                     |    |                   |                            |    |              |              |        |               |                              |       |  |
| $SA2-2$                     |    |                   |                            |    |              |              |        |               |                              |       |  |

Таблица 4.1 – Исследование резонансного коэффициента передачи

2 Измерение нормированной резонансной характеристики:

|                                                                               |       |               |       |                             |       | а) установить переключатели в следующие положения: SA1, SA2, SA6 - 1;             |               |          |
|-------------------------------------------------------------------------------|-------|---------------|-------|-----------------------------|-------|-----------------------------------------------------------------------------------|---------------|----------|
| SA4 – 2; SA5 – 4; SA3 – 5; угол поворота $C11 - 0$ °;                         |       |               |       |                             |       |                                                                                   |               |          |
|                                                                               |       |               |       |                             |       | б) подстроить частоту ГС по максимальному значению выходного напряже-             |               |          |
| ния; с помощью аттеню атора установить на выходе УРЧ напряжение 100 мВ; за-   |       |               |       |                             |       |                                                                                   |               |          |
| фиксировать частоты, при которых коэффициент усиления каскада составляет 0,9; |       |               |       |                             |       |                                                                                   |               |          |
| 0,8; 0,7; 0,5; 0,3; 0,1 от резонансного;                                      |       |               |       |                             |       |                                                                                   |               |          |
|                                                                               |       |               |       |                             |       | в) внести полученные данные в таблицу 4.2 и повторить измерения для               |               |          |
| остальных положений переключателя SA5. По окончании измерений после внесе-    |       |               |       |                             |       |                                                                                   |               |          |
| ния результатов в таблицу 4.2 зафиксировать результат. По полученным ре-      |       |               |       |                             |       |                                                                                   |               |          |
| зультатам построить зависимости полосы пропускания и частоты настройки от     |       |               |       |                             |       |                                                                                   |               |          |
| коэффициента включения $n_2$ .                                                |       |               |       |                             |       |                                                                                   |               |          |
| Таблица 4.2 - Исследование нормированной резонансной характеристики           |       |               |       |                             |       |                                                                                   |               |          |
|                                                                               |       |               |       | Положения переключателя SA5 |       |                                                                                   |               |          |
| Уровень                                                                       |       | $4(n_2=0.08)$ |       | $3(n_2=0,2)$                |       | 2 ( $n_2 = 0,5$ )                                                                 | $1 (n_2 = 1)$ |          |
|                                                                               | $\Pi$ | $\Theta$      | $\Pi$ | Э                           | $\Pi$ | $\Theta$                                                                          | $\Pi$         | $\Theta$ |
| 1,0                                                                           |       |               |       |                             |       |                                                                                   |               |          |
| 0,9                                                                           |       |               |       |                             |       |                                                                                   |               |          |
| 0,8                                                                           |       |               |       |                             |       |                                                                                   |               |          |
| 0,7                                                                           |       |               |       |                             |       |                                                                                   |               |          |
| 0, 5                                                                          |       |               |       |                             |       |                                                                                   |               |          |
| 0,3                                                                           |       |               |       |                             |       |                                                                                   |               |          |
| 0,1                                                                           |       |               |       |                             |       |                                                                                   |               |          |
|                                                                               |       |               |       |                             |       | 3 Исследование влияния выходной проводимости транзистора и нагрузки               |               |          |
| на параметры резонансного контура:                                            |       |               |       |                             |       |                                                                                   |               |          |
|                                                                               |       |               |       |                             |       | а) установить переключатели в следующие положения: SA1, SA2, SA6 - 1;             |               |          |
| $SA4 - 2$ ; SA5 – 4; SA3 – 5; угол поворота $C11 - 180$ °;                    |       |               |       |                             |       |                                                                                   |               |          |
|                                                                               |       |               |       |                             |       | б) установить $U_{\text{bx}} = 10$ мВ; определить частоту настройки УРС и его ко- |               |          |
| эффициент усипения $K_0$                                                      |       |               |       |                             |       |                                                                                   |               |          |

Таблица 4.2 – Исследование нормированной резонансной характеристики

б) установить *U*вх = 10 мВ; определить частоту настройки УРC и его коэффициент усиления *К*0;

в) увеличить связь контура со следующим каскадом (SA5 – 3) и, не изменяя частоты сигнала ГС, настроить контур в резонанс уменьшением ёмкости *C*11 (скомпенсировать внесенную в контур ёмкость); определить коэффициент усиления *К*<sup>0</sup> и снять отсчёт угла поворота *C*11;

г) ввести полученные результаты в таблицу 4.3;

д) аналогичные измерения проделать для  $SA5-2$  и  $SA5-1$ , а также для  $SA4-1$ ;

е) после ввода всех полученных данных в таблицу 4.3 финализировать результат. Данные будут введены в отчёт о выполнении работы.

| Положение |       | $F_0$ , к $\Gamma$ ц | SA5                      |              |  |  |  | $\ddot{\phantom{1}}$ |
|-----------|-------|----------------------|--------------------------|--------------|--|--|--|----------------------|
| переключ. | $n_1$ |                      |                          |              |  |  |  |                      |
| $SA4 -$   |       |                      | $\mathbf{L}(\mathbf{A})$ |              |  |  |  |                      |
|           |       |                      | $-\kappa$                | $180^\circ$  |  |  |  |                      |
| $SA4-2$   | 0,2   |                      | Λo                       |              |  |  |  |                      |
|           |       |                      | $_{\rm \sim k}$          | $Q_0$<br>.ov |  |  |  |                      |

Таблица 4.3 – Влияние вносимой полной проводимости на параметры контура

4 Измерение селективности по зеркальному каналу:

а) установить переключатели в следующие положения: SA1, SA2, SA6 – 1;  $SA4 - 2$ ;  $SA5 - 4$ ;  $SA3 - 5$ ;

б) установить частоту ГС  $f_0 = 1$  МГц;  $U_{\text{bx}} = 20$  мВ;

в) настроить контур УРС на частоту  $f_c$  и записать показания вольтметра в таблицу 4.4;

г) не изменяя настройки УРЧ, определить выходное напряжение на частоте зеркального канала 1,93 МГц, рассчитать селективность и записать показания вольтметра и значение коэффициента селективности в таблицу 4.4;

д) повторить пункты б), в), г) для измерения селективности в режиме «Преселектор», для чего переключатель SA1 установить в положение 2 и настроить контур входной цепи конденсатором *С*1;

е) после ввода всех полученных данных в таблицу 4.4 финализировать результат. Данные будут введены в отчёт о выполнении работы.

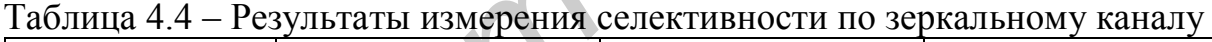

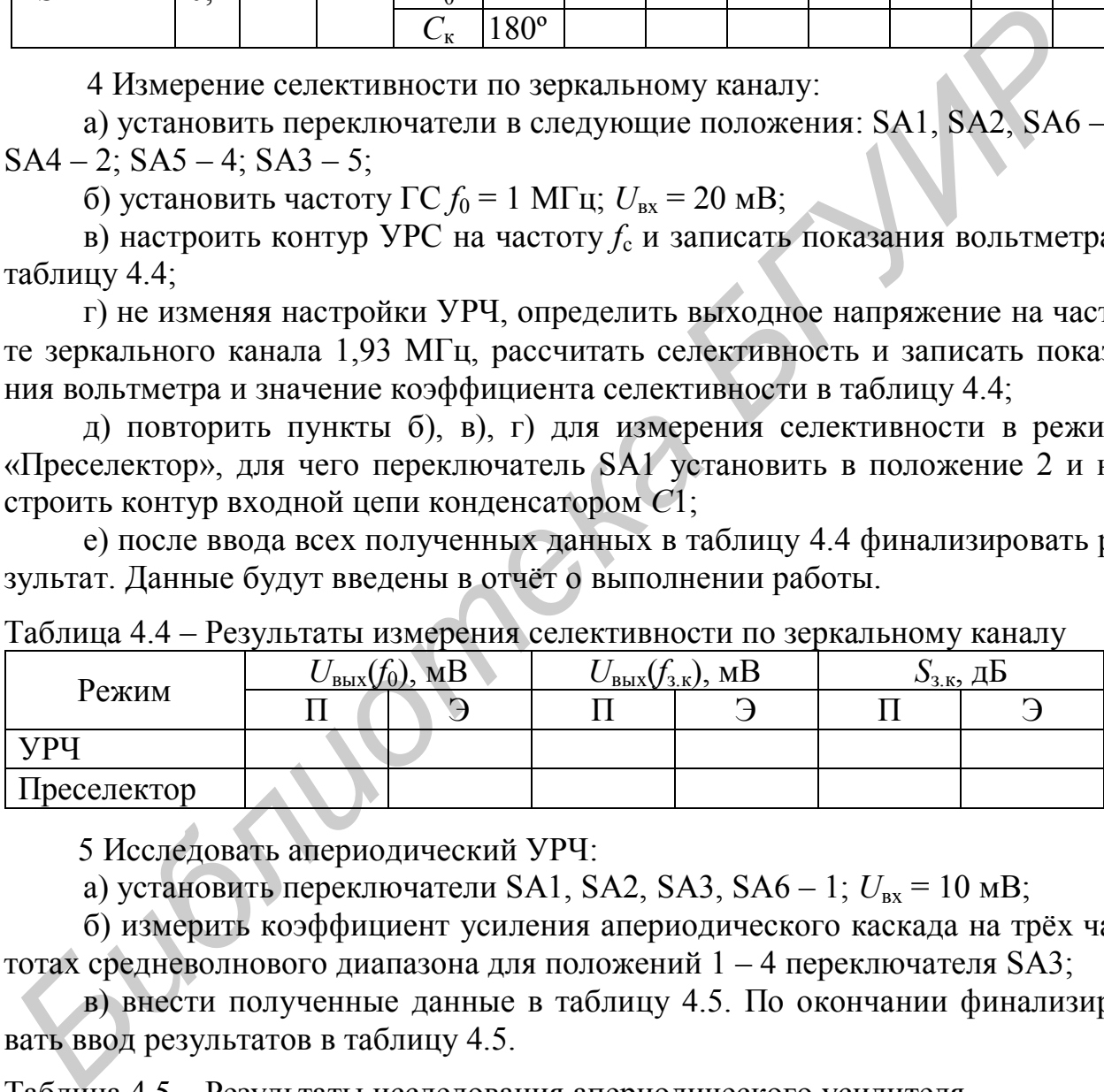

5 Исследовать апериодический УРЧ:

а) установить переключатели SA1, SA2, SA3, SA6 – 1;  $U_{\text{ex}} = 10 \text{ MB}$ ;

б) измерить коэффициент усиления апериодического каскада на трёх частотах средневолнового диапазона для положений 1 – 4 переключателя SA3;

в) внести полученные данные в таблицу 4.5. По окончании финализировать ввод результатов в таблицу 4.5.

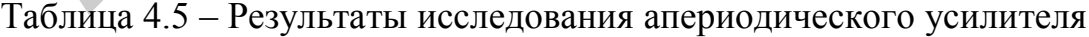

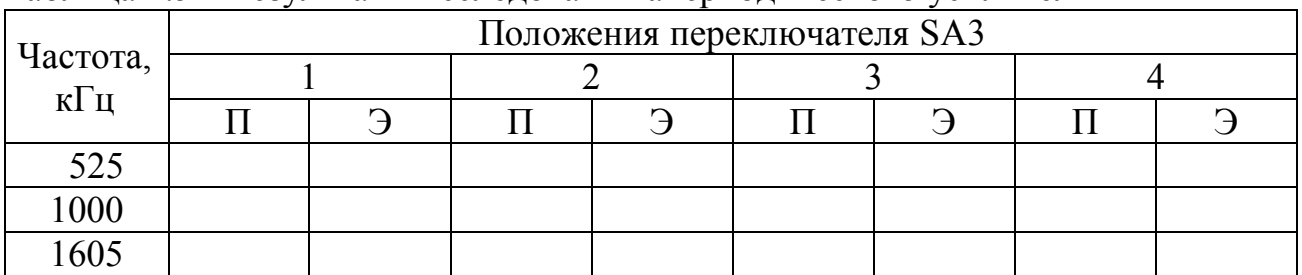

# **4.5 Контрольные вопросы**

1 Какие блоки входят в состав преселектора?

2 Каковы различия усилителей радиочастоты и промежуточной частоты?

3 По каким побочным каналам приёма обеспечивается частотная избирательность в УРЧ?

4 В чём заключается влияние режима работы транзистора по постоянному току на характеристики резонансной нагрузки?

5 Что называют согласованием по мощности?

*Библиотека БГУИР*

6 Чем объясняется наличие экстремума на зависимости резонансного коэффициента передачи каскада от величины коэффициента включения со стороны нагрузки?

7 Перечислите внутренние параметры биполярного транзистора?

8 Чем вызвано смещение резонансной частоты нагрузочного контура при изменении тока коллектора? В какой частотной области наблюдается наибольшее смещение и почему?

9 Каково влияние коэффициента включения со стороны нагрузки на ширину полосы пропускания? При каком значении наблюдается наиболее широкая полоса и почему?

10 Какой усилительный каскад называется апериодическим?

11 Что происходит с коэффициентом передачи апериодического каскада при увеличении сопротивления нагрузки?

12 Что происходит с полосой пропускания апериодического каскада при увеличении сопротивления нагрузки и почему?

13 Назначение индуктивности в коллекторной цепи транзистора.

### 5 ЛАБОРАТОРНАЯ РАБОТА «ТРАНЗИСТОРНЫЕ ПОЛОСОВЫЕ УСИЛИТЕЛИ»

Цель работы - исследовать характеристики транзисторных усилителей сигналов промежуточной частоты.

### 5.1 Основные теоретические сведения

Полосовые усилители (ПУ) наиболее часто применяются в супергетеродинных приёмниках как усилители сигналов промежуточной частоты. Они работают на фиксированной частоте и обеспечивают усиление полезного сигнала до уровня, необходимого для нормальной работы демодулятора. Одновременно ПУ формируют амплитудно-частотную характеристику линейного тракта (до демодулятора) приёмного устройства, которая определяет его избирательность по соседнему каналу.

Основная структура ПУ сигналов промежуточной частоты показана на рисунке 4.2. Источником сигнала является смесительный каскад, который через согласующее устройство СЦ1 соединяется с активным усилительным элементом (АЭ). В качестве СЦ1 используют кварцевые, пьезокерамические, пьезоэлектрические, электромеханические фильтры, а также фильтры на поверхностных акустических волнах (ПАВ), LC-фильтры сосредоточенной избирательности (ФСИ). АЭ - это широкополосный усилитель на активных дискретных элементах или специализированная микросхема в интегральном или гибридном исполнении. Выход АЭ через согласующее устройство СЦ2 соединяется с нагрузкой (демодулятором).

Такой вариант структурного построения схемы полосового усилителя является основой для структуры с сосредоточенной избирательностью.

Возможны и другие варианты структурного построения схем полосовых усилителей сигналов промежуточной частоты. Распространенным является случай распределения избирательности по каскадам ПУ или ПУ с распределённой избирательностью, использующих несколько усилительных модулей. Количество каскадов ПУ определяется необходимым усилением и количеством контуров, требуемых для получения нужных селективных свойств.

Основными качественными показателями ПУ сигналов промежуточной частоты являются следующие.

1 Номинальное значение промежуточной частоты  $f_{\text{int}}$ , соответствующее средней (квазирезонансной) частоте настройки ПУ. Значение  $f_{\text{int}}$  может изменяться в широких пределах. Для повышения помехозащищённости приёма по каналу прямого прохождения установлен международный стандартный ряд значений  $f_{\text{nu}}$ и одновременно наложен запрет на использование их в качестве несущих частот.

Так, например, в системах радиовещания с АМ стандартные значения  $f_{\text{int}}$  -465 кГц; 24,975 МГц; с ЧМ – 10,7 МГц; в системах радиосвязи – 500 кГц; 1,84 МГц; 10,7 МГц; 18 МГц; 20…90 МГц (ряд значений); в радиолокационных системах – 30, 60 МГц; в системах телевизионного вещания – 38,5 МГц.

2 Полоса пропускания ПУ, определяемая допустимыми частотными искажениями полезного сигнала и обычно оцениваемая по уровню минус 3 дБ (0,707). Типовые полосы пропускания  $\Pi_{07}$  ПУ составляют в радиовещательных приёмниках AM-сигналов 8…10 кГц, ЧМ сигналов – 250 кГц, приёмниках радиосвязи – 100 Гц…3,4 кГц, приёмниках РЛС – 110 МГц, телевизионных приёмниках – 6,5 МГц.

3 Коэффициент усиления по напряжению  $K = U_{\text{max}}/U_{\text{max}}$ . В общем случае коэффициент усиления является комплексной величиной. На частоте  $f_{\text{m}}$  его модуль  $|K| = K_0$  называется резонансным коэффициентом усиления.

Абсолютная величина  $K_0$  зависит от назначения приёмника и может иметь значения в пределах  $10^2$ ... $10^6$  раз (40...120 дБ).

4 Частотная избирательность, под которой понимают способность ПУ сигналов промежуточной частоты ослаблять воздействие помех, частоты которых расположены за пределами полосы пропускания.

В зависимости от конкретной помеховой обстановки и вида принимаемого сигнала к форме АЧХ предъявляются различные требования. Так, для связных и радиовещательных приёмников характерной является помеха от **соседней радиостанции**. Степень ее ослабления характеризуют **избирательностью по соседнему каналу**  $S_{\text{cx}} = K_0 / |K_{\text{cx}}|$ , где  $|K_{\text{cx}}|$  – модуль коэффициента усиления на частоте, соответствующей соседнему каналу. Для радиовещательных приёмников AM-сигналов расстройка по соседнему каналу составляет  $\Delta f_{\rm cr} = \pm 9 \, \text{kT}$ ц. 3 Кооффициент усиления по напряжению  $K = U_{\text{max}}/U_{\text{max}}$ . В общем случа-<br>  $\Delta \phi$ ридиент усиления является всомилексной величиной. На частоте  $f_{\text{ext}}$  с<br>  $\Delta \phi$ солютная величина  $K_0$  зависит от назначения приёмника и мо

Количественная оценка селективных свойств полосовых усилителей может производиться по **коэффициенту прямоугольности формы его резонансной характеристики**  $K_{\pi\gamma}$ **. Коэффициентом прямоугольности** называют отношение полосы пропускания  $\varPi_{\gamma}$ , отсчитываемой на некотором уровне  $\gamma$ , к полосе пропускания  $\Pi_{0,707}$ , отсчитываемой на уровне 0,707 от максимального значения на резонансной частоте:

$$
K_{\pi\gamma} = \Pi_{\gamma} / \Pi_{0,707}.
$$

Для идеальной АЧХ (рисунок 5.1, штриховая линия)  $K_{\text{H} \gamma} = 1$ . Таким образом, чем ближе к единице коэффициент прямоугольности, тем более равномерное усиление обеспечивается для заданной полосы частот при более высокой избирательности ПУ.

Кроме перечисленных параметров, работу полосового усилителя характеризуют **устойчивость** (отсутствие самовозбуждения) и **стабильность** параметров при воздействии дестабилизирующих факторов.

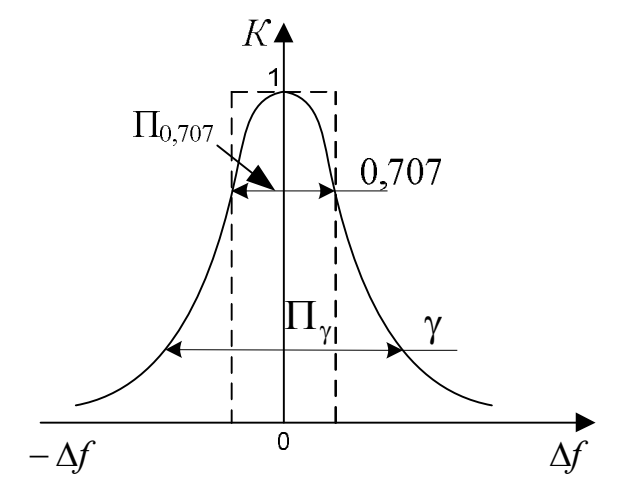

Рисунок 5.1 – Определение полосы пропускания

**Максимальный устойчивый коэффициент усиления** определяется в соответствии с выражением:

$$
K_{0 \text{ ycr}} = \sqrt{\frac{\varepsilon S_0}{\pi f_{\text{nr}} C_{6\kappa}} \cdot \frac{R_{\text{r}_3}}{R_{\text{H}_3}} \cdot \frac{n_2}{n_c}},
$$

где  $\varepsilon$  = 0,2...0,4 – запас устойчивости;

*S*<sup>0</sup> – крутизна транзистора;

*С*бк – проходная ёмкость;

 $R_{r3}$  и  $R_{H3}$  – эквивалентные резонансные сопротивления входного кон-

тура (со стороны источника сигнала) и выходного контура (со стороны нагрузки);

- *n*<sup>2</sup> коэффициент включения нагрузки к выходному контуру;
- *n*<sup>c</sup> коэффициент включения базовой цепи транзистора к входному контуру.

При идентичных колебательных системах

$$
K_{0\,\text{yer}} = \sqrt{\frac{\varepsilon S_0}{\pi f_{\text{H}^{\text{u}}} C_{6\kappa}}} \,. \tag{5.2}
$$

В транзисторных ПУ используют каскады трёх типов: **селективные, слабоселективные и неселективные**.

**Селективные каскады** оказывают существенное влияние на форму резонансной характеристики тракта промежуточной частоты (ПЧ), т. е. всего полосового усилителя. Как правило, селективные каскады формируют структуру ПУ с распределённой избирательностью.  $\frac{1}{2}$  **Библиотека • Гиблиотека • Гиблиотека • Гиблиотека • Гиблиотека • Гиблиотека • Гиблиотека • Гиблиотека • Гиблиотека • Гиблиотека • Гиблиотека • Гиблиотека • Гиблиотека • Гиблиотека • Гиблиотека • Гиблиотека • Г** 

Различают селективные каскады следующих видов: одноконтурные (рисунок 5.2), двухконтурные с парами взаимно связанных контуров (рисунок 5.3) и с ФСИ, например с трёхконтурными фильтрами (рисунок 5.4).

**Слабоселективные каскады** оказывают малое влияние на форму резонансной характеристики тракта ПЧ. В большинстве случаев это широкополосные одноконтурные каскады, использующие контуры с низкой добротностью. Понижение добротности контуров достигается, в частности, за счёт подключения параллельно контуру резистора R (рисунок 5.5).

Неселективные каскады практически не влияют на резонансную характеристику тракта ПЧ. Это **апериодические** (резистивные) каскады (рисунок 5.6).

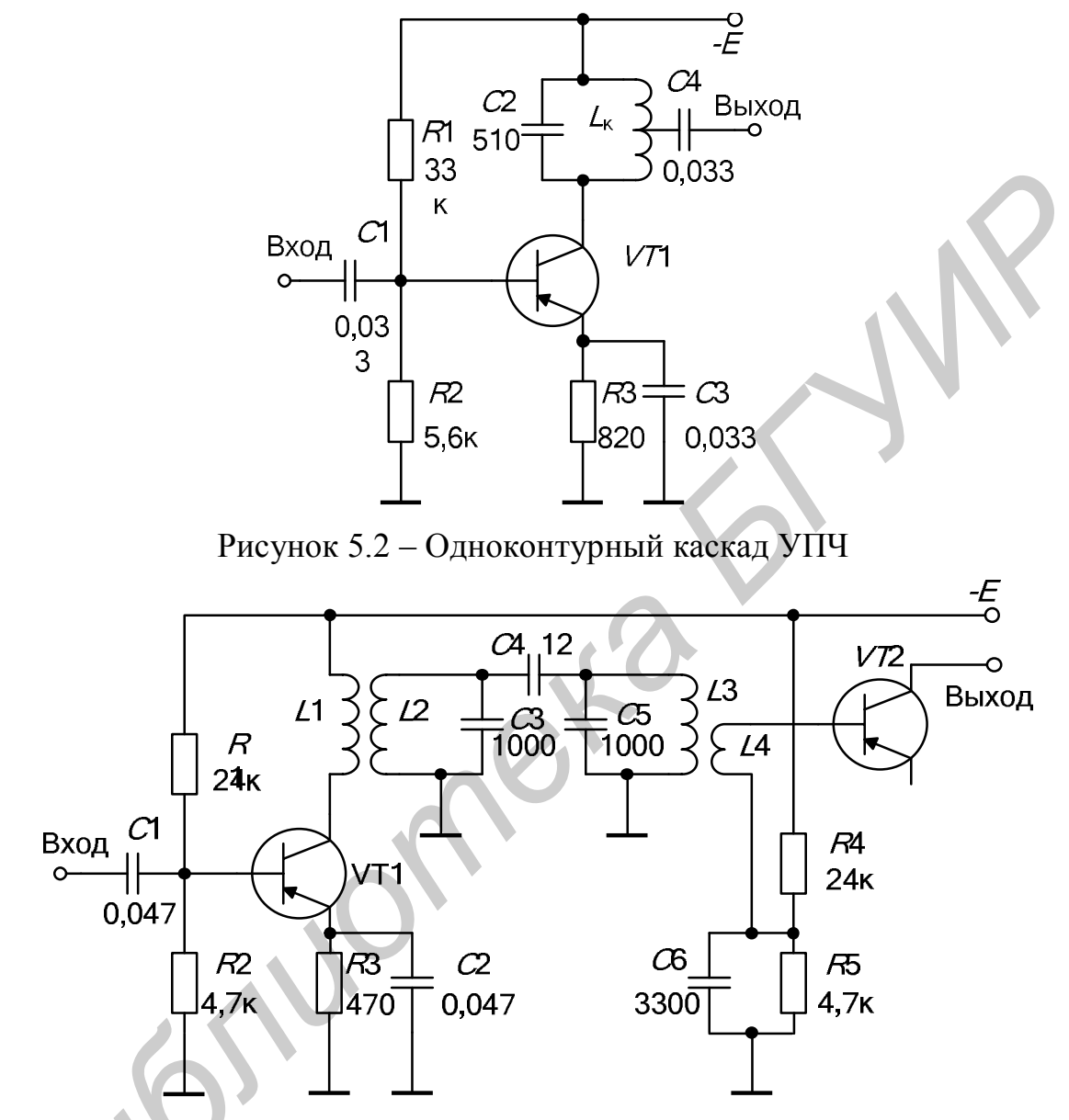

Рисунок 5.3 – Каскад УПЧ с двухконтурным фильтром

При использовании слабоселективных и неселективных каскадов исключают требование к селективности и стремятся получить наибольший коэффициент усиления, допустимый из условий устойчивости. Влияние обратной связи через транзистор на резонансную характеристику тракта ПЧ уменьшается, если чередовать селективные и неселективные каскады.

Одноконтурные селективные каскады по сравнению с другими селективными каскадами УПЧ наиболее просты как в отношении их выполнения, так и при настройке. Однако они наименее совершенны по своим электрическим показателям.

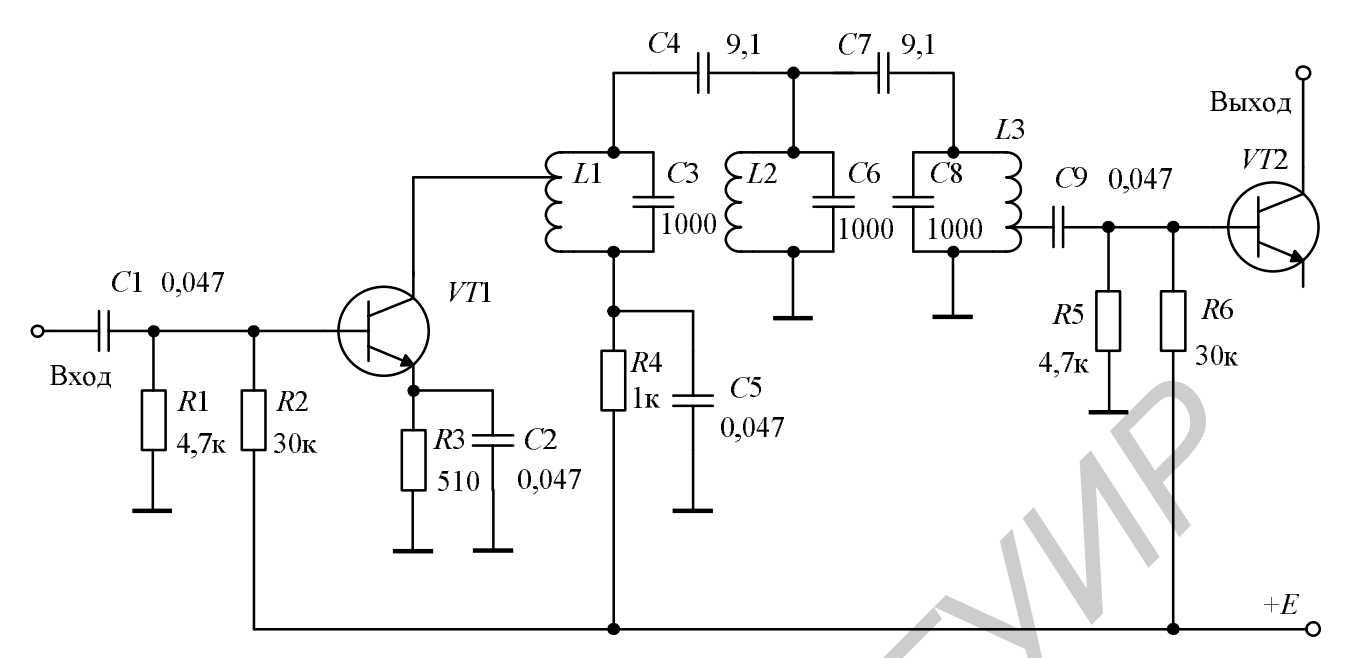

Рисунок 5.4 – Каскад УПЧ с трёхконтурным фильтром

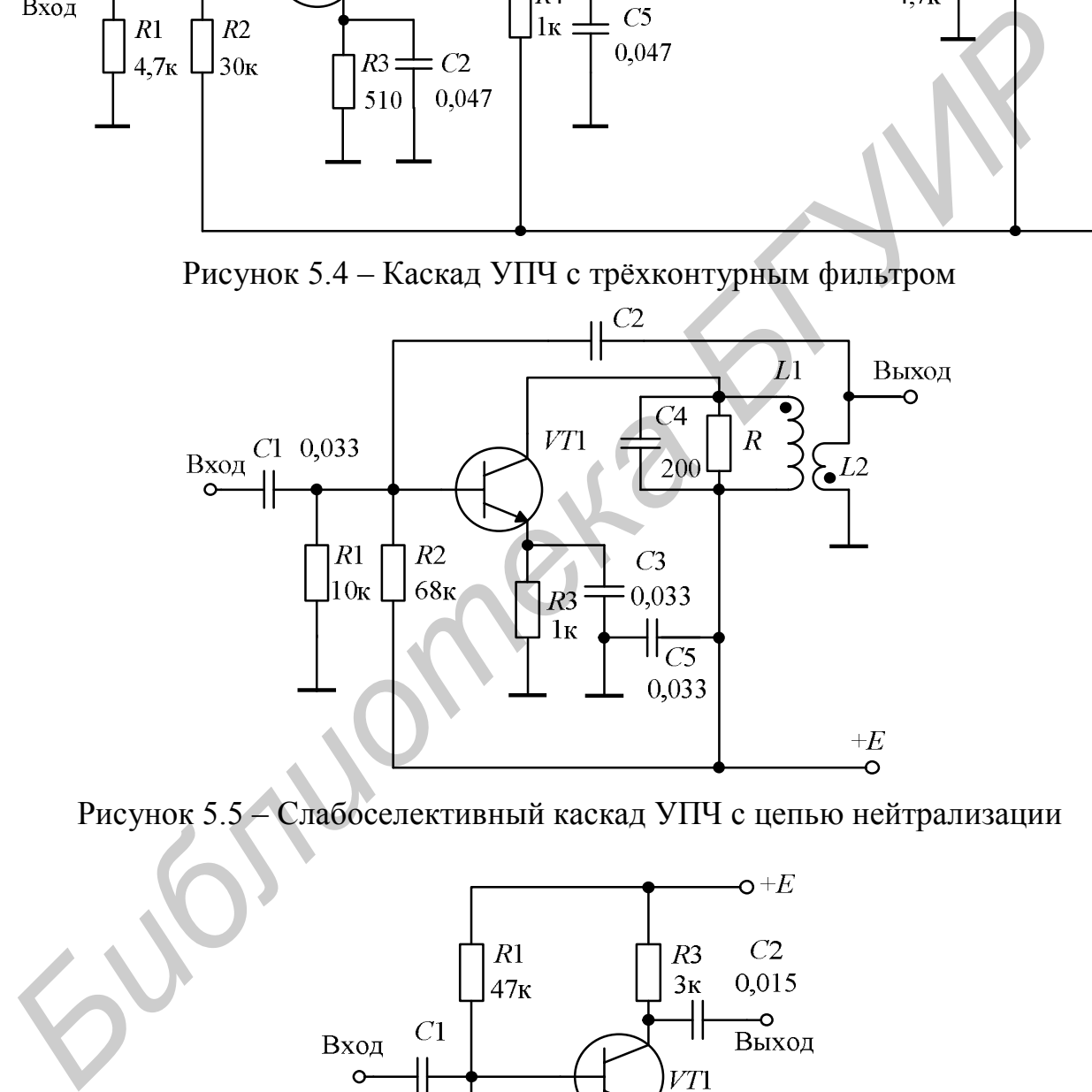

Рисунок 5.5 – Слабоселективный каскад УПЧ с цепью нейтрализации

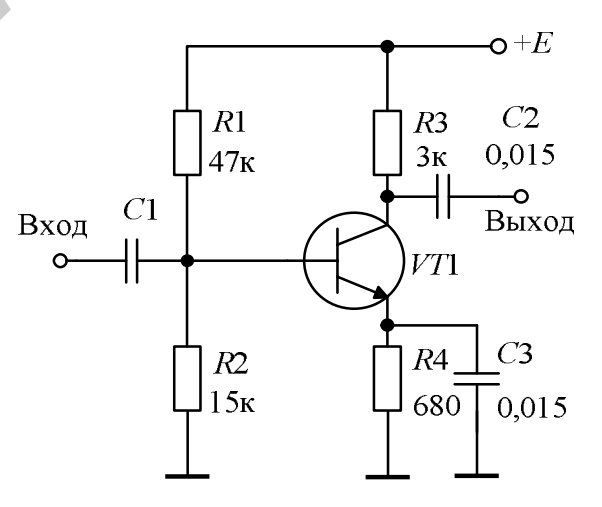

Рисунок 5.6 – Апериодический (резистивный) каскад усиления

Для одиночного одноконтурного каскада уравнение резонансной характеристики:

$$
Y = \frac{|K|}{K_0} = \frac{1}{\sqrt{1 + \xi^2}},
$$
\n(5.3)

где  $\xi$  – обобщённая расстройка,  $\xi = 2 \cdot (\Delta f / f_0) \cdot Q_0$ .

Резонансная характеристика одноконтурного каскада имеет колоколообразную форму, а её коэффициент прямоугольности равен:

$$
K_{\pi\gamma} = \sqrt{\frac{1}{\gamma^2} - 1} \tag{5.4}
$$

Резонансный коэффициент усиления каскада при полном включении контура:

$$
K_0 = \frac{S_0}{2 \cdot \pi \cdot C_{\kappa} \cdot H_{0,707}},
$$
\n(5.5)

где  $C_{\nu}$  – ёмкость контура.

Для каскада с двухконтурным полосовым фильтром резонансный коэффициент усиления равен:

$$
K_0 = S_0 \cdot R_{\text{H.9}} \cdot \frac{\beta}{1 + \beta^2} \cdot n_1 \cdot n_2, \tag{5.6}
$$

где n<sub>1</sub> - коэффициент включения коллекторной цепи транзистора в контур;

 $\beta$  – фактор связи, зависящий от степени связи контуров и их добротности Q:

$$
\beta = k_{\text{cs}} \mathbf{Q} \,. \tag{5.7}
$$

Изменяя k<sub>cв</sub> и фактор связи, можно изменять полосу пропускания и форму резонансной кривой от одногорбой (β ≤ 1) до двугорбой (β > 1). Переход к двугорбой кривой (рисунок 5.7) существенно улучшает избирательные свойства каскада, улучшая его коэффициент прямоугольности. Резонансный коэффициент усиления такого каскада при полном включении контуров меньше, чем одноконтурного. Физически это объясняется уменьшением эквивалентного сопротивления контура за счёт потерь, вносимых связанным с ним другим контуром.

Связь между контурами может быть индуктивной или ёмкостной. Оба вида связи при небольших расстройках практически равноценны как по усилению, так и по форме частотной характеристики. Выбор связи определяется конструктивными требованиями. При увеличении количества контуров улучшается коэффициент прямоугольности при одновременном снижении коэффициента усиления. Примерный вид АЧХ трёхконтурного ФСС представлен на рисунке 5.8.

В транзисторных ПУ наряду с ФСС обычного типа (из LC-звеньев) используют также специальные - пьезокерамические и ПАВ. При использовании пьезокерамических фильтров (ПКФ) уменьшаются размеры печатных плат и облегчается настройка тракта ПЧ.

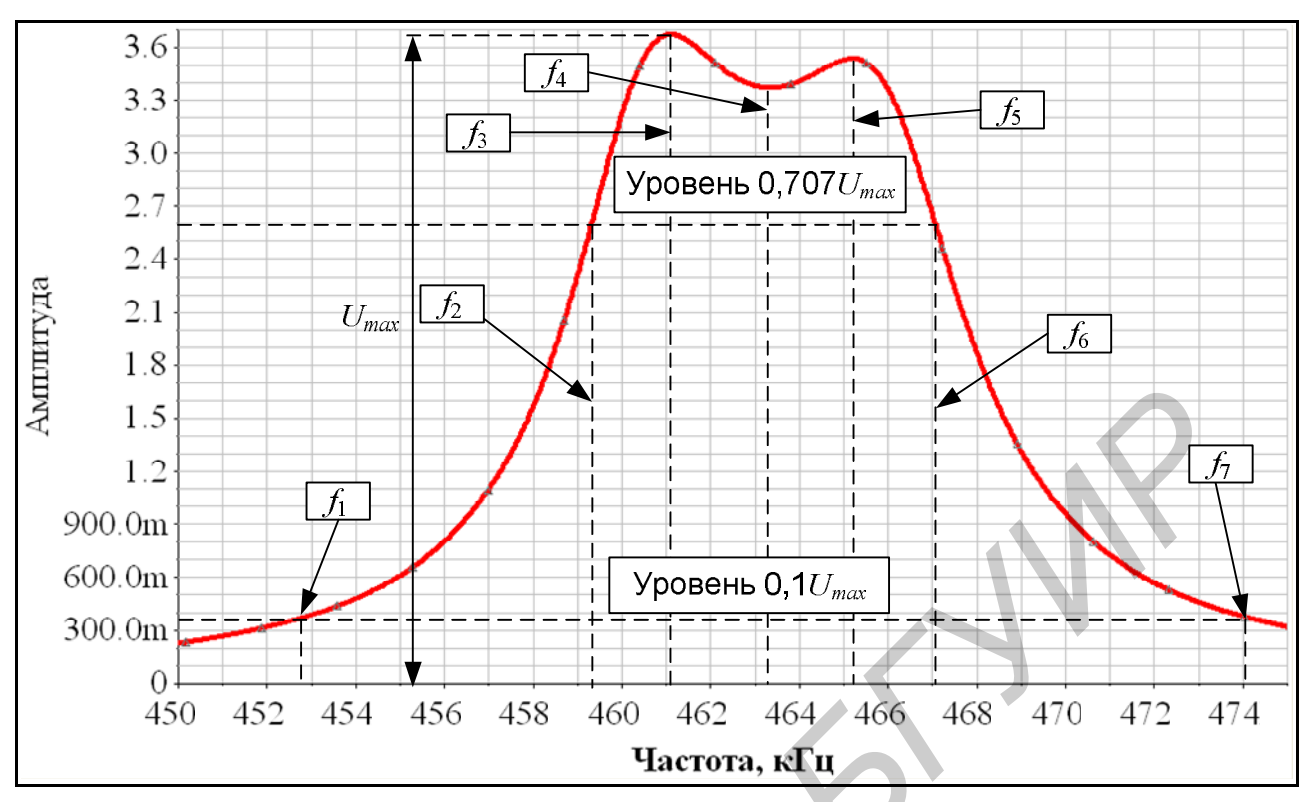

Рисунок 5.7 – АЧХ двухконтурного фильтра

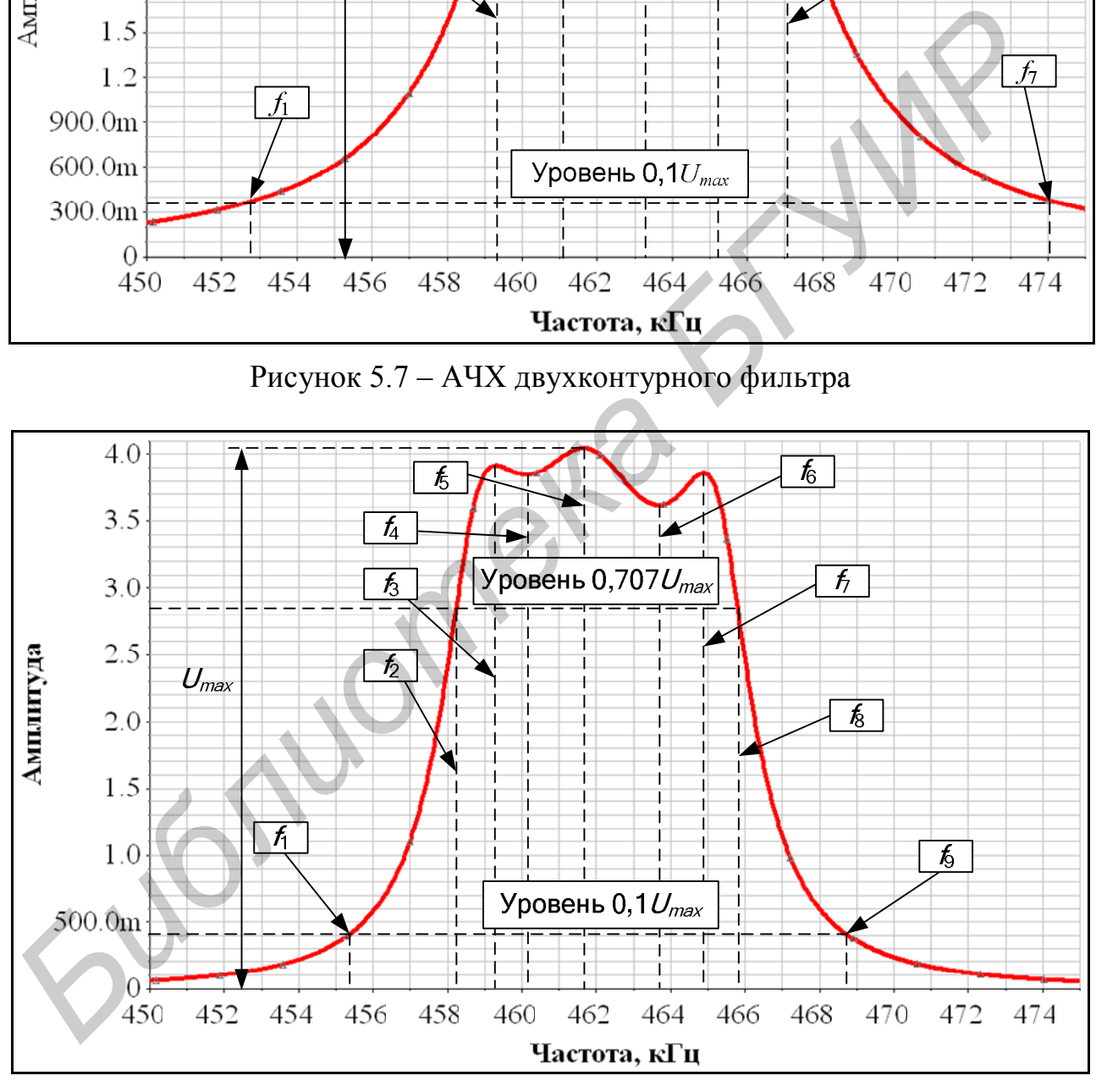

Рисунок 5.8 – АЧХ трёхконтурного фильтра

Однако ПКФ обладают существенным недостатком – характеристика затухания этих фильтров принципиально отличается от фильтров обычного типа, так как у них отсутствует монотонное возрастание затухания в полосе задерживания (рисунок 5.9).

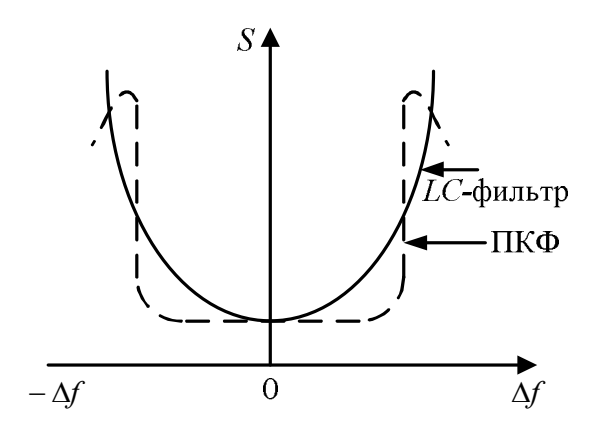

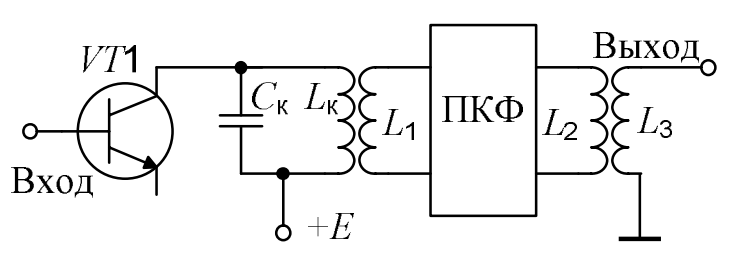

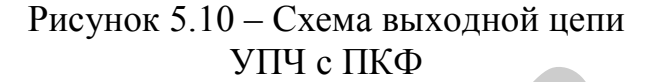

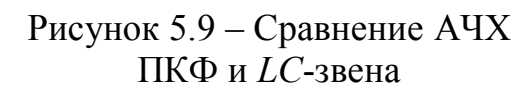

С целью устранения указанного недостатка ПКФ используют дополнительный резонансный контур, включённый в выходную цепь селективного каскада (*L*к, *C*<sup>к</sup> на рисунке 5.10). Такой контур имеет также дополнительную функцию согласования сопротивлений транзистора и ПКФ.

Основные показатели ПУ существенно зависят от выбора ёмкостей контуров. Для получения максимального усиления каскада, как следует из (5.5), желательно иметь минимальную ёмкость его контура. Однако чрезмерно малые ёмкости контуров приводят к заметному влиянию паразитных ёмкостей и главным образом входной и выходной ёмкостей транзисторов, нагружающих контуры.

В селективных каскадах УПЧ для получения устойчивого и стабильного усиления, а также требуемой селективности часто необходимо ослаблять связи транзисторов с контурами. При этом возможны различные виды связи транзисторов с контурами: трансформаторная, автотрансформаторная, ёмкостная.

На рисунке 5.4 показана трансформаторная связь выходной цепи транзистора *VT*1 и входной цепи транзистора *VT*2 с соответствующими контурами. Степень связи транзисторов с контурами характеризуется коэффициентами включения, соответственно  $n_1$  и  $n_2$ . Так как на величину устойчивого и стабильного усиления влияние оказывает внутренняя обратная связь через ёмкость *С*бк коллекторного перехода транзистора, то практически связь транзистора с контурами следует выбирать исходя из условия устойчивости:  $\Delta f$  9  $\Delta f$  9  $\Delta f$  9  $\Delta f$ <br>Pисунок 5.9 – Сравнение АЧХ ПКФ и *LC*-звена<br> *С* целью устранения указанного недостатка ПКФ используют дополни<br> *Библи и LC*-звена<br> *Белионения и контур, включённый в выкодной чель севестив* 

$$
n_2 \le \frac{K_{0\,\text{yer}}}{S\rho \mathbf{Q}_3 n_1}.\tag{5.8}
$$

Для сохранения заданного значения эквивалентной добротности выходной контур шунтируют резистором

$$
R = \frac{1}{g_{22}n_1^2 - g_{11}n_2^2},\tag{5.9}
$$

где  $g_{22}$  – выходная активная проводимость транзистора,  $g_{\text{H}} = 1/R_{\text{H}}$ .

Широкополосные одноконтурные каскады используются в ПУ разделённого типа, когда функция селективности осуществляется в основном селективными каскадами, а усиления - слабоселективными или неселективными. Поэтому основное требование, предъявляемое к широкополосному каскаду, – обеспечить высокое устойчивое усиление. Полоса пропускания такого каскада обычно выбирается в 3-5 раз больше полосы пропускания тракта ПЧ.

На рисунке 5.5 показана одна из возможных схем широкополосного одноконтурного каскада. При полном включении контура в выходную цепь транзистора VT1 повышение устойчивости каскада достигается уменьшением усиления путём соответствующего выбора ёмкости конденсатора С4.

В некоторых случаях для повышения устойчивости может быть применена схема нейтрализации (конденсатор С2 на схеме рисунке 5.5). Принцип действия цепи нейтрализации основан на введении цепи дополнительной обратной связи. действие которой противоположно действию цепи внутренней обратной связи за счёт проходной ёмкости. Достигается это соответствующим выбором способа включения катушки связи L2. Величина ёмкости нейтрализации  $C2 = C_{\text{neŭro}}$  выбирается примерно равной  $C_{\text{ne\#rp}} = C_{\text{6k}}/n_2$ .

Схема, моделирующая одноконтурный УПЧ с помощью программы Multisim 8 компании Electronics Workbench, представлена на рисунке 5.11. Эквивалентная схема УПЧ показана на рисунке 5.12. На схеме трансформатор представлен П-образной схемой замещения:

$$
L_1 = \frac{L_{\text{CB}}L_{\kappa}(1 - k_{\text{CB}}^2)}{L_{\text{CB}} + M}, L_2 = \frac{L_{\text{CB}}L_{\kappa}(1 - k_{\text{CB}}^2)}{M}, L_3 = \frac{L_{\text{CB}}L_{\kappa}(1 - k_{\text{CB}}^2)}{L_{\kappa} + M},
$$

где  $k_{\text{CB}}$  – коэффициент связи обмоток;

 $M = k_{\text{CB}} \sqrt{L_{\text{CB}} L_{\text{k}}}$  – взаимная индуктивность обмоток трансформатора.

На упрощённой схеме (рисунок 5.13) коллекторная и нагрузочная цепи представлены комплексными проводимостями  $Y_{\text{\tiny K.CB}}$  и  $Y_{\text{\tiny H.CB}}$ :

$$
\dot{Y}_{\text{\tiny K.CB}} = G_{22}n_1^2 + G_0 + j\bigg(\omega C_{\text{\tiny K}} - \frac{1}{\omega L_1}\bigg),
$$
\n
$$
\dot{Y}_{\text{\tiny H.CB}} = G_{\text{\tiny H}} + j\bigg(\omega C_{\text{\tiny H}} - \frac{1}{\omega L_3}\bigg).
$$

Комплексный коэффициент передачи с входа УПЧ в узел 3 может быть получен из сигнального графа (рисунок 5.14), по формуле Мезона коэффициент равен

$$
\dot{K} = \frac{G_{\rm r}(\dot{Y}_{\rm 6k.T} - S_{0}n_{\rm l}) \dot{Y}_{L \rm cB} + G_{\rm r} \dot{Y}_{\rm 1\,sum} \dot{Y}_{2\,\rm sum}}{\dot{Y}_{1\,\rm sum} \dot{Y}_{3\,\rm sum} \dot{Y}_{2\,\rm sum} - (\dot{Y}_{\rm 6k.T} - S_{0}n_{\rm l}) \dot{Y}_{L \rm cB} \dot{Y}_{\rm 1\,ee} \dot{Y}_{\rm 1\,ee} \dot{Y}_{2\,\rm sum} + \dot{Y}_{\rm 6k.T} (\dot{Y}_{\rm 6k.T} - S_{0}n_{\rm l}) \dot{Y}_{3\,\rm sum} - \dot{Y}_{L \rm cB}^{2} \dot{Y}_{1\,\rm sum}}
$$

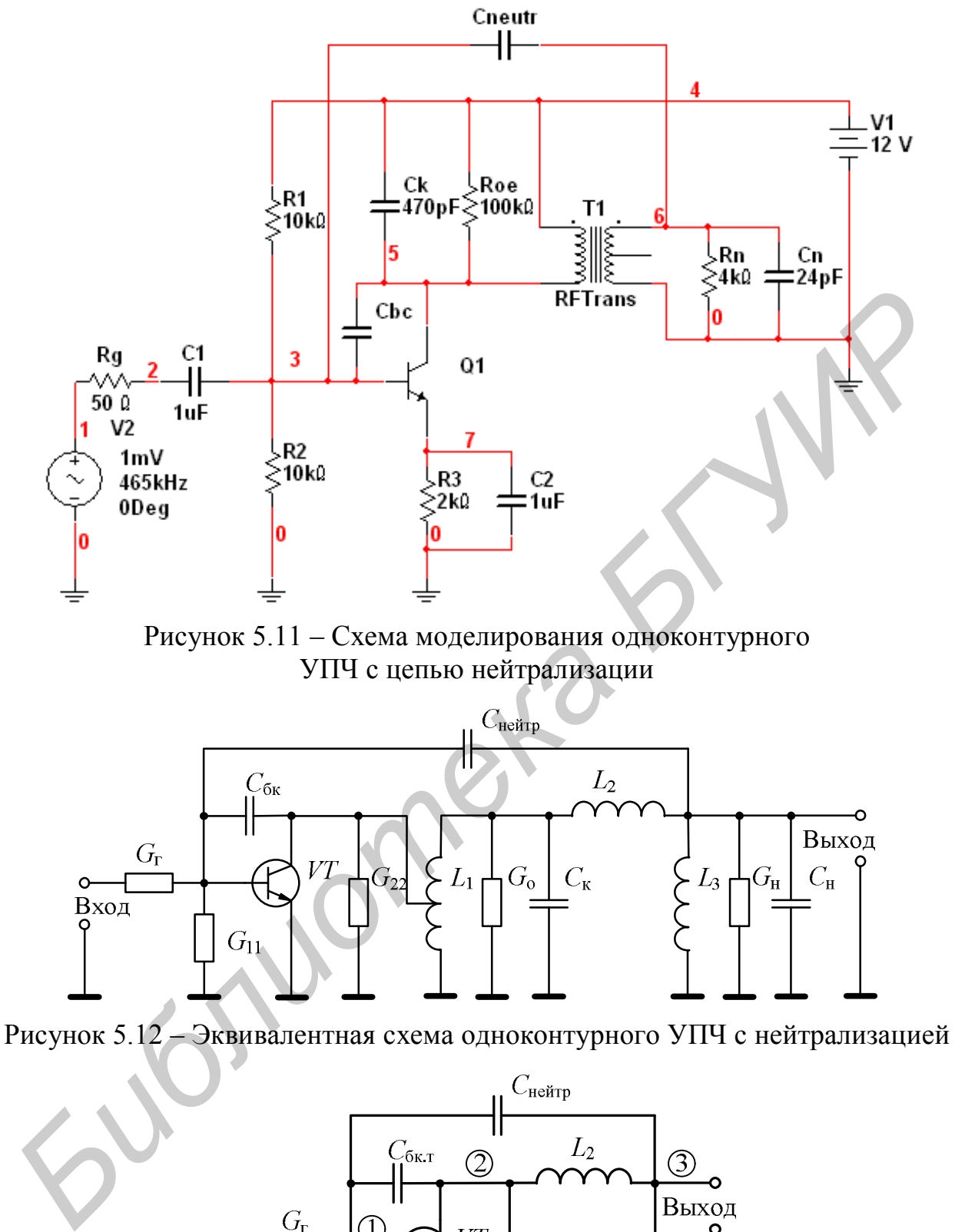

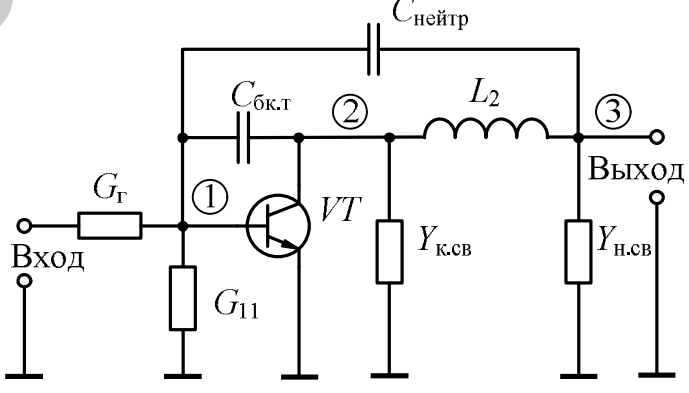

Рисунок 5.13 – Преобразованная эквивалентная схема рисунка 5.12

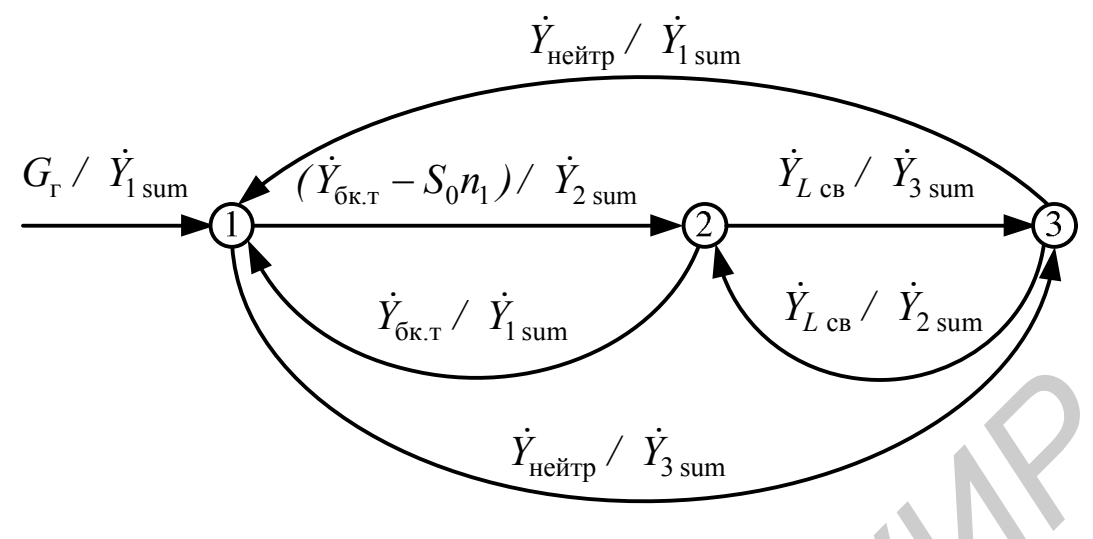

Рисунок 5.14 - Сигнальный граф для рисунка 5.13

Собственная проводимость узла 1 схемы равна

$$
\dot{Y}_{1\,\text{sum}} = G_{r} + G_{11} + \dot{Y}_{6\kappa} + \dot{Y}_{\text{neffrp}}.
$$

где  $G_r$  – проводимость источника сигнала;

 $\dot{Y}_{\text{ne\v{a}rp}} = j\omega C_{\text{ne\v{a}rp}} \dot{Y}_{6k} = j\omega C_{6kr}$  – проходная проводимость за счёт ёмкости перехода база-коллектор с учётом коэффициента включения  $C_{6kx} = C_{6k}n_1^2$ ;

 $\dot{Y}_{\text{ne\v{a}rp}} = j\omega C_{\text{ne\v{a}rp}} - \text{проводимость цепи нейтрализации.}$ 

Собственная проводимость узла 2 схемы равна  
\n
$$
\dot{Y}_{2 \text{ sum}} = \dot{Y}_{6\kappa} + \dot{Y}_{L \text{ CB}} + \dot{Y}_{K \text{ CB}}.
$$
  
\nЗлесь  $\dot{Y}_{2\kappa} = -i \frac{1}{2\kappa_{K \text{ CB}}}$ 

ь $I_{L \, \rm cB}$  $\omega L$ 

Собственная проводимость узла 3 схемы равна

$$
\dot{Y}_{3 \text{ sum}} = \dot{Y}_{L \text{ CB}} + \dot{Y}_{H \text{ .CB}} + \dot{Y}_{H \text{ .eff}}.
$$

Комплексный коэффициент передачи с входа УПЧ в узел 1 равен

$$
\dot{K} = \frac{G_{\rm r} Y_{\rm 2\,sum} Y_{\rm 3\,sum} - G_{\rm r} Y_{\rm 2\,sum}}{Y_{\rm 1\,sum} \dot{Y}_{\rm 3\,sum} - (\dot{Y}_{\rm 6k,T} - S_0 n_{\rm 1}) \dot{Y}_{\rm 2\,cs} \dot{Y}_{\rm 1\,ce\,N}} - \dot{Y}_{\rm 1\,ee\,Nrp}^2 \dot{Y}_{\rm 2\,sum} + \dot{Y}_{\rm 6k,T} (\dot{Y}_{\rm 6k,T} - S_0 n_{\rm 1}) \dot{Y}_{\rm 3\,sum} - \dot{Y}_{\rm 2\,cs}^2 \dot{Y}_{\rm 1\,sum}}
$$

На рисунке 5.15 представлены АЧХ для узлов схемы 3, 5 и 6 без учёта внутренней связи и цепи нейтрализации, т. е. при  $C_{6k} = 0$ ,  $C_{Heэ m p} = 0$  (на схеме моделирования  $C_{bc} = 0$ ,  $C_{neutr} = 0$ ) (см. рисунок 5.11).

На рисунке 5.16 представлены АЧХ для узлов схемы 3 и 6 без учёта действия цепи нейтрализации, т. е. при  $C_{\text{ne\'{m}rp}} = 0$ . Ёмкость конденсатора  $C_{6k}$  изменялась в пределах от 0 до 20 пФ с шагом 5 пФ. АЧХ смещаются влево с увеличением проходной ёмкости, а на входе наблюдается рост неравномерности.

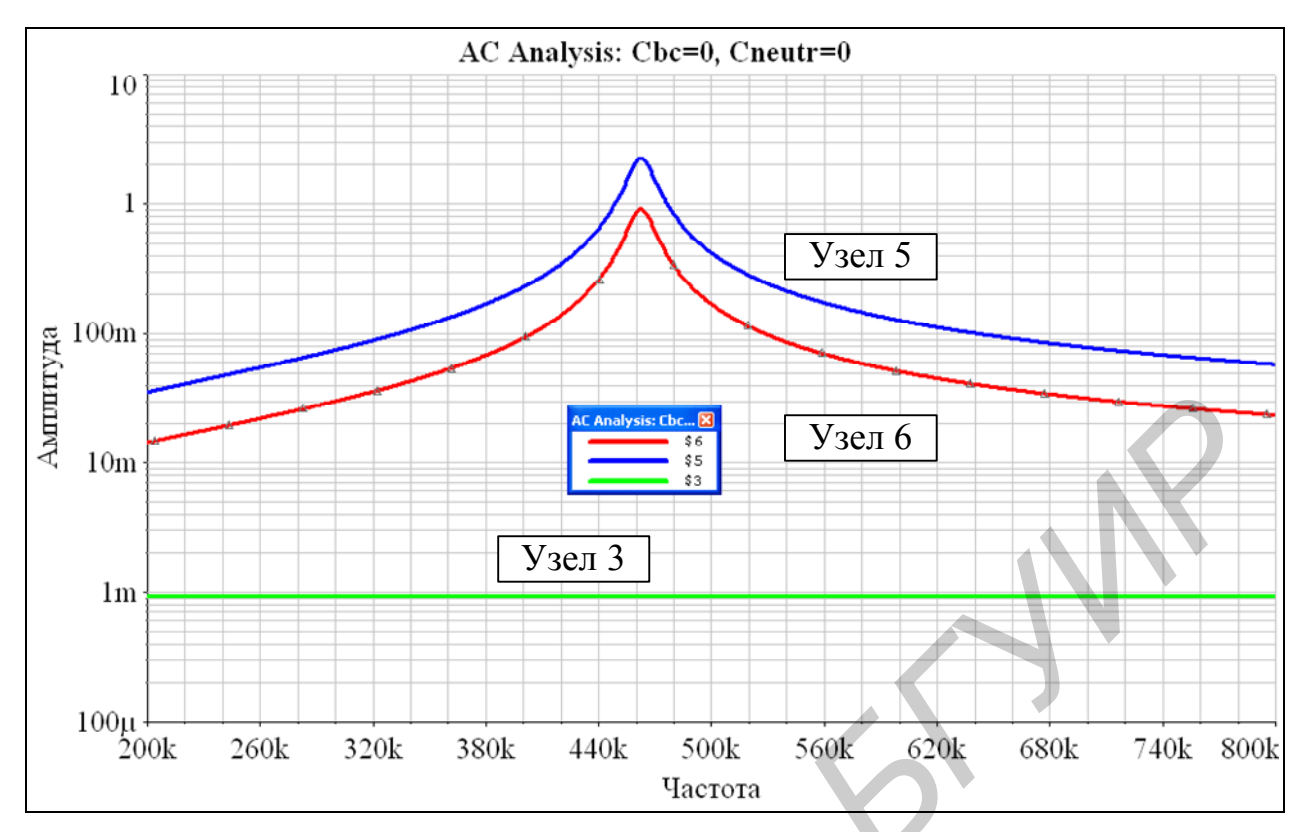

Рисунок 5.15 – АЧХ для узлов схемы 3, 5 и 6 (см. рисунок 5.11) без учёта внутренней связи и цепи нейтрализации

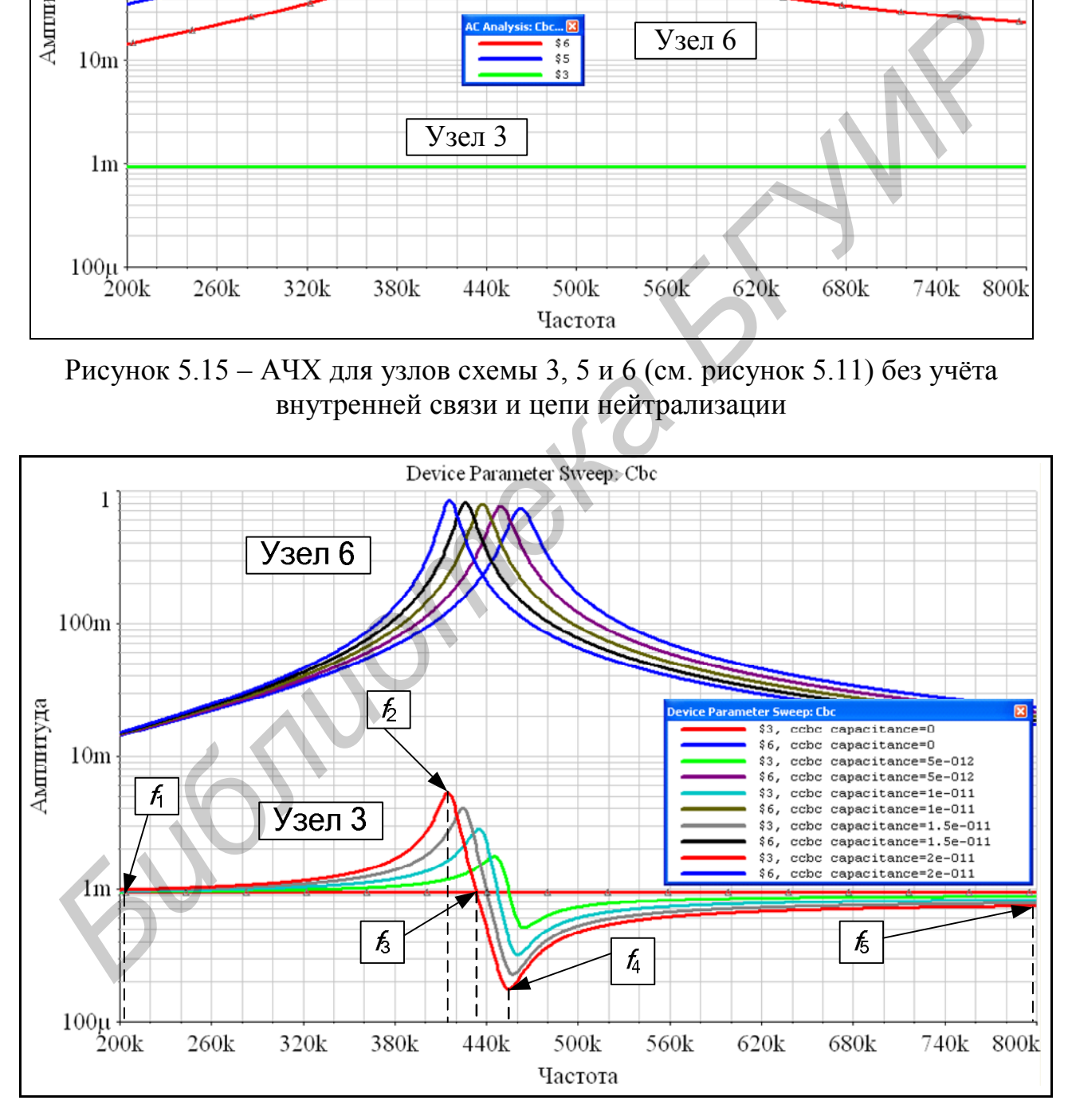

Рисунок 5.16 – АЧХ для узлов схемы 3 и 6 с учётом влияния проходной ёмкости

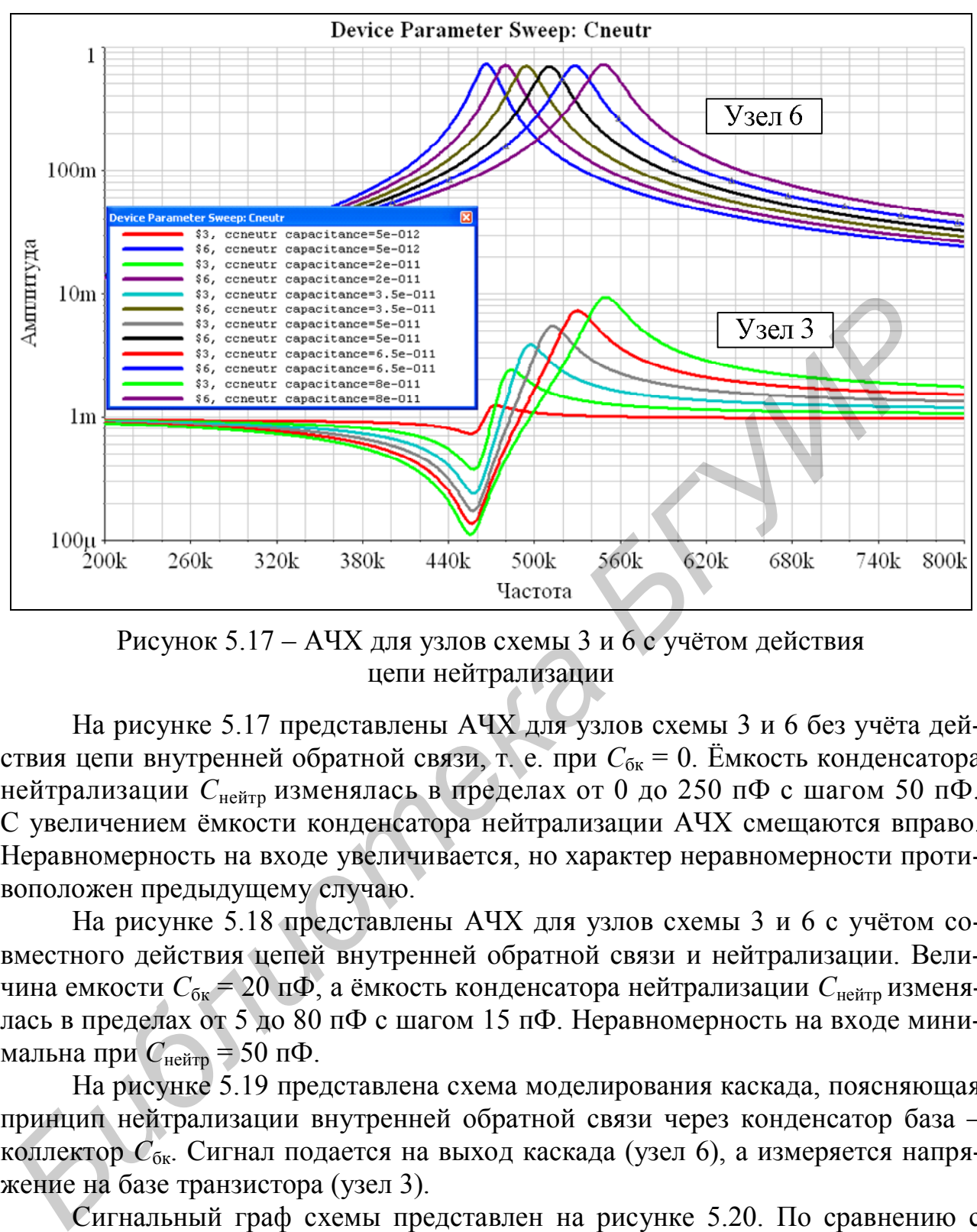

Рисунок 5.17 – АЧХ для узлов схемы 3 и 6 с учётом действия цепи нейтрализации

На рисунке 5.17 представлены АЧХ для узлов схемы 3 и 6 без учёта действия цепи внутренней обратной связи, т. е. при  $C_{\delta k} = 0$ . Ёмкость конденсатора нейтрализации *С*нейтр изменялась в пределах от 0 до 250 пФ с шагом 50 пФ. С увеличением ёмкости конденсатора нейтрализации АЧХ смещаются вправо. Неравномерность на входе увеличивается, но характер неравномерности противоположен предыдущему случаю.

На рисунке 5.18 представлены АЧХ для узлов схемы 3 и 6 с учётом совместного действия цепей внутренней обратной связи и нейтрализации. Величина емкости *С*бк = 20 пФ, а ёмкость конденсатора нейтрализации *С*нейтр изменялась в пределах от 5 до 80 пФ с шагом 15 пФ. Неравномерность на входе минимальна при *С*нейтр = 50 пФ.

На рисунке 5.19 представлена схема моделирования каскада, поясняющая принцип нейтрализации внутренней обратной связи через конденсатор база – коллектор *С*бк. Сигнал подается на выход каскада (узел 6), а измеряется напряжение на базе транзистора (узел 3).

Сигнальный граф схемы представлен на рисунке 5.20. По сравнению с графом на рисунке 5.14 изменилась собственная проводимость узла 3:

$$
\dot{Y}_{3 \text{ sum}} = \dot{Y}_{L \text{ CB}} + \dot{Y}_{H \text{ .CB}} + \dot{Y}_{H \text{ eH}
$$

Комплексный коэффициент передачи с выхода УПЧ в узел 1 равен:

$$
\dot{K} = \frac{G_{\rm r} \dot{Y}_{L \text{ cB}} \dot{Y}_{6 \text{\tiny K.T}} + G_{\rm r} \dot{Y}_{\rm H\text{-}E\text{-}E\text{-}D} \dot{Y}_{2 \text{ sum}}}{\dot{Y}_{1 \text{ sum}} \dot{Y}_{3 \text{ sum}} \dot{Y}_{2 \text{ sum}}} - (\dot{Y}_{6 \text{\tiny K.T}} - S_{0} n_{1}) \dot{Y}_{L \text{ cB}} \dot{Y}_{\rm H\text{-}E\text{-}E\text{-}D} - \dot{Y}_{\rm He\text{-}E\text{-}D}^{2} \dot{Y}_{2 \text{ sum}}} + \dot{Y}_{6 \text{\tiny K.T}} (\dot{Y}_{6 \text{\tiny K.T}} - S_{0} n_{1}) \dot{Y}_{3 \text{ sum}} - \dot{Y}_{L \text{ cB}}^{2} \dot{Y}_{1 \text{ sum}}.
$$

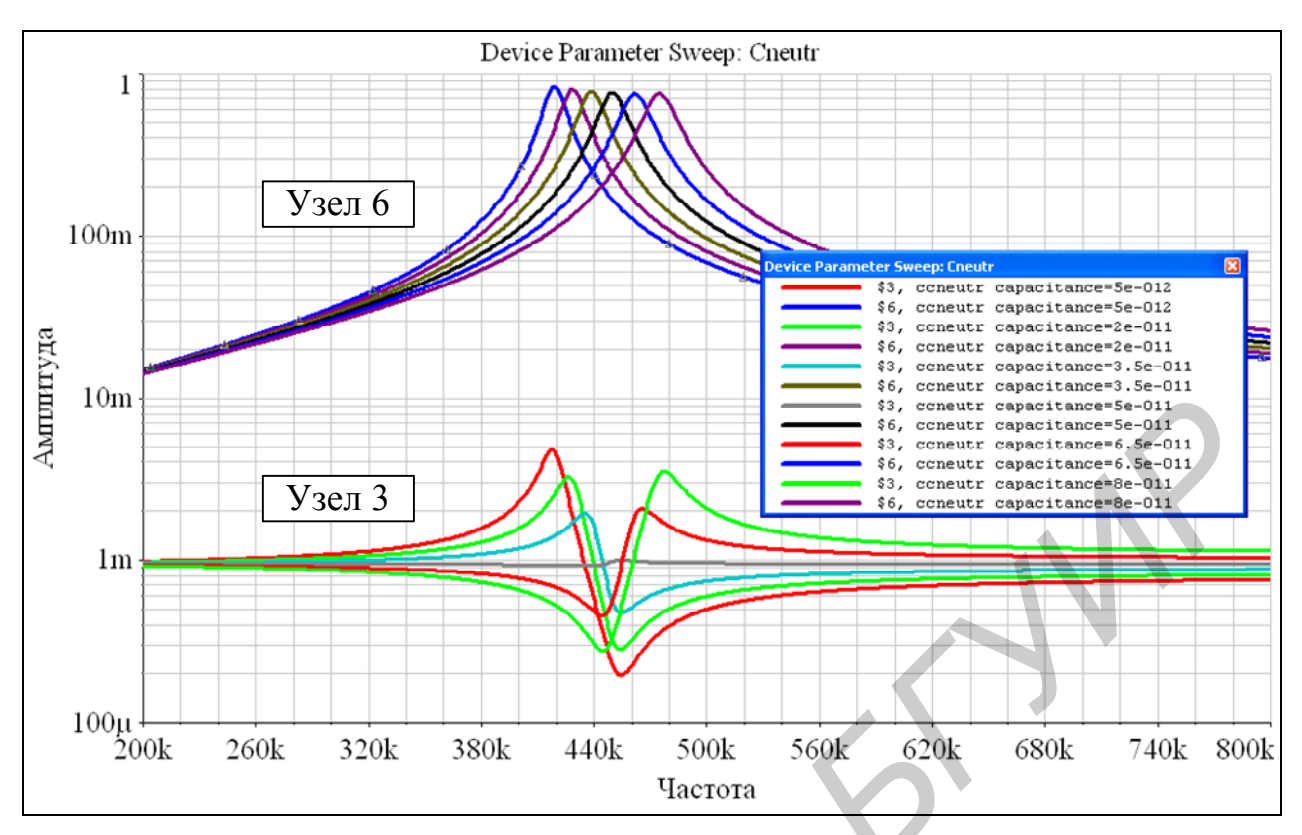

Рисунок 5.18 - АЧХ для узлов схемы 3 и 6 с учётом совместного действия цепей внутренней обратной связи и нейтрализации

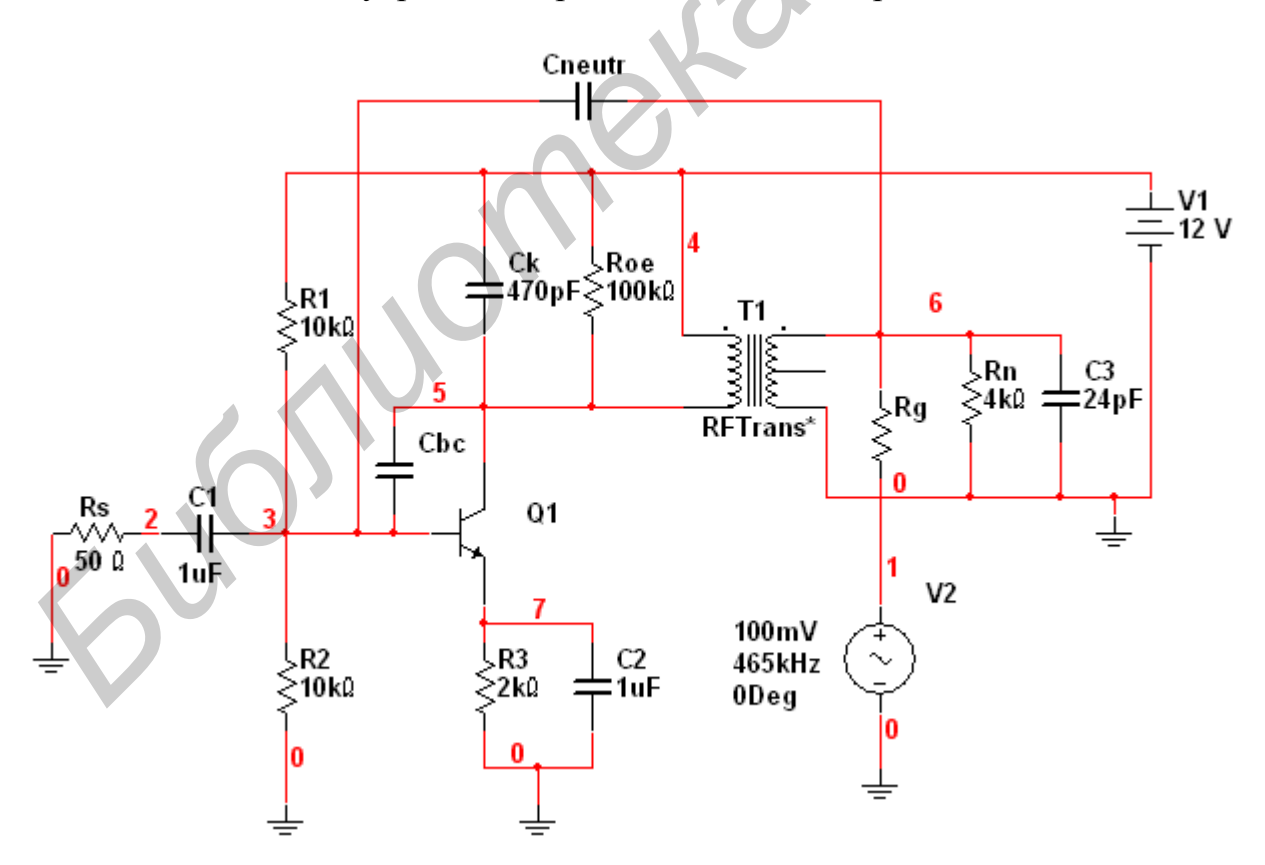

Рисунок 5.19 - Схема моделирования прохождения сигнала с выхода на вход

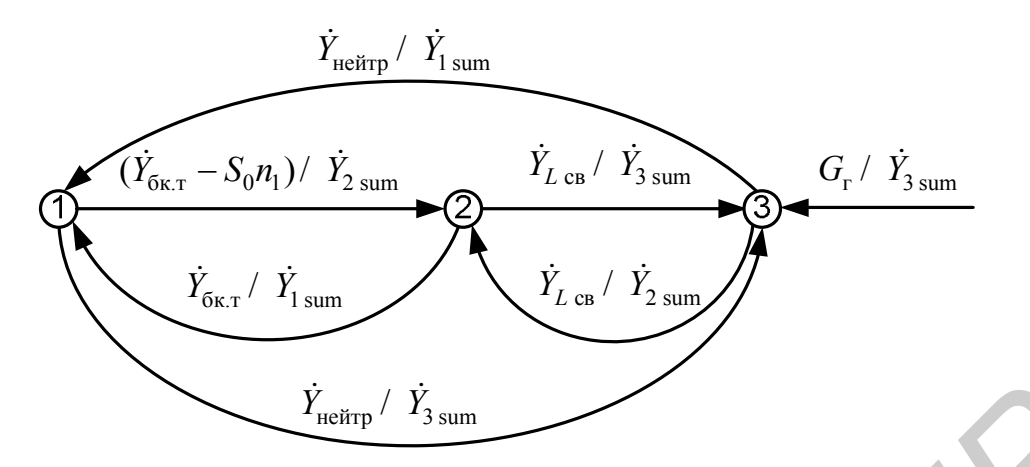

Рисунок 5.20 – Сигнальный граф для рисунка 5.19

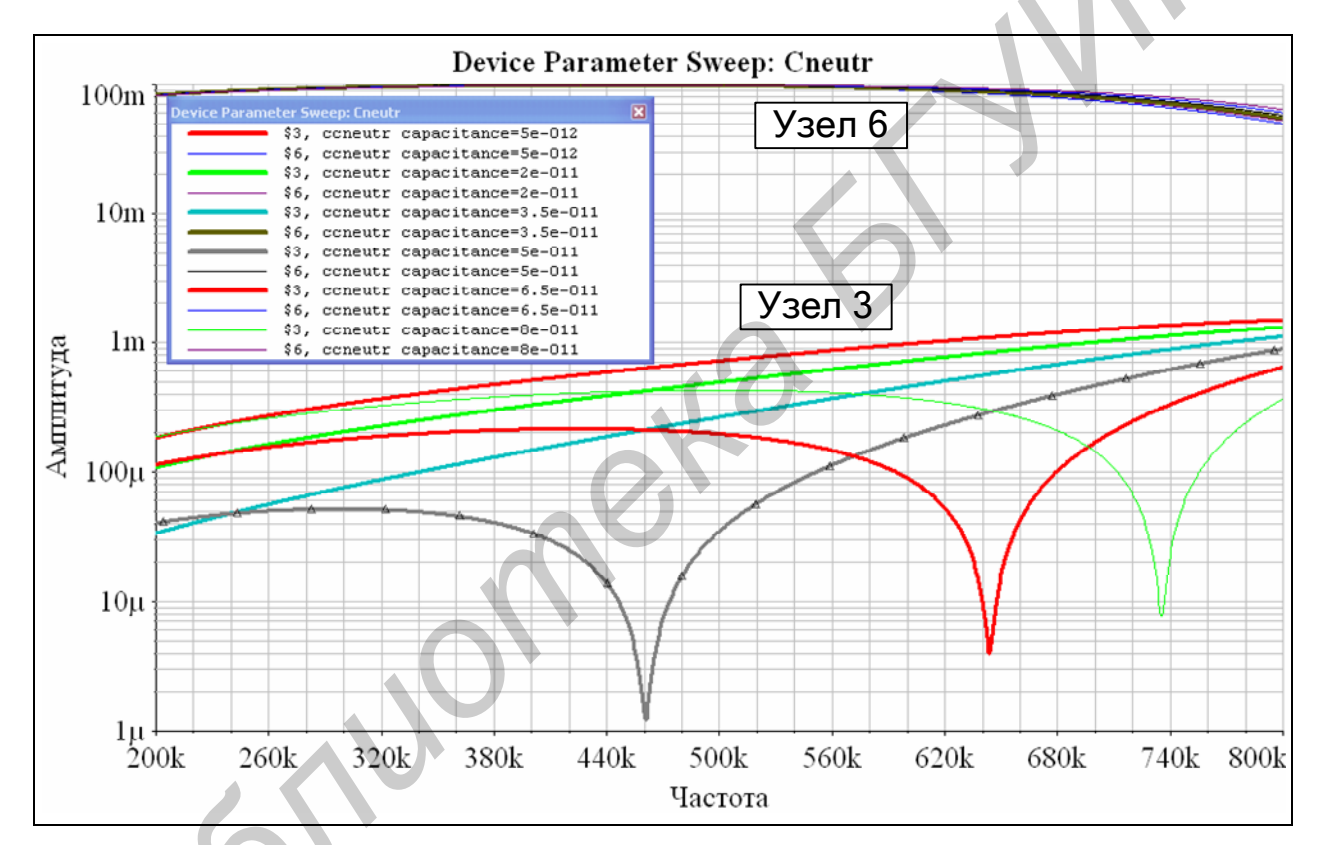

Рисунок 5.21- АЧХ для узлов схемы 3 и 6 (см. рисунок 5.19) с учётом совместного действия цепей внутренней обратной связи и нейтрализации

Комплексный коэффициент передачи с выхода УПЧ в узел 3 равен

$$
\dot{K} = \frac{G_{\rm r} \dot{Y}_{\rm 1\,sum} \dot{Y}_{\rm 2\,sum} - G_{\rm r} \dot{Y}_{\rm 0\,K,\rm T} - S_{\rm 0} n_{\rm 1})}{\dot{Y}_{\rm 1\,sum} \dot{Y}_{\rm 3\,sum} \dot{Y}_{\rm 2\,sum} - (\dot{Y}_{\rm 0\,K,\rm T} - S_{\rm 0} n_{\rm 1}) \dot{Y}_{\rm L\,CB} \dot{Y}_{\rm 1\,ee \rm \tilde{r}\rm \tilde{r}\rm \tilde{r}} - \dot{Y}_{\rm 1\,ee \rm \tilde{r}\rm \tilde{r}\rm \til
$$

На рисунке 5.21 представлены АЧХ для узлов схемы 3 и 6 (см. рисунок 5.19) с учётом совместного действия цепей внутренней обратной связи и нейтрализации. Величина ёмкости  $C_{6k} = 20$  пФ, а ёмкость конденсатора нейтрализации  $C_{\text{neŭrp}}$ изменялась в пределах от 5 до 80 пФ с шагом 15 пФ. Неравномерность на входе минимальна при  $C_{\text{ne\'{m}rp}} = 50 \text{ nD}$ .

Упрощённая схема моделирования цепи нейтрализации приведена на рисунке 5.22

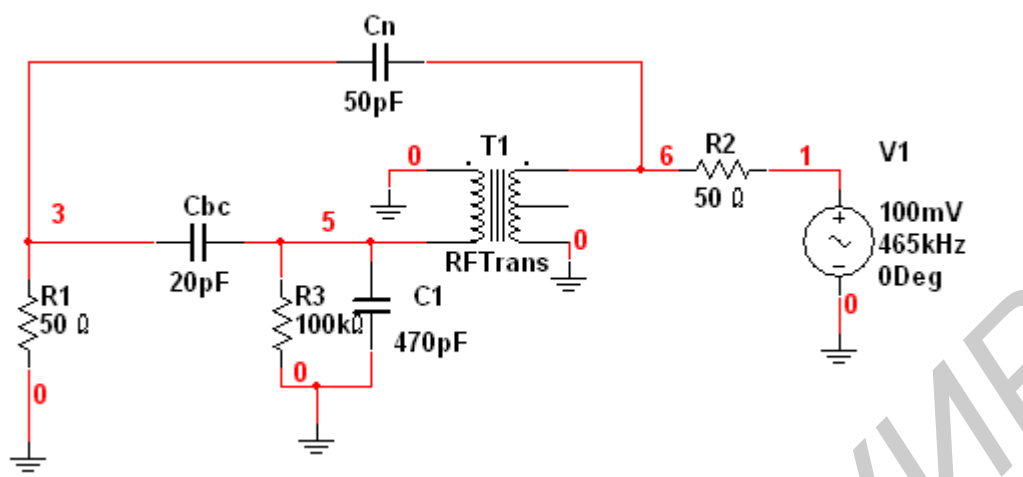

Рисунок 5.22 – Упрощённая схема моделирования цепи нейтрализации

Результат прохождения сигнала на вход транзистора (узел 3 на рисунке 5.22) только через конденсатор  $C_{6k} = 20$  п $\Phi$  при  $C_{He\text{lim}} = 0$  представлен на рисунке 5.23.

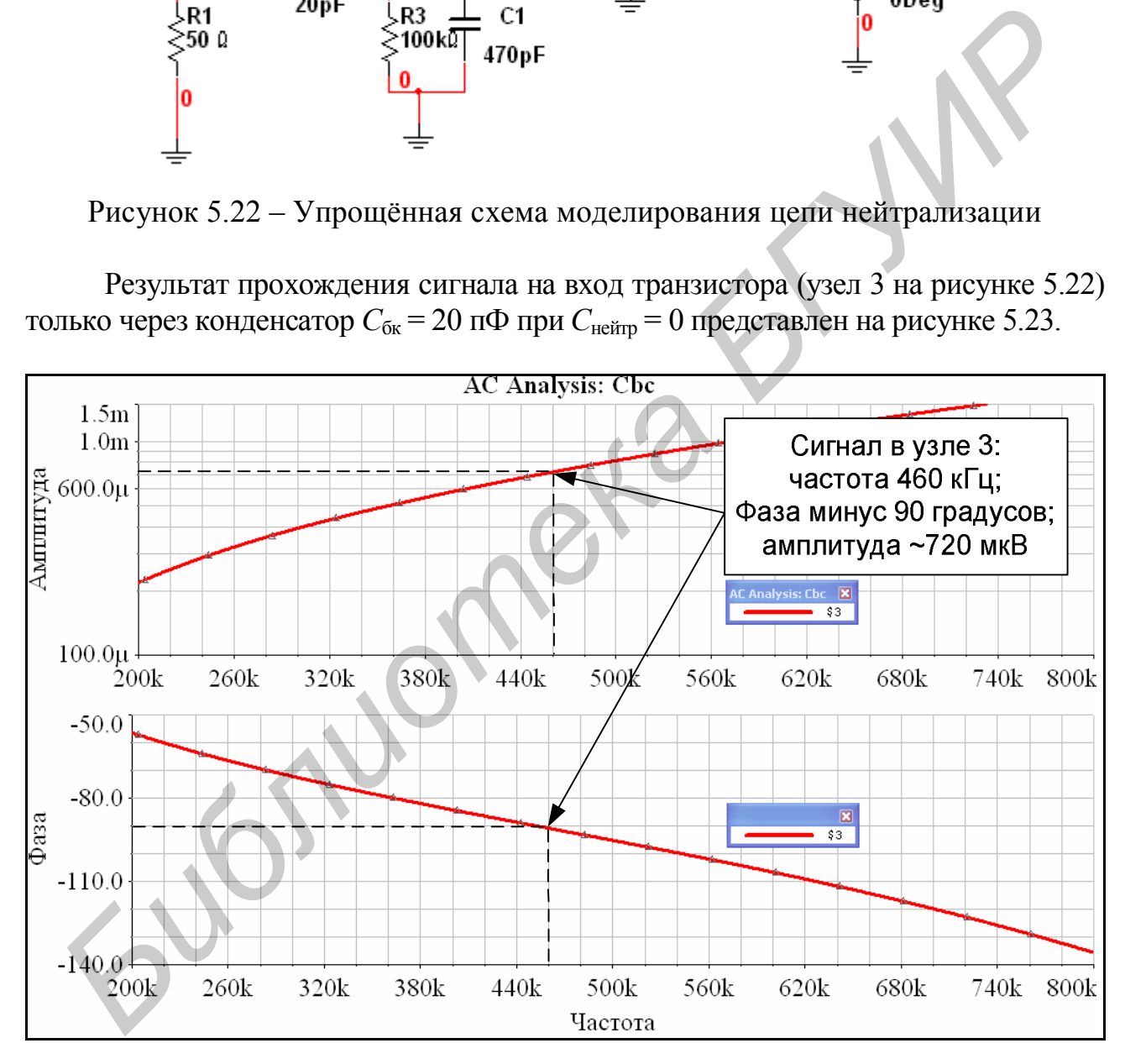

Рисунок 5.23 – Прохождение сигнала на вход транзистора (узел 3 на рисунке 5.22) через проходную ёмкость

Результат прохождения сигнала на вход транзистора (узел 3) только через конденсатор  $C_{\text{He\text{MTD}}}$  = 50 п $\Phi$  при  $C_{\text{6k}}$  = 0 представлен на рисунок 5.24.

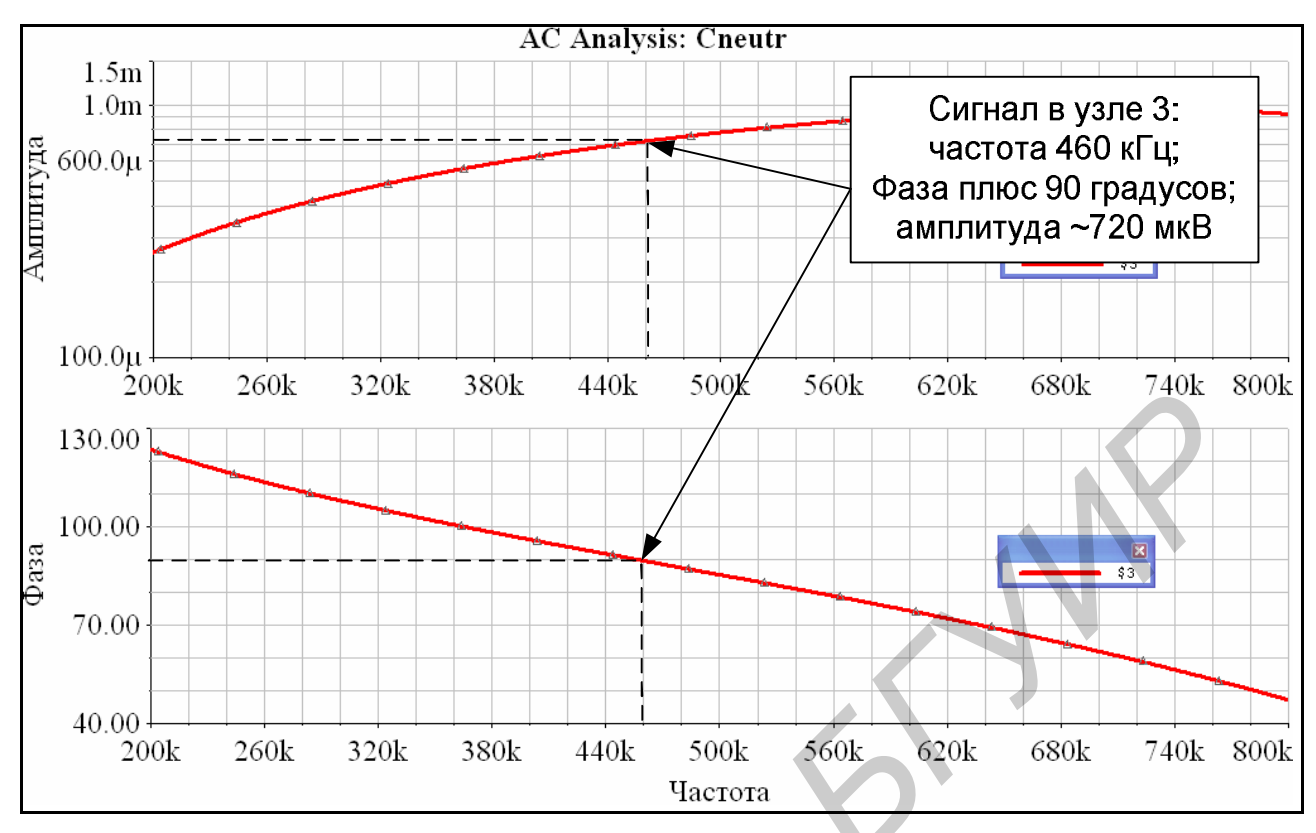

Рисунок 5.24 – Прохождение сигнала на вход транзистора (узел 3) через конденсатор нейтрализации

Результат совместного действия цепей на прохождение сигнала в узел 3 при *С*нейтр = 50 пФ и *С*бк = 20 пФ отражён на рисунке 5.25.

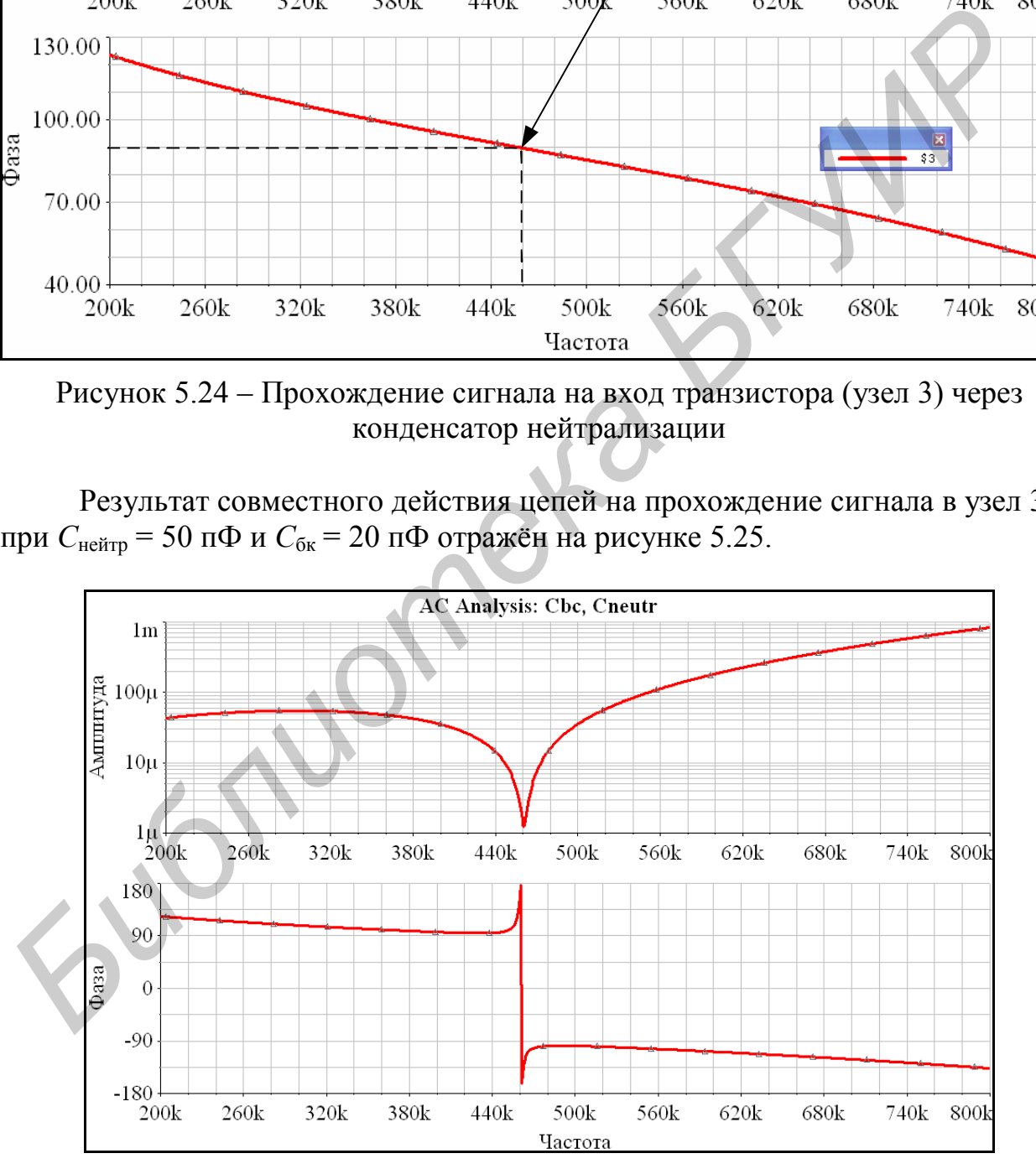

Рисунок 5.25 – Совместное действие цепи нейтрализации и проходной ёмкости на прохождение сигнала в узел 3

#### **5.2 Описание схемы виртуального стенда**

Виртуальный макет (рисунок 5.26) даёт возможность исследовать различные каскады полосовых усилителей: одноконтурные, с двухконтурным полосовым фильтром и с трёхконтурным ФСС. Переключение соответствующих схем осуществляется с помощью переключателя SA3.

Входной сигнал (с частотой  $f_{\text{int}} = 465 \text{ kT}$ ц) подаётся от генератора сигналов на входные зажимы «Вход» и поступает на вход транзистора *VT*1 исследуемого каскада. Выходное напряжение исследуемого каскада снимается с выходных зажимов «Выход». С помощью переключателя SA8 можно изменять параметры нагрузки (или входной проводимости транзистора следующего каскада:  $g_{11 \text{ cm}}$  и  $\overline{C_{11 \text{ cm}}}$ ).

При исследовании одноконтурного каскада ПУ переключатель SA3 устанавливается в положение «1». В этом случае схема каскада содержит: транзистор *VT*1, параллельный контур *L*1, *C*9, катушку связи со следующим каскадом и цепь нейтрализации (конденсаторы *C*1 – *C*5), которая может быть отключена с помощью переключателя SA4. Переключатель SA2 даёт возможность выбрать значение ёмкости для нейтрализации внутренней обратной связи. Переключатель SA1 переводит макет в режим настройки цепи нейтрализации. С помощью переключателя SA5 можно изменять степень связи контура с коллекторной цепью транзистора. екада. Выходное напряжение исследуемого каскада снимается с выходных зажи (или кодно в «Выход» С помощью передиочатель SA8 можно изменять параметеры напря<br> *БИ види и исследовании одноконтурного каскада IIУ переключатель* 

При исследовании каскада ПУ с двухконтурным полосовым фильтром переключатель SA3 устанавливается в положение «2». Схема каскада содержит: транзистор *VT*1, контуры *L*3, *C*12, *L*4, *C*13. Связь между контурами внешнеёмкостная (конденсаторы *C*10, *C*11). Переключатель SA6 даёт возможность изменять степень связи между контурами. С помощью переключателя SA7 можно изменять степень связи контура с нагрузкой (или входной цепью следующего транзистора).

При исследовании каскада ПУ с трёхконтурным ФСИ переключатель SA3 устанавливается в положение «3». При этом схема каскада содержит транзистор *VT*1 и ФСИ, состоящий из контуров *L*5, *C*16; *L*6, *C*17; *L*7, *C*18. Связь между контурами внешнеёмкостная (конденсаторы *C*14, *C*15).

В работе используются виртуальные высокочастотный генератор сигналов (ГС) и милливольтметр (MB).

# **5.3 Описание интерфейса виртуального стенда**

С титульной страницы программы пользователь после нажатия кнопки «Продолжить» попадает на форму регистрации, работа с которой описана ранее (см. рисунки 1.3 – 1.9).

После регистрации вызывается форма с виртуальным лабораторным стендом (рисунок 5.27).

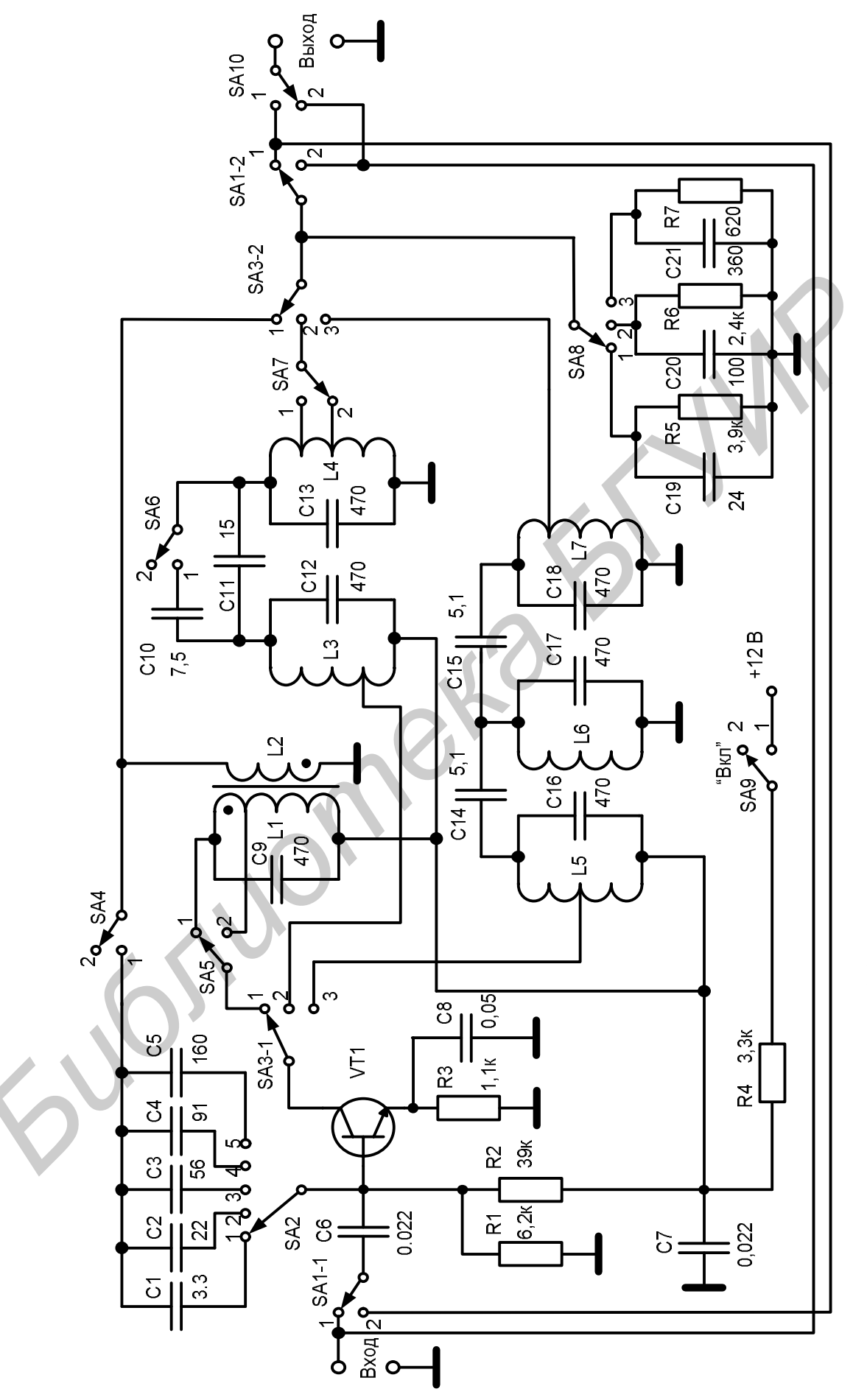

Рисунок 5.26 - Принципиальная схема виртуального стенда

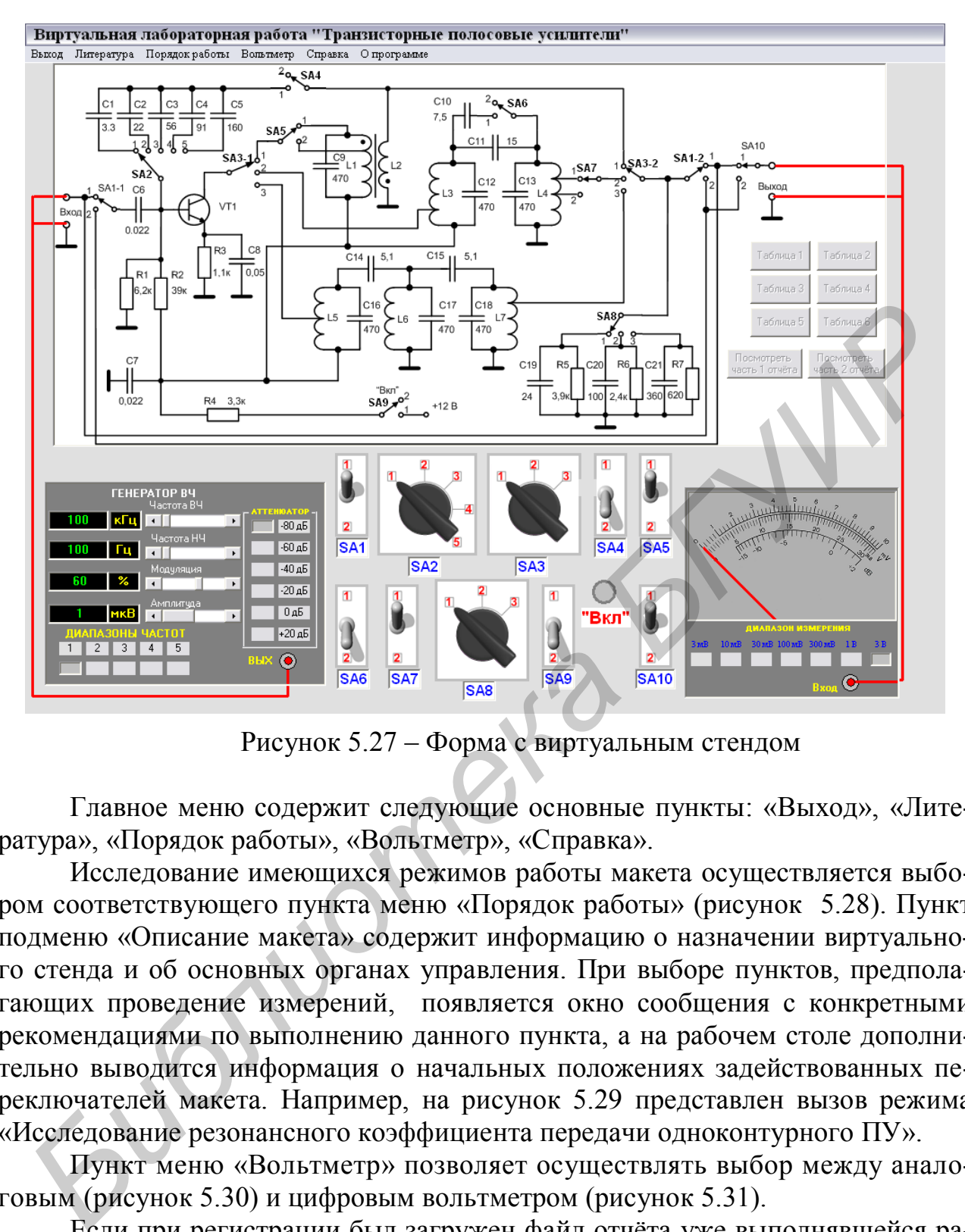

Рисунок 5.27 – Форма с виртуальным стендом

Главное меню содержит следующие основные пункты: «Выход», «Литература», «Порядок работы», «Вольтметр», «Справка».

Исследование имеющихся режимов работы макета осуществляется выбором соответствующего пункта меню «Порядок работы» (рисунок 5.28). Пункт подменю «Описание макета» содержит информацию о назначении виртуального стенда и об основных органах управления. При выборе пунктов, предполагающих проведение измерений, появляется окно сообщения с конкретными рекомендациями по выполнению данного пункта, а на рабочем столе дополнительно выводится информация о начальных положениях задействованных переключателей макета. Например, на рисунок 5.29 представлен вызов режима «Исследование резонансного коэффициента передачи одноконтурного ПУ».

Пункт меню «Вольтметр» позволяет осуществлять выбор между аналоговым (рисунок 5.30) и цифровым вольтметром (рисунок 5.31).

Если при регистрации был загружен файл отчёта уже выполнявшейся ранее работы, то после загрузки рабочего стола доступными будут только кнопки просмотра отчёта. **Выполнение работы возможно только после заполнения регистрационной формы!**

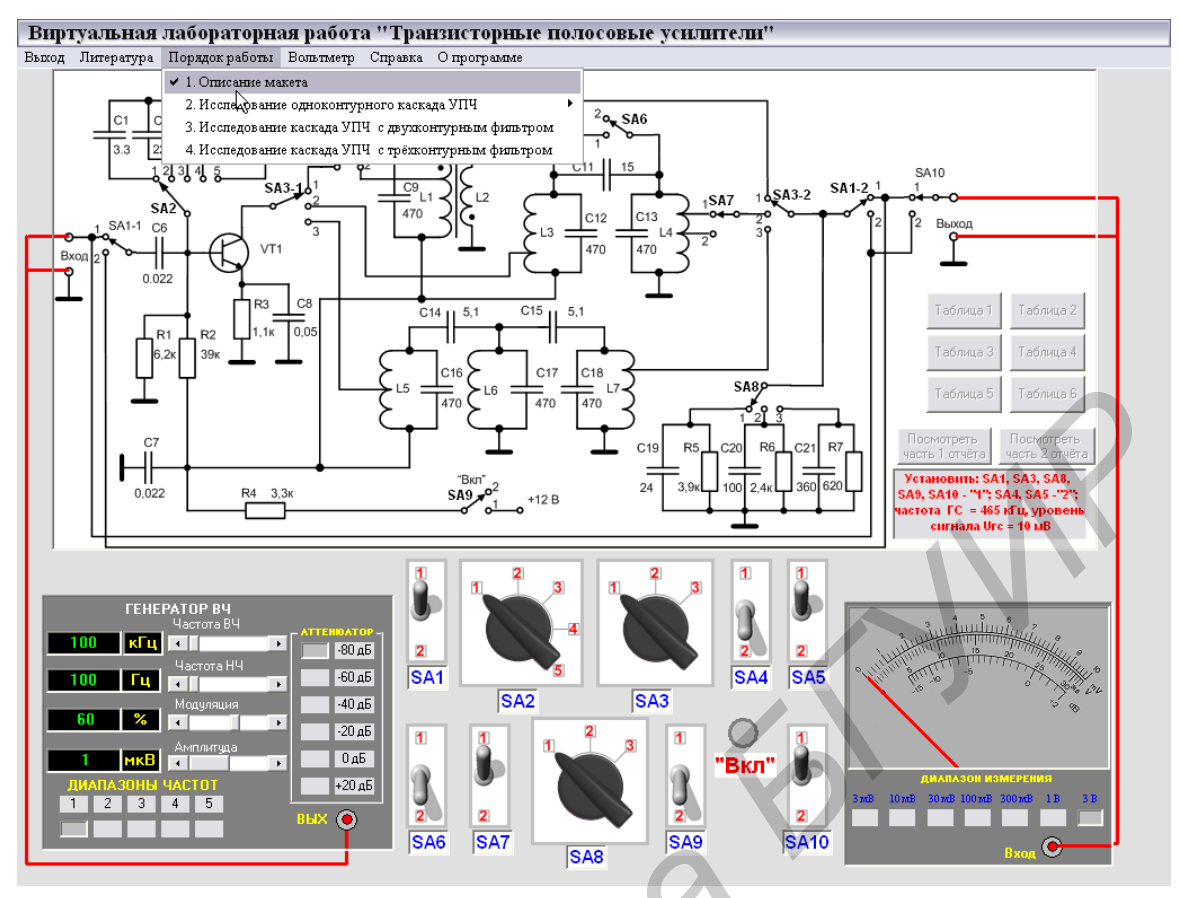

Рисунок 5.28 – Просмотр пунктов меню «Порядок работы»

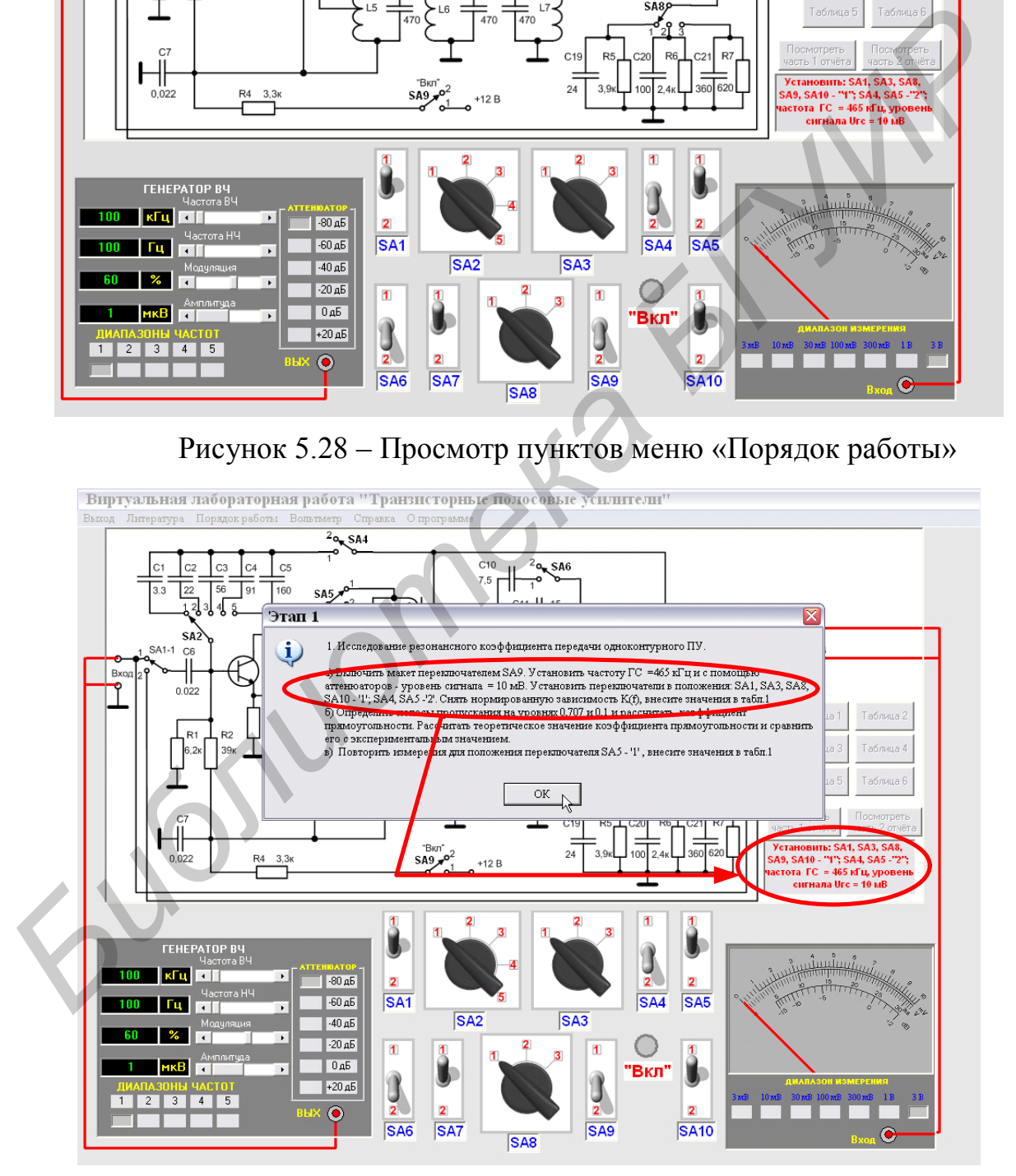

Рисунок 5.29 – Просмотр режима работы «Исследование резонансного коэффициента передачи одноконтурного ПУ»

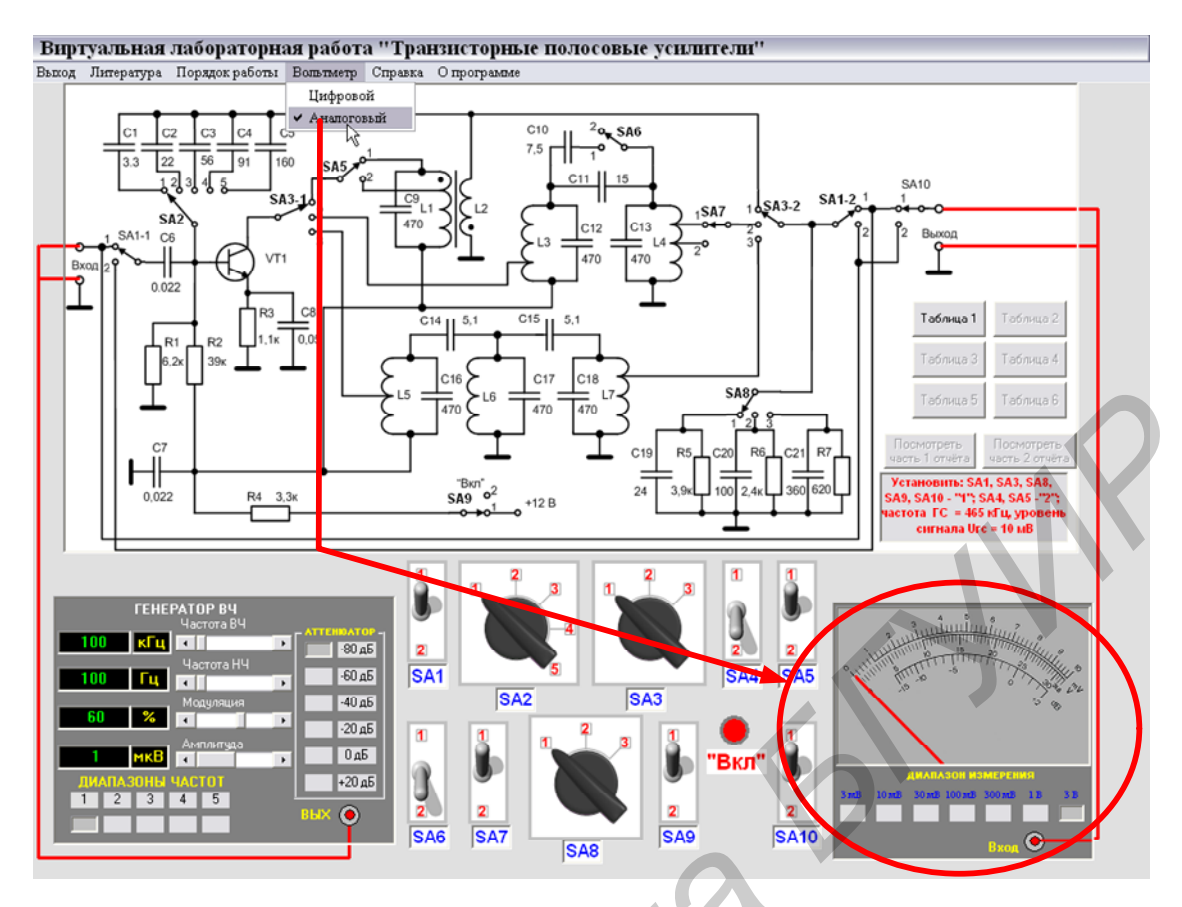

Рисунок 5.30 – Выбор аналогового вольтметра

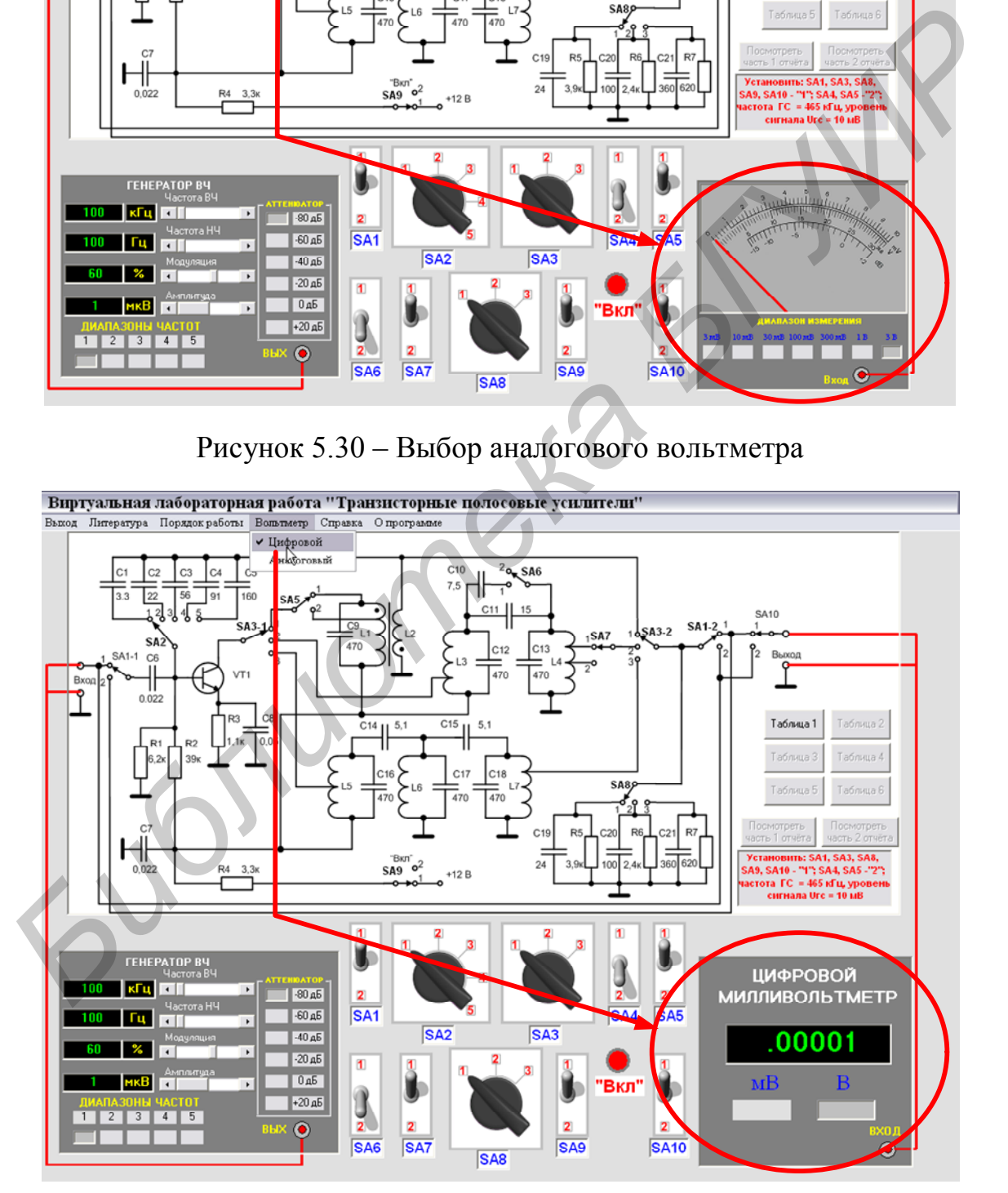

Рисунок 5.31 – Выбор цифрового вольтметра

Возможны два варианта просмотра отчёта: в виде картинки (файл BMP) или путём считывания файла отчёта со служебной информацией (рисунок 5.32).

Отчёт состоит из двух частей. В первой части отображаются данные по исследованию только одноконтурного ПУ (рисунок 5.33). Во второй части отображаются данные по исследованию ПУ с двухконтурным и трёхконтурным ФСС (рисунок 5.34).

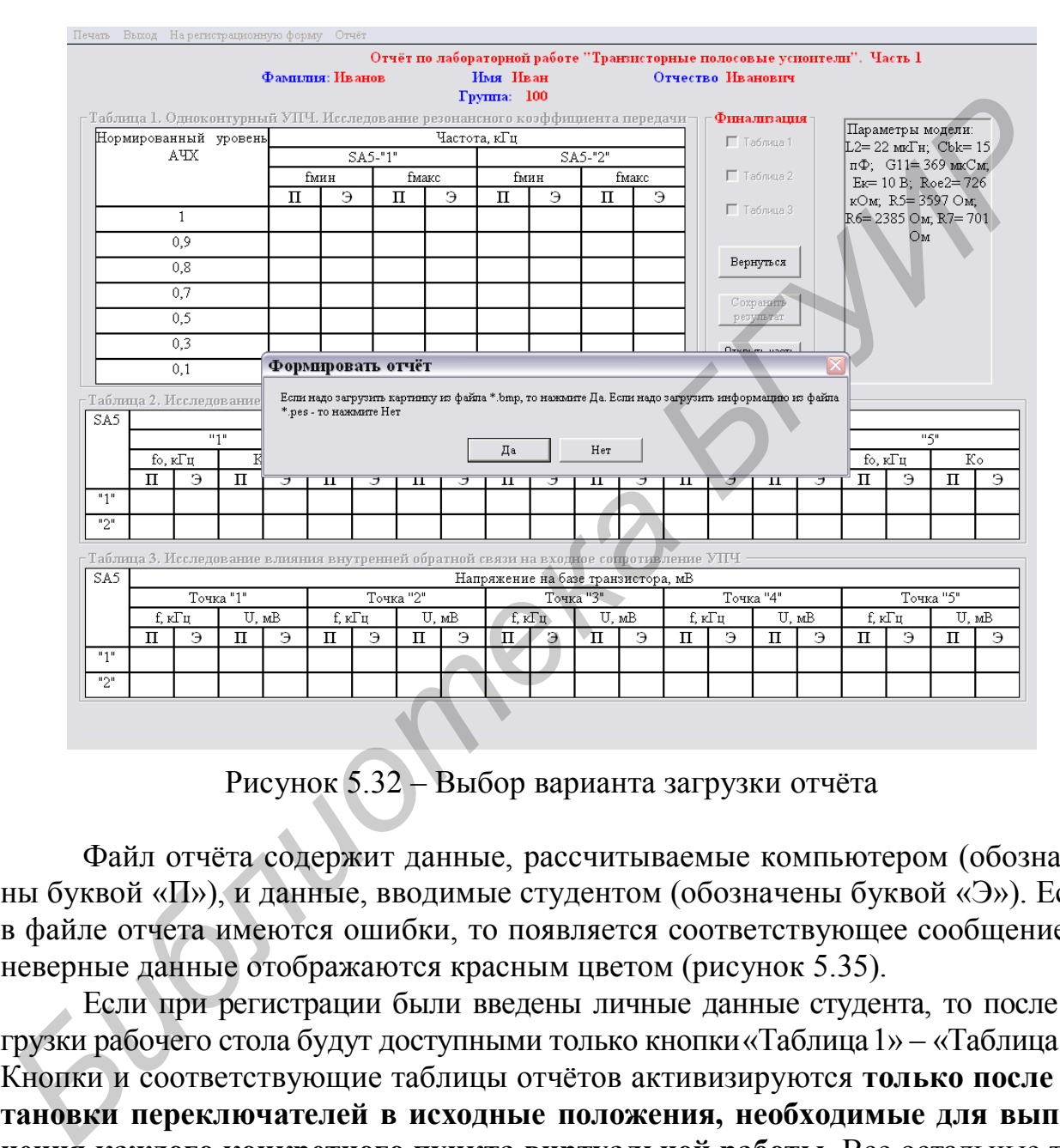

Рисунок 5.32 – Выбор варианта загрузки отчёта

Файл отчёта содержит данные, рассчитываемые компьютером (обозначены буквой «П»), и данные, вводимые студентом (обозначены буквой «Э»). Если в файле отчета имеются ошибки, то появляется соответствующее сообщение, и неверные данные отображаются красным цветом (рисунок 5.35).

Если при регистрации были введены личные данные студента, то после загрузки рабочего стола будут доступными только кнопки«Таблица1» – «Таблица 6». Кнопки и соответствующие таблицы отчётов активизируются **только после установки переключателей в исходные положения, необходимые для выполнения каждого конкретного пункта виртуальной работы**. Все остальные таблицы и даже ячейки данной таблицы, но соответствующие другим положениям переключателей, будут недоступны для ввода данных. Доступными для ввода данных являются ячейки, обозначенные буквой «Э» (от слова «эксперимент»).

| печать выход нарегистрационную форму Отчет |                  |                                                                                        |         |                  |     |              |           |         |                                    |              |                        |       |       |                                                                                  |                    |   |              |    |                                                |                |
|--------------------------------------------|------------------|----------------------------------------------------------------------------------------|---------|------------------|-----|--------------|-----------|---------|------------------------------------|--------------|------------------------|-------|-------|----------------------------------------------------------------------------------|--------------------|---|--------------|----|------------------------------------------------|----------------|
|                                            | Нормированный    | Таблица I. Одноков                                                                     |         | Зона отображения |     | параметров,  |           |         |                                    | Иван<br>100  | коэффициента передачи: |       |       | ой работе "Транзисторные полосовые усноители". Ча <u>ст</u><br>Отчество Иванович | Финализация        |   |              |    | Параметры модели:                              |                |
|                                            |                  | AYX                                                                                    |         |                  |     | задаваемых   |           |         |                                    |              | SA5-"2"                |       |       |                                                                                  | $\Gamma$ Таблица 1 |   |              |    | $L2 = 21$ MET <sub>H</sub> ; Cbk=0             |                |
|                                            |                  |                                                                                        |         |                  |     |              |           |         |                                    | fмин         |                        | fmake |       |                                                                                  | П Таблица          |   |              |    | $\pi\Phi$ ; G11=0 MKCM;<br>$Ex=0 B$ : $Roe2=0$ |                |
|                                            |                  |                                                                                        |         |                  |     | генератором  |           |         |                                    | э            | П                      | Э     |       |                                                                                  | Г Таблица 3        |   |              |    | кОм; R5=3980 Ом;                               |                |
|                                            |                  | 1                                                                                      |         | случайных чисел  |     |              |           |         |                                    | 0            | 0.0                    | Ű.    |       |                                                                                  |                    |   |              |    | $R6 = 2449$ Om, $R7 = 664$                     |                |
|                                            |                  | 0.9                                                                                    |         |                  |     |              |           |         |                                    | 0            | 0.0                    |       | 0     |                                                                                  |                    |   |              | Ом |                                                |                |
|                                            |                  | 0.8                                                                                    |         |                  |     |              |           |         |                                    | $\Omega$     | 0.0                    |       | 0     |                                                                                  | Вернуться          |   |              |    |                                                |                |
|                                            |                  | 0.7                                                                                    |         | 418.2            |     |              | 456.4     |         | 0.0                                |              | 0.0                    |       |       |                                                                                  | Сохранить          |   |              |    |                                                |                |
|                                            |                  | 0.5                                                                                    |         | 405.0            |     |              | 471.2     |         | 0.0                                |              | 0.0                    |       |       |                                                                                  | результат          |   |              |    |                                                |                |
|                                            |                  | 0.3                                                                                    |         | 380.4            |     |              | 501.8     |         | 0.0                                |              | 0.0                    |       |       |                                                                                  | Открыть часть      |   |              |    |                                                |                |
|                                            |                  | 0.1                                                                                    |         | 286.5            |     |              | 666.6     |         | 0.0                                |              | 0.0                    |       |       |                                                                                  | 2 orvera           |   |              |    |                                                |                |
|                                            |                  | Таблица 2. Исследование влияния цепи нейтрализации на параметры УПЧ                    |         |                  |     |              |           |         |                                    |              |                        |       |       |                                                                                  |                    |   |              |    |                                                |                |
| SA <sub>5</sub>                            |                  |                                                                                        |         |                  |     |              |           |         |                                    |              | SA <sub>2</sub>        |       |       |                                                                                  |                    |   |              |    |                                                |                |
|                                            |                  | "1"                                                                                    |         |                  |     | "2"          |           |         |                                    |              | $\mathbb{F}_2$         |       |       | "4"                                                                              |                    |   |              |    | "5"                                            |                |
|                                            | fo, кГц<br>$\Pi$ | Э                                                                                      | Ko<br>п | Э                | п   | fo. кГп<br>Э | $\Pi$     | Ko<br>Э | $\Pi$                              | fo, кГц<br>Э | Ko<br>п                | Э     | $\Pi$ | fo. кГп<br>Э                                                                     | Ko<br>Π            | Э | fo. KTu<br>п | Э  | $\Pi$                                          | Ko<br>$\Theta$ |
| "1"                                        | 0.0              |                                                                                        | 0.0     |                  | 0.0 |              | 0.0       |         | 0.0                                |              | 0.0                    |       | 0.0   |                                                                                  | 0.0                |   | 0.0          |    | 0.0                                            |                |
| "2"                                        | 0.0              |                                                                                        | 0.0     |                  | 0.0 |              | 0.0       |         | 0.0                                |              | 0.0                    |       | 0.0   |                                                                                  | 0.0                |   | 0.0          |    | 0.0                                            |                |
|                                            |                  |                                                                                        |         |                  |     |              |           |         |                                    |              |                        |       |       |                                                                                  |                    |   |              |    |                                                |                |
| SA5                                        |                  | Таблица 3. Исследование влияния внутренней обратной связи на входное сопротивление УПЧ |         |                  |     |              |           |         | Напряжение на базе транзистора, мВ |              |                        |       |       |                                                                                  |                    |   |              |    |                                                |                |
|                                            |                  | Точка "1"                                                                              |         |                  |     |              | Точка "2" |         |                                    |              | Точка "3"              |       |       | Точка "4"                                                                        |                    |   |              |    | Точка "5"                                      |                |
|                                            |                  | f. кГц                                                                                 | U, MB   |                  |     | f. кГц       |           | U, MB   |                                    | f. кГп       | U, MB                  |       |       | f, кГц                                                                           | U, MB              |   | f. кГп       |    |                                                | U, MB          |
|                                            | $\Pi$            | Э                                                                                      | п       | Э                | п   | Э            | п         | Э       | $\Pi$                              | Э            | $\Pi$                  | Э     | п     | Э                                                                                | п                  | Э | Π            | Э  | Π                                              | Э              |
| "1"                                        | 0.0              |                                                                                        | 0.0     |                  | 0,0 |              | 0.0       |         | 0,0                                |              | 0.0                    |       | 0.0.  |                                                                                  | 0,0                |   | 0.0          |    | 0,0                                            |                |
| "2"                                        | 0,0              |                                                                                        | 0,0     |                  | 0,0 |              | 0,0       |         | 0,0                                |              | 0,0                    |       | 0,0   |                                                                                  | 0,0                |   | 0,0          |    | 0,0                                            |                |

Рисунок 5.33 – Просмотр первой части отчёта

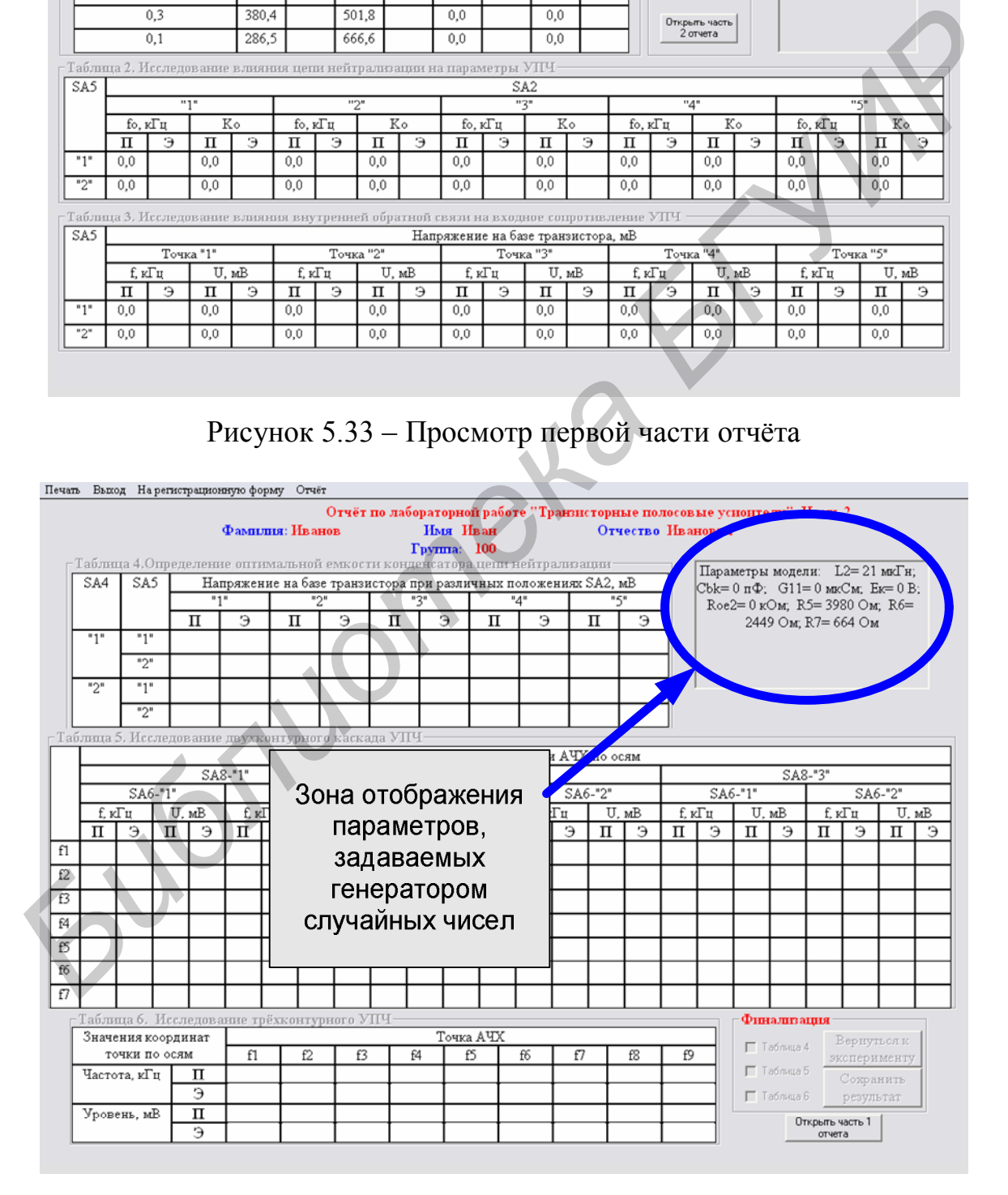

Рисунок 5.34 – Просмотр второй части отчёта

|     |                                                                                        |          | Фамилия: Иванов |          |                                 |              | Имя Иван<br>$Tpyrm = 100$ |           |                                    |          | Отчество Иванович                                                                               |                        |                                                                       |
|-----|----------------------------------------------------------------------------------------|----------|-----------------|----------|---------------------------------|--------------|---------------------------|-----------|------------------------------------|----------|-------------------------------------------------------------------------------------------------|------------------------|-----------------------------------------------------------------------|
|     | : Таблица 1. Одноконтурный УПЧ. Исследование резонансного козффициента передачи :      |          |                 |          |                                 |              |                           |           |                                    |          |                                                                                                 | Финализация            |                                                                       |
|     | Нормированный уровень                                                                  |          |                 |          |                                 |              | Частота, кГц              |           |                                    |          |                                                                                                 | Г Таблица 1            | Параметры модели:<br>$L2 = 21$ MR $\Gamma$ H; Cbk=0                   |
|     | AЧX                                                                                    |          |                 |          | SA5-"1"                         |              |                           |           | SA5-"2"                            |          |                                                                                                 |                        | $\pi\Phi$ ; G11=0 MKCM;                                               |
|     |                                                                                        |          | fмин            |          | fмакс                           |              | fмин                      |           | <b>f</b> макс                      |          |                                                                                                 | Г Таблица 2            | $Ex=0 B$ ; $Roe2=0$                                                   |
|     | $\mathbf{1}$                                                                           |          | п<br>436,8      | э<br>0   | п<br>436,8                      | э<br>0       | п<br>$_{0.0}$             | э<br>0    | п<br>$_{0,0}$                      | э<br>0   |                                                                                                 | Г Таблица 3            | кОм; R5= 3980 Ом;<br>$R6 = 2449$ Om; $R7 = 664$                       |
|     | 0,9                                                                                    |          | 427,7           | 0        | 446,2                           | 0            | 0,0                       | 0         | 0,0                                | 0        |                                                                                                 |                        | Ом                                                                    |
|     | 0,8                                                                                    |          | 422,8           | 0        | 451,4                           | $\mathbf{0}$ | 0,0                       | $\theta$  | 0,0                                | $\theta$ |                                                                                                 | Вернуться              |                                                                       |
|     | 0,7                                                                                    |          | 418,2           |          | 456,4                           |              | $_{0,0}$                  |           | 0,0                                |          |                                                                                                 |                        |                                                                       |
|     | 0,5                                                                                    |          | 405,0           |          | 471,2                           |              | 0.0                       |           | $_{0,0}$                           |          |                                                                                                 | Сохранить<br>результат |                                                                       |
|     | 0,3                                                                                    |          | 380,4           |          | 501,8                           |              | $_{0,0}$                  |           | $_{0,0}$                           |          |                                                                                                 |                        |                                                                       |
|     | 0,1                                                                                    |          | LabYRC          |          |                                 |              |                           |           |                                    |          | Drum m. us                                                                                      |                        | ≅                                                                     |
|     |                                                                                        |          |                 |          |                                 |              |                           |           |                                    |          |                                                                                                 |                        |                                                                       |
| SA5 | Таблица 2. Исследовани                                                                 |          |                 |          | результаты и повторите работу ! |              |                           |           |                                    |          | Замечено существенное отпичие вводимых Вами значений от ожидаемых!!! Проанапизируйте попученные |                        |                                                                       |
|     | "1"                                                                                    |          |                 |          |                                 |              |                           |           |                                    |          |                                                                                                 |                        | "5"                                                                   |
|     | fo, кГц                                                                                |          |                 |          |                                 |              |                           | ОК        |                                    |          |                                                                                                 |                        | Кo<br>$f$ о, к $\Gamma$ ц                                             |
|     | э<br>п                                                                                 | п        |                 | п        | п                               |              | п                         |           | п                                  | п        |                                                                                                 | п                      | Э<br>э<br>п<br>п                                                      |
| "1" | 0,0                                                                                    | 0,0      |                 | 0,0      | 0,0                             |              | 0,0                       |           | $_{0,0}$                           | $_{0,0}$ |                                                                                                 | $_{0,0}$               | 0,0<br> 0,0                                                           |
| "2" | 0.0                                                                                    | 0.0      |                 | 0.0      | 0.0                             |              | 0,0                       |           | 0,0                                | 0,0      |                                                                                                 | $_{0,0}$               | 0,0<br>0.0                                                            |
|     | Таблица 3. Исследование влияния внутренней обратной связи на входное сопротивление УПЧ |          |                 |          |                                 |              |                           |           |                                    |          |                                                                                                 |                        |                                                                       |
| SA5 | Точка "1"                                                                              |          |                 |          | Точка "2"                       |              |                           | Точка "3" | Напряжение на базе транзистора, мВ |          | Точка "4"                                                                                       |                        | Точка "5"                                                             |
|     | f, кГп                                                                                 | U, MB    |                 | f, кГц   |                                 | U, MB        | f, кГц                    |           | U, MB                              |          | f, кГц                                                                                          | U, mB                  | f, кГц<br>U, MB                                                       |
|     | п<br>э                                                                                 | п        | э               | п        | э<br>п                          | э            | п                         | э         | п                                  | Э<br>п   | э                                                                                               | п                      | э<br>п<br>э<br>п<br>э                                                 |
| "1" | $_{0,0}$                                                                               | $_{0,0}$ |                 | $_{0,0}$ | $_{0,0}$                        |              | $_{0,0}$                  |           | $_{0,0}$                           | $_{0,0}$ |                                                                                                 | $_{0,0}$               | $_{0,0}$<br>$_{0,0}$                                                  |
| "2" | 0,0                                                                                    | 0.0      |                 | 0,0      | 0,0                             |              | 0,0                       |           | 0,0                                | 0,0      |                                                                                                 | 0,0                    | 0,0<br>0.0                                                            |
|     |                                                                                        |          |                 |          |                                 |              |                           |           |                                    |          |                                                                                                 |                        |                                                                       |
|     |                                                                                        |          |                 |          |                                 |              |                           |           |                                    |          |                                                                                                 |                        |                                                                       |
|     |                                                                                        |          |                 |          |                                 |              |                           |           |                                    |          |                                                                                                 |                        |                                                                       |
|     |                                                                                        |          |                 |          |                                 |              |                           |           |                                    |          |                                                                                                 |                        |                                                                       |
|     |                                                                                        |          |                 |          |                                 |              |                           |           |                                    |          |                                                                                                 |                        | Рисунок 5.35 – Сообщение об ошибке при загрузке отчёта                |
|     |                                                                                        |          |                 |          |                                 |              |                           |           |                                    |          |                                                                                                 |                        |                                                                       |
|     |                                                                                        |          |                 |          |                                 |              |                           |           |                                    |          |                                                                                                 |                        |                                                                       |
|     |                                                                                        |          |                 |          |                                 |              |                           |           |                                    |          |                                                                                                 |                        | Изменение положений переключателей осуществляется щелчком мани        |
|     |                                                                                        |          |                 |          |                                 |              |                           |           |                                    |          |                                                                                                 |                        |                                                                       |
|     |                                                                                        |          |                 |          |                                 |              |                           |           |                                    |          |                                                                                                 |                        | лятора «мышь» на изображении соответствующего переключателя SA1 – SA  |
|     |                                                                                        |          |                 |          |                                 |              |                           |           |                                    |          |                                                                                                 |                        | (рисунок 5.36). После щелчка переключатели изменяют свое положение, и |
|     |                                                                                        |          |                 |          |                                 |              |                           |           |                                    |          |                                                                                                 |                        | ответствующие изменения вносятся в принципиальную схему виртуальн     |
|     |                                                                                        |          |                 |          |                                 |              |                           |           |                                    |          |                                                                                                 |                        |                                                                       |
|     |                                                                                        |          |                 |          |                                 |              |                           |           |                                    |          |                                                                                                 |                        |                                                                       |
|     | изменяют своё положение по правилу «1–2–3–4–5–1».                                      |          |                 |          |                                 |              |                           |           |                                    |          |                                                                                                 |                        |                                                                       |
|     |                                                                                        |          |                 |          |                                 |              |                           |           |                                    |          |                                                                                                 |                        | стенда, изображённого на рабочем столе. Многопозиционные переключат   |
|     |                                                                                        |          |                 |          |                                 |              |                           |           |                                    |          |                                                                                                 |                        |                                                                       |
|     |                                                                                        |          |                 |          |                                 |              |                           |           | 2                                  |          | 1                                                                                               |                        |                                                                       |
|     |                                                                                        |          |                 |          |                                 |              |                           | 1         |                                    |          |                                                                                                 |                        |                                                                       |
|     |                                                                                        |          |                 |          |                                 |              |                           |           |                                    |          |                                                                                                 |                        |                                                                       |
|     |                                                                                        |          |                 |          |                                 |              | 4                         |           |                                    |          |                                                                                                 |                        |                                                                       |
|     |                                                                                        |          |                 |          |                                 |              |                           |           |                                    |          |                                                                                                 | 2                      |                                                                       |
|     |                                                                                        |          |                 |          |                                 |              |                           |           |                                    |          |                                                                                                 |                        |                                                                       |
|     |                                                                                        |          | SA <sub>1</sub> |          |                                 |              |                           |           |                                    |          | SA4                                                                                             | SA <sub>5</sub>        |                                                                       |
|     |                                                                                        |          |                 |          | $\overline{\text{SA2}}$         |              |                           |           | $\overline{\text{SA3}}$            |          |                                                                                                 |                        |                                                                       |
|     |                                                                                        |          |                 |          |                                 |              |                           |           |                                    |          |                                                                                                 |                        |                                                                       |
|     |                                                                                        |          | 1               |          |                                 | 1            | 2                         |           |                                    |          |                                                                                                 |                        |                                                                       |

Рисунок 5.35 – Сообщение об ошибке при загрузке отчёта

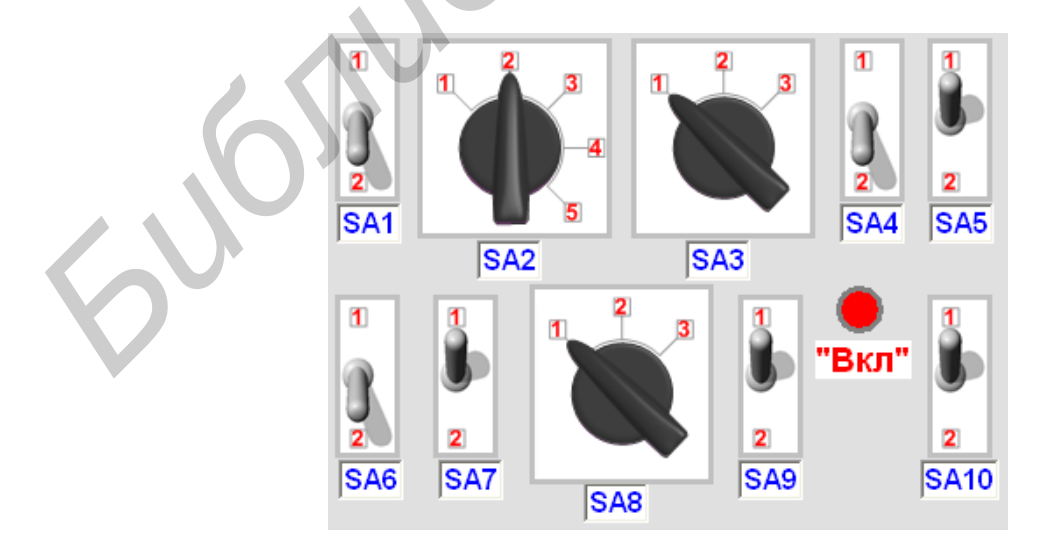

Рисунок 5.36 – Поле виртуальных переключателей стенда

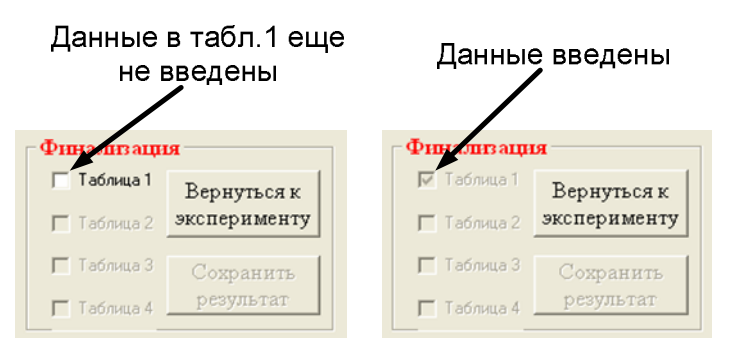

Рисунок 5.37 – Финализация таблицы 1

После заполнения всех экспериментальных полей выбранной таблицы следует окончательно ввести полученные данные в программу с помощью объекта «Финализация» (рисунок 5.37). Будет доступен только один переключатель для заполненной таблицы. Вернуться к выполнению последующих режимов работы можно с помощью кнопки «Вернуться к эксперименту». После финализации таблица становится недоступной, и изменить введённые в таблицу данные уже невозможно. При обнаружении ошибочных данных выдаётся соответствующее сообщение. **FREE FREE SET CONTROLS AND THE SET CONDUCTS** INTERFERENCE INTEREST THE CONDITION RETAINING THE CONDUCT CONTROLS AND CONDUCT THE SET CONDUCTS A BUT CONDUCT ON DEPENDING THE CONDUCTS AND CONDUCTS CONDUCTS ( $\delta$  *BTYPIN AT* 

После финализации всех таблиц отчёта с помощью кнопки «Сохранить результат» создаётся файл отчёта о проделанной работе. Промежуточные результаты можно сохранить с помощью пункта меню «Отчёт», размещённого на формах с отчётами.

Все параметры макета на момент проведения исследований создаются с помощью генератора случайных чисел. Значения этих параметров отображаются на форме отчёта в дополнительном окне (см. рисунки 5.33, 5.34).

# **5.4 Порядок выполнения лабораторной работы**

# 5.4.1 *Исследование одноконтурного каскада ПУ*

1 Исследование резонансного коэффициента передачи:

а) включить макет переключателем SA9. Установить частоту ГС  $f_{\text{rc}} = 465 \text{ k} \Gamma \text{u}$ и с помощью аттенюаторов – уровень сигнала  $U_{\text{rc}} = 10 \text{ mB}$ ;

б) установить переключатели в следующие положения: SA1, SA3, SA8, SA10 – 1; SA4, SA5 – 2. Определить частоту настройки каскада и резонансный коэффициент усиления  $K_0$ . Зафиксировать частоты, при которых коэффициент усиления каскада составляет 0,9; 0,8; 0,7; 0,5; 0,3; 0,1 от резонансного. Внести данные в таблицу 5.1;

в) определить полосы пропускания на уровнях 0,707 и 0,1 и рассчитать по формуле (5.1) коэффициент прямоугольности  $K_{\text{n}}$ . Рассчитать по выражению (5.4) теоретическое значение коэффициента прямоугольности и сравнить его с экспериментальным значением;
| $\blacksquare$<br>- - <i>J</i> - |                     |           |   |       |         |         | $\sim$ $\Gamma$ $\sim$ $\Gamma$ $\sim$ $\sim$ |  |  |  |  |  |  |  |
|----------------------------------|---------------------|-----------|---|-------|---------|---------|-----------------------------------------------|--|--|--|--|--|--|--|
|                                  | Частота, кГц        |           |   |       |         |         |                                               |  |  |  |  |  |  |  |
| Нормированный                    |                     | $SA5 - 1$ |   |       | $SA5-2$ |         |                                               |  |  |  |  |  |  |  |
| уровень АЧХ                      | $\mathsf{I}_{\min}$ |           |   | l max |         | $J$ min | l max                                         |  |  |  |  |  |  |  |
|                                  | П                   | Э         | П | Э     | П       | Э       | П                                             |  |  |  |  |  |  |  |
| $_{1,0}$                         |                     |           |   |       |         |         |                                               |  |  |  |  |  |  |  |
| 0,9                              |                     |           |   |       |         |         |                                               |  |  |  |  |  |  |  |
| 0, 8                             |                     |           |   |       |         |         |                                               |  |  |  |  |  |  |  |
| 0,7                              |                     |           |   |       |         |         |                                               |  |  |  |  |  |  |  |
| 0,5                              |                     |           |   |       |         |         |                                               |  |  |  |  |  |  |  |
| 0,3                              |                     |           |   |       |         |         |                                               |  |  |  |  |  |  |  |
| 0,1                              |                     |           |   |       |         |         |                                               |  |  |  |  |  |  |  |

Таблина 5.1 – Результаты измерения резонансного коэффициента перелачи

г) повторить измерения для положения переключателя SA5 - 1. Внести данные в таблицу 5.1. Рассчитать коэффициент прямоугольности  $K_{n}$ .

2 Исследование влияния цепи нейтрализации на параметры одноконтурного УПЧ:

а) установить переключатели в следующие положения: SA1, SA3, SA4, SA5, SA8, SA10 - 1;  $U_{\text{rc}} = 10$  мВ. Для каждого положения переключателя SA2 определить резонансную частоту  $f_0$  и коэффициент усиления  $K_0$ . Внести данные в таблицу 5.2;

в) построить зависимости  $K_0$  и  $f_0$  от величины емкости  $C_{\text{H}}$  в цепи нейтрализации;

г) повторить измерения для положения 2 переключателя SA5. Оценить зависимость  $K_0$  и  $f_0$  от величины  $C_n$ . Внести данные в таблицу 5.2.

Таблица 5.2 – Результаты измерения влияния цепи нейтрализации на параметры **ОДНОКОНТУРНОГО УПЧ** 

|                 |                            | - -<br>Положения переключателя SA2 |  |  |  |   |  |               |  |    |  |                      |  |  |  |            |  |  |  |  |
|-----------------|----------------------------|------------------------------------|--|--|--|---|--|---------------|--|----|--|----------------------|--|--|--|------------|--|--|--|--|
| SA <sub>5</sub> |                            |                                    |  |  |  |   |  |               |  |    |  |                      |  |  |  |            |  |  |  |  |
|                 | кі ц<br>$\mu$ <sub>0</sub> |                                    |  |  |  |   |  | кі п<br>$10-$ |  | Λ۵ |  | $f_0$ , к $\Gamma$ ц |  |  |  | $J_0$ , Kl |  |  |  |  |
|                 |                            |                                    |  |  |  | r |  |               |  |    |  |                      |  |  |  |            |  |  |  |  |
|                 |                            |                                    |  |  |  |   |  |               |  |    |  |                      |  |  |  |            |  |  |  |  |
|                 |                            |                                    |  |  |  |   |  |               |  |    |  |                      |  |  |  |            |  |  |  |  |

3 Исследование влияния внутренней обратной связи на входное сопротивление УПЧ:

а) установить переключатели в следующие положения: SA1, SA3, SA5, SA8-1; SA4, SA10 - 2;  $U_{\text{rc}}$  = 25 мВ. Плавно изменяя частоту ГС в пределах от 200 до 800 кГц, снять характерные точки (см. рисунок 5.16) частотной зависимости напряжения на базе транзистора VT1  $U_{\text{ex}}(f)$ .

в) повторить измерения для положения 2 переключателя SA5. Внести данные в таблицу 5.3. Убедиться, что при слабой связи контура с транзистором напряжение на входе каскада практически не зависит от частоты;

г) по результатам измерения сделать выводы о характере частотной зависимости модуля входного сопротивления каскада и о влиянии на него внутренней обратной связи через транзистор.

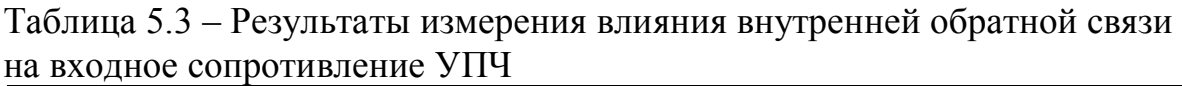

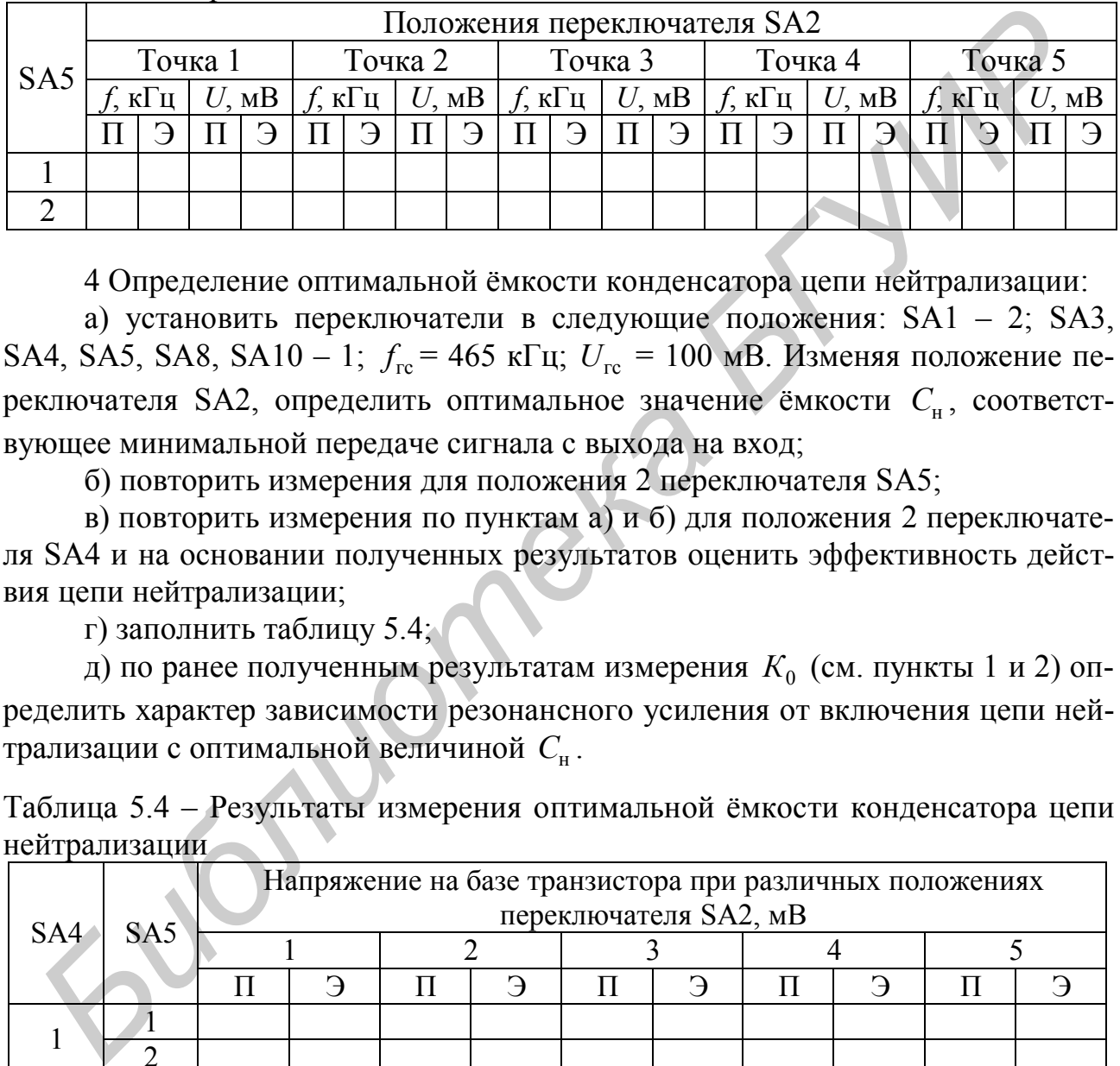

4 Определение оптимальной ёмкости конденсатора цепи нейтрализации:

а) установить переключатели в следующие положения: SA1 – 2; SA3, SA4, SA5, SA8, SA10 – 1;  $f_{\text{rc}} = 465 \text{ kT}_{\text{H}}$ ;  $U_{\text{rc}} = 100 \text{ MB}$ . Изменяя положение переключателя SA2, определить оптимальное значение ёмкости  $\,$   $C_{_{\rm H}}$ , соответствующее минимальной передаче сигнала с выхода на вход;

б) повторить измерения для положения 2 переключателя SA5;

в) повторить измерения по пунктам а) и б) для положения 2 переключателя SA4 и на основании полученных результатов оценить эффективность действия цепи нейтрализации;

г) заполнить таблицу 5.4;

д) по ранее полученным результатам измерения  $K_0$  (см. пункты 1 и 2) определить характер зависимости резонансного усиления от включения цепи нейтрализации с оптимальной величиной  $\,C_{_{\textup{H}}}$  .

Таблица 5.4 – Результаты измерения оптимальной ёмкости конденсатора цепи нейтрализации

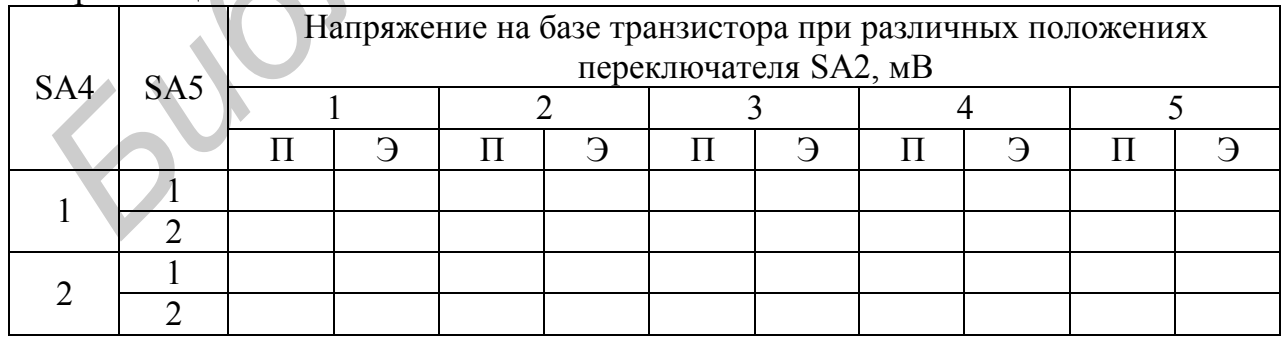

1 Исследование частотной характеристики:

а) установить переключатели в следующие положения: SA1, SA8, SA10 – 1; SA3, SA4, SA6, SA7 – 2;  $U_{\text{rc}} = 10$  мВ. Снять частотную характеристику каскада, руководствуясь рисунком 5.7. Определить частоты и полосы пропускания на уровнях 0,707 и 0,1. Определить центральную частоту  $f_0 = (f_6 - f_2)/2$  и коэффициент усиления  $K_0$  . По формуле (5.1) рассчитать коэффициент прямоугольности  $K_{\rm n}$  ;

б) повторить измерения для положения 1 переключателя SA6;

в) повторить измерения частотных характеристик каскада по пунктам а) и б) для положений 2 и 3 переключателя SA8;

г) заполнить таблицу 5.5.

Таблица 5.5 – Результаты измерения частотной характеристики УПЧ с двухконтурным фильтром

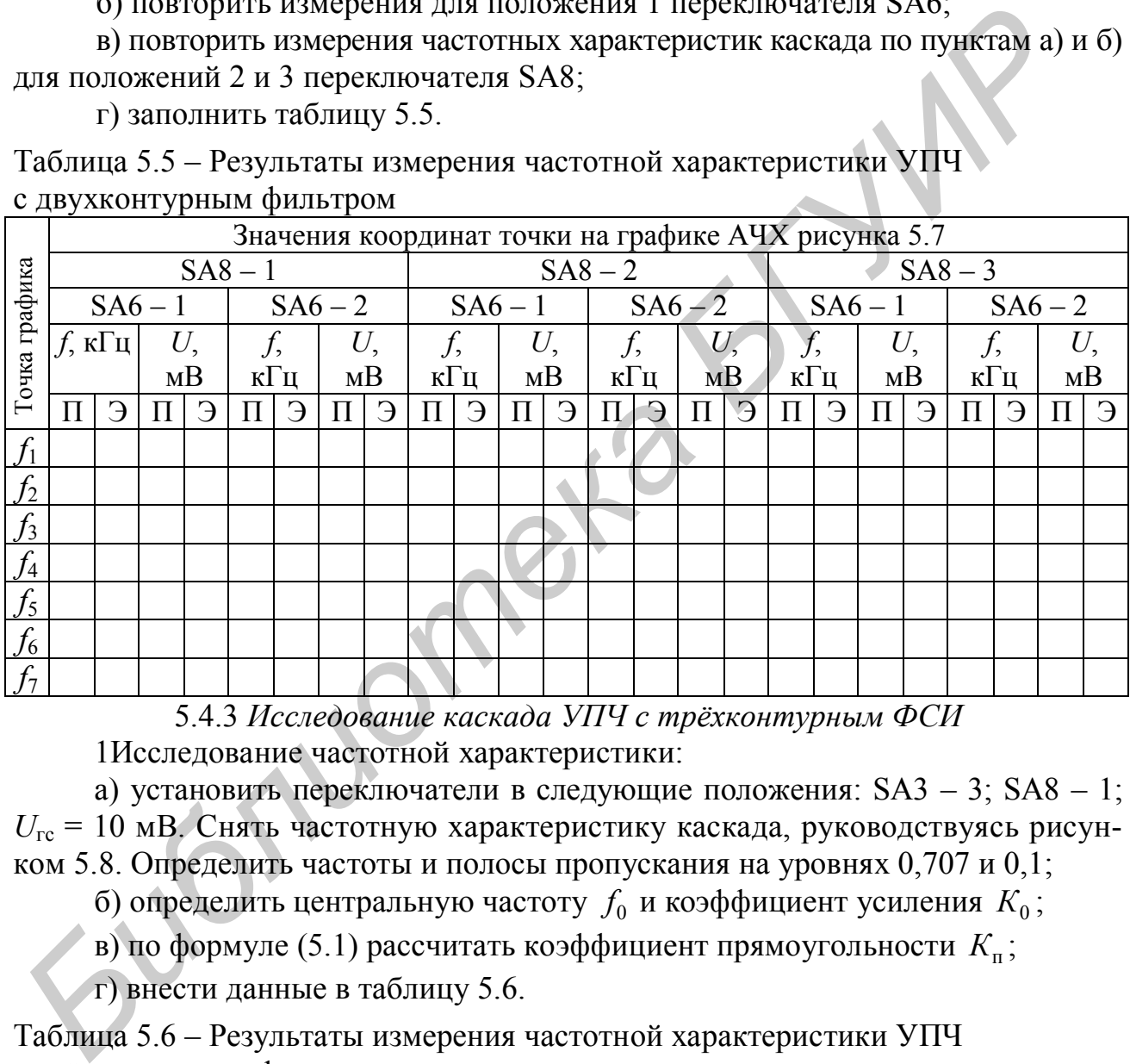

5.4.3 *Исследование каскада УПЧ с трёхконтурным ФСИ* 1Исследование частотной характеристики:

а) установить переключатели в следующие положения: SA3 – 3; SA8 – 1;  $U_{\rm rc}$  = 10 мВ. Снять частотную характеристику каскада, руководствуясь рисунком 5.8. Определить частоты и полосы пропускания на уровнях 0,707 и 0,1;

б) определить центральную частоту  $f_0$  и коэффициент усиления  $K_0$ ;

в) по формуле (5.1) рассчитать коэффициент прямоугольности  $K_\text{n}$ ;

г) внести данные в таблицу 5.6.

Таблица 5.6 – Результаты измерения частотной характеристики УПЧ с трёхконтурным фильтром

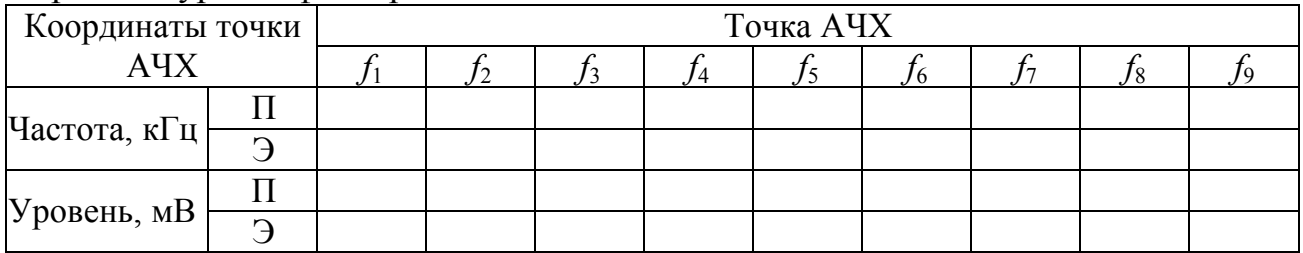

## **5.5 Контрольные вопросы**

1 Назначение полосовых усилителей.

2 Что называется коэффициентом прямоугольности?

3 Типы каскадов, использующихся в транзисторных ПУ.

4 Основные показатели одноконтурных ПУ.

5 Как осуществляется нейтрализация внутренней обратной связи в транзисторных каскадах ПУ?

6 Основные показатели каскадов ПУ с двухконтурными полосовыми фильтрами.

7 Каким требованиям должна удовлетворять связь транзистора с двухконтурным полосовым фильтром?

8 Что необходимо учитывать при выборе связи транзистора следующего каскада с двухконтурным полосовым фильтром?

9 Каковы особенности каскадов ПУ с ПКФ?

## **ЛИТЕРАТУРА**

1 ГОСТ 5651–89. Устройства радиоприёмные бытовые. Общие технические условия. – Введ. 1990–01–01. – М. : ИП Издательство стандартов, 1997. – 18 с. УДК 621.396.6 : 006.354. Группа Э 31.

2 ГОСТ 9783–88. Аппаратура радиоэлектронная бытовая. Методы электрических высокочастотных измерений. – Введ. 1990–01–01. – М. : ИП Издательство стандартов, 1991. – 142 с. УДК 621.396/.397.001.4 : 006.354. Группа Э 39. • Основные показатели каскадов ПУ с двухконтурными полосовым<br>ильтрами.<br>• 7 Каким требованиям должна удовлетворять связь транзистора с двухконтурным полосовым фильтром?<br>• 8 Что необходимо учитывать при выборе связи транзис

3 Курочкин, А. Е. Электронный учебно-методический комплекс по дисциплине «Радиоприёмные устройства» / А. Е.Курочкин [Электронный ресурс]. – 2006. – Режим доступа : http://abitur.bsuir.unibel.by/m/12\_116608\_1\_50347.pdf.

*Учебное издание*

**Курочкин** Александр Евдокимович **Дубровский** Василий Викторович

## **РАДИОПРИЁМНЫЕ УСТРОЙСТВА: ЛАБОРАТОРНЫЙ ПРАКТИКУМ**

Учебно-методическое пособие

Редактор *Н. В. Гриневич* Корректор *Л. А. Шичко* Компьютерная верстка *Е. С. Чайковская* **ГАДИОПРИЁМНЫЕ УСТРОЙСТВА:**<br>**БРАДИОПРИЁМНЫЕ УСТРОЙСТВА:**<br>**БРАДИОПРИЁМНЫЕ УСТРОЙСТВА:**<br>Учебно-методическое пособие<br>Учебно-методическое пособие<br>**Гелактор Н. В. Гринеаги**<br>Короректор Л. А. Шичко<br>Компьютерная верстка Е. С. Чай

Подписано в печать 12.05.2010. Формат 60х84  $1/16$ . Бумага офсетная. Гарнитура «Таймс». Отпечатано на ризографе. Усл. печ. л. 6,74. Уч.-изд. л. 8,0. Тираж 150 экз. Заказ 386.

Издатель и полиграфическое исполнение: учреждение образования «Белорусский государственный университет информатики и радиоэлектроники» ЛИ №02330/0494371 от 16.03.2009. ЛП №02330/0494175 от 03.04.2009. 220013, Минск, П. Бровки, 6